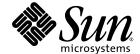

## C User's Guide

Sun<sup>™</sup> Studio 9

Sun Microsystems, Inc. www.sun.com

Part No. 817-6697-10 July 2004, Revision A Copyright © 2004 Sun Microsystems, Inc., 4150 Network Circle, Santa Clara, California 95054, U.S.A. All rights reserved.

U.S. Government Rights - Commercial software. Government users are subject to the Sun Microsystems, Inc. standard license agreement and applicable provisions of the FAR and its supplements. Use is subject to license terms.

This distribution may include materials developed by third parties.

Parts of the product may be derived from Berkeley BSD systems, licensed from the University of California. UNIX is a registered trademark in the U.S. and in other countries, exclusively licensed through X/Open Company, Ltd.

Sun, Sun Microsystems, the Sun logo, Java, and JavaHelp are trademarks or registered trademarks of Sun Microsystems, Inc. in the U.S. and other countries. All SPARC trademarks are used under license and are trademarks or registered trademarks of SPARC International, Inc. in the U.S. and other countries. Products bearing SPARC trademarks are based upon architecture developed by Sun Microsystems, Inc.

This product is covered and controlled by U.S. Export Control laws and may be subject to the export or import laws in other countries. Nuclear, missile, chemical biological weapons or nuclear maritime end uses or end users, whether direct or indirect, are strictly prohibited. Export or reexport to countries subject to U.S. embargo or to entities identified on U.S. export exclusion lists, including, but not limited to, the denied persons and specially designated nationals lists is strictly prohibited.

DOCUMENTATION IS PROVIDED "AS IS" AND ALL EXPRESS OR IMPLIED CONDITIONS, REPRESENTATIONS AND WARRANTIES, INCLUDING ANY IMPLIED WARRANTY OF MERCHANTABILITY, FITNESS FOR A PARTICULAR PURPOSE OR NON-INFRINGEMENT, ARE DISCLAIMED, EXCEPT TO THE EXTENT THAT SUCH DISCLAIMERS ARE HELD TO BE LEGALLY INVALID.

 $Copyright © 2004 Sun Microsystems, Inc., 4150 Network Circle, Santa Clara, California 95054, Etats-Unis. Tous droits réservés. \\ L'utilisation est soumise aux termes de la Licence.$ 

Cette distribution peut comprendre des composants développés par des tierces parties.

Des parties de ce produit pourront être dérivées des systèmes Berkeley BSD licenciés par l'Université de Californie. UNIX est une marque déposée aux Etats-Unis et dans d'autres pays et licenciée exclusivement par X/Open Company, Ltd.

Sun, Sun Microsystems, le logo Sun, Java, et JavaHelp sont des marques de fabrique ou des marques déposées de Sun Microsystems, Inc. aux Etats-Unis et dans d'autres pays. Toutes les marques SPARC sont utilisées sous licence et sont des marques de fabrique ou des marques déposées de SPARC International, Inc. aux Etats-Unis et dans d'autres pays. Les produits portant les marques SPARC sont basés sur une architecture développée par Sun Microsystems, Inc.

Ce produit est soumis à la législation américaine en matière de contrôle des exportations et peut être soumis à la règlementation en vigueur dans d'autres pays dans le domaine des exportations et importations. Les utilisations, ou utilisateurs finaux, pour des armes nucléaires, des missiles, des armes biologiques et chimiques ou du nucléaire maritime, directement ou indirectement, sont strictement interdites. Les exportations ou réexportations vers les pays sous embargo américain, ou vers des entités figurant sur les listes d'exclusion d'exportation américaines, y compris, mais de manière non exhaustive, la liste de personnes qui font objet d'un ordre de ne pas participer, d'une façon directe ou indirecte, aux exportations des produits ou des services qui sont régis par la législation américaine en matière de contrôle des exportations et la liste de ressortissants spécifiquement désignés, sont rigoureusement interdites.

LA DOCUMENTATION EST FOURNIE "EN L'ÉTAT" ET TOUTES AUTRES CONDITIONS, DECLARATIONS ET GARANTIES EXPRESSES OU TACITES SONT FORMELLEMENT EXCLUES, DANS LA MESURE AUTORISEE PAR LA LOI APPLICABLE, Y COMPRIS NOTAMMENT TOUTE GARANTIE IMPLICITE RELATIVE A LA QUALITE MARCHANDE, A L'APTITUDE A UNE UTILISATION PARTICULIERE OU A L'ABSENCE DE CONTREFAÇON.

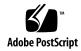

## Contents

Before You Begin xxxiii

Shell Prompts xxxv

1.

1.3

Typographic Conventions xxxiv

C Readme File 1–7

| Acces | sing Su   | n Studio Software and Man Pages xxxv            |  |  |
|-------|-----------|-------------------------------------------------|--|--|
| Acces | sing Co   | mpilers and Tools Documentation xxxvii          |  |  |
| Acces | sing Rel  | ated Solaris Documentation xxxix                |  |  |
| Resou | irces for | Developers xl                                   |  |  |
| Conta | icting Su | ın Technical Support xl                         |  |  |
| Sendi | ng Your   | Comments xl                                     |  |  |
| Intro | duction   | to the C Compiler 1–1                           |  |  |
| 1.1   | New F     | eatures and Functionality 1–1                   |  |  |
|       | 1.1.1     | Improved Performance 1–1                        |  |  |
|       | 1.1.2     | Improved Optimization 1–3                       |  |  |
|       | 1.1.3     | Expanded C99 Compliance 1–4                     |  |  |
|       | 1.1.4     | Expanded Support for the Intel Architecture 1–4 |  |  |
|       | 1.1.5     | Support for New SPARC Chips 1–6                 |  |  |
|       | 1.1.6     | New Security Checks 1–6                         |  |  |
| 1.2   | Standa    | rds Conformance 1–6                             |  |  |

- 1.4 Man Pages 1–8
- 1.5 Organization of the Compiler 1–8
- 1.6 C-Related Programming Tools 1–10

#### 2. C-Compiler Information Specific to Sun's Implementation 2-1

- 2.1 Constants 2–1
  - 2.1.1 Integral Constants 2–1
  - 2.1.2 Character Constants 2–2
- 2.2 Linker Scoping Specifiers 2–3
- 2.3 Thread Local Storage Specifier 2–3
- 2.4 Floating Point, Nonstandard Mode 2–4
- 2.5 Labels as Values 2–5
- 2.6 long long Data Type 2–8
  - 2.6.1 Printing long long Data Types 2–8
  - 2.6.2 Usual Arithmetic Conversions 2–8
- 2.7 Assertions 2–9
- 2.8 Pragmas 2–10
  - 2.8.1 align 2-10
  - 2.8.2 does\_not\_read\_global\_data 2-11
  - 2.8.3 does\_not\_return 2-11
  - 2.8.4 does\_not\_write\_global\_data 2-12
  - 2.8.5 error\_messages 2–12
  - 2.8.6 fini 2–12
  - 2.8.7 hdrstop 2-13
  - 2.8.8 ident 2-13
  - 2.8.9 init 2-14
  - 2.8.10 inline 2–14
  - 2.8.11 int\_to\_unsigned 2–15
  - 2.8.12 MP serial\_loop 2–15

- 2.8.13 MP serial\_loop\_nested 2–15
- 2.8.14 MP taskloop 2–15
- 2.8.15 nomemorydepend 2–15
- 2.8.16 no\_side\_effect 2-16
- 2.8.17 opt 2-16
- 2.8.18 pack 2–16
- 2.8.19 pipeloop 2–17
- 2.8.20 rarely\_called 2–18
- 2.8.21 redefine\_extname 2-18
- 2.8.22 returns\_new\_memory 2–19
- 2.8.23 unknown\_control\_flow 2-20
- 2.8.24 unroll 2-20
- 2.8.25 weak 2–21
- 2.9 Predefined Names 2–22
- 2.10 The Value of errno 2–23
- 2.11 Restrict Keyword 2-23
- 2.12 \_ \_asm Keyword 2-23
- 2.13 Environment Variables 2–24
  - 2.13.1 OMP DYNAMIC 2-24
  - 2.13.2 OMP\_NESTED 2-24
  - 2.13.3 OMP\_NUM\_THREADS 2-24
  - 2.13.4 OMP SCHEDULE 2-24
  - 2.13.5 PARALLEL 2-24
  - 2.13.6 SUN\_PROFDATA 2-24
  - 2.13.7 SUN\_PROFDATA\_DIR 2-25
  - 2.13.8 SUNPRO\_SB\_INIT\_FILE\_NAME 2-25
  - 2.13.9 SUNW\_MP\_THR\_IDLE 2-25
  - 2.13.10 TMPDIR 2-25

- 2.14 How to Specify Include Files 2–262.14.1 Using the -I- Option to Change the Search Algorithm 2–27
- 3. Parallelizing Sun C Code 3–1
  - 3.1 Overview 3–1
    - 3.1.1 Example of Use 3–1
  - 3.2 Parallelizing for OpenMP 3–2
    - 3.2.1 Handling OpenMP Runtime Warnings 3–2
  - 3.3 Environment Variables 3–2
  - 3.4 Data Dependence and Interference 3–5
    - 3.4.1 Parallel Execution Model 3–7
    - 3.4.2 Private Scalars and Private Arrays 3–8
    - 3.4.3 Storeback 3–10
    - 3.4.4 Reduction Variables 3–11
  - 3.5 Speedups 3–11
    - 3.5.1 Amdahl's Law 3–12
  - 3.6 Load Balance and Loop Scheduling 3–15
    - 3.6.1 Static or Chunk Scheduling 3–15
    - 3.6.2 Self Scheduling 3–15
    - 3.6.3 Guided Self Scheduling 3–16
  - 3.7 Loop Transformations 3–16
    - 3.7.1 Loop Distribution 3–16
    - 3.7.2 Loop Fusion 3–17
    - 3.7.3 Loop Interchange 3–19
  - 3.8 Aliasing and Parallelization 3–20
    - 3.8.1 Array and Pointer References 3–20
    - 3.8.2 Restricted Pointers 3–21
    - 3.8.3 Explicit Parallelization and Pragmas 3–22

#### 4. Incremental Link Editor (ild) 4–1

- 4.1 Introduction 4–1
- 4.2 Overview of Incremental Linking 4–1
- 4.3 How to Use ild 4-2
- 4.4 How ild Works 4-4
- 4.5 What ild Cannot Do 4–5
- 4.6 Reasons for Full Relinks 4–5
  - 4.6.1 ild Deferred-Link Messages 4–6
  - 4.6.2 ild Relink Messages 4–6
  - 4.6.3 Example 1: Internal Free Space Exhausted 4–7
  - 4.6.4 Example 2: Running strip 4–7
  - 4.6.5 Example 3: ild Version 4–8
  - 4.6.6 Example 4: Too Many Files Changed 4–8
  - 4.6.7 Example 5: Full Relink 4–8
  - 4.6.8 Example 6: New Working Directory 4–9
- 4.7 ild Options 4–9
  - 4.7.1 -a 4-9
  - 4.7.2 -B dynamic | static 4-10
  - 4.7.3 -d yln 4-10
  - 4.7.4 -e epsym 4-10
  - 4.7.5 -g 4-10
  - 4.7.6 I name 4-10
  - 4.7.7 -i 4-11
  - 4.7.8 -Lpath 4-11
  - 4.7.9 -1x 4-11
  - 4.7.10 m 4-11
  - 4.7.11 -o outfile 4-11
  - 4.7.12 -Qyln 4-12

- 4.7.13 -Rpath 4-12
- 4.7.14 -s 4-12
- 4.7.15 -t 4-12
- 4.7.16 -u *symname* 4–12
- 4.7.17 -V 4-12
- 4.7.18 -xildoff 4-13
- 4.7.19 -xildon 4-13
- 4.7.20 -YP, dirlist 4-13
- 4.7.21 -z allextract|defaultextract| weakextract 4-13
- 4.7.22 -z defs 4-13
- 4.7.23 -z i\_dryrun 4-14
- 4.7.24 -zi\_full 4-14
- 4.7.25 -zi\_noincr 4-14
- 4.7.26 -zi\_quiet 4-14
- 4.7.27 -zi\_verbose 4-14
- 4.7.28 -z nodefs 4-14
- 4.8 Options Passed to ild From the Compilation System 4–14
  - 4.8.1 -a 4-15
  - 4.8.2 -e *epsym* 4–15
  - 4.8.3 -I name 4-15
  - 4.8.4 -m 4-15
  - 4.8.5 -t 4-15
  - 4.8.6 -u *symname* 4–15
  - 4.8.7 Environment 4–16
- 4.9 1d Options not Supported by ild 4–17
  - 4.9.1 -B symbolic 4-18
  - 4.9.2 -b 4-18
  - 4.9.3 -G 4-18

- 4.9.4 -h name 4-18
- 4.9.5 -z muldefs 4-18
- 4.9.6 -z text 4-19
- 4.10 Additional Unsupported Commands 4–19
  - 4.10.1 -D token, token, ... 4–19
  - 4.10.2 -F name 4-19
  - 4.10.3 -M mapfile 4-19
  - 4.10.4 -r 4-19
- 4.11 Files That ild Uses 4–20
- 5. lint Source Code Checker 5-1
  - 5.1 Basic and Enhanced lint Modes 5–1
  - 5.2 Using lint 5-2
  - 5.3 The lint Options 5-4
    - 5.3.1 -# 5-4
    - 5.3.2 -### 5-4
    - 5.3.3 -a 5-4
    - 5.3.4 -b 5-4
    - 5.3.5 -*C filename* 5–5
    - 5.3.6 -c 5-5
    - 5.3.7 -dirout=*dir* 5-5
    - 5.3.8 -err=warn 5-5
    - 5.3.9 -errchk=l(, l) 5-5
    - 5.3.10 -errfmt=f 5-6
    - 5.3.11 -errhdr=h 5-7
    - 5.3.12 -erroff=tag(, tag) 5-7
    - 5.3.13 -errsecurity=v 5-8
    - $5.3.14 \text{errtags} = a \quad 5-10$
    - 5.3.15 -errwarn=t 5-10

- 5.3.16 -F 5-11
- 5.3.17 -fd 5-11
- 5.3.18 -flagsrc=*file* 5-11
- 5.3.19 -h 5-11
- 5.3.20 -Idir 5-11
- 5.3.21 -k 5-11
- 5.3.22 -Ldir 5-11
- 5.3.23 -1x 5-12
- 5.3.24 -m 5-12
- 5.3.25 -Ncheck=c 5-12
- 5.3.26 -Nlevel=n 5-13
- 5.3.27 -n 5-14
- 5.3.28 0x 5-14
- 5.3.29 -p 5-14
- 5.3.30 -Rfile 5-14
- 5.3.31 -s 5-14
- 5.3.32 -u 5-15
- 5.3.33 -V 5-15
- 5.3.34 -y 5-15
- 5.3.35 -Wfile 5-15
- $5.3.36 XCC = a \quad 5-15$
- 5.3.37 -Xalias level[=l] 5-15
- 5.3.38 -Xarch=v9 5-16
- 5.3.39 xc99[=0] 5-16
- 5.3.40 -Xexplicitpar=a 5-16
- 5.3.41 -Xkeeptmp=*a* 5-17
- 5.3.42 -Xtemp=dir 5-17
- 5.3.43 -Xtime=*a* 5-17

- 5.3.44 -Xtransition=a 5–17
- 5.3.45 -Xustr={ascii\_utf16\_ushort|no} 5-17
- 5.3.46 x 5-17
- 5.3.47 y 5-18
- 5.4 lint Messages 5–18
  - 5.4.1 Options to Suppress Messages 5–18
  - 5.4.2 lint Message Formats 5–19
- 5.5 lint Directives 5–22
  - 5.5.1 Predefined Values 5–22
  - 5.5.2 Directives 5–22
- 5.6 lint Reference and Examples 5–26
  - 5.6.1 Diagnostics Performed by lint 5–26
  - 5.6.2 lint Libraries 5-31
  - 5.6.3 lint Filters 5-32

#### 6. Type-Based Alias Analysis 6–1

- 6.1 Introduction to Type-Based Analysis 6–1
- 6.2 Using Pragmas for Finer Control 6–2
- 6.3 Checking With lint 6–5
  - 6.3.1 Struct Pointer Cast of Scalar Pointer 6–6
  - 6.3.2 Struct Pointer Cast of Void Pointer 6–6
  - 6.3.3 Cast of Struct Field to Structure Pointer 6–7
  - 6.3.4 Explicit Aliasing Required 6–7
- 6.4 Examples of Memory Reference Constraints 6–8

#### 7. Transitioning to ISO C 7-1

- 7.1 Basic Modes 7–1
  - 7.1.1 -Xa 7-1
  - 7.1.2 -Xc 7-1

- 7.1.3 -Xs 7-2
- 7.1.4 -xt 7-2
- 7.2 A Mixture of Old- and New-Style Functions 7–2
  - 7.2.1 Writing New Code 7–2
  - 7.2.2 Updating Existing Code 7–3
  - 7.2.3 Mixing Considerations 7–3
- 7.3 Functions With Varying Arguments 7–6
- 7.4 Promotions: Unsigned Versus Value Preserving 7–9
  - 7.4.1 Background 7–9
  - 7.4.2 Compilation Behavior 7–9
  - 7.4.3 First Example: The Use of a Cast 7–10
  - 7.4.4 Bit-fields 7–11
  - 7.4.5 Second Example: Same Result 7–11
  - 7.4.6 Integral Constants 7–11
  - 7.4.7 Third Example: Integral Constants 7–12
- 7.5 Tokenization and Preprocessing 7–13
  - 7.5.1 ISO C Translation Phases 7–13
  - 7.5.2 Old C Translation Phases 7–14
  - 7.5.3 Logical Source Lines 7–15
  - 7.5.4 Macro Replacement 7–15
  - 7.5.5 Using Strings 7–16
  - 7.5.6 Token Pasting 7–17
- 7.6 const and volatile 7-17
  - 7.6.1 Types, Only for lvalue 7–18
  - 7.6.2 Type Qualifiers in Derived Types 7–18
  - 7.6.3 const Means readonly 7-19
  - 7.6.4 Examples of const Usage 7–20
  - 7.6.5 volatile Means Exact Semantics 7–20

7.6.6 Examples of volatile Usage 7–20 7.7 Multibyte Characters and Wide Characters 7–21 7.7.1 Asian Languages Require Multibyte Characters 7–21 7.7.2 Encoding Variations 7–22 7.7.3 Wide Characters 7–22 7.7.4 Conversion Functions 7–23 7.7.5 C Language Features 7–23 7.8 Standard Headers and Reserved Names 7-24 7.8.1 Standard Headers 7–24 7.8.2 Names Reserved for Implementation Use 7–25 7.8.3 Names Reserved for Expansion 7–26 7.8.4 Names Safe to Use 7–26 7.9 Internationalization 7–27 7.9.1 Locales 7-27 7.9.2 The setlocale() Function 7–27 7.9.3 Changed Functions 7–28 7.9.4 New Functions 7–29 7.10 Grouping and Evaluation in Expressions 7–30 7.10.1 Definitions 7–30 The K&R C Rearrangement License 7–31 The ISO C Rules 7–32 7.10.3 7.10.4 The Parentheses 7–32 7.10.5 The As If Rule 7–32 7.11 Incomplete Types 7–33 7.11.1 Types 7–33 7.11.2 Completing Incomplete Types 7–34 7.11.3 Declarations 7–34 7.11.4 Expressions 7–34

- 7.11.5 Justification 7–35
- 7.11.6 Examples 7–35
- 7.12 Compatible and Composite Types 7–36
  - 7.12.1 Multiple Declarations 7–36
  - 7.12.2 Separate Compilation Compatibility 7–36
  - 7.12.3 Single Compilation Compatibility 7–37
  - 7.12.4 Compatible Pointer Types 7–37
  - 7.12.5 Compatible Array Types 7–37
  - 7.12.6 Compatible Function Types 7–37
  - 7.12.7 Special Cases 7–38
  - 7.12.8 Composite Types 7–38

#### 8. Converting Applications for a 64-Bit Environment 8-1

- 8.1 Overview of the Data Model Differences 8–1
- 8.2 Implementing Single Source Code 8–2
  - 8.2.1 Derived Types 8–3
  - 8.2.2 Tools 8–6
- 8.3 Converting to the LP64 Data Type Model 8–7
  - 8.3.1 Integer and Pointer Size Change 8–7
  - 8.3.2 Integer and Long Size Change 8–8
  - 8.3.3 Sign Extension 8–8
  - 8.3.4 Pointer Arithmetic Instead of Integers 8–10
  - 8.3.5 Structures 8–10
  - 8.3.6 Unions 8-11
  - 8.3.7 Type Constants 8–12
  - 8.3.8 Beware of Implicit Declarations 8–12
  - 8.3.9 sizeof() Is an Unsigned long 8-13
  - 8.3.10 Use Casts to Show Your Intentions 8–13
  - 8.3.11 Check Format String Conversion Operation 8–14

|    | 8.4  | Other Considerations 8–15 |                                                              |  |
|----|------|---------------------------|--------------------------------------------------------------|--|
|    |      | 8.4.1                     | Derived Types That Have Grown in Size 8–15                   |  |
|    |      | 8.4.2                     | Check for Side Effects of Changes 8–15                       |  |
|    |      | 8.4.3                     | Check Whether Literal Uses of long Still Make Sense 8–15     |  |
|    |      | 8.4.4                     | Use #ifdef for Explicit 32-bit Versus 64-bit Prototypes 8–16 |  |
|    |      | 8.4.5                     | Calling Convention Changes 8–16                              |  |
|    |      | 8.4.6                     | Algorithm Changes 8–16                                       |  |
|    | 8.5  | Check                     | list for Getting Started 8–17                                |  |
| 9. | CSCO | pe: Inte                  | ractively Examining a C Program 9–1                          |  |
|    | 9.1  | The cs                    | scope Process 9–1                                            |  |
|    | 9.2  | Basic U                   | e Use 9–2                                                    |  |
|    |      | 9.2.1                     | Step 1: Set Up the Environment 9–2                           |  |
|    |      | 9.2.2                     | Step 2: Invoke the cscope Program 9–3                        |  |
|    |      | 9.2.3                     | Step 3: Locate the Code 9–4                                  |  |
|    |      | 9.2.4                     | Step 4: Edit the Code 9–10                                   |  |
|    |      | 9.2.5                     | Command-Line Options 9–11                                    |  |
|    |      | 9.2.6                     | View Paths 9–14                                              |  |
|    |      | 9.2.7                     | cscope and Editor Call Stacks 9–15                           |  |
|    |      | 9.2.8                     | Examples 9–15                                                |  |
|    |      | 9.2.9                     | Command-Line Syntax for Editors 9–19                         |  |
|    | 9.3  | Unkno                     | nknown Terminal Type Error 9–20                              |  |
| A. | Comp | piler Op                  | otions Grouped by Functionality A-1                          |  |
|    | A.1  | Option                    | ns Summarized by Function A-1                                |  |
|    |      | A.1.1                     | Optimization and Performance Options A-2                     |  |
|    |      | A.1.2                     | Compile-Time and Link-Time Options A-4                       |  |
|    |      | A.1.3                     | Data-Alignment Options A–5                                   |  |

A.1.4 Numerics and Floating Point Options A-5

9.

- A.1.5 Parallelization Options A–6
- A.1.6 Source-Code Option A-7
- A.1.7 Compiled-Code Options A-8
- A.1.8 Compilation-Mode Options A–9
- A.1.9 Diagnostic Option A–10
- A.1.10 Debugging Options A–10
- A.1.11 Linking and Libraries Options A-11
- A.1.12 Target-Platform Options A–12
- A.1.13 x86-Specific Options A-13
- A.1.14 Licensing Options A-13
- A.1.15 Obsolete Options A-13

#### B. C Compiler Options Reference B-1

- B.1 Option Syntax B–1
- B.2 The cc Options B-2
  - B.2.1 -# B-2
  - B.2.2 -### B-3
  - B.2.3 -Aname[(tokens)] B-3
  - B.2.4 -B[static|dynamic] B-3
  - B.2.5 -C B-4
  - B.2.6 -c B-4
  - B.2.7 -Dname[=tokens] B-4
  - B.2.8 -d[y|n] B-5
  - B.2.9 -dalign B-5
  - B.2.10 -E B-5
  - B.2.11 -errfmt[=[no%]error] B-5
  - B.2.12 erroff[=t] B-6
  - B.2.13 -errshort[=i] B-6
  - B.2.14 errtags[=a] B-7

- B.2.15 -errwarn[=t] B-7
- B.2.16 -fast B-8
- B.2.17 -fd B-10
- B.2.18 -features=[[no%]extinl|%none] B-11
- B.2.19 -flags B-11
- $B.2.20 -flteval[={any}|2] B-11$
- B.2.21 -fnonstd B-12
- $B.2.22 -fns[=\{nolyes\}] B-12$
- B.2.23 -fprecision=p B-12
- B.2.24 -fround=r B-13
- B.2.25 -fsimple[=n] B-13
- B.2.26 -fsingle B-14
- B.2.27 -fstore B-15
- B.2.28 -ftrap=t[,t...] B-15
- B.2.29 -G B-16
- B.2.30 -g B-16
- В.2.31 -н В-17
- B.2.32 -h name B-17
- B.2.33 -I[-|dir] B-18
- B.2.34 -i B-18
- B.2.35 -KPIC B-18
- B.2.36 -Kpic B-18
- B.2.37 -keeptmp B-19
- B.2.38 -Ldir B-19
- B.2.39 -1name B-19
- B.2.40 mc B-19
- B.2.41 -misalign B-19
- B.2.42 -misalign2 B-19

$$B.2.45$$
 -native  $B-20$ 

$$B.2.46$$
 -nofstore  $B-20$ 

B.2.50 -p 
$$B-21$$

$$B.2.51 - Q[y|n] B-21$$

$$B.2.52 - qp B-21$$

$$B.2.55 - s B-22$$

$$B.2.59 - Wc$$
, arg  $B-23$ 

$$B.2.60 - w B-24$$

$$B.2.61 - x[c|a|t|s] B-24$$

$$B.2.64 -xa B-26$$

$$B.2.65$$
 -xalias\_level[= $l$ ]  $B-26$ 

$$B.2.67$$
 -xautopar  $B-34$ 

$$B.2.68$$
 -xbuiltin[=(%all|%none)]  $B-35$ 

B.2.70 
$$-xc99[=0]$$
 B-36

- B.2.71 xcache[=c] B-37
- B.2.72 xcg[89|92] B-38
- B.2.73 -xchar[=0] B-38
- B.2.74 -xchar\_byte\_order[=0] B-39
- B.2.75 -xcheck[=0] B-39
- B.2.76 -xchip[=c] B-40
- B.2.77 -xcode[=v] B-42
- B.2.78 -xcrossfile[=n] B-44
- B.2.79 -xcsi B-45
- B.2.80 -xdebugformat=[stabs|dwarf] B-46
- B.2.81 -xdepend=[yes|no] B-46
- B.2.82 -xdryrun B-47
- B.2.83 xe B-47
- B.2.84 -xexplicitpar B-47
- B.2.85 xF B-48
- B.2.86 -xhelp=f B-49
- B.2.87 -xhwcprof B-49
- B.2.88 -xildoff B-50
- B.2.89 -xildon B-51
- B.2.90 -xinline=list B-51
- B.2.91 -xipo[=a] B-52
- B.2.92 -xipo archive=[a] B-54
- B.2.93 xjobs = n B 55
- B.2.94  $-xldscope=\{v\}$  B-56
- B.2.95 -xlibmieee B-57
- B.2.96 -xlibmil B-57
- B.2.97 -xlibmopt B-57
- B.2.98 -xlic lib=sunperf B-58

- B.2.99 -xlicinfo B-58
- B.2.100 -xlinkopt[=level] B-58
- B.2.101 -xloopinfo B-59
- B.2.102 xM B-60
- B.2.103 xM1 B-60
- B.2.104 -xMerge B-61
- B.2.105 -xmaxopt[=v] B-61
- B.2.106 -xmemalign=ab B-61
- B.2.107 -xnativeconnect[=a[,a]...] B-63
- B.2.108 -xnolib B-63
- B.2.109 -xnolibmil B-64
- B.2.110 -xnolibmopt B-64
- B.2.111 x0[1|2|3|4|5] B-64
- B.2.112 -xopenmp[=i] B-68
- B.2.113 xP B-69
- B.2.114 -xpagesize=n B-69
- B.2.115 -xpagesize\_heap=n B-70
- B.2.116 -xpagesize\_stack=n B-71
- B.2.117 -xparallel B-71
- B.2.118 -xpch=v B-72
- B.2.119 -xpchstop=[file| <include>] B-77
- B.2.120 -xpentium B-78
- B.2.121 xpg B-78
- B.2.122 xprefetch[=val[,val]] B-78
- B.2.123 -xprefetch\_auto\_type=a B-80
- B.2.124 -xprefetch\_level=l B-80
- B.2.125 -xprofile=p B-81
- B.2.126 -xprofile ircache[=path] B-84

- B.2.127 -xprofile pathmap B-84
- B.2.128 -xreduction B-85
- B.2.129 -xregs=r[,r...] B-85
- B.2.130 xrestrict[=f] B-87
- B.2.131 xs B-87
- B.2.132 -xsafe=mem B-87
- B.2.133 xsb B-88
- B.2.134 -xsbfast B-88
- B.2.135 -xsfpconst B-88
- B.2.136 -xspace B-89
- B.2.137 -xstrconst B-89
- B.2.138 xtarget = t B 89
- B.2.139 -xtemp=*dir* B-93
- B.2.140 xthreadvar[=0] B-94
- B.2.141 -xtime B-95
- B.2.142 -xtransition B-95
- B.2.143 -xtrigraphs B-95
- B.2.144 xunroll = n B-96
- B.2.145 -xustr={ascii\_utf16\_ushort|no} B-96
- $B.2.146 xvector[={yes|no}] B-97$
- B.2.147 -xvis B-98
- B.2.148 -xvpara B-98
- B.2.149 -yc, dir B-98
- B.2.150 -YA, dir B-99
- B.2.151 -YI, dir B-99
- B.2.152 YP, dir B-99
- B.2.153 -YS, dir B-99
- B.2.154 -Z11 B-99

#### B.3 Options Passed to the Linker B–99

#### C. Implementation-Defined ISO/IEC C99 Behavior C-1

- C.1 J.3 Implementation-defined Behavior C-1
  - C.1.1 J.3.1 Translation C-1
  - C.1.2 J.3.2 Environment C–2
  - C.1.3 J.3.3 Identifiers C-5
  - C.1.4 J.3.4 Characters C-5
  - C.1.5 J.3.5 Integers C-6
  - C.1.6 J.3.6 Floating point C-7
  - C.1.7 J.3.7 Arrays and Pointers C-8
  - C.1.8 J.3.8 Hints C-8
  - C.1.9 J.3.9 Structures, Unions, Enumerations, and Bit-fields C-9
  - C.1.10 J.3.10 Qualifiers C-10
  - C.1.11 J.3.11 Preprocessing Directives C-10
  - C.1.12 J.3.12 Library Functions C–11
  - C.1.13 J.3.13 Architecture C-17
  - C.1.14 J.4 Locale-specific Behavior C-22

#### D. Supported Features of C99 D-1

- D.1 Discussion and Examples D-1
  - D.1.1 Precision of Floating Point Evaluators D-2
  - D.1.2 C99 Keywords D-3
  - D.1.3 \_\_func\_\_Support D-4
  - D.1.4 Universal Character Names (UCN) D-4
  - D.1.5 Commenting Code With // D-4
  - D.1.6 Disallowed Implicit int and Implicit Function Declarations D-5
  - D.1.7 Declarations Using Implicit int D-5
  - D.1.8 Flexible Array Members D-6

- D.1.9 Idempotent Qualifiers D-7
- D.1.10 inline Functions D-8
- D.1.11 Static and Other Type Qualifiers Allowed in Array Declarators D-9
- D.1.12 Variable Length Arrays (VLA): D-9
- D.1.13 Designated Initializers D-10
- D.1.14 Mixed Declarations and Code D-11
- D.1.15 Declaration in for-Loop Statement D-12
- D.1.16 Macros With a Variable Number of Arguments D-12
- D.1.17 \_Pragma D-13

#### E. Implementation-Defined ISO/IEC C90 Behavior E-1

- E.1 Implementation Compared to the ISO Standard E-1
  - E.1.1 Translation (G.3.1) E-1
  - E.1.2 Environment (G.3.2) E-2
  - E.1.3 Identifiers (G.3.3) E-2
  - E.1.4 Characters (G.3.4) E-3
  - E.1.5 Integers (G.3.5) E-4
  - E.1.6 Floating-Point (G.3.6) E-6
  - E.1.7 Arrays and Pointers (G.3.7) E-7
  - E.1.8 Registers (G.3.8) E-8
  - E.1.9 Structures, Unions, Enumerations, and Bit-Fields (G.3.9) E-8
  - E.1.10 Qualifiers (G.3.10) E-10
  - E.1.11 Declarators (G.3.11) E-10
  - E.1.12 Statements (G.3.12) E-10
  - E.1.13 Preprocessing Directives (G.3.13) E–10
  - E.1.14 Library Functions (G.3.14) E–12
  - E.1.15 Locale-Specific Behavior (G.4) E–18

#### F. ISO C Data Representations F-1

- F.1 Storage Allocation F–1
- F.2 Data Representations F-2
  - F.2.1 Integer Representations F–3
  - F.2.2 Floating-Point Representations F-4
  - F.2.3 Exceptional Values F-6
  - F.2.4 Hexadecimal Representation of Selected Numbers F–7
  - F.2.5 Pointer Representation F–7
  - F.2.6 Array Storage F-8
  - F.2.7 Arithmetic Operations on Exceptional Values F–8
- F.3 Argument-Passing Mechanism F-10
- G. Performance Tuning (SPARC) G-1
  - G.1 Limits G-1
  - G.2 libfast.aLibrary G-2
- H. The Differences Between K&R Sun C and Sun ISO C H-1
  - H.1 K&R Sun C Incompatibilities With Sun ISO C H–1
  - H.2 Keywords H-7
- I. Implementation-Specific Information of OpenMP I-1

Index Index-1

# Figures

| FIGURE 1-1 | Organization of the C Compilation System |  |
|------------|------------------------------------------|--|
| FIGURE 3-1 | Master and Slave Threads 3-7             |  |
| FIGURE 3-2 | Parallel Execution of a Loop 3-8         |  |
| FIGURE 3-3 | Fixed Problem Speedups 3-12              |  |
| FIGURE 3-4 | Amdahl's Law Speedup Curve 3-13          |  |
| FIGURE 3-5 | Speedup Curve With Overheads 3-14        |  |
| FIGURE 4-1 | An Example of Incremental Linking 4–3    |  |

## **Tables**

| TABLE 1-1 | Components of the C Compilation System 1–10     |
|-----------|-------------------------------------------------|
| TABLE 2-1 | Data Type Suffixes 2–1                          |
| TABLE 2-2 | Declaration Specifiers 2–3                      |
| TABLE 2-3 | Predefined Identifier 2–22                      |
| TABLE 5-1 | The -errchk Flags 5-5                           |
| TABLE 5-2 | The -errfmt Flags 5-6                           |
| TABLE 5-3 | The -errhdr Flags 5-7                           |
| TABLE 5-4 | The -erroff Flags 5-8                           |
| TABLE 5-5 | The -errsecurity Flags 5-9                      |
| TABLE 5-6 | The -errwarn Flags 5-10                         |
| TABLE 5-7 | The -Ncheck Flags 5-12                          |
| TABLE 5-8 | lint Options to Suppress Messages 5-19          |
| TABLE 5-9 | The lint Directives 5-23                        |
| TABLE 7-1 | Trigraph Sequences 7–13                         |
| TABLE 7-2 | Standard Headers 7–24                           |
| TABLE 7-3 | Names Reserved for Expansion 7–26               |
| TABLE 8-1 | Data Type Size for ILP32 and LP64 8–2           |
| TABLE 9-1 | cscope Menu Manipulation Commands 9-4           |
| TABLE 9-2 | Commands for Use After an Initial Search 9-6    |
| TABLE 9-3 | Commands for Selecting Lines to Be Changed 9–16 |

| TABLE A-1  | Optimization and Performance Options A-2  |  |  |
|------------|-------------------------------------------|--|--|
| TABLE A-2  | Compile-Time and Link-Time Options A-4    |  |  |
| TABLE A-3  | Data-Alignment Options A-5                |  |  |
| TABLE A-4  | Numerics and Floating Point Options A-5   |  |  |
| TABLE A-5  | Parallelization Options A-6               |  |  |
| TABLE A-6  | Source-Code Options A-7                   |  |  |
| TABLE A-7  | Compiled-Code Options A–8                 |  |  |
| TABLE A-8  | Compilation-Mode Options A-9              |  |  |
| TABLE A-9  | Diagnostic Options A-10                   |  |  |
| TABLE A-10 | Debugging Options A-10                    |  |  |
| TABLE A-11 | Linking and Libraries Options A-11        |  |  |
| TABLE A-12 | Target-Platform Options A-12              |  |  |
| TABLE A-13 | x86-Specific Options A-13                 |  |  |
| TABLE A-14 | Licensing Options A-13                    |  |  |
| TABLE A-15 | Obsolete Options A-13                     |  |  |
| TABLE B-1  | The -errfmt Flags B-5                     |  |  |
| TABLE B-2  | The -erroff Flags B-6                     |  |  |
| TABLE B-3  | The -errshort Flags B-7                   |  |  |
| TABLE B-4  | The -errwarn Flags B-8                    |  |  |
| TABLE B-5  | The -fast Expansion Flags B-9             |  |  |
| TABLE B-6  | The -features Flags B-11                  |  |  |
| TABLE B-7  | The -flteval Flags B-11                   |  |  |
| TABLE B-8  | The -fsimple Flags B-14                   |  |  |
| TABLE B-9  | The -ftrap Flags B-15                     |  |  |
| TABLE B-10 | The -W Flags B-24                         |  |  |
| TABLE B-11 | The Levels of Alias-Disambiguation B–27   |  |  |
| TABLE B-12 | The -xarch Flags B-29                     |  |  |
| TABLE B-13 | The -xarch Matrix B-30                    |  |  |
| TABLE B-14 | The -xarch Flags for SPARC Platforms B-31 |  |  |
| TABLE B-15 | The -xarch Flags on Intel B-34            |  |  |

| TABLE B-16 | The -xc99 Flags B-36                                  |  |  |  |
|------------|-------------------------------------------------------|--|--|--|
| TABLE B-17 | The -xcache Flags B-37                                |  |  |  |
| TABLE B-18 | The -xchar Flags B-38                                 |  |  |  |
| TABLE B-19 | The -xcheck Flags B-40                                |  |  |  |
| TABLE B-20 | The SPARC -xchip Flags B-41                           |  |  |  |
| TABLE B-21 | The x86 -xchip Flags B-42                             |  |  |  |
| TABLE B-22 | The -xcode Flags B-43                                 |  |  |  |
| TABLE B-23 | The -xdebugformat Flags B-46                          |  |  |  |
| TABLE B-24 | The -xF Flags B-49                                    |  |  |  |
| TABLE B-25 | The -xinline Flags B-51                               |  |  |  |
| TABLE B-26 | The -xipo_archive Flags B-55                          |  |  |  |
| TABLE B-27 | The -xldscope Flags B-56                              |  |  |  |
| TABLE B-28 | The -xlinkopt Flags B-58                              |  |  |  |
| TABLE B-29 | The -xmemalign Alignment and Behavior Flags B-61      |  |  |  |
| TABLE B-30 | Examples of -xmemalign B-62                           |  |  |  |
| TABLE B-31 | The -xnativeconnect Flags B-63                        |  |  |  |
| TABLE B-32 | The -xo Flags on SPARC Platforms B-65                 |  |  |  |
| TABLE B-33 | The -xo Flags on x86 Platforms B-66                   |  |  |  |
| TABLE B-34 | The -xopenmp Flags B-68                               |  |  |  |
| TABLE B-35 | The -xpch Flags B-73                                  |  |  |  |
| TABLE B-36 | The -xprefetch Flags B-79                             |  |  |  |
| TABLE B-37 | The -xregs Flags B-86                                 |  |  |  |
| TABLE B-38 | The -xtarget Flags B-89                               |  |  |  |
| TABLE B-39 | The -xtarget Expansions on SPARC B-90                 |  |  |  |
| TABLE B-40 | The -xtarget Expansions on Intel Architecture B-93    |  |  |  |
| TABLE B-41 | The -xthreadvar Flags B-94                            |  |  |  |
| TABLE C-1  | Semantics of signal Function Signals C-2              |  |  |  |
| TABLE C-2  | Standard Alphabetic Escape Sequence Unique Values C-5 |  |  |  |
| TABLE C-3  | Padding and Alignment of Structure Members C-9        |  |  |  |
| TABLE C-4  | Results From the size of Operator in Bytes C-21       |  |  |  |

| TABLE C-5  | The Names of the Months C-23                                     |  |  |
|------------|------------------------------------------------------------------|--|--|
| TABLE C-6  | Days and Abbreviated Days of the Week C-23                       |  |  |
| TABLE D-1  | The FLT_EVAL_METHOD Values D-2                                   |  |  |
| TABLE E-1  | Representations and Sets of Values of Integers E-4               |  |  |
| TABLE E-2  | Values for a float E-6                                           |  |  |
| TABLE E-3  | Values for a double E-6                                          |  |  |
| TABLE E-4  | Values for long double E-6                                       |  |  |
| TABLE E-5  | Padding and Alignment of Structure Members E-8                   |  |  |
| TABLE E-6  | Character Sets Tested by isalpha, islower, Etc. E-13             |  |  |
| TABLE E-7  | Values Returned on Domain Errors E-13                            |  |  |
| TABLE E-8  | Semantics for signal Signals E-14                                |  |  |
| TABLE E-9  | Names of Months E-19                                             |  |  |
| TABLE E-10 | Days and Abbreviated Days of the Week E-19                       |  |  |
| TABLE F-1  | Storage Allocation for Data Types F-1                            |  |  |
| TABLE F-2  | Representation of short F-3                                      |  |  |
| TABLE F-3  | Representation of int F-3                                        |  |  |
| TABLE F-4  | Representation of long on Intel and SPARC v8 versus SPARC v9 F-3 |  |  |
| TABLE F-5  | Representation of long long F-4                                  |  |  |
| TABLE F-6  | float Representation F-5                                         |  |  |
| TABLE F-7  | double Representation F-5                                        |  |  |
| TABLE F-8  | long double Representation (SPARC) F-5                           |  |  |
| TABLE F-9  | long double Representation (Intel) F-5                           |  |  |
| TABLE F-10 | float Representations F-6                                        |  |  |
| TABLE F-11 | double Representations F-6                                       |  |  |
| TABLE F-12 | long double Representations F-6                                  |  |  |
| TABLE F-13 | Hexadecimal Representation of Selected Numbers (SPARC) F-7       |  |  |
| TABLE F-14 | Hexadecimal Representation of Selected Numbers (Intel) F-7       |  |  |
| TABLE F-15 | Array Types and Storage F–8                                      |  |  |
| TABLE F-16 | Abbreviation Usage F–9                                           |  |  |
| TABLE F-17 | Addition and Subtraction Results F–9                             |  |  |

| TABLE F-18 | Multiplication Results F-9                           |  |  |
|------------|------------------------------------------------------|--|--|
| TABLE F-19 | Division Results F-10                                |  |  |
| TABLE F-20 | Comparison Results F-10                              |  |  |
| TABLE F-21 | Registers Used by x86 Functions to Return Types F-11 |  |  |
| TABLE H-1  | K&R Sun C Incompatibilities With Sun ISO C H-1       |  |  |
| TABLE H-2  | ISO C Standard Keywords H-8                          |  |  |
| TABLE H-3  | Sun C (K&R) Keywords H-8                             |  |  |

## Before You Begin

This manual describes the C compiler for  $Sun^{TM}$  Studio 9. This manual is intended for application developers who have a working knowledge of C, and UNIX<sup>®</sup>.

This manual provides information for many programming and compiler related topics including the following:

- A reference appendix of options to the compiler command
- Descriptions of supported ISO/IEC 9899:1999 (referred to as C99 in this manual) features as well as the details of Sun's implementation of the standard
- Information specific to this implementation of the C standard such as pragmas and declaration specifiers
- Description and reference for the lint code-checking program
- Instructions for parallelizing code
- Instructions for transitioning to ISO compliant code
- Description and reference for the incremental linker ild

There are also several appendices with reference material such as ISO C data representations, implementation defined behavior, the differences between Sun C (K & R) and Sun ISO C, performance tuning, and converting applications to compile for the 64-bit environment.

# Typographic Conventions

 TABLE P-1
 Typeface Conventions

| Typeface  | Meaning                                                                  | Examples                                                                                                    |
|-----------|--------------------------------------------------------------------------|----------------------------------------------------------------------------------------------------|
| AaBbCc123 | The names of commands, files, and directories; on-screen computer output | Edit your .login file.<br>Use ls -a to list all files.<br>% You have mail.                                                  |
| AaBbCc123 | What you type, when contrasted with on-screen computer output            | % <b>su</b><br>Password:                                                                                                    |
| AaBbCc123 | Book titles, new words or terms, words to be emphasized                  | Read Chapter 6 in the <i>User's Guide</i> . These are called <i>class</i> options. You <i>must</i> be superuser to do this. |
| AaBbCc123 | Command-line placeholder text; replace with a real name or value         | To delete a file, type <b>rm</b> filename.                                                                                  |

**TABLE P-2** Code Conventions

| Code<br>Symbol | Meaning                                                                          | Notation          | Code Example      |
|----------------|----------------------------------------------------------------------------------|-------------------|-------------------|
| []             | Brackets contain arguments that are optional.                                    | 0[n]              | 04, 0             |
| {}             | Braces contain a set of choices for a required option.                           | d{y n}            | dy                |
| I              | The "pipe" or "bar" symbol separates arguments, only one of which may be chosen. | B{dynamic static} | Bstatic           |
| :              | The colon, like the comma, is sometimes used to separate arguments.              | Rdir[:dir]        | R/local/libs:/U/a |
|                | The ellipsis indicates omission in a series.                                     | xinline=f1[,fn]   | xinline=alpha,dos |

## Shell Prompts

| Shell                                     | Prompt        |
|-------------------------------------------|---------------|
| C shell                                   | machine-name% |
| C shell superuser                         | machine-name# |
| Bourne shell and Korn shell               | \$            |
| Superuser for Bourne shell and Korn shell | #             |

# Accessing Sun Studio Software and Man Pages

The compilers and tools and their man pages are not installed into the standard /usr/bin/ and /usr/share/man directories. To access the compilers and tools, you must have your PATH environment variable set correctly (see "Accessing the Compilers and Tools" on page xxxv). To access the man pages, you must have the your MANPATH environment variable set correctly (see "Accessing the Man Pages" on page xxxvi.).

For more information about the PATH variable, see the csh(1), sh(1), and ksh(1) man pages. For more information about the MANPATH variable, see the man(1) man page. For more information about setting your PATH variable and MANPATH variables to access this release, see the installation guide or your system administrator.

**Note** – The information in this section assumes that your Sun Studio compilers and tools are installed in the /opt directory. If your software is not installed in the /opt directory, ask your system administrator for the equivalent path on your system.

## Accessing the Compilers and Tools

Use the steps below to determine whether you need to change your PATH variable to access the compilers and tools.

- To Determine Whether You Need to Set Your PATH **Environment Variable** 
  - 1. Display the current value of the PATH variable by typing the following at a command prompt.

% echo \$PATH

2. Review the output to find a string of paths that contain /opt/SUNWspro/bin/. If you find the path, your PATH variable is already set to access the compilers and tools. If you do not find the path, set your PATH environment variable by following the instructions in the next procedure.

- To Set Your PATH Environment Variable to Enable Access to the Compilers and Tools
  - 1. If you are using the C shell, edit your home .cshrc file. If you are using the Bourne shell or Korn shell, edit your home .profile file.
  - 2. Add the following to your PATH environment variable. If you have Sun ONE Studio software or Forte Developer software installed, add the following path before the paths to those installations.

/opt/SUNWspro/bin

### Accessing the Man Pages

Use the following steps to determine whether you need to change your MANPATH variable to access the man pages.

- To Determine Whether You Need to Set Your MANPATH Environment Variable
- 1. Request the dbx man page by typing the following at a command prompt.

% man dbx

2. Review the output, if any.

If the dbx(1) man page cannot be found or if the man page displayed is not for the current version of the software installed, follow the instructions in the next procedure for setting your MANPATH environment variable.

- ▼ To Set Your MANPATH Environment Variable to Enable Access to the Man Pages
  - 1. If you are using the C shell, edit your home .cshrc file. If you are using the Bourne shell or Korn shell, edit your home .profile file.
  - 2. Add the following to your MANPATH environment variable.

/opt/SUNWspro/man

#### Accessing the Integrated Development Environment

The Sun Studio 9 integrated development environment (IDE) provides modules for creating, editing, building, debugging, and analyzing the performance of a C, C++, or Fortran application.

The IDE requires the Core Platform component of Sun Studio 9. You must set the SPRO\_NETBEANS\_HOME environment variable to the location where the Core Platform component is installed or mounted (installation\_directory/netbeans/3.5R) if the Core Platform component is not installed or mounted to one of the following locations:

- The default installation directory /opt/netbeans/3.5R
- The same location as the Compilers and Tools component of the Sun Studio 9(for example, the Compilers and Tools component installed in /foo/SUNWspro and the Core Platform component in /foo/netbeans/3.5R

The command to start the IDE is sunstudio. For details on this command, see the sunstudio(1) man page.

# Accessing Compilers and Tools **Documentation**

You can access the documentation at the following locations:

■ The documentation is available from the documentation index that is installed with the software on your local system or network at file:/opt/SUNWspro/docs/index.html.

If your software is not installed in the /opt directory, ask your system administrator for the equivalent path on your system.

- Most manuals are available from the docs.sun.com<sup>sm</sup> web site. The following titles are available through your installed software only:
  - Standard C++ Library Class Reference
  - Standard C++ Library User's Guide
  - Tools.h++ Class Library Reference
  - Tools.h++ User's Guide
- The release notes are available from the docs.sun.com web site.
- Online help for all components of the IDE is available through the Help menu, as well as through Help buttons on many windows and dialogs, in the IDE.

The docs.sun.com web site (http://docs.sun.com) enables you to read, print, and buy Sun Microsystems manuals through the Internet. If you cannot find a manual, see the documentation index that is installed with the software on your local system or network.

**Note** – Sun is not responsible for the availability of third-party web sites mentioned in this document. Sun does not endorse and is not responsible or liable for any content, advertising, products, or other materials that are available on or through such sites or resources. Sun will not be responsible or liable for any actual or alleged damage or loss caused by or in connection with use of or reliance on any such content, goods, or services available on or through any such sites or resources.

#### Documentation in Accessible Formats

The documentation is provided in accessible formats that are readable by assistive technologies for users with disabilities. You can find accessible versions of documentation as described in the following table. If your software is not installed in the /opt directory, ask your system administrator for the equivalent path on your system.

| Type of Documentation                                                                                                    | Format and Location of Accessible Version                                                            |
|----------------------------------------------------------------------------------------------------|----------------------------------------------------------------------------------------------------|
| Manuals (except third-party manuals)                                                                                                   | HTML at http://docs.sun.com                                                                          |
| Third-party manuals:  • Standard C++ Library Class Reference  • Standard C++ Library User's Guide  • Tools.h++ Class Library Reference | HTML in the installed software through the documentation index at file:/opt/SUNWspro/docs/index.html |
| • Tools.h++ User's Guide                                                                                                    |                                                                                                    |

| Readmes and man pages | HTML in the installed software through the documentation index at file:/opt/SUNWspro/docs/index.html |
|-----------------------|----------------------------------------------------------------------------------------------------|
| Online help           | HTML available through the Help menu in the IDE                                                      |
| Release notes         | HTML at http://docs.sun.com                                                                          |

#### Related Compilers and Tools Documentation

The following table describes related documentation that is available at file:/opt/SUNWspro/docs/index.html and http://docs.sun.com. If your software is not installed in the /opt directory, ask your system administrator for the equivalent path on your system.

| Document Title              | Description                                                                       |
|-----------------------------|-----------------------------------------------------------------------------------|
| Numerical Computation Guide | Describes issues regarding the numerical accuracy of floating-point computations. |

# Accessing Related Solaris Documentation

The following table describes related documentation that is available through the docs.sun.com web site.

| Document Collection                      | Document Title                       | Description                                                                                                    |
|------------------------------------------|--------------------------------------|----------------------------------------------------------------------------------------------------|
| Solaris Reference Manual<br>Collection   | See the titles of man page sections. | Provides information about the Solaris operating environment.                                                                                                    |
| Solaris Software Developer<br>Collection | Linker and Libraries Guide           | Describes the operations of the Solaris link-editor and runtime linker.                                                                                              |
| Solaris Software Developer<br>Collection | Multithreaded Programming<br>Guide   | Covers the POSIX and Solaris threads APIs, programming with synchronization objects, compiling multithreaded programs, and finding tools for multithreaded programs. |

# Resources for Developers

Visit http://developers.sun.com/prodtech/cc to find these frequently updated resources:

- Articles on programming techniques and best practices
- A knowledge base of short programming tips
- Documentation of compilers and tools components, as well as corrections to the documentation that is installed with your software
- Information on support levels
- User forums
- Downloadable code samples
- New technology previews

You can find additional resources for developers at http://developers.sun.com.

# Contacting Sun Technical Support

If you have technical questions about this product that are not answered in this document, go to:

http://www.sun.com/service/contacting

# Sending Your Comments

Sun is interested in improving its documentation and welcomes your comments and suggestions. Submit your comments to Sun at this URL:

http://www.sun.com/hwdocs/feedback

Please include the part number (817-6697-10) of your document in the subject line of your email.

# Introduction to the C Compiler

This chapter provides information about the C compiler, including new features provided with this release, standards conformance, documentation formats, organization of the compiler, and C-related programming tools.

# 1.1 New Features and Functionality

This section provides a brief overview of the new C compiler features and functionality introduced in this release. For specific explanations, follow the cross references provided for each item.

## 1.1.1 Improved Performance

Improved performance through new defaults for the -xarch, -xcode, -xmemalign, and -xprefetch options and through new expansions for the -fast and -O options.

■ The New -xarch Default: v8plus

The default architecture for which the C compiler produces code is now v8plus (UltraSPARC). Support for v7 will be dropped in a future release.

The new default yields higher run-time performance for nearly all machines in current use. However, applications that are intended for deployment on pre-UltraSPARC computers no longer execute by default on those computers. Compile with -xarch=v8 to ensure that the applications execute on those computers.

If you want to deploy on v8 systems, you must specify the option -xarch=v8 explicitly on every compiler command line as well as any link-time commands. The provided system libraries run on v8 architectures.

If you want to deploy on v7 systems, you must specify the option -xarch=v7 explicitly on every compiler command line as well as any link-time commands. The provided system libraries use the v8 instruction set. For this release, the only supported operating system for v7 is the Solaris 8 release. When a v8 instruction is encountered, the Solaris 8 operating system interprets the instruction in software. The program runs, but performance is degraded.

For x86, -xarch defaults to generic. Note that -fast on x86 expands to -xarch=native.

For more information on -xarch, see Section B.2.66, "-xarch=isa" on page B-28.

■ The New -xcode Default

(SPARC) The default on v8 is -xcode=abs32. The default on v9 is -xcode=abs44. For more information, see Section B.2.77, "-xcode[=v]" on page B-42.

■ The New -xmemalign Default

(SPARC) The default for all v8 architectures is -xmemalign=8i. The default for all v9 architectures is -xmemalign=8s. For more information, see Section B.2.106, "-xmemalign=ab" on page B-61

■ The New -xprefetch Default

(SPARC) The default is now -xprefetch=auto, explicit. This change adversely affects applications that have essentially non-linear memory access patterns. To disable the change, specify -xprefetch=no%auto,no%explicit. For more information, see Section B.2.122, "-xprefetch[=val[,val]]" on page B-78.

■ The New -fast Expansion

The -fast option now expands to include the new option -xlibmopt. This option enables the compiler to use a library of optimized math routines. These routines can cause the value of errno to become unreliable. For more information, see Section 2.10, "The Value of errno" on page 2-23.

■ The New -0 Expansion

(SPARC) (Intel) The -0 macro now expands to -x03 instead of -x02.

The change in default yields higher run-time performance. However, -x03 may be inappropriate for programs that rely on all variables being automatically considered volatile. Typical programs that might have this assumption are device drivers and older multi-threaded applications that implement their own synchronization primitives. The work around is to compile with -x02 instead of -0. For more information, see Section B.2.16, "-fast" on page B-8.

#### 1.1.2 Improved Optimization

Improved optimization through the -xlibmopt, -xnolibmopt, -xipo\_archive, and -xprefetch\_auto\_type options as well as automatically-generated precompiled-headers with -xpch.

■ The New -xlibmopt and -xnolibmopt Options

The -xlibmopt option enables the compiler to use a library of optimized math routines. You must use default rounding mode by specifying -fround=nearest when you specify this option. The math routine library is optimized for performance and usually generates faster code. The results may be slightly different from those produced by the normal math library. If so, they usually differ in the last bit.

You can explicitly turn off this library by specifying the new -xnolibmopt option on the command line. For more information on -xlibmopt, see Section B.2.97, "-xlibmopt" on page B-57, and for -xnolibmopt, see Section B.2.109, "-xnolibmil" on page B-64.

■ The New -xipo\_archive Option

The -xipo\_archive option enables the compiler to optimize object files that are passed to the linker with object files that were compiled with -xipo and that reside in the archive library (.a) before producing an executable. Any object files contained in the library that were optimized during the compilation are replaced with their optimized version. For more information on -xipo\_archive, see Section B.2.92, "-xipo\_archive=[a]" on page B-54.

■ The New -xprefetch\_auto\_type Option

The -xprefetch\_auto\_type option enables the compiler to generate indirect prefetches for the loops indicated by the option -xprefetch\_level=[1|2|3] in the same fashion that the prefetches for direct memory accesses are generated.

Options such as <code>-xdepend</code>, <code>-xrestrict</code>, and <code>-xalias\_level</code> can improve the optimization benefits of <code>-xprefetch\_auto\_type</code>. They affect the aggressiveness of computing the indirect prefetch candidates and therefore the aggressiveness of the automatic indirect prefetch insertion because they help produce better memory alias disambiguation information. For more information on the <code>-xprefetch\_auto\_type</code> option, see Section B.2.123, "<code>-xprefetch\_auto\_type=a</code>" on page B-80.

Automatically Generated Precompiled Headers With -xpch

This release of the C compiler expands the precompiled header facility to include an automatic capability on the part of the compiler to generate the precompiled header file. You still have the option to manually generate the precompiled header file, but if you are interested in the new capability of the compiler, see Section B.2.118, "-xpch=v" on page B-72.

#### 1.1.3 Expanded C99 Compliance

This release provides expanded support for 1999 C ISO features.

- Extern inline functions are detailed in Section D.1.10, "inline Functions" on page D-8.
- Designated initializers are detailed in Section D.1.13, "Designated Initializers" on page D-10.
- Universal character names are detailed in Section D.1.4, "Universal Character Names (UCN)" on page D-4.
- The FLT\_EVAL\_METHOD macro is detailed in Section D.1.1, "Precision of Floating Point Evaluators" on page D-2 and the new -flteval option is detailed in Section B.2.20, "-flteval[={any|2}]" on page B-11.

## 1.1.4 Expanded Support for the Intel Architecture

The C compiler supports new flags for -xarch, -xtarget, and -xchip, flags for the Intel architecture. These new flags are designed to take advantage of Pentium 3 and Pentium 4 chips in combination with Solaris software support for SSE and SSE2 instructions on the Intel platform. Here are the new flags:

- -xchip=pentium3 optimizes for Pentium 3 style processor
- -xchip=pentium4 optimizes for Pentium 4 style processor
- -xtarget=pentium3 sets -xarch=sse, -xchip=pentium3, and -xcache=16/32/4:256/32/4
- -xtarget=pentium4 sets -xarch=sse2, -xchip=pentium4, and -xcache=8/64/4:256/128/8
- -xarch=sse adds the SSE instruction set to the pentium\_pro instruction set architecture
- -xarch=sse2 adds the SSE2 instruction set to those permitted by SSE

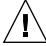

**Caution** – Programs that are compiled with -xarch={sse|sse2} to run on Solaris x86 SSE/SSE2 Pentium 4-compatible platforms must be run only on platforms that are SSE/SSE2 enabled. Running such programs on platforms that are not SSE/SSE2-enabled could result in segmentation faults or incorrect results occurring without any explicit warning messages.

Patches to the OS and compilers to prevent execution of SSE/SSE2-compiled binaries on platforms not SSE/SSE2-enabled might be made available at a later date.

OS releases starting with Solaris 9 update 6 are SSE/SSE2-enabled on Pentium 4-compatible platforms. Earlier versions of Solaris OS are not SSE/SSE2-enabled. This warning extends also to programs that employ .il inline assembly language functions or \_\_asm() assembler code that utilize SSE/SSE2 instructions.

If you compile and link in separate steps, always link using the compiler and with -xarch={sse|sse2} to ensure that the correct startup routine is linked

You can determine which combination of the new -xchip, -xtarget, and -xarch flags is appropriate for your needs by following these guidelines:

Are you building on a Pentium 3 or Pentium 4 machine that is running Solaris 9 update 5 or earlier and are you specifying -fast, -xarch=native or -xtarget=native?

If so, the compiler makes the following expansions:

 -xarch is set to pentium\_pro (not pentium3 or pentium4 as you might expect) because the Solaris 9 update 5 or earlier operating systems do not support sse and sse2 instructions.

**Note** – You can specify -xarch=sse or -xarch=sse2 despite using these versions of Solaris software, but you must run the executable that results from your build on a machine that is running Solaris 9 update 6 or later or running Solaris 10 because these versions of Solaris software support sse and sse2 instructions.

- -xchip is set to pentium3 or pentium4 as appropriate.
- -xcache is set to 16/32/4:256/32/4 for a Pentium 3 processor or 8/64/4:256/128/8 for a Pentium 4 processor.
- Are you building on a Pentium 3 or Pentium 4 machine running Solaris 9 update 6 or later and are you specifying -fast, -xarch=native or -xtarget=native? If so, the compiler makes the following expansions:
  - -xarch is set to sse for Pentium 3 or sse2 for Pentium 4.
  - -xchip is set to pentium3 or pentium4 as appropriate.
  - -xcache is set to 16/32/4:256/32/4 for Pentium 3 or 8/64/4:256/128/8 for Pentium 4.

For more information, see Section B.2.66, "-xarch=isa" on page B-28, Section B.2.76, "-xchip[=c]" on page B-40, and Section B.2.138, "-xtarget=t" on page B-89.

#### 1.1.5 Support for New SPARC Chips

This release provides expanded SPARC support with new -xchip and -xtarget flags. The -xchip and -xtarget options now support ultra3i and ultra4 as values so you can build applications that are optimized for the UltraSPARC IIIi and UltraSPARC IV processors. For more information, see Section B.2.76, "-xchip[=c]" on page B-40, and Section B.2.138, "-xtarget=t" on page B-89.

## 1.1.6 New Security Checks

This release of the lint utility features a new security-checking facility. You can use the new -errsecurity option before compilation to check your code for security liabilities. For more information on -errsecurity, see Section 5.3.13,

"-errsecurity=v" on page 5-8.

#### 1.2 Standards Conformance

The term C99 used in this book refers to the ISO/IEC 9899:1999 C programming language. There term C90 refers to the ISO/IEC 9899:1990 C programming language.

This compiler supports most of the language features specified in the ISO/IEC 9899:1999, Programming Language - C standard on operating systems earlier than Solaris 10. This compiler is in full compliance with the C99 standard on Solaris 10 when you specify -xc99=all, lib.

This compiler also conforms with the ISO/IEC 9899:1990, Programming Languages - C standard.

Because the compiler also supports traditional K&R C (Kernighan and Ritchie, or pre-ANSI C), it can ease your migration to ISO C.

For information on C90 implementation-specific behavior, see Appendix E.

For more information on supported C99 features, see Appendix D.

## 1.3 C Readme File

The C compiler's readme file highlights important information about the compiler, including:

- Information discovered after the manuals were printed
- New and changed features
- Software corrections
- Problems and workarounds
- Limitations and incompatibilities

To view the text version of the C readme file, type the following at a command prompt:

example% cc -xhelp=readme

To access the HTML version of the readme, in your Netscape Communicator 4.0 or compatible version browser, open the following file:

/opt/SUNWspro/docs/index.html

(If your C compiler-software is not installed in the /opt directory, ask your system administrator for the equivalent path on your system.) Your browser displays an index of HTML documents. To open the readme, find its entry in the index, then click the title.

# 1.4 Man Pages

Online manual (man) pages provide immediate documentation about a command, function, subroutine, or collection of such things.

You can display a man page by running the command:

```
example% man topic
```

Throughout the C documentation, man page references appear with the topic name and man section number: cc(1) is accessed with man cc. Other sections, denoted by  $ieee\_flags(3M)$  for example, are accessed using the -s option on the man command:

```
example% man -s 3M ieee_flags
```

# 1.5 Organization of the Compiler

The C compilation system consists of a compiler, an assembler, and a link editor. The cc command invokes each of these components automatically unless you use command-line options to specify otherwise.

Appendix B discusses all the options available with cc.

The following figure shows the organization of the C compilation system.

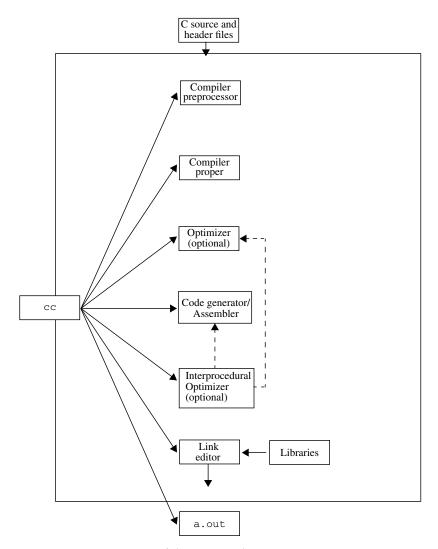

FIGURE 1-1 Organization of the C Compilation System

The following table summarizes the components of the compilation system.

TABLE 1-1 Components of the C Compilation System

| Component | Description                                       | Notes on Use                                    |
|-----------|---------------------------------------------------|-------------------------------------------------|
| срр       | Preprocessor                                      | -Xs only                                        |
| acomp     | Compiler (preprocessor built in for non-Xs modes) |                                                 |
| ssbd      | Static synchronization bug detection              | (SPARC)                                         |
| iropt     | Code optimizer                                    | (SPARC) -0, -x02,<br>-x03, -x04, -x05,<br>-fast |
| fbe       | Assembler                                         |                                                 |
| cg        | Code generator, inliner, assembler                | (SPARC)                                         |
| ipo       | Interprocedural Optimizer                         | (SPARC)                                         |
| postopt   | Postoptimizer                                     | (SPARC)                                         |
| ir2hf     | Intermediate code translator                      | (INTEL)                                         |
| ube       | Code generator                                    | (INTEL)                                         |
| ube_ipa   | Interprocedure analyzer                           | (INTEL)                                         |
| ld        | Linker                                            |                                                 |
| ild       | Incremental linker                                | (SPARC) -g, -xildon                             |
| mcs       | Manipulate comment section                        | -mr                                             |

#### 1.6 **C-Related Programming Tools**

There are a number of tools available to aid in developing, maintaining, and improving your C programs. The two most closely tied to C, cscope and lint, are described in this book. In addition, a man page exists for each of these tools.

Other tools for source browsing, debugging and performance analysis are available. See Section, "Accessing Compilers and Tools Documentation" on page -xxxvii for more information.

# C-Compiler Information Specific to Sun's Implementation

This chapter documents those areas specific to the C compiler. The information is organized into language extensions and the environment.

The C compiler is compatible with some of the features of the C language described in the new ISO C standard, ISO/IEC 9899-1999. If you wish to compile code that is compatible with the previous C standard, ISO/IEC 9889-1990 standard (and amendment 1), use -xc99=none and the compiler disregards the enhancements of the ISO/IEC 9899-1999 standard.

## 2.1 Constants

This section contains information related to constants that are specific to the Sun C compiler.

## 2.1.1 Integral Constants

Decimal, octal, and hexadecimal integral constants can be suffixed to indicate type, as shown in the following table.

**TABLE 2-1** Data Type Suffixes

| Suffix   | Туре       |  |
|----------|------------|--|
| u or U   | unsigned   |  |
| l or L   | long       |  |
| ll or LL | long long* |  |

 TABLE 2-1
 Data Type Suffixes (Continued)

| Suffix                                 | Туре                |
|----------------------------------------|---------------------|
| lu, LU, Lu, lU, ul, uL, Ul, or UL      | unsigned long       |
| llu, LLU, LLu, 11U, ull, ULL, uLL, Ull | unsigned long long* |

<sup>\*</sup> The long long and unsigned long long are not available with -xc99=none and -Xc mode.

With the -xc99=al1, the compiler uses the first item of the following list in which the value can be represented, as required by the size of the constant:

- int
- long int
- long long int

The compiler issues a warning if the value exceeds the largest value a long long int can represent.

With the -xc99=none, the compiler uses the first item of the following list in which the value can be represented, as required by the size of the constant, when assigning types to unsuffixed constants:

- int
- long int
- unsigned long int
- long long int
- unsigned long long int

#### 2.1.2 Character Constants

A multiple-character constant that is not an escape sequence has a value derived from the numeric values of each character. For example, the constant '123' has a value of:

| ^  | 1    |      |       |
|----|------|------|-------|
| () | 1'3' | 1'2' | ' 1 ' |
| ~  | ~    | =    | _     |

or 0x333231.

With the -Xs option and in other, non-ISO versions of C, the value is:

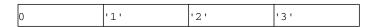

or 0x313233.

# 2.2 Linker Scoping Specifiers

Use the following declaration specifiers to help hide declarations and definitions of extern symbols. By using these specifiers, you no longer need to use mapfiles for linker scoping. You can also control the default setting for variable scoping by specifying -xldscope on the command line. For more information, see Section B.2.94, "-xldscope={v}" on page B-56.

**TABLE 2-2** Declaration Specifiers

| Value    | Meaning                                                                                                    |
|----------|----------------------------------------------------------------------------------------------------|
| global   | The symbol has global linker scoping and is the least restrictive linker scoping. All references to the symbol bind to the definition in the first dynamic module that defines the symbol. This linker scoping is the current linker scoping for extern symbols.                                                                                                    |
| symbolic | The symbol has symbolic linker scoping and is more restrictive than global linker scoping. All references to the symbol from within the dynamic module being linked bind to the symbol defined within the module. Outside of the module, the symbol appears as though it were global. This linker scoping corresponds to the linker option—Bsymbolic. For more information on the linker, see 1d(1). |
| hidden   | The symbol has hidden linker scoping. Hidden linker scoping is more restrictive than symbolic and global linker scoping. All references within a dynamic module bind to a definition within that module. The symbol will not be visible outside of the module.                                                                                                    |

An object or function may be redeclared with a more restrictive specifier, but may not be redeclared with a less restrictive specifier. A symbol may not be declared with a different specifier once the symbol has been defined.

\_\_global is the least restrictive scoping, \_\_symbolic is more restrictive, and \_\_hidden is the most restrictive scoping.

# 2.3 Thread Local Storage Specifier

Take advantage of thread-local storage by declaring thread-local variables. A thread-local variable declaration consists of a normal variable declaration with the addition of the variable specifier \_\_thread. For more information, see Section B.2.140, "-xthreadvar[=0]" on page B-94.

You must include the \_\_thread specifier in the first declaration of the thread variable in the source file being compiled.

You can only use the \_\_thread specifier in the declaration of an object with static storage duration. You can statically initialize a thread variable as you would any other object of static-storage duration.

Variables that you declare with the \_\_thread specifier have the same linker binding as they would without the \_\_thread specifier. This includes tentative definitions, such as declarations without initializers.

The address of a thread variable is not a constant. Therefore, the address-of operator (&) for a thread variable is evaluated at run time and returns the address of the thread variable for the current thread. As a consequence, objects of static storage duration are initialized dynamically to the address of a thread variable.

The address of a thread variable is stable for the lifetime of the corresponding thread. Any thread in the process can freely use the address of a thread variable during the variable's lifetime. You cannot use a thread variable's address after its thread terminates. After a thread terminates, all addresses of that thread's variables are invalid.

# 2.4 Floating Point, Nonstandard Mode

IEEE 754 floating-point default arithmetic is "nonstop." Underflows are "gradual." The following is a summary, see the *Numerical Computation Guide* for details.

Nonstop means that execution does not halt on occurrences like division by zero, floating-point overflow, or invalid operation exceptions. For example, consider the following, where x is zero and y is positive:

```
z = y / x;
```

By default, z is set to the value +Inf, and execution continues. With the -fnonstd option, however, this code causes an exit, such as a core dump.

Here is how gradual underflow works. Suppose you have the following code:

```
x = 10;
for (i = 0; i < LARGE_NUMBER; i++)
x = x / 10;</pre>
```

The first time through the loop, x is set to 1; the second time through, to 0.1; the third time through, to 0.01; and so on. Eventually, x reaches the lower limit of the machine's capacity to represent its value. What happens the next time the loop runs?

Let's say that the smallest number characterizable is 1.234567e-38

The next time the loop runs, the number is modified by "stealing" from the mantissa and "giving" to the exponent so the new value is 1.23456e-39 and, subsequently, 1.2345e-40 and so on. This is known as "gradual underflow," which is the default behavior. In nonstandard mode, none of this "stealing" takes place; typically, x is simply set to zero.

#### 2.5 Labels as Values

The C compiler recognizes the extension to C known as computed goto. Computed goto enables runtime determination of branching destinations. The address of a label can be acquired by using the '&&' operator and assigned to a pointer of type void \*:

```
void *ptr;
...
ptr = &&label1;
```

A later goto statement can branch to label1 through ptr:

```
goto *ptr;
```

Because ptr is computed at runtime, ptr can take on the address of any label that is in-scope and the goto statement can branch to it.

One way of using computed goto is for the implementation of a jump table:

```
static void *ptrarray[] = { &&label1, &&label2, &&label3 };
```

Now the array elements can be selected by indexing:

```
goto *ptrarray[i];
```

Addresses of labels can only be computed from the current function scope. Attempting to take addresses of labels out of the current function yields unpredictable results.

The jump table works similarly to a switch statement though there are some key differences and the jump table can make it more difficult to follow program flow. A notable difference is that the switch-statement jump-destinations are all in the forward direction from the switch reserved word; using computed goto to implement a jump table enables branching in both forward and reverse directions.

```
#include <stdio.h>
void foo()
 void *ptr;
 ptr = &&label1;
 goto *ptr;
 printf("Failed!\n");
 return;
 label1:
 printf("Passed!\n");
 return;
}
int main(void)
 void *ptr;
 ptr = &&label1;
 goto *ptr;
 printf("Failed!\n");
 return 0;
 label1:
  foo();
 return 0;
}
```

The following example also makes use of a jump table to control program flow:

```
#include <stdio.h>
int main(void)
  int i = 0;
  static void * ptr[3]={&&label1, &&label2, &&label3};
 goto *ptr[i];
  label1:
  printf("label1\n");
 return 0;
  label2:
 printf("label2\n");
 return 0;
  label3:
 printf("label3\n");
  return 0;
}
%example: a.out
%example: label1
```

Another application of computed goto is as an interpreter for threaded code. The label addresses within the interpreter function can be stored in the threaded code for fast dispatching.

Here is an alternate way to write the above example:

```
static const int ptrarray[] = { &&label1 - &&label1,
   &&label2 - &&label1, &&label3 - &&label1 };
goto *(&&label1 + ptrarray[i]);
```

This is more efficient for shared library code, as it reduces the number of dynamic relocations that are needed, and by consequence, allows the data (ptrarray elements) to be read-only.

# 2.6 long long Data Type

When you compile with -xc99=none, the Sun C compiler includes the data-types long long, and unsigned long long, which are similar to the data-type long. The long long data-type stores 64 bits of information; long stores 32 bits of information on SPARC V8 and x86. The long data-type stores 64 bits on SPARC V9. The long long data-type is not available in -xc mode.

## 2.6.1 Printing long long Data Types

To print or scan long long data types, prefix the conversion specifier with the letters 11. For example, to print llvar, a variable of long long data type, in signed decimal format, use:

```
printf("%lld\n", llvar);
```

#### 2.6.2 Usual Arithmetic Conversions

Some binary operators convert the types of their operands to yield a common type, which is also the type of the result. These are called the usual arithmetic conversions:

- If either operand is type long double, the other operand is converted to long double.
- Otherwise, if either operand has type double, the other operand is converted to double.
- Otherwise, if either operand has type float, the other operand is converted to float.
- Otherwise, the integral promotions are performed on both operands. Then, these rules are applied:
  - If either operand has type unsigned long long int, the other operator is converted to unsigned long long int.
  - If either operand has type long long int, the other operator is converted to long long int.
  - If either operand has type unsigned long int, the other operand is converted to unsigned long int.

- Otherwise, when you compile on SPARC V9 only and specify cc -xc99=none, if one operand has type long int and the other has type unsigned int, both operands are converted to unsigned long int.
- Otherwise, if either operand has type long int, the other operand is converted to long int.
- Otherwise, if either operand has type unsigned int, the other operand is converted to unsigned int.
- Otherwise, both operands have type int.

## 2.7 Assertions

A line of the form:

```
#assert predicate (token-sequence)
```

associates the *token-sequence* with the predicate in the assertion name space (separate from the space used for macro definitions). The predicate must be an identifier token.

```
#assert predicate
```

asserts that predicate exists, but does not associate any token sequence with it.

The compiler provides the following predefined predicates by default (not in -Xc mode):

```
#assert system (unix)
#assert machine (sparc)(SPARC)
#assert machine (i386)(Intel)
#assert cpu (sparc)(SPARC)
#assert cpu (i386)(Intel)
```

lint provides the following predefinition predicate by default (not in -Xc mode):

```
#assert lint (on)
```

Any assertion may be removed by using #unassert, which uses the same syntax as assert. Using #unassert with no argument deletes all assertions on the predicate; specifying an assertion deletes only that assertion.

An assertion may be tested in a #if statement with the following syntax:

```
#if #predicate(non-empty token-list)
```

For example, the predefined predicate system can be tested with the following line:

```
#if #system(unix)
```

which evaluates true.

# 2.8 Pragmas

Preprocessing lines of the form:

```
#pragma pp-tokens
```

specify implementation-defined actions.

The following #pragmas are recognized by the compilation system. The compiler ignores unrecognized pragmas. Using the -v option will give a warning for unrecognized pragmas.

#### 2.8.1 align

#pragma align integer (variable[, variable])

The align pragma makes all the mentioned variables memory aligned to *integer* bytes, overriding the default. The following limitations apply:

- The *integer* value must be a power of 2 between 1 and 128; valid values are: 1, 2, 4, 8, 16, 32, 64, and 128.
- *variable* is a global or static variable; it cannot be an automatic variable.
- If the specified alignment is smaller than the default, the default is used.

- The pragma line must appear before the declaration of the variables which it mentions; otherwise, it is ignored.
- Any variable that is mentioned but not declared in the text following the pragma line is ignored. For example:

```
#pragma align 64 (aninteger, astring, astruct)
int aninteger;
static char astring[256];
struct astruct{int a; char *b;};
```

## 2.8.2 does\_not\_read\_global\_data

```
#pragma does_not_read_global_data (funcname[, funcname])
```

This pragma asserts that the specified list of routines do not read global data directly or indirectly. This allows for better optimization of code around calls to such routines. In particular, assignment statements or stores could be moved around such calls.

The specified functions must be declared with a prototype or empty parameter list prior to this pragma. If the assertion about global access is not true, then the behavior of the program is undefined.

#### 2.8.3 does\_not\_return

```
#pragma does_not_return (funcname[, funcname])
```

This pragma is an assertion to the compiler that the calls to the specified routines will not return. This allows the compiler to perform optimizations consistent with that assumption. For example, register life-times will terminate at the call sites which in turn allows more optimizations.

If the specified function does return, then the behavior of the program is undefined. This pragma is permitted only after the specified functions are declared with a prototype or empty parameter list as the following example shows:

```
extern void exit(int);
#pragma does_not_return(exit)

extern void __assert(int);
#pragma does_not_return(__assert)
```

#### 2.8.4 does\_not\_write\_global\_data

#pragma does\_not\_write\_global\_data (funcname[, funcname])

This pragma asserts that the specified list of routines do not write global data directly or indirectly. This allows for better optimization of code around calls to such routines. In particular, assignment statements or stores could be moved around such calls.

The specified functions must be declared with a prototype or empty parameter list prior to this pragma. If the assertion about global access is not true, then the behavior of the program is undefined.

#### 2.8.5 error\_messages

#pragma error\_messages (on|off|default, tag... tag)

The error message pragma provides control within the source program over the messages issued by the C compiler and lint. For the C compiler, the pragma has an effect on warning messages only. The -w option of the C compiler overrides this pragma by suppressing all warning messages.

- #pragma error\_messages (on, tag... tag)
  - The on option ends the scope of any preceding #pragma error\_messages option, such as the off option, and overrides the effect of the -erroff option.
- #pragma error\_messages (off, tag... tag)
  - The off option prevents the C compiler or the lint program from issuing the given messages beginning with the token specified in the pragma. The scope of the pragma for any specified error message remains in effect until overridden by another #pragma error\_messages, or the end of compilation.
- #pragma error\_messages (default, tag... tag) The default option ends the scope of any preceding #pragma error\_messages directive for the specified tags.

#### 2.8.6 fini

#pragma fini (f1[, f2...,fn])

Causes the implementation to call functions f1 to fn (finalization functions) after it calls main() routine. Such functions are expected to be of type void and to accept no arguments, and are called either when a program terminates under program

control or when the containing shared object is removed from memory. As with "initialization functions," finalization functions are executed in the order processed by the link editors.

You should be careful when a finalization function affects the global-program state. For example, unless an interface explicitly states what happens when you use a system-library finalization-function, you should capture and restore any global state information, such as the value of errno, that the system-library finalization-function may change.

#### 2.8.7 hdrstop

```
#pragma hdrstop
```

The hdrstop pragma must be placed after the last header file to identify the end of the viable prefix in each source file that is to share the same precompiled-header file. For example, consider the following files:

```
example% cat a.c
#include "a.h"
#include "b.h"
#include "c.h"
#include <stdio.h>
#include "d.h"
.
.
.
example% cat b.h
#include "a.h"
#include "b.h"
#include "b.h"
#include "c.h"
```

The viable source prefix ends at c.h so you would insert a #pragma hdrstop after c.h in each file.

#pragma hdrstop must only appear at the end of the viable prefix of a source file that is specified with the cc command. Do not specify #pragma hdrstop in any include file.

#### 2.8.8 ident

```
#pragma ident string
```

Places *string* in the .comment section of the executable.

#### 2.8.9 init

```
#pragma init (f1[, f2...,fn])
```

Causes the implementation to call functions fI to fn (initialization functions) before it calls main(). Such functions are expected to be of type void and to accept no arguments, and are called while constructing the memory image of the program at the start of execution. In the case of initializers in a shared object, they are executed during the operation that brings the shared object into memory, either program start-up or some dynamic loading operation, such as dlopen(). The only ordering of calls to initialization functions is the order in which they were processed by the link editors, both static and dynamic.

You should be careful when an initialization function affects the global-program state. For example, unless an interface explicitly states what happens when you use a system-library initialization-function, you should capture and restore any global state information, such as the value of errno, that the system-library initialization-function may change.

#### 2.8.10 inline

```
#pragma [no_]inline (funcname[, funcname])
```

This pragma controls the inlining of routine names listed in the argument of the pragma. The scope of this pragma is over the entire file. Only global inlining control is allowed, call-site specific control is not permitted by this pragma.

If you use #pragma inline, it provides a suggestion to the compiler to inline the calls in the current file that match the list of routines listed in the pragma. This suggestion may be ignored under certain cases. For example, the suggestion is ignored when the body of the function is in a different module and the crossfile option is not used.

If you use #pragma no\_inline, it provides a suggestion to the compiler to not inline the calls in the current file that match the list of routines listed in the pragma.

Both #pragma inline and #pragma no\_inline are permitted only after the function is declared with a prototype or empty parameter list as the following example shows:

```
static void foo(int);
static int bar(int, char *);
#pragma inline(foo, bar)
```

See also -xldscope, -xinline, -x0, and -xcrossfile.

#### 2.8.11 int\_to\_unsigned

#pragma int\_to\_unsigned (funcname)

For a function that returns a type of unsigned, in -Xt or -Xs mode, changes the function return to be of type int.

#### 2.8.12 MP serial\_loop

(SPARC) #pragma MP serial loop

Refer to Section 3.8.3.1, "Serial Pragmas" on page 3-22 for details.

#### 2.8.13 MP serial\_loop\_nested

(SPARC) #pragma MP serial\_loop\_nested

Refer to Section 3.8.3.1, "Serial Pragmas" on page 3-22 for details.

## 2.8.14 MP taskloop

(SPARC) #pragma MP taskloop

Refer to Section 3.8.3.2, "Parallel Pragma" on page 3-22 for details.

## 2.8.15 nomemorydepend

(SPARC) #pragma nomemorydepend

This pragma specifies that for any iteration of a loop, there are no memory dependences. That is, within any iteration of a loop there are no references to the same memory. This pragma will permit the compiler (pipeliner) to schedule instructions, more effectively, within a single iteration of a loop. If any memory dependences exist within any iteration of a loop, the results of executing the program are undefined. The compiler takes advantage of this information at optimization level of 3 or above.

The scope of this pragma begins with the pragma and ends with which ever of the following occurs first: the beginning of the next block, the next for loop within the current block, the end of the current block. The pragma applies to the next for loop prior to the end of the pragmas scope.

#### 2.8.16 no\_side\_effect

(SPARC) #pragma no\_side\_effect(funcname[, funcname...])

function must be declared with a prototype or empty parameter list prior to the pragma. The pragma must be specified prior to the function's definition. For the named function, function, the pragma declares that the function has no side effects of any kind. This means that function, function, function, function that function are returns a result value that depends only on the passed arguments. In addition, function and any called descendants:

- Do not access for reading or writing any part of the program state visible in the caller at the point of the call.
- Do not perform I/O.
- Do not change any part of the program state not visible at the point of the call.

The compiler can use this information when doing optimizations using the function. If the function does have side effects, the results of executing a program which calls this function are undefined. The compiler takes advantage of this information at optimization level of 3 or above.

#### 2.8.17 opt

#pragma opt level (funcname[, funcname])

funcname specifies the name of a function defined within the current translation unit. The value of *level* specifies the optimization level for the named function. You can assign optimization levels 0, 1, 2, 3, 4, 5. You can turn off optimization by setting *level* to 0. The functions must be declared with a prototype or empty parameter list prior to the pragma. The pragma must proceed the definitions of the functions to be optimized.

The level of optimization for any function listed in the pragma is reduced to the value of -xmaxopt. The pragma is ignored when -xmaxopt=off.

## 2.8.18 pack

(SPARC) #pragma pack (n)

Use #pragma pack(n) to affect member packing of a structure or a union. By default, members of a structure or union are aligned on their natural boundaries; one byte for a char, two bytes for a short, four bytes for an integer etc. If n is present, it must be a power of 2 specifying the strictest natural alignment for any structure or union member. Zero is not accepted.

You can use #pragma pack(n) to specify an alignment boundary for a structure or union member. For example, #pragma pack(2) aligns int, long, long long, float, double, long double, and pointers on two byte boundaries instead of their natural alignment boundaries.

If *n* is the same or greater than the strictest alignment on your platform, (four on Intel, eight on SPARC v8, and 16 on SPARC v9), the directive has the effect of natural alignment. Also, if *n* is omitted, member alignment reverts to the natural alignment boundaries.

The #pragma pack(n) directive applies to all structure or union definitions which follow it until the next pack directive. If the same structure or union is defined in different translation units with different packing, your program may fail in unpredictable ways. In particular, you should not use #pragma pack(n) prior to including a header that defines the interface of a precompiled library. The recommended usage of #pragma pack(n) is to place it in your program code immediately before any structure or union to be packed. Follow the packed structure immediately with #pragma pack().

Note that when you use #pragma pack, the alignment of the packed structure or union itself is the same as its more strictly aligned member. Therefore any declaration of that struct or union will be at the pack alignment. For example, a struct with only chars has no alignment restrictions, whereas a struct containing a double would be aligned on an 8-byte boundary.

**Note** – If you use #pragma pack to align struct or union members on boundaries other than their natural boundaries, accessing these fields may lead to a bus error on SPARC. See Section B.2.106, "-xmemalign=ab" on page B-61, for the optimal way to compile such programs.

## 2.8.19 pipeloop

(SPARC) #pragma pipeloop(n)

This pragma accepts a positive constant integer value, or 0, for the argument n. This pragma specifies that a loop is pipelineable and the minimum dependence distance of the loop-carried dependence is n. If the distance is 0, then the loop is effectively a Fortran-style doall loop and should be pipelined on the target processors. If the distance is greater than 0, then the compiler (pipeliner) will only try to pipeline n successive iterations. The compiler takes advantage of this information at optimization level of 3 or above.

The scope of this pragma begins with the pragma and ends with which ever of the following occurs first: the beginning of the next block, the next for loop within the current block, the end of the current block. The pragma applies to the next for loop prior to the end of the pragmas scope.

#### 2.8.20 rarely\_called

#pragma rarely\_called(funcname[, funcname])

This pragma provides a hint to the compiler that the specified functions are called infrequently. This allows the compiler to perform profile-feedback style optimizations on the call-sites of such routines without the overhead of a profile-collections phase. Since this pragma is a suggestion, the compiler may not perform any optimizations based on this pragma.

The specified functions must be declared with a prototype or empty parameter list prior to this pragma. The following is an example of #pragma rarely\_called:

```
extern void error (char *message);
#pragma rarely_called(error)
```

#### 2.8.21 redefine\_extname

#pragma redefine\_extname old\_extname new\_extname

This pragma causes every externally defined occurrence of the name *old\_extname* in the object code to be replaced by *new\_extname*. As a result, the linker only sees the name new extname at link time. If #pragma redefine extname is encountered after the first use of *old\_extname*, as a function definition, an initializer, or an expression, the effect is undefined. (This pragma is not supported in -Xs mode.)

When #pragma redefine\_extname is available, the compiler provides a definition of the predefined macro \_\_PRAGMA\_REDEFINE\_EXTNAME, which lets you write portable code that works both with and without #pragma redefine\_extname.

The purpose of #pragma redefine\_extname is to allow an efficient means of redefining a function interface when the name of the function cannot be changed. For example, when the original function definition must be maintained in a library, for compatibility with existing programs, along with a new definition of the same function for use by new programs. This can be accomplished by adding the new

function definition to the library by a new name. Consequently, the header file that declares the function uses #pragma redefine\_extname so that all of the uses of the function are linked with the new definition of that function.

```
#if
       defined(__STDC__)
#ifdef PRAGMA REDEFINE EXTNAME
extern int myroutine(const long *, int *);
#pragma redefine_extname myroutine __fixed_myroutine
#else /* __PRAGMA_REDEFINE_EXTNAME */
static int
myroutine(const long * arg1, int * arg2)
    extern int __myroutine(const long *, int*);
    return (__myroutine(arg1, arg2));
#endif /* __PRAGMA_REDEFINE_EXTNAME */
#else /* ___STDC___ */
#ifdef ___PRAGMA_REDEFINE_EXTNAME
extern int myroutine();
#pragma redefine_extname myroutine __fixed_myroutine
#else /* __PRAGMA_REDEFINE_EXTNAME */
static int
myroutine(arg1, arg2)
   long *arg1;
   int *arg2;
{
    extern int __fixed_myroutine();
    return (__fixed_myroutine(arg1, arg2));
#endif /* PRAGMA REDEFINE EXTNAME */
#endif /* STDC */
```

#### 2.8.22 returns\_new\_memory

```
#pragma returns new memory (functioname[, functioname])
```

This pragma asserts that the return value of the specified functions does not alias with any memory at the call site. In effect, this call returns a new memory location. This informations allows the optimizer to better track pointer values and clarify

memory location. This results in improved scheduling, pipelining, and parallelization of loops. However, if the assertion is false, the behavior of the program is undefined.

This pragma is permitted only after the specified functions are declared with a prototype or empty parameter list as the following example shows:

```
void *malloc(unsigned);
#pragma returns_new_memory(malloc)
```

#### 2.8.23 unknown\_control\_flow

```
#pragma unknown_control_flow (funcname[, funcname])
```

In order to describe procedures that alter the flow graphs of their callers, the C compiler provides the #pragma unknown\_control\_flow directive. Typically, this directive accompanies declarations of functions like setjmp(). On Sun systems, the include file <setjmp.h> contains the following:

```
extern int setjmp();
#pragma unknown_control_flow(setjmp)
```

Other functions with properties like those of setjmp() must be declared similarly.

In principle, an optimizer that recognizes this attribute could insert the appropriate edges in the control flow graph, thus handling function calls safely in functions that call <code>setjmp()</code>, while maintaining the ability to optimize code in unaffected parts of the flow graph.

The specified functions must be declared with a prototype or empty parameter list prior to this pragma.

#### 2.8.24 unroll

```
(SPARC) #pragma unroll (unroll_factor)
```

This pragma accepts a positive constant integer value for the argument *unroll\_factor*. For unroll factor other than 1, this directive serves as a suggestion to the compiler that the specified loop should be unrolled by the given factor. The compiler will, when possible, use that unroll factor. When the unroll factor value is 1, this directive

serves as a command which specifies to the compiler that the loop is not to be unrolled. The compiler takes advantage of this information at optimization level of 3 or above.

The scope of this pragma begins with the pragma and ends with which ever of the following occurs first: the beginning of the next block, the next for loop within the current block, the end of the current block. The pragma applies to the next for loop prior to the end of the pragmas scope.

#### 2.8.25 weak

#pragma weak symbol1 [= symbol2]

Defines a weak global symbol. This pragma is used mainly in source files for building libraries. The linker does not produce an error message if it is unable to resolve a weak symbol.

#pragma weak symbol

defines *symbol* to be a weak symbol. The linker does not produce an error message if it does not find a definition for *symbol*.

#pragma weak symbol1 = symbol2

defines *symbol1* to be a weak symbol, which is an alias for the symbol *symbol2*. This form of the pragma can only be used in the same translation unit where *symbol2* is defined, either in the sourcefiles or one of its included headerfiles. Otherwise, a compilation error will result.

If your program calls but does not define *symbol1*, and *symbol1* is a weak symbol in a library being linked, the linker uses the definition from that library. However, if your program defines its own version of *symbol1*, then the program's definition is used and the weak global definition of *symbol1* in the library is not used. If the program directly calls *symbol2*, the definition from the library is used; a duplicate definition of *symbol2* causes an error.

#### 2.9 **Predefined Names**

The following identifier is predefined as an object-like macro:

**TABLE 2-3** Predefined Identifier

| Identifier | Description     |
|------------|-----------------|
| STDC       | STDC 1 -Xc      |
|            | STDC 0 -Xa, -Xt |
|            | Not defined -Xs |

The compiler issues a warning if \_\_STDC\_\_ is undefined (#undef \_\_STDC\_\_). STDC is not defined in -Xs mode.

Predefinitions (not valid in -Xc mode):

- unix
- sparc (SPARC)
- i386 (*Intel*)

The following predefinitions are valid in all modes:

- \_\_sun
- \_\_unix
- \_\_\_SUNPRO\_C=0x560
- \_\_\_`uname -s`\_`uname -r` (example: \_\_SunOS\_5\_7)
- \_\_sparc (SPARC)
- \_\_i386 (Intel)
- \_\_BUILTIN\_VA\_ARG\_INCR
- SVR4
- \_\_sparcv9 (-Xarch=v9, v9a)

The compiler also predefines the object-like macro \_\_PRAGMA\_REDEFINE\_EXTNAME to indicate that the pragma will be recognized. The following is predefined in -Xa and -Xt modes only:

RESTRICT

# 2.10 The Value of errno

If you specify -fast, you should not rely on the value of errno because the value can change as a result of code optimization. The easiest way to avoid this problem is to not specify -fast.

If, however, you specify -fast and you are relying on the value of errno, do the following:

- Do not link with the math optimization library by specifying -lmopt.
- Specify -xbuiltin=none, -U\_\_MATHERR\_ERRNO\_DONTCARE, -xnolibmopt, and -xnolibmil.

# 2.11 \_Restrict Keyword

The C compiler supports the \_Restrict keyword as an equivalent to the restrict keyword in the C99 standard. The \_Restrict keyword is available with -xc99=none and -xc99=all, whereas the restrict keyword is only available with -xc99=all.

For more information on supported C99 features, see Appendix D.

# 2.12 \_ \_asm Keyword

The  $\_$  asm keyword (note the initial double-underscore) is a synonym for the asm keyword. If you use asm, rather than  $\_$  asm, and compile in -Xc mode, the compiler issues a warning. The compiler does not issue a warning if you use  $\_$  asm in -Xc mode. The  $\_$  asm statement has the form:

```
__asm("string");
```

where *string* is a valid assembly language statement. The \_ \_asm statements must appear within function bodies.

# 2.13 Environment Variables

This section lists the environment variables that let you control the compilation and runtime environment.

# 2.13.1 OMP\_DYNAMIC

Enable or disable dynamic adjustment of the number of threads.

# 2.13.2 OMP NESTED

Enable or disable nested parallelism.

# 2.13.3 OMP\_NUM\_THREADS

Set the number of threads to use during execution.

# 2.13.4 OMP SCHEDULE

Set the run-time schedule type and chunk size.

# 2.13.5 PARALLEL

(SPARC) Specifies the number of processors available to the program for multiprocessor execution. If the target machine has multiple processors, the threads can map to independent processors. Running the program leads to the creation of two threads that execute the parallelized portions of the program.

# 2.13.6 SUN PROFDATA

Controls the name of the file in which the -xprofile=collect command stores execution-frequency data.

# 2.13.7 SUN PROFDATA DIR

Controls in which directory the -xprofile=collect command places the execution-frequency data-file.

# 2.13.8 SUNPRO SB INIT FILE NAME

The absolute path name of the directory containing the .sbinit(5) file. This variable is used only if the -xsb or -xsbfast flag is used.

# 2.13.9 SUNW\_MP\_THR\_IDLE

Controls end-of-task status of each helper thread and can be set to spin ns, or sleep nms. The default is spin. See the *OpenMP API User's Guide* for details.

### 2.13.10 TMPDIR

cc normally creates temporary files in the directory /tmp. You can specify another directory by setting the environment variable TMPDIR to the directory of your choice. However, if TMPDIR is not a valid directory, cc uses /tmp. The -xtemp option has precedence over the TMPDIR environment variable.

If you use a Bourne shell, type:

\$ TMPDIR=dir; export TMPDIR

If you use a C shell, type:

% setenv TMPDIR dir

### 2.14 How to Specify Include Files

To include any of the standard header files supplied with the C compilation system, use this format:

```
#include <stdio.h>
```

The angle brackets (<>) cause the preprocessor to search for the header file in the standard place for header files on your system, usually the /usr/include directory.

The format is different for header files that you have stored in your own directories:

```
#include "header.h"
```

For statements of the form #include "foo.h" (where quotation marks are used), the compiler searches for include files in the following order:

- 1. The current directory (that is, the directory containing the "including" file)
- 2. The directories named with -I options, if any
- 3. The /usr/include directory

If your header file is not in the same directory as the source files that include it, specify the path of the directory in which it is stored with the -I option to cc. Suppose, for instance, that you have included both stdio.h and header.h in the source file mycode.c:

```
#include <stdio.h>
#include "header.h"
```

Suppose further that header.h is stored in the directory../defs. The command:

```
% cc -I../defs mycode.c
```

directs the preprocessor to search for header.h first in the directory containing mycode.c, then in the directory ../defs, and finally in the standard place. It also directs the preprocessor to search for stdio.h first in ../defs, then in the standard place. The difference is that the current directory is searched only for header files whose names you have enclosed in quotation marks.

You can specify the <code>-I</code> option more than once on the <code>cc</code> command-line. The preprocessor searches the specified directories in the order they appear. You can specify multiple options to <code>cc</code> on the same command-line:

```
% cc -o prog -I../defs mycode.c
```

# 2.14.1 Using the -I- Option to Change the Search Algorithm

The new -I- option gives more control over the default search rules. Only the first -I- option on the command line works as described in this section. When -I- appears in the command line:

- The compiler never searches the current directory, unless the directory is listed explicitly in a -I directive. This effect applies even for include statements of the form #include "foo.h".
- For include statements of the form #include <foo.h>, the preprocessor searches for include files in the following order:
  - a. The directories named with -I, if any.
  - b. The compiler and system standard directories, usually /usr/include.
- For include statements of the form #include "foo.h", the preprocessor searches for include files in the following order:
  - a. The current directory (that is, the directory that contains the file which contains the include statement itself.
  - b. The directories named with -I options (if any).
  - c. The compiler and system standard directories, usually /usr/include.

The following example shows the results of using -I- when compiling prog.c.

```
prog.c #include "a.h"
    #include <b.h>
    #include "c.h"

c.h #ifndef _C_H_1
```

```
#define _C_H_1
               int c1;
               #endif
int/a.h
               #ifndef _A_H
               #define _A_H
               #include "c.h"
               int a;
               #endif
int/b.h
               #ifndef _B_H
               #define _B_H
               #include <c.h>
               int b;
               #endif
int/c.h
               #ifndef _C_H_2
               #define _C_H_2
               int c2;
               #endif
```

The following command shows the default behavior of searching the current directory (the directory of the including file) for include statements of the form #include "foo.h". When processing the #include "c.h" statement in inc/a.h, the preprocessor includes the c.h header file from the inc subdirectory. When processing the #include "c.h" statement in prog.c, the preprocessor includes the c.h file from the directory containing prog.c. Note that the -H option instructs the compiler to print the paths of the included files.

```
example% cc -c -linc -H prog.c
inc/a.h
              inc/c.h
inc/b.h
              inc/c.h
c.h
```

The next command shows the effect of the -I- option. The preprocessor does not look in the including directory first when it processes statements of the form #include "foo.h". Instead, it searches the directories named by the -I options in the order that they appear in the command line. When processing the #include "c.h" statement in inc/a.h, the preprocessor includes the ./c.h header file instead of the inc/c.h header file.

For more information, see Section B.2.33, "-I[-|dir]" on page B-18.

# Parallelizing Sun C Code

The Sun C compiler can optimize code to run on SPARC shared-memory multiprocessor machines. The process is called *parallelizing*. The compiled code can execute in parallel using the multiple processors on the system. This chapter explains how you can take advantage of the compiler's parallelizing features.

# 3.1 Overview

The C compiler generates parallel code for those loops that it determines are safe to parallelize. Typically, these loops have iterations that are independent of each other. For such loops, it does not matter in what order the iterations are executed or if they are executed in parallel. Many, though not all, vector loops fall into this category.

Because of the way aliasing works in C, it is difficult to determine the safety of parallelization. To help the compiler, Sun C offers pragmas and additional pointer qualifications to provide aliasing information known to the programmer that the compiler cannot determine. See Section , "Type-Based Alias Analysis" on page 6-1 for more information.

# 3.1.1 Example of Use

The following example illustrates how to enable and control parallelized C:

```
% cc -fast -x04 -xautopar example.c -o example
```

This generates an executable called example, which can be executed normally. If you wish to take advantage of multiprocessor execution, see Section B.2.67, "-xautopar" on page B-34.

# 3.2 Parallelizing for OpenMP

You can compile your code so that it complies with the OpenMP specification. For more information on the OpenMP specification for C, visit the web site at <a href="http://www.openmp.org/specs/">http://www.openmp.org/specs/</a>.

To take advantage of the compiler's OpenMP support, you need to issue the compiler's -xopenmp option. See Section B.2.112, "-xopenmp[=i]" on page B-68.

# 3.2.1 Handling OpenMP Runtime Warnings

The OpenMP runtime system can issue warnings for non-fatal errors. Use the following function to register a call back function to handle these warnings:

```
int sunw_mp_register_warn(void (*func) (void *) )
```

You can access the prototype for this function by issuing a #include preprocessor directive for <sunw mp misc.h>.

If you do not want to register a function, set the environment variable SUNW\_MP\_WARN to TRUE and the warning messages are sent to stderr. For more information on SUNW\_MP\_WARN, see Section, "SUNW\_MP\_WARN" on page 3-4.

For information specific to this implementation of OpenMP, see Appendix I.

# 3.3 Environment Variables

There are four environment variables that relate to parallelized C:

- PARALLEL
- SUNW\_MP\_THR\_IDLE
- SUNW MP WARN
- STACKSIZE

#### PARALLEL

Set the PARALLEL environment variable if you can take advantage of multiprocessor execution. The PARALLEL environment variable specifies the number of processors available to the program. The following example shows that PARALLEL is set to two:

#### % setenv PARALLEL 2

If the target machine has multiple processors, the threads can map to independent processors. Running the program leads to the creation of two threads that execute the parallelized portions of the program.

### SUNW\_MP\_THR\_IDLE

Currently, the starting thread of a program creates bound threads. Once created, these bound threads participate in executing the parallel part of a program (parallel loop, parallel region, etc.) and keep spin-waiting while the sequential part of the program runs. These bound threads never sleep or stop until the program terminates. Having these threads spin-wait generally gives the best performance when a parallelized program runs on a dedicated system. However, threads that are spin-waiting use system resources.

Use the SUNW\_MP\_THR\_IDLE environment variable to control the status of each thread after it finishes its share of a parallel job.

```
% setenv SUNW_MP_THR_IDLE value
```

You can substitute either spin or sleep[n s | n ms] for *value*. The default is spin, which means the thread should spin (or busy-wait) after completing a parallel task, until a new parallel task arrives.

The other choice, sleep[n sln ms] puts the thread to sleep after spin-waiting n units. The wait unit can be seconds (s, the default unit) or milliseconds (ms), where 1s means one second, and 10ms means ten milliseconds. sleep with no arguments puts the thread to sleep immediately after completing a parallel task. sleep, sleep0, sleep0s, and sleep0ms are all equivalent.

If a new job arrives before n units is reached, the thread stops spin-waiting and starts doing the new job. If SUNW\_MP\_THR\_IDLE contains an illegal value or isn't set, spin is used as the default.

### SUNW\_MP\_WARN

Set this environment variable to TRUE to print warning messages from OpenMP and other parallelization runtime-systems.

```
% setenv SUNW MP WARN TRUE
```

If you registered a function by using sunw\_mp\_register\_warn() to handle warning messages, then SUNW\_MP\_WARN prints no warning messages, even if you set it to TRUE. If you did not register a function and set SUNW\_MP\_WARN to TRUE, SUNW\_MP\_WARN prints the warning messages to stderr. If you do not register a function and you do not set SUNW\_MP\_WARN, no warning messages are issued. For more information on sunw\_mp\_register\_warn() see Section 3.2.1, "Handling OpenMP Runtime Warnings" on page 3-2.

### STACKSIZE

The executing program maintains a main memory stack for the master thread and distinct stacks for each slave thread. Stacks are temporary memory address spaces used to hold arguments and automatic variables over subprogram invocations.

The default size of the main stack is about eight megabytes. Use the limit command to display the current main stack size as well as set it.

```
% limit
cputime unlimited
filesize unlimited
datasize 2097148 kbytes
stacksize 8192 kbytes <- current main stack size
coredumpsize 0 kbytes
descriptors 256
memorysize unlimited
% limit stacksize 65536 <- set main stack to 64Mb
```

Each slave thread of a multithreaded program has its own thread stack. This stack mimics the main stack of the master thread but is unique to the thread. The thread's private arrays and variables (local to the thread) are allocated on the thread stack.

All slave threads have the same stack size, which is four megabytes for 32-bit applications and eight megabytes for 64-bit applications by default. The size is set with the STACKSIZE environment variable:

```
% setenv STACKSIZE 16483 <- Set thread stack size to 16 Mb
```

Setting the thread stack size to a value larger than the default may be necessary for some parallelized code.

Sometimes the compiler may generate a warning message that indicates a bigger stack size is needed. However, it may not be possible to know just how large to set it, except by trial and error, especially if private/local arrays are involved. If the stack size is too small for a thread to run, the program will abort with a segmentation fault.

# 3.3.0.1 Keyword

The keyword restrict can be used with parallelized C. The proper use of the keyword restrict helps the optimizer in understanding the aliasing of data required to determine if a code sequence can be parallelized. Refer to Section D.1.2, "C99 Keywords" on page D-3 for details.

# 3.4 Data Dependence and Interference

The C compiler performs analysis on loops in programs to determine if it is safe to execute different iterations of the loops in parallel. The purpose of this analysis is to determine if any two iterations of the loop could interfere with each other. Typically this happens if one iteration of a variable could read a variable while another iteration is writing the very same variable. Consider the following program fragment:

### **CODE EXAMPLE 3-1** A Loop With Dependence

```
for (i=1; i < 1000; i++) {
    sum = sum + a[i]; /* S1 */
}
```

In CODE EXAMPLE 3-1 any two successive iterations, i and i+1, will write and read the same variable sum. Therefore, in order for these two iterations to execute in parallel some form of locking on the variable would be required. Otherwise it is not safe to allow the two iterations to execute in parallel.

However, the use of locks imposes overhead that might slowdown the program. The C compiler will not ordinarily parallelize the loop in CODE EXAMPLE 3-1. In CODE EXAMPLE 3-1 there is a data dependence between two iterations of the loop. Consider another example:

### **CODE EXAMPLE 3-2** A Loop Without Dependence

```
for (i=1; i < 1000; i++) {
    a[i] = 2 * a[i]; /* S1 */
}
```

In this case each iteration of the loop references a different array element. Therefore different iterations of the loop can be executed in any order. They may be executed in parallel without any locks because no two data elements of different iterations can possibly interfere.

The analysis performed by the compiler to determine if two different iterations of a loop could reference the same variable is called data dependence analysis. Data dependences prevent loop parallelization if one of the references writes to the variable. The dependence analysis performed by the compiler can have three outcomes:

- There is a dependence. In this case, it is not safe to execute the loop in parallel. CODE EXAMPLE 3-1 illustrates this case.
- There is no dependence. The loop may safely execute in parallel using an arbitrary number of processors. CODE EXAMPLE 3-2 illustrates this case.
- The dependence cannot be determined. The compiler assumes, for safety, that there might be a dependence that prevents parallel execution of the loop and will not parallelize the loop.

In CODE EXAMPLE 3-3, whether or not two iterations of the loop write to the same element of array a depends on whether or not array b contains duplicate elements. Unless the compiler can determine this fact, it assumes there is a dependence and does not parallelize the loop.

### **CODE EXAMPLE 3-3** A Loop That May or May Not Contain Dependencies

```
for (i=1; i < 1000; i++) {
    a[b[i]] = 2 * a[i];
}</pre>
```

# 3.4.1 Parallel Execution Model

The parallel execution of loops is performed by Solaris threads. The thread starting the initial execution of the program is called the master thread. At program start-up the master thread creates multiple slave threads as shown in the following figure. At the end of the program all the slave threads are terminated. Slave thread creation is performed exactly once to minimize the overhead.

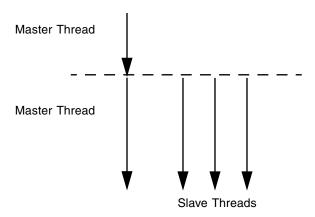

FIGURE 3-1 Master and Slave Threads

After start-up, the master thread starts the execution of the program while slave threads wait idly. When the master thread encounters a parallel loop, different iterations of the loop are distributed among the slave and master threads which start the execution of the loop. After each thread finishes execution of its chunk it synchronizes with the remaining threads. This synchronization point is called a *barrier*. The master thread cannot continue executing the remainder of the program until all the threads have finished their work and reached the barrier. The slave threads go into a wait state after the barrier waiting for more parallel work, and the master thread continues to execute the program.

During this process, various overheads can occur:

- The overhead of synchronization and work distribution
- The overhead of barrier synchronization

In general, there may be some parallel loops for which the amount of useful work performed is not enough to justify the overhead. For such loops, there may be appreciable slowdown. In the following figure, a loop is parallelized. However the barriers, represented by horizontal bars, introduce significant overhead. The work between the barriers is performed serially or in parallel as indicated. The amount of time required to execute the loop in parallel is considerably less than the amount of time required to synchronize the master and slave threads at the barriers.

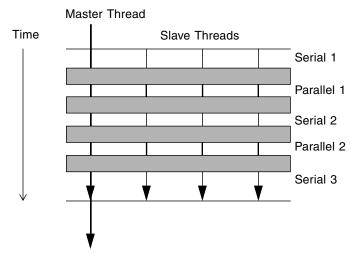

FIGURE 3-2 Parallel Execution of a Loop

#### 3.4.2 Private Scalars and Private Arrays

There are some data dependences for which the compiler may still be able to parallelize a loop. Consider the following example.

### **CODE EXAMPLE 3-4** A Parallelizable Loop With Dependence

```
for (i=1; i < 1000; i++) {
     t = 2 * a[i]; /* S1 */
     b[i] = t;
                          /* S2 */
}
```

In this example, assuming that arrays a and b are non-overlapping arrays, there appears to be a data dependence in any two iterations due to the variable t. The following statements execute during iterations one and two.

### **CODE EXAMPLE 3-5** Iterations One and Two

```
t = 2*a[1];
             /* 1 */
b[1] = t;
             /* 2 */
t = 2*a[2]; /* 3 */
b[2] = t;
             /* 4 */
```

Because statements one and three modify the variable t, the compiler cannot execute them in parallel. However, the value of t is always computed and used in the same iteration so the compiler can use a separate copy of t for each iteration. This

eliminates the interference between different iterations due to such variables. In effect, we have made variable t as a private variable for each thread executing that iteration. This can be illustrated as follows:

#### **CODE EXAMPLE 3-6** Variable t as a Private Variable for Each Thread

CODE EXAMPLE 3-6 is essentially the same example as CODE EXAMPLE 3-3, but each scalar variable reference t is now replaced by an array reference pt. Each iteration now uses a different element of pt, and this results in eliminating any data dependencies between any two iterations. Of course one problem with this illustration is that it may lead to an extra large array. In practice, the compiler only allocates one copy of the variable for each thread that participates in the execution of the loop. Each such variable is, in effect, private to the thread.

The compiler can also privatize array variables to create opportunities for parallel execution of loops. Consider the following example:

### **CODE EXAMPLE 3-7** A Parallelizable Loop With an Array Variable

In CODE EXAMPLE 3-7, different iterations of the outer loop modify the same elements of array x, and thus the outer loop cannot be parallelized. However, if each thread executing the outer loop iterations has a private copy of the entire array x, then there would be no interference between any two iterations of the outer loop. This is illustrated as follows:

#### **CODE EXAMPLE 3-8** A Parallelizable Loop Using a Privatized Array

As in the case of private scalars, it is not necessary to expand the array for all the iterations, but only up to the number of threads executing in the systems. This is done automatically by the compiler by allocating one copy of the original array in the private space of each thread.

#### 3.4.3 Storeback

Privatization of variables can be very useful for improving the parallelism in the program. However, if the private variable is referenced outside the loop then the compiler needs to assure that it has the right value. Consider the following example:

### **CODE EXAMPLE 3-9** A Parallelized Loop Using Storeback

```
for (i=1; i < 1000; i++) {
      t = 2 * a[i];
                            /* S1 */
                            /* S2 */
      b[i] = t;
}
                          /* S3 */
x = t;
```

In CODE EXAMPLE 3-9 the value of t referenced in statement S3 is the final value of t computed by the loop. After the variable t has been privatized and the loop has finished executing, the right value of t needs to be stored back into the original variable. This is called storeback. This is done by copying the value of t on the final iteration back to the original location of variable t. In many cases the compiler can do this automatically. But there are situations where the last value cannot be computed so easily:

### **CODE EXAMPLE 3-10** A Loop That Cannot Use Storeback

```
for (i=1; i < 1000; i++) {
      if (c[i] > x[i]) {
                                /* C1 */
             t = 2 * a[i];
                                   /* S1 */
                                   /* S2 */
             b[i] = t;
      }
}
                             /* S3 */
x = t*t;
```

For correct execution, the value of t in statement S3 is not, in general, the value of t on the final iteration of the loop. It is in fact the last iteration for which the condition C1 is true. Computing the final value of t is quite hard in the general cases. In cases like this the compiler will not parallelize the loop.

# 3.4.4 Reduction Variables

There are cases when there is a real dependence between iterations of a loop and the variables causing the dependence cannot simply be privatized. This can arise, for example, when values are being accumulated from one iteration to the next.

CODE EXAMPLE 3-11 A Loop That May or May Not Be Parallelized

```
for (i=1; i < 1000; i++) {
    sum += a[i]*b[i]; /* S1 */
}
```

In CODE EXAMPLE 3-11, the loop computes the vector product of two arrays into a common variable called sum. This loop cannot be parallelized in a simple manner. The compiler can take advantage of the associative nature of the computation in statement S1 and allocate a private variable called psum[i] for each thread. Each copy of the variable psum[i] is initialized to 0. Each thread computes its own partial sum in its own copy of the variable psum[i]. Before crossing the barrier, all the partial sums are added onto the original variable sum. In this example, the variable sum is called a reduction variable because it computes a sum-reduction. However, one danger of promoting scalar variables to reduction variables is that the manner in which rounded values are accumulated can change the final value of sum. The compiler performs this transformation only if you specifically give permission for it to do so.

# 3.5 Speedups

If the compiler does not parallelized a portion of a program where a significant amount of time is spent, then no speedup occurs. This is basically a consequence of Amdahls Law. For example, if a loop that accounts for five percent of the execution time of a program is parallelized, then the overall speedup is limited to five percent. However, there may not be any improvement depending on the size of the workload and parallel execution overheads.

As a general rule, the larger the fraction of program execution that is parallelized, the greater the likelihood of a speedup.

Each parallel loop incurs a small overhead during start-up and shutdown. The start overhead includes the cost of work distribution, and the shutdown overhead includes the cost of the barrier synchronization. If the total amount of work performed by the loop is not big enough then no speedup will occur. In fact the loop might even slow down. So if a large amount of program execution is accounted by a large number of short parallel loops, then the whole program may slow down instead of speeding up.

The compiler performs several loop transformations that try to increase the granularity of the loops. Some of these transformations are loop interchange and loop fusion. So in general, if the amount of parallelism in a program is small or is fragmented among small parallel regions, then the speedup is less.

Often scaling up a problem size improves the fraction of parallelism in a program. For example, consider a problem that consists of two parts: a quadratic part that is sequential, and a cubic part that is parallelizable. For this problem the parallel part of the workload grows faster than the sequential part. So at some point the problem will speedup nicely, unless it runs into resource limitations.

It is beneficial to try some tuning, experimentation with directives, problem sizes and program restructuring in order to achieve benefits from parallel C.

#### 3.5.1 Amdahl's Law

Fixed problem-size speedup is generally governed by Amdahl's law. Amdahl's Law simply says that the amount of parallel speedup in a given problem is limited by the sequential portion of the problem. The following equation describes the speedup of a problem where F is the fraction of time spent in sequential region, and the remaining fraction of the time is spent uniformly among P processors. If the second term of the equation drops to zero, the total speedup is bounded by the first term, which remains fixed.

$$\frac{1}{S} = F + \frac{(1-F)}{P}$$

The following figure illustrates this concept diagrammatically. The darkly shaded portion represents the sequential part of the program, and remains constant for one, two, four, and eight processors, while the lightly shaded portion represents the parallel portion of the program that can be divided uniformly among an arbitrary number of processors.

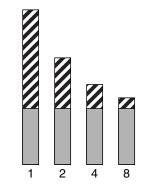

FIGURE 3-3 Fixed Problem Speedups

Ρ

In reality, however, you may incur overheads due to communication and distribution of work to multiple processors. These overheads may or may not be fixed for arbitrary number of processors used.

FIGURE 3-4 illustrates the ideal speedups for a program containing 0%, 2%, 5%, and 10% sequential portions. Here, no overhead is assumed.

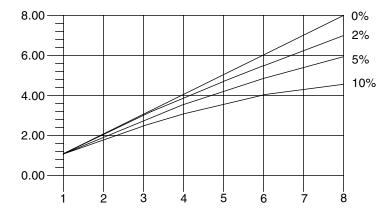

FIGURE 3-4 Amdahl's Law Speedup Curve

### 3.5.1.1 Overheads

Once the overheads are incorporated in the model the speedup curves change dramatically. Just for the purposes of illustration we assume that overheads consist of two parts: a fixed part which is independent of the number of processors, and a non-fixed part that grows quadratically with the number of the processors used:

$$\frac{1}{S} = \frac{1}{F + \left(1 - \frac{F}{P}\right) + K_1 + K_2 P^2}$$

In this equation,  $K_1$  and  $K_2$  are some fixed factors. Under these assumptions the speedup curve is shown in the following figure. It is interesting to note that in this case the speedups peak out. After a certain point adding more processors is detrimental to performance as shown in the following figure.

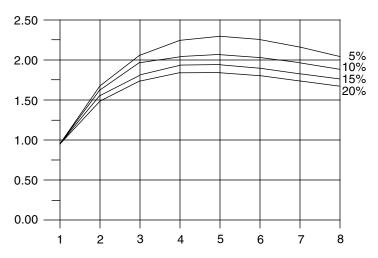

FIGURE 3-5 Speedup Curve With Overheads

### 3.5.1.2 Gustafson's Law

Amdahls Law can be misleading for predicting parallel speedups in real problems. The fraction of time spent in sequential sections of the program sometimes depends on the problem size. That is, by scaling the problem size, you may improve the chances of speedup. The following example demonstrates this.

CODE EXAMPLE 3-12 Scaling the Problem Size May Improve Chances of Speedup

```
* initialize the arrays
* /
for (i=0; i < n; i++) {
       for (j=0; j < n; j++) {
              a[i][j] = 0.0;
              b[i][j] = ...
              c[i][j] = ...
       }
}
/*
* matrix multiply
for (i=0; i < n; i++) {
       for(j=0; j < n; j++) {
              for (k=0; k < n; k++) {
                  a[i][j] = b[i][k]*c[k][j];
              }
       }
}
```

Assume an ideal overhead of zero and assume that only the second loop nest is executed in parallel. It is easy to see that for small problem sizes (i.e. small values of n), the sequential and parallel parts of the program are not so far from each other. However, as n grows larger, the time spent in the parallel part of the program grows faster than the time spent in the sequential part. For this problem, it is beneficial to increase the number of processors as the problem size increases.

# 3.6 Load Balance and Loop Scheduling

Loop scheduling is the process of distributing iterations of a parallel loop to multiple threads. In order to maximize the speedup, it is important that the work be distributed evenly among the threads while not imposing too much overhead. The compiler offers several types of scheduling for different situations.

# 3.6.1 Static or Chunk Scheduling

It is beneficial to divide the work evenly among the different threads on the system when the work performed by different iterations of a loop is the same. This approach is known as static scheduling.

**CODE EXAMPLE 3-13** A Good Loop for Static Scheduling

Under static or chunk scheduling, each thread will get the same number of iterations. If there were 4 threads, then in the above example, each thread will get 250 iterations. Provided there are no interruptions and each thread progresses at the same rate, all the threads will complete at the same time.

# 3.6.2 Self Scheduling

Static scheduling will not achieve good load balance, in general, when the work performed by each iteration varies. In static scheduling, each thread grabs the same chunk of iterations. Each thread, except the master thread, upon completion of its chunk waits to participate in the next parallel loop execution. The master thread continues execution of the program. In self scheduling, each thread grabs a different small chunk of iteration and after completion of its assigned chunk, tries to acquire more chunks from the same loop.

# 3.6.3 Guided Self Scheduling

In guided self scheduling (GSS), each thread gets successively smaller number of chunks. In cases where the size of each iteration varies, GSS can help balance the load.

# 3.7 Loop Transformations

The compiler performs several loop restructuring transformations to help improve the parallelization of a loop in programs. Some of these transformations can also improve the single processor execution of loops as well. The transformations performed by the compiler are described below.

# 3.7.1 Loop Distribution

Often loops contain a few statements that cannot be executed in parallel and many statements that can be executed in parallel. Loop Distribution attempts to remove the sequential statements into a separate loop and gather the parallelizable statements into a different loop. This is illustrated in the following example:

### **CODE EXAMPLE 3-14** A Candidate for Loop Distribution

Assuming that arrays x, y, w, a, and z do not overlap, statements S1 and S3 can be parallelized but statement S2 cannot be. Here is how the loop looks after it is split or distributed into two different loops:

### **CODE EXAMPLE 3-15** The Distributed Loop

After this transformation, loop L1 does not contain any statements that prevent the parallelization of the loop and may be executed in parallel. Loop L2, however, still has a non-parallelizable statement from the original loop.

Loop distribution is not always profitable or safe to perform. The compiler performs analysis to determine the safety and profitability of distribution.

# 3.7.2 Loop Fusion

If the granularity of a loop, or the work performed by a loop, is small, the performance gain from distribution may be insignificant. This is because the overhead of parallel loop start-up is too high compared to the loop workload. In such situations, the compiler uses loop fusion to combine several loops into a single parallel loop, and thus increase the granularity of the loop. Loop fusion is easy and safe when loops with identical trip counts are adjacent to each other. Consider the following example:

### CODE EXAMPLE 3-16 Loops With Small Work Loads

The two short parallel loops are next to each other, and can be safely combined as follows:

### **CODE EXAMPLE 3-17** The Two Loops Fused

```
/* L3: a larger parallel loop */
for (i=0; i < 100; i++) {
                            /* S1 */
      a[i] = a[i] + b[i];
      b[i] = a[i] * d[i];
                             /* S2 */
}
```

The new loop generates half the parallel loop execution overhead. Loop fusion can also help in other ways. For example if the same data is referenced in two loops, then combining them can improve the locality of reference.

However, loop fusion is not always safe to perform. If loop fusion creates a data dependence that did not exist before then the fusion may result in incorrect execution. Consider the following example:

#### **CODE EXAMPLE 3-18** Unsafe Fusion Candidates

```
/* L1: short parallel loop */
for (i=0; i < 100; i++) {
      a[i] = a[i] + b[i]; /* S1 */
}
/* L2: a short loop with data dependence */
for (i=0; i < 100; i++) {
      a[i+1] = a[i] * d[i]; /* S2 */
}
```

If the loops in CODE EXAMPLE 3-18 are fused, a data dependence is created from statement S2 to S1. In effect, the value of a[i] in the right hand side of statement S1 is computed in statement S2. If the loops are not fused, this would not happen. The compiler performs safety and profitability analysis to determine if loop fusion should be done. Often, the compiler can fuse an arbitrary number of loops. Increasing the granularity in this manner can sometimes push a loop far enough up for it to be profitable for parallelization.

# 3.7.3 Loop Interchange

It is generally more profitable to parallelize the outermost loop in a nest of loops, since the overheads incurred are small. However, it is not always safe to parallelize the outermost loops due to dependences that might be carried by such loops. This is illustrated in the following:

**CODE EXAMPLE 3-19** Nested Loop That Cannot Be Parallelized

```
for (i=0; i <n; i++) {
    for (j=0; j <n; j++) {
        a[j][i+1] = 2.0*a[j][i-1];
    }
}</pre>
```

In this example, the loop with the index variable i cannot be parallelized, because of a dependency between two successive iterations of the loop. The two loops can be interchanged and the parallel loop (the j-loop) becomes the outer loop:

CODE EXAMPLE 3-20 The Loops Interchanged

```
for (j=0; j<n; j++) {
    for (i=0; i<n; i++) {
        a[j][i+1] = 2.0*a[j][i-1];
    }
}</pre>
```

The resulting loop incurs an overhead of parallel work distribution only once, while previously, the overhead was incurred n times. The compiler performs safety and profitability analysis to determine whether to perform loop interchange.

# 3.8 Aliasing and Parallelization

ISO C aliasing can often prevent loops from getting parallelized. Aliasing occurs when there are two possible references to the same memory location. Consider the following example:

**CODE EXAMPLE 3-21** A Loop With Two References to the Same Memory Location

```
void copy(float a[], float b[], int n) {
    int i;
    for (i=0; i < n; i++) {
        a[i] = b[i]; /* S1 */
    }
}</pre>
```

Since variables a and b are parameters, it is possible that a and b may be pointing to overlapping regions of memory; e.g., if copy were called as follows:

```
copy (x[10], x[11], 20);
```

In the called routine, two successive iterations of the copy loop may be reading and writing the same element of the array x. However, if the routine copy were called as follows then there is no possibility of overlap in any of the 20 iterations of the loop:

```
copy (x[10], x[40], 20);
```

In general, it is not possible for the compiler to analyze this situation correctly without knowing how the routine is called. The compiler provides a keyword extension to ISO C that lets you convey this kind of aliasing information. See Section 3.8.2, "Restricted Pointers" on page 3-21 for more information.

# 3.8.1 Array and Pointer References

Part of the aliasing problem is that the C language can define array referencing and definition through pointer arithmetic. In order for the compiler to effectively parallelize loops, either automatically or explicitly with pragmas, all data that is laid out as an array must be referenced using C array reference syntax and not pointers. If pointer syntax is used, the compiler cannot determine the relationship of the data between different iterations of a loop. Thus it will be conservative and not parallelize the loop.

### 3.8.2 Restricted Pointers

In order for a compiler to effectively perform parallel execution of a loop, it needs to determine if certain lvalues designate distinct regions of storage. Aliases are lvalues whose regions of storage are not distinct. Determining if two pointers to objects are aliases is a difficult and time consuming process because it could require analysis of the entire program. Consider function vsq() below:

### **CODE EXAMPLE 3-22** A Loop With Two Pointers

```
void vsq(int n, double * a, double * b) {
    int i;
    for (i=0; i<n; i++) {
        b[i] = a[i] * a[i];
    }
}</pre>
```

The compiler can parallelize the execution of the different iterations of the loops if it knows that pointers a and b access different objects. If there is an overlap in objects accessed through pointers a and b then it would be unsafe for the compiler to execute the loops in parallel. At compile time, the compiler does not know if the objects accessed by a and b overlap by simply analyzing the function vsq(); the compiler may need to analyze the whole program to get this information.

Restricted pointers are used to specify pointers which designate distinct objects so that the compiler can perform pointer alias analysis. The following is an example of function vsq() in which function parameters are declared as restricted pointers:

```
void vsq(int n, double * restrict a, double * restrict b)
```

Pointers a and b are declared as restricted pointers, so the compiler knows that a and b point to distinct regions of storage. With this alias information, the compiler is able to parallelize the loop.

The keyword restrict is a type-qualifier, like volatile, and it shall only qualify pointer types. restrict is recognized as a keyword when you use -xc99=all (except with -Xs). There are situations in which you may not want to change the source code. You can specify that pointer-valued function-parameters be treated as restricted pointers by using the following command line option:

```
-xrestrict=[func1,...,funcn]
```

If a function list is specified, then pointer parameters in the specified functions are treated as restricted; otherwise, all pointer parameters in the entire C file are treated as restricted. For example, -xrestrict=vsq, qualifies the pointers a and b given in the first example of the function vsq() with the keyword restrict.

It is critical that you use restrict correctly. If pointers qualified as restricted pointers point to objects which are not distinct, the compiler can incorrectly parallelize loops resulting in undefined behavior. For example, assume that pointers a and b of function vsq() point to objects which overlap, such that b[i] and a[i+1] are the same object. If a and b are not declared as restricted pointers the loops will be executed serially. If a and b are incorrectly qualified as restricted pointers the compiler may parallelize the execution of the loops, which is not safe, because b[i+1] should only be computed after b[i] is computed.

# 3.8.3 Explicit Parallelization and Pragmas

Often, there is not enough information available for the compiler to make a decision on the legality or profitability of parallelization. Sun ISO C supports pragmas that allow the programmer to effectively parallelize loops that otherwise would be too difficult or impossible for the compiler to handle.

### 3.8.3.1 Serial Pragmas

There are two serial pragmas, and both apply to for loops:

- #pragma MP serial\_loop
- #pragma MP serial\_loop\_nested

The #pragma MP serial\_loop pragma indicates to the compiler that the next for loop is not to be automatically parallelized.

The #pragma MP serial\_loop\_nested pragma indicates to the compiler that the next for loop and any for loops nested within the scope of this for loop are not to be automatically parallelized.

The scope of these pragmas begins with the pragma and ends with the beginning of the next block, the next for loop within the current block, or the end of the current block, which ever occurs first.

### 3.8.3.2 Parallel Pragma

There is one parallel pragma: #pragma MP taskloop [options].

The MP taskloop pragma can, optionally, take one or more of the following arguments.

- maxcpus (*number\_of\_processors*)
- private (list\_of\_private\_variables)
- shared (list\_of\_shared\_variables)
- readonly (list\_of\_readonly\_variables)
- storeback (list\_of\_storeback\_variables)
- savelast
- reduction (list\_of\_reduction\_variables)
- schedtype (scheduling\_type)

The scope of these pragmas begins with the pragma and ends with which ever of the following occurs first: the beginning of the next block, the next for loop within the current block, the end of the current block. The pragma applies to the next for loop prior to the end of the pragmas scope.

Only one option can be specified per MP taskloop pragma; however, the pragmas are cumulative and apply to the next for loop within the pragmas scope:

```
#pragma MP taskloop maxcpus(4)
#pragma MP taskloop shared(a,b)
#pragma MP taskloop storeback(x)
```

These options may appear multiple times prior to the for loop to which they apply. In case of conflicting options, the compiler will issue a warning message.

### Nesting of for Loops

An MP taskloop pragma applies to the next for loop within the current block. There is no nesting of parallelized for loops by parallelized C.

# Eligibility for Parallelizing

An MP taskloop pragma suggests to the compiler that, unless otherwise disallowed, the specified for loop should be parallelized.

Any for loop with irregular control flow and unknown loop iteration increment is ineligible for parallelization. For example, for loops containing setjmp, longjmp, exit, abort, return, goto, labels, and break should not be considered as candidates for parallelization.

Of particular importance is to note that for loops with inter-iteration dependencies can be eligible for explicit parallelization. This means that if an MP taskloop pragma is specified for such a loop the compiler will simply honor it, unless the for loop is disqualified. It is the user's responsibility to make sure that such explicit parallelization will not lead to incorrect results.

If both the serial\_loop or serial\_loop\_nested and taskloop pragmas are specified for a for loop, the last one specified will prevail.

Consider the following example:

```
#pragma MP serial_loop_nested
   for (i=0; i<100; i++) {
    # pragma MP taskloop
      for (j=0; j<1000; j++) {
         ...
   }
}</pre>
```

The i loop will not be parallelized but the j loop might be.

# Number of Processors

#pragma MP taskloop maxcpus (number\_of\_processors) specifies the number of processors to be used for this loop, if possible.

The value of maxcpus must be a positive integer. If maxcpus equals 1, then the specified loop will be executed in serial. (Note that setting maxcpus to be 1 is equivalent to specifying the serial\_loop pragma.) The smaller of the values of maxcpus or the interpreted value of the PARALLEL environment variable will be used. When the environment variable PARALLEL is not specified, it is interpreted as having the value 1.

If more than one maxcpus pragma is specified for a for loop, the last one specified will prevail.

### Classifying Variables

A variable used in a loop is classified as being either a private, shared, reduction, or readonly variable. The variable belongs to only one of these classifications. A variable can only be classified as a reduction or readonly variable through an explicit pragma. See #pragma MP taskloop reduction and #pragma MP taskloop readonly. A variable can be classified as being either a private or shared variable through an explicit pragma or through the following default scoping rules.

### Default Scoping Rules for private and shared Variables

A private variable is one whose value is private to each processor processing some iterations of a for loop. In other words, the value assigned to a private variable in one iteration of a for loop is not propagated to other processors processing other iterations of that for loop. A shared variable, on the other hand, is a variable whose current value is accessible by all processors processing iterations of a for loop. The value assigned to a shared variable by one processor working on iterations of a loop may be seen by other processors working on other iterations of the loop. Loops being explicitly parallelized through use of #pragma MP taskloop directives, that contain references to shared variables, must ensure that such sharing of values does not cause any correctness problems (such as race conditions). No synchronization is provided by the compiler on updates and accesses to shared variables in an explicitly parallelized loop.

In analyzing explicitly parallelized loops, the compiler uses the following "default scoping rules" to determine whether a variable is private or shared:

- If a variable is not explicitly classified via a pragma, the variable will default to being classified as a shared variable if it is declared as a pointer or array, and is only referenced using array syntax within the loop. Otherwise, it will be classified as a private variable.
- The loop index variable is always treated as a private variable and is always a storeback variable.

It is *highly recommended* that all variables used in an explicitly parallelized for loop be explicitly classified as one of shared, private, reduction, or readonly, to avoid the "default scoping rules."

Since the compiler does not perform any synchronization on accesses to shared variables, extreme care must be exercised before using an MP taskloop pragma for a loop that contains, for example, array references. If inter-iteration data dependencies exist in such an explicitly parallelized loop, then its parallel execution may give erroneous results. The compiler may or may not be able to detect such a potential problem situation and issue a warning message. In any case, the compiler will not disable the explicit parallelization of loops with potential shared variable problems.

### private Variables

#pragma MP taskloop private (list\_of\_private\_variables)

Use this pragma to specify all the variables that should be treated as private variables for this loop. All other variables used in the loop that are not explicitly specified as shared, readonly, or reduction variables, are either shared or private as defined by the default scoping rules.

A private variable is one whose value is private to each processor processing some iterations of a loop. In other words, the value assigned to a private variable by one of the processors working on iterations of a loop is not propagated to other processors processing other iterations of that loop. A private variable has no initial value at the start of each iteration of a loop and must be set to a value within the iteration of a loop prior to its first use within that iteration. Execution of a program with a loop containing an explicitly declared private variable whose value is used prior to being set will result in undefined behavior.

### shared Variables

#pragma MP taskloop shared (list of shared variables)

Use this pragma to specify all the variables that should be treated as shared variables for this loop. All other variables used in the loop that are not explicitly specified as private, readonly, storeback or reduction variables, are either shared or private as defined by the default scoping rules.

A shared variable is a variable whose current value is accessible by all processors processing iterations of a for loop. The value assigned to a shared variable by one processor working on iterations of a loop may be seen by other processors working on other iterations of the loop.

### readonly Variables

#pragma MP taskloop readonly (list\_of\_readonly\_variables)

readonly variables are a special class of shared variables that are not modified in any iteration of a loop. Use this pragma to indicate to the compiler that it may use a separate copy of that variable's value for each processor processing iterations of the loop.

### storeback Variables

#pragma MP taskloop storeback (list\_of\_storeback\_variables)

Use this pragma to specify all the variables to be treated as storeback variables.

A storeback variable is one whose value is computed in a loop, and this computed value is then used after the termination of the loop. The last loop iteration values of storeback variables are available for use after the termination of the loop. Such a variable is a good candidate to be declared explicitly via this directive as a storeback variable when the variable is a private variable, whether by explicitly declaring the variable private or by the default scoping rules.

Note that the storeback operation for a storeback variable occurs at the last iteration of the explicitly parallelized loop, regardless of whether or not that iteration updates the value of the storeback variable. In other words, the processor that processes the last iteration of a loop may not be the same processor that currently contains the last updated value for a storeback variable. Consider the following example:

```
#pragma MP taskloop private(x)
#pragma MP taskloop storeback(x)
for (i=1; i <= n; i++) {
    if (...) {
        x=...
    }
}
printf ("%d", x);</pre>
```

In the previous example the value of the storeback variable x printed out via the printf() call may not be the same as that printed out by a serial version of the i loop, because in the explicitly parallelized case, the processor that processes the last iteration of the loop (when i==n), which performs the storeback operation for x may not be the same processor that currently contains the last updated value for x. The compiler will attempt to issue a warning message to alert the user of such potential problems.

In an explicitly parallelized loop, variables referenced as arrays are not treated as storeback variables. Hence it is important to include them in the <code>list\_of\_storeback\_variables</code> if such storeback operation is desired (for example, if the variables referenced as arrays have been declared as private variables).

#### savelast

#pragma MP taskloop savelast

Use this pragma to specify all the private variables of a loop that you want to be treated as storeback variables. The syntax of this pragma is as follows:

#pragma MP taskloop savelast

It is often convenient to use this form, rather than list out each private variable of a loop when declaring each variable as storeback variables.

### reduction Variables

#pragma MP taskloop reduction (list\_of\_reduction\_variables) specifies that all the variables appearing in the reduction list will be treated as reduction variables for the loop. A reduction variable is one whose partial values can be individually computed by each of the processors processing iterations of the loop, and whose final value can be computed from all its partial values. The presence of a list of reduction variables can facilitate the compiler in identifying that the loop is a reduction loop, allowing generation of parallel reduction code for it. Consider the following example:

```
#pragma MP taskloop reduction(x)
    for (i=0; i<n; i++) {
        x = x + a[i];
}</pre>
```

the variable x is a (sum) reduction variable and the i loop is a (sum) reduction loop.

### Scheduling Control

The Sun ISO C compiler supports several pragmas that can be used in conjunction with the taskloop pragma to control the loop scheduling strategy for a given loop. The syntax for this pragma is:

```
#pragma MP taskloop schedtype (scheduling_type)
```

This pragma can be used to specify the specific *scheduling\_type* to be used to schedule the parallelized loop. *Scheduling\_type* can be one of the following:

■ static

In static scheduling all the iterations of the loop are uniformly distributed among all the participating processors. Consider the following example:

```
#pragma MP taskloop maxcpus(4)
#pragma MP taskloop schedtype(static)
   for (i=0; i<1000; i++) {
...
}</pre>
```

In the above example, each of the four processors will process 250 iterations of the loop.

■ self [(chunk\_size)]

In self scheduling, each participating processor processes a fixed number of iterations (called the "chunk size") until all the iterations of the loop have been processed. The optional *chunk\_size* parameter specifies the "chunk size" to be used. *Chunk\_size* must be a positive integer constant, or variable of integral type. If specified as a variable, *chunk\_size* must evaluate to a positive integer value at the beginning of the loop. If this optional parameter is not specified or its value is not positive, the compiler will select the chunk size to be used. Consider the following example:

```
#pragma MP taskloop maxcpus(4)
#pragma MP taskloop schedtype(self(120))
for (i=0; i<1000; i++) {
...
}</pre>
```

In the above example, the number of iterations of the loop assigned to each participating processor, in order of work request, are:

■ gss [(min\_chunk\_size)]

In guided self scheduling, each participating processor processes a variable number of iterations (called the "min chunk size") until all the iterations of the loop have been processed. The optional <code>min\_chunk\_size</code> parameter specifies that each variable chunk size used must be at least <code>min\_chunk\_size</code> in size. <code>Min\_chunk\_size</code> must be a positive integer constant, or variable of integral type. If specified as a variable, <code>min\_chunk\_size</code> must evaluate to a positive integer value at the beginning of the loop. If this optional parameter is not specified or its value is not positive, the compiler will select the chunk size to be used. Consider the following example:

```
#pragma MP taskloop maxcpus(4)
#pragma MP taskloop schedtype(gss(10))
for (i=0; i<1000; i++) {
...
}</pre>
```

In the above example, the number of iterations of the loop assigned to each participating processor, in order of work request, are:

```
250, 188, 141, 106, 79, 59, 45, 33, 25, 19, 14, 11, 10, 10, 10.
```

■ factoring [(min\_chunk\_size)]

In factoring scheduling, each participating processor processes a variable number of iterations (called the "min chunk size") until all the iterations of the loop have been processed. The optional *min\_chunk\_size* parameter specifies that

each variable chunk size used must be at least <code>min\_chunk\_size</code> in size. <code>Min\_chunk\_size</code> must be a positive integer constant, or variable of integral type. If specified as a variable <code>min\_chunk\_size</code> must evaluate to a positive integer value at the beginning of the loop. If this optional parameter is not specified or its value is not positive, the compiler will select the chunk size to be used. Consider the following example:

```
#pragma MP taskloop maxcpus(4)
#pragma MP taskloop schedtype(factoring(10))
for (i=0; i<1000; i++) {
   ...
}</pre>
```

In the above example, the number of iterations of the loop assigned to each participating processor, in order of work request, are:

125, 125, 125, 125, 62, 62, 62, 62, 32, 32, 32, 32, 16, 16, 16, 16, 10, 10, 10, 10, 10, 10

# Incremental Link Editor (ild)

This chapter describes ild, ild-specific features, example messages, and ild options.

### 4.1 Introduction

ild is an incremental version of the Link Editor ld, and replaces ld for linking programs. Use ild to complete the edit, compile, link, and debug loop efficiently and more quickly. You can avoid relinking entirely by using the *fix and continue* feature of dbx which allows you to work without relinking. However, if you need to relink, the process can be faster if you use ild. For more information on fix and continue, see *Debugging a Program With* dbx.

ild links incrementally so you can insert modified object code into an executable file that you created earlier, without relinking unmodified object files. The time required to relink depends upon the amount of code modified. Linking your application on every build does not require the same amount of time; small changes in code can be relinked very quickly.

On the initial link, ild requires about the same amount of time that ld requires, but subsequent ild links can be much faster than an ld link. The cost of the reduced link time is an increase in the size of the executable.

# 4.2 Overview of Incremental Linking

When you use ild in place of ld, the initial link causes the various text, data, bss, exception table sections, etc., to be padded with additional space for future expansion (see FIGURE 4-1). Additionally, all relocation records and the global symbol

table are saved into a new persistent state region in the executable file. On subsequent incremental links, ild uses timestamps to determine which object files have changed and patches the changed object code into a previously built executable. That is, previous versions of the object files are invalidated and the new object files are loaded into the space vacated, or into the pad sections of the executable when needed. All references to symbols in invalidated object files are patched to point to the correct new object files.

ild does not support all ld command options. If ild is passed a command option that it does not support, ild directly invokes /usr/ccs/bin/ld to perform the link. See Section 4.9, "ld Options not Supported by ild" on page 4-17 for more information on commands that are not supported by the Incremental Linker.

### 4.3 How to Use ild

ild is invoked automatically by the compilation system in place of ld under certain conditions. When you invoke a compilation system, you are invoking a compiler driver. When you pass certain options to the driver, the driver uses ild. The compiler driver reads the options from the command line and executes various programs in the correct order and adds files from the list of arguments that are passed.

For example, cc first runs acomp (the front-end of the compiler), then acomp runs the optimizing code generator, then cc does the same thing for the other source files listed on the command line. The driver can then generate a call to either ild or ld, depending on the options, passing it all of the files just compiled, plus other files and libraries needed to make the program complete.

The following figure shows an example of incremental linking.

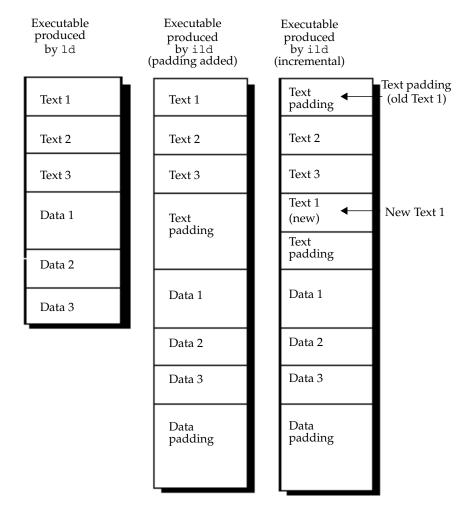

FIGURE 4-1 An Example of Incremental Linking

The following compilation system options control whether a link step is performed by ild or ld:

- -xildon Always use ild
- -xildoff Always use ld

**Note** – If -xildon and -xildoff are both present, the last command listed is used by the driver to select the linker.

■ -g When neither -xildoff or -G are given, use ild for link-only invocations (no source files on the command line). For a complete explanation of -g, see Section B.2.30, "-g" on page B-16.

■ -G Prevents the -g option from having any effect on linker selection. For a complete explanation of -G, see Section B.2.29, "-G" on page B-16.

When you use the -g option to invoke debugging, and you have the default Makefile structure (which includes compile-time options such as -g on the link command line), you use ild automatically when doing development.

### 4.4 How ild Works

On an initial link, ild saves information about:

- All of the object files looked at.
- The symbol table for the executable produced.
- All symbolic references not resolved at compile time.

Initial ild links take about as much time as an ld link.

On incremental links, ild:

- Determines which files have changed.
- Relinks the modified object files.
- Uses stored information to modify changed symbolic references in the rest of the program.

Incremental ild links are much faster than ld links.

In general, you do one initial link and all subsequent links are incremental.

For example, ild saves a list of all places where symbol foo is referenced in your code. If you do an incremental link that changes the value of foo, ild must change the value of all references to foo.

ild spreads out the components of the program and each section of the executable has padding added to it. Padding makes the executable modules larger than when they were linked by ld. As object files increase in size during successive incremental links, the padding can become exhausted. If this occurs, ild displays a message and does a complete full relink of the executable.

For example, as FIGURE 4-1 shows, each of the three columns shows the sequence of text and data in a linked executable program. The left column shows text and data in an executable linked by 1d. The center column shows the addition of text and data padding in an executable linked by ild. Assume that a change is made to the source file for Text 1 that causes the Text section to grow without affecting the size of the other sections. The right column shows that the original location of Text 1 has been replaced by Text padding (Text 1 has been invalidated). Text 1 has been moved to occupy a portion of the Text padding space.

To produce a smaller nonincremental executable, run the compiler driver (for example, cc or CC) with the -xildoff option, and ld is invoked to produce a more compact executable.

The resulting executable from ild can be debugged by dbx because dbx/Debugger understands the padding that ild inserts between programs.

For any command-line option that ild does not understand, ild invokes ld. ild is compatible with ld (in /usr/ccs/bin/ld). See Section 4.7, "ild Options" on page 4-9, for details.

There are no special or extra files used by ild.

### 4.5 What ild Cannot Do

When ild is invoked to create shared objects, ild invokes ld to create the link.

Performance of ild may suffer greatly if you change a high percentage of object files. ild automatically does a full relink when it detects that a high percentage of files have been changed.

Do not use ild to produce the final production code for shipment. ild makes the file larger because parts of the program have been spread out due to padding. Because of the padding and additional time required to link, it is recommended that you do not use the -xildon option for production code. (Use -xildoff on the link line if -g is present.)

ild may not link small programs much faster, and the increase in size of the executable is greater than that for larger programs.

Third-party tools that work on executables may have unexpected results on ild-produced binaries.

Any program that modifies an executable, for example strip or mcs, might affect the ability of ild to perform an incremental link. When this happens, ild issues a message and performs a full relink. For more information on a full relink, see Section 4.6, "Reasons for Full Relinks" on page 4-5.

# 4.6 Reasons for Full Relinks

The following section explains under which circumstances ild calls ld to complete a link.

### 4.6.1 ild Deferred-Link Messages

The message 'ild: calling ld to finish link'... means that ild cannot complete the link, and is deferring the link request to ld for completion. By default, these messages are displayed as needed. You can suppress these messages by using the -z i\_quiet option.

The following message is suppressed if ild is implicitly requested (-g), but is displayed if -xildon is on the command line. This message is displayed in all cases if you use the -z i\_verbose option, and never displayed if you use the -z i\_quiet option.

ild: calling ld to finish link--cannot handle shared libraries in archive *library name* 

Here are further examples of -z i\_verbose messages:

```
ild: calling ld to finish link -- cannot handle keyword Keyword
```

ild: calling ld to finish link -- cannot handle keyword -d

ild: calling ld to finish link -- cannot handle -z keyword

ild: calling ld to finish link -- cannot handle argument keyword

### 4.6.2 ild Relink Messages

The message 'ild: (Performing full relink)' ... means that for some reason ild cannot do an incremental link and must do a full relink. This is not an error. It is to inform you that this link will take longer than an incremental link (see Section 4.4, "How ild Works" on page 4-4, for more details). ild messages can be controlled by ild options -z i\_quiet and -z i\_verbose. Some messages have a verbose mode with more descriptive text.

You can suppress all of these messages by using the ild option -z i\_quiet. If the default message has a verbose mode, the message ends with an ellipsis ([...]) indicating more information is available. You can view the additional information by using the -z i\_verbose option. Example messages are shown with the -z i\_verbose option selected.

### 4.6.3 Example 1: Internal Free Space Exhausted

The most common of the full relink messages is the internal free space exhausted message:

```
# This creates test1.0
# This creates a.out with
minimal debugging information.
# A one-line compile and link
puts all debugging information
into a.out.
```

```
$ cat test1.c
int main() { return 0; }
$ rm a.out
$ cc -xildon -c -g test1.c
$ cc -xildon -z i_verbose -g test1.o

$ cc -xildon -z i_verbose -g test1.c

ild: (Performing full relink) internal free space in output file exhausted (sections)
$
```

These commands show that going from a one-line compile to a two-line compile causes debugging information to grow in the executable. This growth causes ild to run out of space and do an full relink.

### 4.6.4 Example 2: Running strip

Another problem arises when you run strip. Continuing from Example 1:

```
# Strip a.out
# Try to do an incremental
link
```

```
$ strip a.out
$ cc -xildon -z i_verbose -g test1.c

ild: (Performing full relink) a.out has been
altered since the last incremental link --
maybe you ran strip or mcs on it?
$
```

### 4.6.5 Example 3: ild Version

When a new version of ild is run on an executable created by an older version of ild, you see the following error message:

# Assume old\_executable was
created by an earlier
version of ild

```
$ cc -xildon -z i_verbose foo.o -o old_executable
```

ild: (Performing full relink) an updated ild has been installed since a.out was last linked (2/16)

**Note** – The numbers (2/16) are used only for internal reporting.

### 4.6.6 Example 4: Too Many Files Changed

Sometimes ild determines that it will be faster to do a full relink than an incremental link. For example:

Here, use of the touch command causes ild to determine that files x0.0 through x8.0 have changed and that a full relink will be faster than incrementally relinking all nine object files.

# 4.6.7 Example 5: Full Relink

There are certain conditions that can cause a full relink on the next link, as compared to the previous examples that cause a full relink on this link.

The next time you try to link that program, you see the message:

# ild detects previous
error and does a full
relink

```
$ cc -xildon -z i_verbose broken.o
ild: (Performing full relink) cannot do incremental
relink due to problems in the previous link
```

A full relink occurs.

### 4.6.8 Example 6: New Working Directory

```
% cd /tmp
                           % cat y.c
                                int main(){ return 0;}
                           % cc -c y.c
                           % rm -f a.out
# initial link with cwd
                           % cc -xildon -z i verbose y.o -o a.out
equal to /tmp
                           % mkdir junk
                           % mv y.o y.c a.out junk
                           % cd junk
# incremental link, cwd
                           % cc -xildon -z i_verbose y.o -o a.out
is now /tmp/junk
                           ild: (Performing full relink) current directory has
                           changed from '/tmp' to '/tmp/junk'
```

# 4.7 ild Options

This section describes the linker control options directly accepted by the compilation system and linker options that may be passed through the compilation system to ild.

### 4.7.1 -a

In static mode only, produce an executable object file; give errors for undefined references. This is the default behavior for static mode.

#### 4.7.2 -B dynamic | static

Options governing library inclusion. Option -Bdynamic is valid in dynamic mode only. These options can be specified any number of times on the command line as toggles: if the -Bstatic option is given, no shared objects are accepted until -Bdynamic is seen. See option Section 4.7.9, "-1x" on page 4-11.

#### 4.7.3 -d yln

When -dy (the default) is specified, ild uses dynamic linking; when -dn is specified, ild uses static linking. See option Section 4.7.2, "-B dynamic | static" on page 4-10.

#### 4.7.4 -e epsym

Set the entry point address for the output file to be that of the symbol epsym.

#### 4.7.5 -g

The compilation systems invoke ild in place of ld when the -g option (output debugging information) is given, unless any of the following are true:

- The -G option (produce a shared library) is given
- The -xildoff option is present
- Any source files are named on the command line

#### 4.7.6 -I name

When building an executable, use *name* as the path name of the interpreter to be written into the program header. The default in static mode is no interpreter; in dynamic mode, the default is the name of the runtime linker, /usr/lib/ld.so.1. Either case may be overridden by -Iname. exec only loads this interpreter when it loads a.out and will pass control to the interpreter rather than to a.out directly.

#### 4.7.7 - i

Ignores LD\_LIBRARY\_PATH setting. This option is useful when an LD LIBRARY PATH setting is in effect to influence the runtime library search, which would interfere with the link editing being performed. (This also applies to the setting of LD\_LIBRARY\_PATH\_64).

#### 4.7.8 -Lpath

Adds path to the library search directories. ild searches for libraries first in any directories specified by the -L options, and then in the standard directories. This option is useful only if it precedes the -1 options to which it applies on the command line. You can use the environment variable LD\_LIBRARY\_PATH and LD\_LIBRARY\_PATH\_64 to supplement the library search path (see "LD\_LIBRARY\_PATH" on page 4 16).

#### 4.7.9 -1x

Searches a library libx.so or libx.a, the conventional names for shared objects and archive libraries, respectively. In dynamic mode, unless the -Bstatic option is in effect, ild searches each directory specified in the library search path for a file libx.so or libx.a. The directory search stops at the first directory containing either. ild chooses the file ending in .so if -l expands to two files whose names are of the form libx.so and libx.a. If no libx.so is found, then ild accepts libx.a. In static mode, or when the -Bstatic option is in effect, ild selects only the file ending in .a. A library is searched when its name is encountered, so the placement of -1 is significant.

#### 4.7.10 -m

Produce a memory map or listing of the input/output sections on the standard output.

#### 4.7.11 -o outfile

Produces an output object file named *outfile*. The name of the default object file is a.out.

#### 4.7.12 -0 y l n

Under -Qy, an ident string is added to the .comment section of the output file to identify the version of the link editor used to create the file. This results in multiple 1d idents when there have been multiple linking steps, such as when using 1d -r. This is identical with the default action of the cc command. Option -Qn suppresses version identification.

#### 4.7.13 -Rpath

This option gives a colon-separated list of directories that specifies library search directories to the runtime linker. If present and not null, path is recorded in the output object file and passed to the runtime linker. Multiple instances of this option are concatenated and separated by a colon.

#### 4.7.14 -s

Strips symbolic information from the output file. Any debugging information and associated relocation entries are removed. Except for relocatable files or shared objects, the symbol table and string table sections are also removed from the output object file.

#### 4.7.15 -t

Turn off the warning about multiply defined symbols that are not the same size.

#### 4.7.16 -u symname

Enter *symname* as an undefined symbol in the symbol table. This is useful for loading entirely from an archive library, since initially the symbol table is empty and an unresolved reference is needed to force the loading of the first routine. The placement of this option on the command line is significant; it must be placed before the library that defines the symbol.

#### 4.7.17 $-\nabla$

Output a message about the version of ild being used.

#### 4.7.18 -xildoff

Incremental linker off. Force the use of bundled 1d. This is the default if -g is not being used, or -G is being used. You can override this default with -xildon.

#### 4.7.19 -xildon

Incremental linker. Force the use of ild in incremental mode. This is the default if -g is being used. You can override this default with -xildoff.

#### -YP, dirlist 4.7.20

(cc only) Changes the default directories used for finding libraries. Option dirlist is a colon-separated path list.

**Note –** ild uses the "-z name" form for special options. The  $i_{-}$  prefix to the -z options identifies those options peculiar to ild.

### 4.7.21 -z allextract defaultextract weakextract

Alter the extraction criteria of objects from any archives that follow. By default archive members are extracted to satisfy undefined references and to promote tentative definitions with data definitions. Weak symbol references do not trigger extraction. Under -z allextract, all archive members are extracted from the archive. Under -z weakextract, weak references trigger archive extraction. -z defaultextract provides a means of returning to the default following use of the former extract options.

#### 4.7.22 -z defs

Forces a fatal error if any undefined symbols remain at the end of the link. This is the default when building an executable. It is also useful when building a shared object to assure that the object is self-contained, that is, that all its symbolic references are resolved internally.

4.7.23 -z i\_dryrun

(ild only.) Prints the list of files that would be linked by ild and exits.

4.7.24 -z i\_full

(ild only.) Does a complete relink in incremental mode.

4.7.25 -z i\_noincr

(ild only.) Runs ild in nonincremental mode (not recommended for customer use — used for testing only).

4.7.26 -z i\_quiet

(ild only) Turns off all ild relink messages.

4.7.27 -z i\_verbose

(ild only) Expands on default information on some ild relink messages.

4.7.28 -z nodefs

Allows undefined symbols. This is the default when building a shared object. When used with executables, the behavior of references to such "undefined symbols" is unspecified.

# 4.8 Options Passed to ild From the Compilation System

The following options are accepted by ild, but you must use the form:

-W1, arg, arg (for cc), to pass them to ild through the compilation system.

#### 4.8.1 -a

In static mode only, produces an executable object file; gives errors for undefined references. This is the default behavior for static mode. Option -a cannot be used with the -r option.

#### 4.8.2 -е *ерѕут*

Sets the entry point address for the output file to be that of the symbol *epsym*.

#### 4.8.3 -I name

When building an executable, uses *name* as the path name of the interpreter to be written into the program header. The default in static mode is no interpreter; in dynamic mode, the default is the name of the runtime linker, /usr/lib/ld.so.1. Either case can be overridden by -I name. The exec system call loads this interpreter when it loads the a.out and passes control to the interpreter rather than to the a.out directly.

#### 4.8.4 -m

Produces a memory map or listing of the input/output sections on the standard output.

#### 4.8.5 -t

Turn off the warning about symbols that are defined more than once and that are not the same size.

#### 4.8.6 -u symname

Enters *symname* as an undefined symbol in the symbol table. This is useful for loading entirely from an archive library because, initially, the symbol table is empty and an unresolved reference is needed to force the loading of the first routine. The placement of this option on the command line is significant; it must be placed before the library that defines the symbol.

#### 4.8.7 Environment

LD LIBRARY PATH

A list of directories which is searched for the libraries that are specified with the -1 option. Multiple directories are separated by a colon. In the most general case, it contains two directory lists separated by a semicolon:

dirlist1; dirlist2

If ild is called with any number of occurrences of -L, as in:

```
ild ...-Lpath1 ...
                       - Lpathn . . .
```

then the search path ordering is:

```
dirlist1 path1 ... pathn dirlist2
                                 LIBPATH
```

When the list of directories does not contain a semicolon, it is interpreted as follows:

dirlist2

LD LIBRARY PATH is also used to specify library search directories to the runtime linker. That is, if LD LIBRARY PATH exists in the environment, the runtime linker searches the directories named in it, before its default directory, for shared objects to be linked with the program at execution.

**Note** – When running a set-user-ID or set-group-ID program, the runtime linker searches only for libraries in /usr/lib. It also searches for any full pathname specified within the executable. A full pathname is the result of a runpath being specified when the executable was constructed. Any library dependencies specified as relative pathnames are silently ignored.

LD\_LIBRARY\_PATH\_64

On Solaris 8 software, this envir1fsonment variable is similar to LD\_LIBRARY\_PATH but overrides it when searching for 64-bit dependencies.

When you run Solaris 8 software on a SPARC processor and link in 32-bit mode, LD\_LIBRARY\_PATH\_64 is ignored. If only LD\_LIBRARY\_PATH is defined, it is used for both 32-bit and 64-bit linking. If both LD\_LIBRARY\_PATH and

LD\_LIBRARY\_PATH\_64 are defined, the 32-bit linking will be done using LD\_LIBRARY\_PATH and the 64-bit linking will be done using LD\_LIBRARY\_PATH\_64.

#### LD OPTIONS

A default set of options to ild. LD\_OPTIONS is interpreted by ild as though its value had been placed on the command line immediately following the name used to invoke ild, as in:

ild \$LD\_OPTIONS ... other-arguments ...

#### LD\_PRELOAD

A list of shared objects that are to be interpreted by the runtime linker. The specified shared objects are linked in after the program being executed and before any other shared objects that the program references.

**Note** – When running a set-user-ID or set-group-ID program, this option is silently ignored.

#### LD RUN PATH

An alternative mechanism for specifying a runpath to the link editor (see the -R option). If both LD\_RUN\_PATH and the -R option are specified, the -R is used.

#### LD DEBUG

(not supported by ild) Provide a list of tokens that cause the runtime linker to print debugging information to the standard error. The special token help indicates the full list of tokens available.

**Note** – Environment variable names beginning with the characters 'LD\_ 'are reserved for possible future enhancements to 1d. Environment variable-names beginning with the characters 'ILD\_' are reserved for possible future enhancements to ild.

### 4.9 1d Options not Supported by i1d

If ild determines that a command line option is not implemented, ild directly invokes /usr/css/bin/ld to perform the link.

The following options, which may be given to the compilation system, are not supported by ild.

### 4.9.1 -B symbolic

In dynamic mode only, when building a shared object, bind references to global symbols to their definitions within the object, if definitions are available. Normally, references to global symbols within shared objects are not bound until runtime, even if definitions are available, so that definitions of the same symbol in an executable or other shared objects can override the object's own definition. 1d issues warnings for undefined symbols unless -z *defs* overrides.

### 4.9.2 -b

In dynamic mode only, when creating an executable, does not do special processing for relocations that reference symbols in shared objects. Without the -b option, the link editor creates special position-independent relocations for references to functions defined in shared objects and arranges for data objects defined in shared objects to be copied into the memory image of the executable by the runtime linker. With the -b option, the output code can be more efficient, but it is less sharable.

### 4.9.3 -G

In dynamic mode only, produces a shared object. Undefined symbols are allowed.

### 4.9.4 -h name

In dynamic mode only, when building a shared object, records *name* in the object's dynamic section. Option *name* is recorded in executables that are linked with this object rather than the object's UNIX System file name. Accordingly, *name* is used by the runtime linker as the name of the shared object to search for at runtime.

### 4.9.5 -z muldefs

Allows multiple symbol definitions. By default, multiple symbol definitions occurring between relocatable objects result in a fatal error condition. This option suppresses the error condition, and allows the first symbol definition to be taken.

### 4.9.6 -z text

In dynamic mode only, forces a fatal error if any relocations against non-writable, allocatable sections remain.

# 4.10 Additional Unsupported Commands

In addition, the following options that may be passed directly to 1d, are not supported by i1d:

### 4.10.1 – D token, token, ...

Prints debugging information as specified by each token, to the standard error. The special token *help* indicates the full list of tokens available.

### 4.10.2 -F name

Useful only when building a shared object. Specifies that the symbol table of the shared object is used as a "filter" on the symbol table of the shared object specified by *name*.

### 4.10.3 – M *mapfile*

Reads *mapfile* as a text file of directives to 1d. See *SunOS 5.3 Linker and Libraries Manual* for a description of mapfiles.

### 4.10.4 -r

Combines relocatable object files to produce one relocatable object file. 1d does not complain about unresolved references. This option cannot be used in dynamic mode or with -a.

### 4.11 Files That ild Uses

- libx.a libraries
- a.out output file

### lint Source Code Checker

This chapter explains how you can use the lint program to check your C code for errors that may cause a compilation failure or unexpected results at runtime. In many cases, lint warns you about incorrect, error-prone, or nonstandard code that the compiler does not necessarily flag.

The lint program issues every error and warning message produced by the C compiler. It also issues warnings about potential bugs and portability problems. Many messages issued by lint can assist you in improving your program's effectiveness, including reducing its size and required memory.

The lint program uses the same locale as the compiler and the output from lint is directed to stderr. See Chapter 6 for more information on and examples of how to use lint to check code before you perform type-based alias-disambiguation.

### 5.1 Basic and Enhanced lint Modes

The lint program operates in two modes:

- *Basic*, which is the default
- *Enhanced*, which includes everything done by basic lint, as well as additional, detailed analysis of code

In both basic and enhanced modes, lint compensates for separate and independent compilation in C by flagging inconsistencies in definition and use across files, including any libraries you have used. In a large project environment especially, where the same function may be used by different programmers in hundreds of separate modules of code, lint can help discover bugs that otherwise might be difficult to find. A function called with one less argument than expected, for example, looks at the stack for a value the call has never pushed, with results correct in one condition, incorrect in another, depending on whatever happens to be in

memory at that stack location. By identifying dependencies like this one and dependencies on machine architecture as well, lint can improve the reliability of code run on your machine or someone else's.

In enhanced mode, lint provides more detailed reporting than in basic mode. In basic mode, lint's capabilities include:

- Structure and flow analysis of the source program
- Constant propagations and constant expression evaluations
- Analysis of control flow and data flow
- Analysis of data types usage

In enhanced mode, lint can detect these problems:

- Unused #include directives, variables, and procedures
- Memory usage after its deallocation
- Unused assignments
- Usage of a variable value before its initialization
- Deallocation of nonallocated memory
- Usage of pointers when writing in constant data segments
- Nonequivalent macro redefinitions
- Unreached code
- Conformity of the usage of value types in unions
- Implicit casts of actual arguments.

# 5.2 Using lint

Invoke the lint program and its options from the command line. To invoke lint in the basic mode, use the following command:

```
% lint file1.c file2.c
```

Enhanced lint is invoked with the -Nlevel or -Ncheck option. For example, you can invoke enhanced lint as follows:

```
% lint -Nlevel=3 file1.c file2.c
```

lint examines code in two *passes*. In the first pass, lint checks for error conditions within C source files; in the second pass, it checks for inconsistencies across C source files. This process is invisible to the user unless lint is invoked with -c:

```
% lint -c file1.c file2.c
```

That command directs lint to execute the first pass only and collect information relevant to the second—about inconsistencies in definition and use across *file1*.c and *file2*.c—in intermediate files named *file1*.ln and *file2*.ln:

```
% ls
file1.c
file1.ln
file2.c
file2.ln
```

This way, the -c option to lint is analogous to the -c option to cc, which suppresses the link editing phase of compilation. Generally speaking, lint's command-line syntax closely follows cc's.

When the .1n files are linted:

```
% lint file1.ln file2.ln
```

the second pass is executed. lint processes any number of .c or .ln files in their command-line order. Thus,

```
% lint file1.ln file2.ln file3.c
```

directs lint to check *file3*.c for errors internal to it and all three files for consistency.

lint searches directories for included header files in the same order as cc. You can use the -I option to lint as you would the -I option to cc. See Section 2.14, "How to Specify Include Files" on page 2-26.

You can specify multiple options to lint on the same command line. Options can be concatenated unless one of the options takes an argument or if the option has more than one letter:

```
% lint -cp -Idir1 -Idir2 file1.c file2.c
```

That command directs lint to:

- Execute the first pass only
- Perform additional portability checks
- Search the specified directories for included header files

lint has many options you can use to direct lint to perform certain tasks and report on certain conditions.

# 5.3 The lint Options

The lint program is a static analyzer. It cannot evaluate the runtime consequences of the dependencies it detects. Certain programs, for instance, may contain hundreds of unreachable break statements that are of little importance, but which lint flags nevertheless. This is one example where the lint command-line options and directives—special comments embedded in the source text—come in:

- You can invoke lint with the -b option to suppress all the error messages about unreachable break statements.
- You can precede any unreachable statement with the comment /\*NOTREACHED\*/ to suppress the diagnostic for that statement.

The lint options are listed below alphabetically. Several lint options relate to suppressing lint diagnostic messages. These options are also listed in TABLE 5-8, following the alphabetized options, along with the specific messages they suppress. The options for invoking enhanced lint begin with -N.

lint recognizes many cc command-line options, including -A, -D, -E, -g, -H, -O, -P, -U, -Xa, -Xc, -Xs, -Xt, and -Y, although -g and -O are ignored. Unrecognized options are warned about and ignored.

### 5.3.1 -#

Turns on verbose mode, showing each component as it is invoked.

### 5.3.2 -###

Shows each component as it is invoked, but does not actually execute it.

### 5.3.3 -a

Suppresses certain messages. Refer to TABLE 5-8.

### 5.3.4 -b

Suppresses certain messages. Refer to TABLE 5-8.

### 5.3.5 –*C filename*

Creates a .1n file with the file name specified. These .1n files are the product of lint's first pass only. *filename* can be a complete path name.

### 5.3.6 -c

Creates a .1n file consisting of information relevant to lint's second pass for every .c file named on the command line. The second pass is not executed.

### 5.3.7 -dirout=dir

Specifies the directory dir where the lint output files (.1n files) will be placed. This option affects the -c option.

### 5.3.8 -err=warn

-err=warn is a macro for -errwarn=%all. See Section 5.3.15, "-errwarn=t" on page 5-10.

### 5.3.9 -errchk=l(, l)

Perform additional checking as specified by l. The default is -errchk=none. Specifying -errchk is equivalent to specifying -errchk=none. I is a comma-separated list of checks that consists of one or more of the following. For example, -errchk=longptr64, structarg.

TABLE 5-1 The -errchk Flags

| Value          | Meaning                                                                                                    |
|----------------|----------------------------------------------------------------------------------------------------|
| %all           | Perform all of -errchk's checks.                                                                                                    |
| %none          | Perform none of -errchk's checks. This is the default.                                                                                                    |
| [no%]locfmtchk | Check for printf-like format strings during the first pass of lint. Regardless of whether or not you use -errchk=locfmtchk, lint always checks for printf-like format strings in its second pass. |

TABLE 5-1The -errchk Flags

| Value            | Meaning                                                                                                    |
|------------------|----------------------------------------------------------------------------------------------------|
| [no%]longptr64   | Check portability to environment for which the size of long integers and pointers is 64 bits and the size of plain integers is 32 bits. Check assignments of pointer expressions and long integer expressions to plain integers, even when explicit cast is used.              |
| [no%]structarg   | Check structural arguments passed by value and report the cases when formal parameter type is not known.                                                                                                    |
| [no%]parentheses | Check the clarity of precedence within your code. Use this option to enhance the maintainability of code. If <code>-errchk=parentheses</code> returns a warning, consider using additional parentheses to clearly signify the precedence of operations within the code.        |
| [no%]signext     | Check for situations in which the normal ISO C value-preserving rules allow the extension of the sign of a signed-integral value in an expression of unsigned-integral type. This option only produces error messages when you specify <code>-errchk=longptr64</code> as well. |
| [no%]sizematch   | Check for the assignment of a larger integer to a smaller integer and issue a warning. These warnings are also issued for assignment between same size integers that have different signs (unsigned int gets a signed int).                                                    |

# 5.3.10 -errfmt=f

Specifies the format of lint output. f can be one of the following: macro, simple, src, or tab.

TABLE 5-2The -errfmt Flags

| Value  | Meaning                                                                                                    |
|--------|----------------------------------------------------------------------------------------------------|
| macro  | Displays the source code, the line number, and the place of the error, with macro unfolding                                                                                            |
| simple | Displays the line number and the place number, in brackets, of the error, for one-line (simple) diagnostic messages. Similar to the -s option, but includes error-position information |
| src    | Displays the source code, the line number, and the place of the error (no macro unfolding)                                                                                             |
| tab    | Displays in tabular format. This is the default.                                                                                                    |

The default is -errfmt=tab. Specifying -errfmt is equivalent to specifying -errfmt=tab.

If more than one format is specified, the last format specified is used, and lint warns about the unused formats.

### 5.3.11 -errhdr=h

Enables the reporting of certain messages for header files when used with -Ncheck. h is a comma-separated list that consists of one or more of the following: dir, no%dir, %all, %none, %user.

TABLE 5-3The -errhdr Flags

| Value  | Meaning                                                                                                    |
|--------|----------------------------------------------------------------------------------------------------|
| dir    | Checks header files used in the directory dir                                                                                                    |
| no%dir | Does not check header files used in the directory dir                                                                                                    |
| %all   | Checks all used header files                                                                                                    |
| %none  | Does not check header files. This is the default.                                                                                                    |
| %user  | Checks all used user header files, that is, all header files except those in /usr/include and its subdirectories, as well as those supplied by the compiler |

The default is -errhdr=%none. Specifying -errhdr is equivalent to specifying -errhdr=%user.

### **Examples:**

```
% lint -errhdr=inc1 -errhdr=../inc2
```

checks used header files in directories inc1 and .../inc2.

```
% lint -errhdr=%all,no%../inc
```

checks all used header files except those in the directory .../inc.

# 5.3.12 -erroff=tag(, tag)

Suppresses or enables lint error messages.

t is a comma-separated list that consists of one or more of the following: tag, no%tag, %all, %none.

TABLE 5-4 The -erroff Flags

| Value  | Meaning                                                                                                    |
|--------|----------------------------------------------------------------------------------------------------|
| tag    | Suppresses the message specified by this <i>tag</i> . You can display the tag for a message by using the -errtags=yes option. |
| no%tag | Enables the message specified by this tag                                                                                     |
| %all   | Suppresses all messages                                                                                                    |
| %none  | Enables all messages. This is the default.                                                                                    |

The default is -erroff=%none. Specifying -erroff is equivalent to specifying -erroff=%all.

### Examples:

```
% lint -erroff=%all,no%E_ENUM_NEVER_DEF,no%E_STATIC_UNUSED
```

prints only the messages "enum never defined" and "static unused", and suppresses other messages.

suppresses only the messages "enum never defined" and "static unused".

### 5.3.13 -errsecurity=v

Use the -errsecurity option to check your code for security loopholes.

v must be one of the following:

The -errsecurity Flags TABLE 5-5

| Option   | Meaning                                                                                                    |
|----------|----------------------------------------------------------------------------------------------------|
| core     | This level checks for source code constructs that are almost always either unsafe or difficult to verify. Checks at this level include:  • Use of variable format strings with the printf() and scanf()                                                                                                    |
|          | family of functions  • Use of unbounded string (%a) formats in agent () functions                                                                                                    |
|          | <ul> <li>Use of unbounded string (%s) formats in scanf() functions</li> <li>Use of functions with no safe usage: gets(), cftime(), ascftime(), creat()</li> </ul>                                                                                                    |
|          | • Incorrect use of open() with O_CREAT                                                                                                    |
|          | Consider source code that produces warnings at this level to be a bug. The source code in question should be changed. In all cases, straightforward safer alternatives are available.                                                                                                    |
| standard | This level includes all checks from the core level plus constructs that may be safe, but have better alternatives available. This level is recommended when checking newly-written code. Additional checks at this level include:                                                                                                    |
|          | • Use of string copy functions other than strlcpy()                                                                                                    |
|          | <ul> <li>Use of weak random number functions</li> </ul>                                                                                                    |
|          | <ul> <li>Use of unsafe functions to generate temporary files</li> </ul>                                                                                                    |
|          | <ul> <li>Use of fopen() to create files</li> </ul>                                                                                                    |
|          | <ul> <li>Use of functions that invoke the shell</li> </ul>                                                                                                    |
|          | Replace source code that produces warnings at this level with new<br>or significantly modified code. Balance addressing these warnings in<br>legacy code against the risks of destabilizing the application.                                                                                                    |
| security | This level contains the most complete set of checks, including everything from the Core and Standard levels. In addition, a number of warnings are generated about constructs that may be unsafe in some situations. The checks at this level are useful as an aid in reviewing code, but need not be used as a standard with which acceptable source code must comply. Additional checks at this level include: |
|          | <ul> <li>Calls to getc() or fgetc() inside a loop</li> </ul>                                                                                                    |
|          | <ul> <li>Use of functions prone to pathname race conditions</li> </ul>                                                                                                    |
|          | • Use of the exec() family of functions                                                                                                    |
|          | <ul> <li>Race conditions between stat() and other functions</li> </ul>                                                                                                    |
|          | Review source code which produces warnings at this level to determine if the potential security issue is present.                                                                                                    |
| %none    | Turns off -errsecurity checks                                                                                                    |

If you do not specify a setting for -errsecurity, the lint sets it to -errsecury=%none. If you do specify -errsecurity but not an argument, the lint sets it to -errsecurity=standard.

#### 5.3.14 -errtags=a

Displays the message tag for each error message. a can be either yes or no. The default is -errtags=no. Specifying -errtags is equivalent to specifying -errtags=yes.

Works with all -errfmt options.

#### 5.3.15 -errwarn=t

If the indicated warning message is issued, lint exits with a failure status. t is a comma-separated list that consists of one or more of the following: tag, no%tag, %all, %none. Order is important; for example %all, no%tag causes lint to exit with a fatal status if any warning except tag is issued. The following table list the -errwarn values:

| TABLE 5-6 | The -errwarn Flags                                                                                                    |
|-----------|----------------------------------------------------------------------------------------------------|
| tag       | Cause lint to exit with a fatal status if the message specified by this <i>tag</i> is issued as a warning message. Has no effect if <i>tag</i> is not issued.                                                                                                    |
| no%tag    | Prevent lint from exiting with a fatal status if the message specified by <i>tag</i> is issued only as a warning message. Has no effect if <i>tag</i> is not issued. Use this option to revert a warning message that was previously specified by this option with <i>tag</i> or %all from causing lint to exit with a fatal status when issued as a warning message. |
| %all      | Cause lint to exit with a fatal status if any warning messages are issued. %all can be followed by no%tag to exempt specific warning messages from this behavior.                                                                                                    |
| %none     | Prevents any warning message from causing lint to exit with a fatal status should any warning message be issued.                                                                                                    |

The default is -errwarn=%none. If you specify -errwarn alone, it is equivalent to -errwarn=%all.

5.3.16 -F

Prints the path names as supplied on the command line rather than only their base names when referring to the .c files named on the command line.

5.3.17 -fd

Reports about old-style function definitions or declarations.

5.3.18 -flagsrc=file

Executes lint with options contained in the file *file*. Multiple options can be specified in *file*, one per line.

5.3.19 -h

Suppresses certain messages. Refer to TABLE 5-8.

5.3.20 - *Idir* 

Searches the directory dir for included header files.

5.3.21 -k

Alter the behavior of /\* LINTED [message] \*/ directives or NOTE (LINTED(message)) annotations. Normally, lint suppresses warning messages for the code following these directives. Instead of suppressing the messages, lint prints an additional message containing the comment inside the directive or annotation.

5.3.22 -L*dir* 

Searches for a lint library in the directory *dir* when used with -1.

#### 5.3.23 -1x

Accesses the lint library 11ib-1x.1n.

#### 5.3.24 -m

Suppresses certain messages. Refer to TABLE 5-8.

#### 5.3.25 -Ncheck=c

Checks header files for corresponding declarations; checks macros. c is a comma-separated list of checks that consists of one or more of the following: macro, extern, %all, %none, no%macro, no%extern.

TABLE 5-7 The -Ncheck Flags

| Value     | Meaning                                                                                                    |
|-----------|----------------------------------------------------------------------------------------------------|
| macro     | Checks for consistency of macro definitions across files                                                                                                    |
| extern    | Checks for one-to-one correspondence of declarations between source files and their associated header files (for example, for file1.c and file1.h). Ensure that there are neither extraneous nor missing extern declarations in a header file. |
| %all      | Performs all of -Ncheck's checks                                                                                                    |
| %none     | Performs none of -Ncheck's checks. This is the default.                                                                                                    |
| no%macro  | Performs none of -Ncheck's macro checks                                                                                                    |
| no%extern | Performs none of -Ncheck's extern checks                                                                                                    |

The default is -Ncheck=%none. Specifying -Ncheck is equivalent to specifying -Ncheck=%all.

Values may be combined with a comma, for example, -Ncheck=extern, macro.

### Example:

# % lint -Ncheck=%all,no%macro

performs all checks except macro checks.

### 5.3.26 -Nlevel=n

Turns on enhanced lint mode by specifying the level of enhanced lint analysis for reporting problems. This option allows you to control the amount of detected errors. The higher the level, the longer the verification time. n is a number: 1, 2, 3, or 4. There is no default. If you do not specify -Nlevel, lint uses its basic analysis mode. If you specify -Nlevel without an argument, lint sets -Nlevel=4.

See Section 5.2, "Using lint" on page 5-2 for an explanation of basic and enhanced lint modes.

### 5.3.26.1 -Nlevel=1

Analyzes single procedures. Reports unconditional errors that occur on some program execution paths. Does not do global data and control flow analysis.

### 5.3.26.2 -Nlevel=2

Analyzes the whole program, including global data and control flow. Reports unconditional errors that occur on some program execution paths.

### 5.3.26.3 -Nlevel=3

Analyzes the whole program, including constant propagation, cases when constants are used as actual arguments, as well as the analysis performed under -Nlevel=2.

Verification of a C program at this analysis level takes two to four times longer then at the preceding level. The extra time is required because lint assumes partial interpretation of the program by creating sets of possible values for program variables. These sets of variables are created on the basis of constants and conditional statements that contain constant operands available in the program. The sets form the basis for creating other sets (a form of constant propagation). Sets received as the result of the analysis are evaluated for correctness according to the following algorithm:

If a correct value exists among all possible values of an object, then that correct value is used as the basis for further propagation; otherwise an error is diagnosed.

### 5.3.26.4 -Nlevel=4

Analyzes the whole program, and reports conditional errors that could occur when certain program execution paths are used, as well as the analysis performed under -Nlevel=3.

At this analysis level, there are additional diagnostic messages. The analysis algorithm generally corresponds to the analysis algorithm of <code>-Nlevel=3</code> with the exception that any invalid values now generate an error message. The amount of time required for analysis at this level can increase as much as two orders (about 20 to 100 time more slowly). In this case the extra time required is directly proportional to the program complexity as characterized by recursion, conditional statements etc. As a result of this, it may be difficult to use this level of analysis for a program that exceeds 100,000 lines.

5.3.27 -n

Suppresses checks for compatibility with the default lint standard C library.

5.3.28 - 0x

Causes lint to create a lint library with the name 11ib-1x.1n. This library is created from all the .1n files that lint used in its second pass. The -c option nullifies any use of the -o option. To produce a 11ib-1x.1n without extraneous messages, you can use the -x option. The -v option is useful if the source file(s) for the lint library are just external interfaces. The lint library produced can be used later if lint is invoked with -1x.

By default, you create libraries in lint's basic format. If you use lint's enhanced mode, the library created will be in enhanced format, and can only be used in enhanced mode.

5.3.29 -р

Enables certain messages relating to portability issues.

5.3.30 -Rfile

Write a .ln file to file, for use by cxref(1). This option disables the enhanced mode, if it is switched on.

5.3.31 -s

Converts compound messages into simple ones.

5.3.32 -u

Suppresses certain messages. Refer to TABLE 5-8. This option is suitable for running lint on a subset of files of a larger program.

5.3.33 -V

Writes the product name and releases to standard error.

5.3.34 -v

Suppresses certain messages. Refer to TABLE 5-8.

5.3.35 -Wfile

Write a .ln file to file, for use by cflow(1). This option disables the enhanced mode, if it is switched on.

5.3.36 -XCC=*a* 

Accepts C++-style comments. In particular, // can be used to indicate the start of a comment. a can be either yes or no. The default is -XCC=no. Specifying -XCC is equivalent to specifying -XCC=yes.

**Note –** You only need to use this option if you use -xc99=none. Under -xc99=all (the default), lint accepts comments which are indicated by //.

5.3.37 -Xalias\_level[=l]

where l is one of any, basic, weak, layout, strict, std, or strong. See TABLE B-11 for a detailed explanation of the different levels of disambiguation.

If you do not specify -Xalias\_level, the default of the flag is -Xalias\_level=any. This means that there is no type-based alias-analysis. If you specify -Xalias\_level but do not supply a level, the default is -Xalias\_level=layout.

Be sure to run lint at a level of disambiguation that is no more strict than the level at which you ran the compiler. If you run lint at a level of disambiguation that is more strict than the level at which you compiled, the results will be difficult to interpret and possibly misleading.

See Chapter 6 for a detailed explanation of disambiguation as well as a list of pragmas designed to help with disambiguation.

#### 5.3.38 -Xarch=v9

Predefines the sparcy9 macro and searches for v9 versions of lint libraries.

#### 5.3.39 -Xc99[=0]

The -Xc99 flag controls compiler recognition of the implemented features from the C99 standard (ISO/IEC 9899:1999, Programming Language - C).

o can be one of the following: all, none.

-Xc99=none turns off recognition of C99 features. -Xc99=all turns on recognition of supported C99 features.

Specifying -Xc99 without any arguments is the same as -Xc99=all.

**Note** – Though the compiler support-level defaults to the features of C99 listed in Appendix D, the standard headers provided by Solaris software in /usr/include do not yet conform with the 1999 ISO/IEC C standard. If you encounter error messages, try using -Xc99=none to obtain the 1990 ISO/IEC C standard behavior for these headers.

#### 5.3.40 -Xexplicitpar=a

(SPARC) Directs lint to recognize #pragma MP directives. a can be either yes or no. The default is -Xexplicitpar=no. Specifying -Xexplicitpar is equivalent to specifying -Xexplicitpar=yes.

#### 5.3.41 -Xkeeptmp=a

Keeps temporary files created during linting instead of deleting them automatically. a can be either yes or no. The default is -Xkeeptmp=no. Specifying -Xkeeptmp is equivalent to specifying -Xkeeptmp=yes.

#### 5.3.42 -Xtemp=dir

Sets the directory for temporary files to dir. Without this option, temporary files go into /tmp.

#### 5.3.43 -Xtime=a

Reports the execution time for each lint pass. a can be either yes or no. The default is -Xtime=no. Specifying -Xtime is equivalent to specifying -Xtime=yes.

#### 5.3.44 -Xtransition=a

Issues warnings for the differences between K&R C and Sun ISO C. a can be either yes or no. The default is -Xtransition=no. Specifying -Xtransition is equivalent to specifying -Xtransition=yes.

#### 5.3.45 -Xustr={ascii\_utf16\_ushort|no}

This option enables recognition of string literals of the form U"ASCII\_string" as an array of unsigned short int. The default is -Xustr=no which disables compiler recognition of U"ASCII\_string string literals. "-Xustr=ascii\_utf16\_ushort enables compiler recognition of U"ASCII\_string" string literals.

#### 5.3.46 -x

Suppresses certain messages. Refer to TABLE 5-8.

## 5.3.47 -y

Treats every .c file named on the command line as if it begins with the directive /\* LINTLIBRARY \*/ or the annotation NOTE(LINTLIBRARY). A lint library is normally created using the /\* LINTLIBRARY \*/ directive or the NOTE(LINTLIBRARY) annotation.

## 5.4 lint Messages

Most of lint's messages are simple, one-line statements printed for each occurrence of the problem they diagnose. Errors detected in included files are reported multiple times by the compiler, but only once by lint, no matter how many times the file is included in other source files. Compound messages are issued for inconsistencies across files and, in a few cases, for problems within them as well. A single message describes every occurrence of the problem in the file or files being checked. When use of a lint filter (see Section 5.6.2, "lint Libraries" on page 5-31) requires that a message be printed for each occurrence, compound diagnostics can be converted to the simple type by invoking lint with the -s option.

lint's messages are written to stderr.

## 5.4.1 Options to Suppress Messages

You can use several lint options to suppress lint diagnostic messages. Messages can be suppressed with the <code>-erroff</code> option, followed by one or more *tags*. These mnemonic tags can be displayed with the <code>-errtags=yes</code> option.

The following table lists the options that suppress lint messages.

lint Options to Suppress Messages TABLE 5-8

| Option      | Messages Suppressed                                                                                                    |
|-------------|----------------------------------------------------------------------------------------------------|
| -a          | assignment causes implicit narrowing conversion conversion to larger integral type may sign-extend incorrectly                                                                                                    |
| -b          | statement not reached (unreachable break and empty statements)                                                                                                    |
| -h          | assignment operator "=" found where equality operator "==" was expected constant operand to op: "!" fallthrough on case statements pointer cast may result in improper alignment precedence confusion possible; parenthesize statement has no consequent: if statement has no consequent: else |
| -m          | declared global, could be static                                                                                                    |
| -erroff=tag | One or more lint messages specified by tag                                                                                                    |
| -u          | name defined but never used name used but not defined                                                                                                    |
| -v          | arguments unused in function                                                                                                    |
| -x          | name declared but never used or defined                                                                                                    |

#### 5.4.2 lint Message Formats

The lint program can, with certain options, show precise source file lines with pointers to the line position where the error occurred. The option enabling this feature is -errfmt=f. Under this option, lint provides the following information:

- Source line(s) and position(s)
- Macro unfolding
- Error-prone stack(s)

For example, the following program, Test1.c, contains an error.

```
1 #include <string.h>
2 static void cpv(char *s, char* v, unsigned n)
3 { int i;
4 for (i=0; i \le n; i++) {
        *v++ = *s++;}
6 }
7 void main(int argc, char* argv[])
      if (argc != 0) {
10
          cpv(argv[0], argc, strlen(argv[0]));}
11}
```

Using lint on Test1.c with the option:

```
% lint -errfmt=src -Nlevel=2 Test1.c
```

produces the following output:

```
static void cpv(char *s, char* v, unsigned n)
                   ^ line 2, Test1.c
                cpv(argv[0], argc, strlen(argv[0]));
                             ^ line 10, Test1.c
warning: improper pointer/integer combination: arg #2
       static void cpv(char *s, char* v, unsigned n)
                                      ^ line 2, Test1.c
       cpv(argv[0], argc, strlen(argv[0]));
                              ^ line 10, Test1.c
               *v++ = *s++;
               ^ line 5, Test1.c
warning:use of a pointer produced in a questionable way
      v defined at Test1.c(2)::Test1.c(5)
        call stack:
            main()
                                  ,Test1.c(10)
                                   ,Test1.c(5)
            cpv()
```

The first warning indicates two source lines that are contradictory. The second warning shows the call stack, with the control flow leading to the error.

Another program, Test2.c, contains a different error:

```
1 #define AA(b) AR[b+1]
2 #define B(c,d) c+AA(d)
4 int x=0;
6 int AR[10]={1,2,3,4,5,6,77,88,99,0};
8 main()
10 int y=-5, z=5;
11 return B(y,z);
12 }
```

Using lint on Test2.c with the option:

```
% lint -errfmt=macro Test2.c
```

produces the following output, showing the steps of macro substitution:

```
return B(y,z);
               ^ line 11, Test2.c
      |\#define\ B(c,d)\ c+AA(d)|
                       ^ line 2, Test2.c
      |#define AA(b) AR[b+l]
                     ^ line 1, Test2.c
error: undefined symbol: 1
          return B(y,z);
                 ^ line 11, Test2.c
      |#define B(c,d) c+AA(d)
                       ^ line 2, Test2.c
      |#define AA(b) AR[b+1]
                         ^ line 1, Test2.c
variable may be used before set: 1
lint: errors in Test2.c; no output created
lint: pass2 not run - errors in Test2.c
```

#### 5.5 1 int Directives

#### 5.5.1 Predefined Values

The following predefinitions are valid in all modes:

```
■ sun
■ __unix
■ __lint
■ ___SUNPRO_C=0x560
■ ___`uname -s`_`uname -r` (example: __SunOS_5_7)
■ ___RESTRICT (-Xa and -Xt modes only)
■ __sparc (SPARC)
■ ___i386 (Intel)
■ __BUILTIN_VA_ARG_INCR
■ SVR4
■ __sparcv9 (-Xarch=v9)
```

These predefinitions are not valid in -xc mode:

- sun
- unix
- sparc (SPARC)
- i386 (Intel)
- lint.

#### 5.5.2 **Directives**

lint directives in the form of /\*...\*/ are supported for existing annotations, but will not be supported for future annotations. Directives in the form of source code annotations, NOTE(...), are recommended for all annotations.

Specify lint directives in the form of source code annotations by including the file note.h, for example:

```
#include <note.h>
```

Lint shares the Source Code Annotations scheme with several other tools. When you install the Sun C compiler, you also automatically install the file /usr/lib/note/SUNW\_SPRO-lint, which contains the names of all the

annotations that LockLint understands. However, the Sun C source code checker, lint, also checks all the files in /usr/lib/note and /opt/SUNWspro/prod/lib/note for all valid annotations.

You may specify a location other than /usr/lib/note by setting the environment variable NOTEPATH, as in:

```
setenv NOTEPATH $NOTEPATH:other_location
```

The following table lists the lint directives along with their actions.

**TABLE 5-9** The lint Directives

| Directive                                                      | Action                                                                                                    |
|----------------------------------------------------------------|----------------------------------------------------------------------------------------------------|
| NOTE (ALIGNMENT (fname,n)) where n=1, 2, 4, 8, 16, 32, 64, 128 | Makes lint set the following function result alignment in <i>n</i> bytes. For example, malloc() is defined as returning a char* or void* when in fact it really returns pointers that are word, or even doubleword, aligned.  Suppresses the following message:  • improper alignment                                                                   |
| NOTE(ARGSUSED(n)) /*ARGSUSEDn*/                                | This directive acts like the -v option for the next function.  Suppresses the following message for every argument but the first <i>n</i> in the function definition it precedes.  Default is 0. For the NOTE format, <i>n</i> must be specified.  • argument unused in function                                                                        |
| NOTE (ARGUNUSED (par_name[,par_name]))                         | Makes lint not check the mentioned arguments for usage (this option acts only for the next function).  Suppresses the following message for every argument listed in NOTE or directive.  • argument unused in function                                                                                                    |
| NOTE (CONSTCOND)  /*CONSTCOND*/                                | Suppresses complaints about constant operands for the conditional expression. Suppresses the following messages for the constructs it precedes. Also NOTE (CONSTANTCONDITION) or /* CONSTANTCONDITION */. constant in conditional context constant operands to op: "!" logical expression always false: op "&&" logical expression always true: op "  " |

 TABLE 5-9
 The lint Directives (Continued)

| Directive                           | Action                                                                                                    |
|-------------------------------------|----------------------------------------------------------------------------------------------------|
| NOTE(EMPTY) /*EMPTY*/               | Suppresses complaints about a null statement consequent on an if statement. This directive should be placed after the test expression, and before the semicolon. This directive is supplied to support empty if statements when a valid else statement follows. It suppresses messages on an empty else consequent. Suppresses the following messages when inserted between the controlling expression of the if and semicolon.                                                                                                    |
|                                     | • statement has no consequent: else                                                                                                    |
|                                     | <ul><li>when inserted between the else and semicolon;</li><li>statement has no consequent: if</li></ul>                                                                                                    |
| NOTE(FALLTHRU) /*FALLTHRU*/         | Suppresses complaints about a fall through to a case or default labelled statement. This directive should be placed immediately preceding the label.  Suppresses the following message for the case statement it precedes. Also NOTE (FALLTHROUGH) or /* FALLTHROUGH */.  • fallthrough on case statement                                                                                                    |
| NOTE(LINTED (msg)) /*LINTED [msg]*/ | Suppresses any intra-file warning except those dealing with unused variables or functions. This directive should be placed on the line immediately preceding where the lint warning occurred. The -k option alters the way in which lint handles this directive. Instead of suppressing messages, lint prints an additional message, if any, contained in the comments. This directive is useful in conjunction with the -s option for post-lint filtering.  When -k is not invoked, suppresses every warning pertaining to an intra-file problem, except:  • argument unused in function  • declarations unused in block  • set but not used in function  • static unused  • variable not used in function  for the line of code it precedes. <i>msg</i> is ignored. |
| NOTE(LINTLIBRARY) /*LINTLIBRARY*/   | When -o is invoked, writes to a library .1n file only definitions in the .c file it heads. This directive suppresses complaints about unused functions and function arguments in this file.                                                                                                    |

 TABLE 5-9
 The lint Directives (Continued)

| Directive                                                            | Action                                                                                                    |
|----------------------------------------------------------------------|----------------------------------------------------------------------------------------------------|
| NOTE (NOTREACHED) /*NOTREACHED*/                                     | At appropriate points, stops comments about unreachable code. This comment is typically placed just after calls to functions such as exit(2).                                                                                                    |
|                                                                      | Suppresses the following messages for the closing curly brace it precedes at the end of the function.                                                                                                    |
|                                                                      | • statement not reached                                                                                                    |
|                                                                      | for the unreached statements it precedes;                                                                                                    |
|                                                                      | • fallthrough on case statement                                                                                                    |
|                                                                      | for the case it precedes that cannot be reached from the preceding case;                                                                                                    |
|                                                                      | <ul> <li>function falls off bottom without<br/>returning value</li> </ul>                                                                                                    |
| NOTE (PRINTFLIKE (n)) NOTE (PRINTFLIKE (fun_name,n)) /*PRINTFLIKEn*/ | Treats the <i>n</i> th argument of the function definition it precedes as a [fs]printf() format string and issues the following messages for mismatches between the remaining arguments and the conversion specifications. lint issues these warnings by default for errors in the calls to [fs]printf() functions provided by the standard C library. |
|                                                                      | For the NOTE format, $n$ must be specified.                                                                                                    |
|                                                                      | • malformed format strings                                                                                                    |
|                                                                      | for invalid conversion specifications in that argument, and function argument type inconsistent with format;                                                                                                    |
|                                                                      | • too few arguments for format                                                                                                    |
|                                                                      | • too many arguments for format                                                                                                    |

The lint Directives (Continued) TABLE 5-9

| Directive                                                         | Action                                                                                                    |
|-------------------------------------------------------------------|----------------------------------------------------------------------------------------------------|
| NOTE (PROTOLIB (n)) /*PROTOLIBn*/                                 | When $n$ is 1 and NOTE (LINTLIBRARY) or /* LINTLIBRARY */ is used, writes to a library .1n file only function prototype declarations in the .c file it heads. The default is 0, which cancels the process. For the NOTE format, $n$ must be specified.                                                                   |
| NOTE (SCANFLIKE (n)) NOTE (SCANLIKE (fun_name,n)) /*SCANFLIKE n*/ | Same as NOTE (PRINTFLIKE (n)) or /* PRINTFLIKE n */, except that the nth argument of the function definition is treated as a [fs]scanf() format string. By default, lint issues warnings for errors in the calls to [fs]scanf() functions provided by the standard C library.  For the NOTE format, n must be specified. |
| NOTE (VARARGS (n)) NOTE (VARARGS (fun_name,n)) /*VARARGSn*/       | Suppresses the usual checking for variable numbers of arguments in the following function declaration. The data types of the first $n$ arguments are checked; a missing $n$ is taken to be 0. The use of the ellipsis () terminator in the definition is suggested in new or updated code.                               |
|                                                                   | For the function whose definition it precedes, suppresses the following message for calls to the function with $n$ or more arguments. For the NOTE format, $n$ must be specified.                                                                                                    |
|                                                                   | <ul> <li>functions called with variable number<br/>of arguments</li> </ul>                                                                                                    |

### 5.6 lint Reference and Examples

This section provides reference information on lint, including checks performed by lint, lint libraries, and lint filters.

#### 5.6.1 Diagnostics Performed by lint

lint-specific diagnostics are issued for three broad categories of conditions: inconsistent use, nonportable code, and questionable constructs. In this section, we review examples of lint's behavior in each of these areas, and suggest possible responses to the issues they raise.

## 5.6.1.1 Consistency Checks

Inconsistent use of variables, arguments, and functions is checked within files as well as across them. Generally speaking, the same checks are performed for prototype uses, declarations, and parameters as lint checks for old-style functions. If your program does not use function prototypes, lint checks the number and types of parameters in each call to a function more strictly than the compiler. lint also identifies mismatches of conversion specifications and arguments in [fs]printf() and [fs]scanf() control strings.

#### **Examples:**

- Within files, lint flags non-void functions that "fall off the bottom" without returning a value to the invoking function. In the past, programmers often indicated that a function was not meant to return a value by omitting the return type: fun() {}. That convention means nothing to the compiler, which regards fun() as having the return type int. Declare the function with the return type void to eliminate the problem.
- Across files, lint detects cases where a non-void function does not return a value, yet is used for its value in an expression—and the opposite problem, a function returning a value that is sometimes or always ignored in subsequent calls. When the value is *always* ignored, it may indicate an inefficiency in the function definition. When it is *sometimes* ignored, it's probably bad style (typically, not testing for error conditions). If you need not check the return values of string functions like strcat(), strcpy(), and sprintf(), or output functions like printf() and putchar(), cast the offending calls to void.
- lint identifies variables or functions that are declared but not used or defined; used, but not defined; or defined, but not used. When lint is applied to some, but not all files of a collection to be loaded together, it produces error messages about functions and variables that are:
  - Declared in those files, but defined or used elsewhere
  - Used in those files, but defined elsewhere
  - Defined in those files, but used elsewhere

Invoke the -x option to suppress the first complaint, -u to suppress the latter two.

## 5.6.1.2 Portability Checks

Some nonportable code is flagged by lint in its default behavior, and a few more cases are diagnosed when lint is invoked with -p or -Xc. The latter causes lint to check for constructs that do not conform to the ISO C standard. For the messages issued under -p and -Xc, see Section 5.6.2, "lint Libraries" on page 5-31.

#### **Examples:**

■ In some C language implementations, character variables that are not explicitly declared signed or unsigned are treated as signed quantities with a range typically from -128 to 127. In other implementations, they are treated as nonnegative quantities with a range typically from 0 to 255. So the test:

```
char c;
c = getchar();
if (c == EOF) ...
```

where EOF has the value -1, always fails on machines where character variables take on nonnegative values. lint invoked with -p checks all comparisons that imply a plain char may have a negative value. However, declaring c as a signed char in the above example eliminates the diagnostic, not the problem. That's because getchar() must return all possible characters and a distinct EOF value, so a char cannot store its value. We cite this example, perhaps the most common one arising from implementation-defined sign-extension, to show how a thoughtful application of lint's portability option can help you discover bugs not related to portability. In any case, declare c as an int.

- A similar issue arises with bit-fields. When constant values are assigned to bit-fields, the field may be too small to hold the value. On a machine that treats bit-fields of type int as unsigned quantities, the values allowed for int x:3 range from 0 to 7, whereas on machines that treat them as signed quantities, they range from -4 to 3. However, a three-bit field declared type int cannot hold the value 4 on the latter machines. lint invoked with -p flags all bit-field types other than unsigned int or signed int. These are the only *portable* bit-field types. The compiler supports int, char, short, and long bit-field types that may be unsigned, signed, or *plain*. It also supports the enum bit-field type.
- Bugs can arise when a larger-sized type is assigned to a smaller-sized type. If significant bits are truncated, accuracy is lost:

```
short s;
long l;
s = l;
```

lint flags all such assignments by default; the diagnostic can be suppressed by invoking the -a option. Bear in mind that you may be suppressing other diagnostics when you invoke lint with this or any other option. Check the list in Section 5.6.2, "lint Libraries" on page 5-31 for the options that suppress more than one diagnostic.

A cast of a pointer to one object type to a pointer to an object type with stricter alignment requirements may not be portable. lint flags:

```
int *fun(y)
char *y;
{
    return(int *)y;
}
```

because, on most machines, an int cannot start on an arbitrary byte boundary, whereas a char can. You can suppress the diagnostic by invoking lint with -h, although, again, you may be disabling other messages. Better still, eliminate the problem by using the generic pointer void \*.

■ ISO C leaves the order of evaluation of complicated expressions undefined. That is, when function calls, nested assignment statements, or the increment and decrement operators cause side effects when a variable is changed as a by-product of the evaluation of an expression, the order in which the side effects take place is highly machine-dependent. By default, lint flags any variable changed by a side effect and used elsewhere in the same expression:

```
int a[10];
main()
{
    int i = 1;
    a[i++] = i;
}
```

In this example, the value of a [1] may be 1 if one compiler is used, 2 if another. The bitwise logical operator & can give rise to this diagnostic when it is mistakenly used in place of the logical operator &&:

```
if ((c = getchar()) != EOF & c != '0')
```

## 5.6.1.3 Questionable Constructs

lint flags a miscellany of legal constructs that may not represent what the programmer intended. Examples:

■ An unsigned variable always has a nonnegative value. So the test:

```
unsigned x;
if (x < 0) ...</pre>
```

always fails. The test:

```
unsigned x;
if (x > 0) ...
```

is equivalent to:

```
if (x != 0) ...
```

This may not be the intended action. lint flags questionable comparisons of unsigned variables with negative constants or 0. To compare an unsigned variable to the bit pattern of a negative number, cast it to unsigned:

```
if (u == (unsigned) -1) \dots
```

Or use the U suffix:

```
if (u == -1U) ...
```

 lint flags expressions without side effects that are used in a context where side effects are expected—that is, where the expression may not represent what the programmer intends. It issues an additional warning whenever the equality operator is found where the assignment operator is expected—that is, where a side effect is expected:

```
int fun()
    int a, b, x, y;
   (a = x) \&\& (b == y);
}
```

 lint cautions you to parenthesize expressions that mix both the logical and bitwise operators (specifically, &, |, ^, <<, >>), where misunderstanding of operator precedence may lead to incorrect results. Because the precedence of bitwise &, for example, falls below logical ==, the expression:

```
if (x \& a == 0) ...
```

is evaluated as:

```
if (x \& (a == 0)) \dots
```

which is most likely not what you intended. Invoking lint with -h disables the diagnostic.

## 5.6.2 lint Libraries

You can use lint libraries to check your program for compatibility with the library functions you have called in it—the declaration of the function return type, the number and types of arguments the function expects, and so on. The standard lint libraries correspond to libraries supplied by the C compilation system, and generally are stored in a standard place on your system. By convention, lint libraries have names of the form llib-lx.ln.

The lint standard C library, llib-lc.ln, is appended to the lint command line by default; checks for compatibility with it can be suppressed by invoking the -n option. Other lint libraries are accessed as arguments to -1. That is:

```
% lint -1x file1.c file2.c
```

directs lint to check the usage of functions and variables in file1.c and file2.c for compatibility with the lint library llib-lx.ln. The library file, which consists only of definitions, is processed exactly as are ordinary source files and ordinary.ln files, except that functions and variables used inconsistently in the library file, or defined in the library file but not used in the source files, elicit no complaints.

To create your own lint library, insert the directive NOTE (LINTLIBRARY) at the head of a C source file, then invoke lint for that file with the -o option and the library name given to -1:

```
% lint -ox file1.c file2.c
```

causes only definitions in the source files headed by NOTE (LINTLIBRARY) to be written to the file 11ib-1x.1n. (Note the analogy of 1int -o to cc -o.) A library can be created from a file of function prototype declarations in the same way, except that both NOTE (LINTLIBRARY) and NOTE (PROTOLIB (n)) must be inserted at the head of the declarations file. If n is 1, prototype declarations are written to a library

. In file just as are old-style definitions. If n is 0, the default, the process is cancelled. Invoking lint with -y is another way of creating a lint library. The command line:

```
% lint -y -ox file1.c file2.c
```

causes each source file named on that line to be treated as if it begins with NOTE (LINTLIBRARY), and only its definitions to be written to 11ib-1x.1n.

By default, lint searches for lint libraries in the standard place. To direct lint to search for a lint library in a directory other than the standard place, specify the path of the directory with the -L option:

```
% lint -Ldir -lx file1.c file2.c
```

In enhanced mode, lint produces . In files which store additional information than . 1n files produced in basic mode. In enhanced mode, lint can read and understand all .1n files generated by either basic or enhanced lint modes. In basic mode, lint can read and understand .1n files generated only using basic lint mode.

By default, lint uses libraries from the /usr/lib directory. These libraries are in the basic lint format. You can run a makefile once, and create enhanced lint libraries in a new format, which will enable enhanced lint to work more effectively. To run the makefile and create the new libraries, enter the command:

```
% cd /opt/SUNWspro/prod/src/lintlib; make
```

where /opt/SUNWspro/prod is the installation directory. After the makefile is run, lint uses the new libraries in enhanced mode, instead of the libraries in the /usr/lib directory.

The specified directory is searched before the standard place.

#### 5.6.3 lint Filters

A lint filter is a project-specific post-processor that typically uses an awk script or similar program to read the output of lint and discard messages that your project has deemed as not identifying real problems—string functions, for instance, returning values that are sometimes or always ignored. lint filters generate customized diagnostic reports when lint options and directives do not provide sufficient control over output.

Two options to lint are particularly useful in developing a filter:

- Invoking lint with -s causes compound diagnostics to be converted into simple, one-line messages issued for each occurrence of the problem diagnosed. The easily parsed message format is suitable for analysis by an awk script.
- Invoking lint with -k causes certain comments you have written in the source file to be printed in output, and can be useful both in documenting project decisions and specifying the post-processor's behavior. In the latter instance, if the comment identifies an expected lint message, and the reported message is the same, the message can be filtered out. To use -k, insert on the line preceding the code you wish to comment the NOTE(LINTED(msg)) directive, where msg refers to the comment to be printed when lint is invoked with -k.

Refer to the list of directives in TABLE 5-9 for an explanation of what lint does when -k is *not* invoked for a file containing NOTE (LINTED (msg)).

# Type-Based Alias Analysis

This document explains how to use the <code>-xalias\_level</code> option and several new pragmas to enable the compiler to perform type-based alias analysis and optimizations. You use these extensions to express type-based information about the way pointers are used in your C program. The C compiler uses this information, in turn, to do a significantly better job of alias disambiguation for pointer-based memory references in your program.

See Section B.2.65, "-xalias\_level[=1]" on page B-26 for a detailed explanation of this command's syntax. Also, see Section 5.3.37, "-Xalias\_level[=1]" on page 5-15 for an explanation of the lint program's type-based alias-analysis capabilities.

# 6.1 Introduction to Type-Based Analysis

You can use the <code>-xalias\_level</code> option to specify one of seven alias levels. Each level specifies a certain set of properties about the way you use pointers in your C program.

As you compile with higher levels of the <code>-xalias\_level</code> option, the compiler makes increasingly extensive assumptions about the pointers in your code. You have greater programming freedom when the compiler makes fewer assumptions. However, the optimizations that result from these narrow assumptions may not result in significant runtime performance improvement. If you code in accordance with the compiler assumptions of the more advanced levels of the <code>-xalias\_level</code> option, there is a greater chance that the resulting optimizations will enhance runtime performance.

The -xalias\_level option specifies which alias level applies to each translation unit. For cases where more detail is beneficial, you can use new pragmas to override whatever alias levels are in effect so that you can explicitly specify the aliasing relationships between individual types or pointer variables in the translation unit.

These pragmas are most useful when the pointer usage in a translation unit is covered by one of the available alias levels, but a few specific pointer variables are used in an irregular way that is not allowed by one of the available levels.

# 6.2 Using Pragmas for Finer Control

For cases in which type-based analysis can benefit from more detail, you can use the following pragmas to override the alias level in effect and specify the aliasing relationships between individual types or pointer variables in the translation unit. These pragmas provide the most benefit when the use of pointers in a translation unit is consistent with one of the available alias levels, but a few specific pointer variables are used in an irregular way not allowed by one of the available levels.

**Note** – You must declare the named type or variable prior to the pragma or a warning message is issued and the pragma is ignored. The results of the program are undefined if the pragma appears after the first memory reference to which its meaning applies.

The following terms are used in the pragma definitions.

| Term         | Meaning                                                                                              |
|--------------|----------------------------------------------------------------------------------------------------|
| level        | Any of the alias levels listed under Section B.2.65, "-xalias_level[=l]" on page B-26.               |
| type         | Any of the following:                                                                                |
|              | • char, short, int, long, long long, float, double, long double                                      |
|              | <ul> <li>void, which denotes all pointer types</li> </ul>                                            |
|              | <ul> <li>typedef name, which is the name of a defined type from a typedef<br/>declaration</li> </ul> |
|              | <ul> <li>struct name, which is the keyword struct followed by a struct tag name</li> </ul>           |
|              | • union, which is the keyword union followed by a union tag name                                     |
| pointer_name | The name of any variable of pointer type in the translation unit.                                    |

### 6.2.0.1 #pragma alias\_level level (list)

Replace *level* with one of the seven alias levels: any, basic, weak, layout, strict, std, or strong. You can replace *list* with either a single type or a comma-delimited list of types, or you can replace *list* with either a single pointer or a comma-delimited list of pointers. For example, you can issue #pragma alias level as follows:

- #pragma alias\_level level (type [, type])
- #pragma alias\_level level (pointer[, pointer])

This pragma specifies that the indicated alias level applies either to all of the memory references of the translation unit for the listed types, or to all of the dereferences of the translation unit where any of the named pointer variables are being dereferenced.

If you specify more than one alias level to be applied to a particular dereference, the level that is applied by the pointer name, if any, has precedence over all other levels. The level applied by the type name, if any, has precedence over the level applied by the option. In the following example, the std level applies to p if the program is compiled with #pragma alias\_level set higher than any.

```
typedef int * int_ptr;
int_ptr p;
#pragma alias_level strong (int_ptr)
#pragma alias_level std (p)
```

## 6.2.0.2 #pragma alias (type, type [, type]...)

This pragma specifies that all the listed types alias each other. In the following example, the compiler assumes that the indirect access \*pt aliases the indirect access \*pf.

```
#pragma alias (int, float)
int *pt;
float *pf;
```

## 6.2.0.3 #pragma alias (pointer, pointer [, pointer]...)

This pragma specifies that at the point of any dereference of any of the named pointer variables, the pointer value being dereferenced can point to the same object as any of the other named pointer variables. However, the pointer is not limited to only the objects contained in the named variables and can point to objects that are

not included in the list. This pragma overrides the aliasing assumptions of any applied alias levels. In the following example, any indirect accesses of p and q after the pragma are considered to alias regardless of their type.

```
#pragma alias(p, q)
```

# 6.2.0.4 #pragma may\_point\_to (pointer, variable [, variable]...)

This pragma specifies that at the point of any dereference of the named pointer variable, the pointer value being dereferenced can point to the objects that are contained in any of the named variables. However, the pointer is not limited to only the objects contained in the named variables and can point to objects that are not included in the list. This pragma overrides the aliasing assumptions of any applied alias levels. In the following example, the compiler assumes that any indirect access of \*p, aliases any direct accesses a, b, and c.

```
#pragma alias may_point_to(p, a, b, c)
```

## 6.2.0.5 #pragma noalias (type, type [, type]...)

This pragma specifies that the listed types do not alias each other. In the following example, the compiler assumes that any indirect access of \*p does not alias the indirect access \*ps.

```
struct S {
   float f;
   ...} *ps;

#pragma noalias(int, struct S)
   int *p;
```

## 6.2.0.6 #pragma noalias (pointer, pointer [, pointer]...)

This pragma specifies that at the point of any dereference of any of the named pointer variables, the pointer value being dereferenced does not point to the same object as any of the other named pointer variables. This pragma overrides all other

applied alias levels. In the following example, the compiler assumes that any indirect access of \*p does not alias the indirect access \*q regardless of the types of the two pointers.

```
#pragma noalias(p, q)
```

# 6.2.0.7 #pragma may\_not\_point\_to (pointer, variable [, variable]...)

This pragma specifies that at the point of any dereference of the named pointer variable, the pointer value being dereferenced does not point to the objects that are contained in any of the named variables. This pragma overrides all other applied alias levels. In the following example, the compiler assumes that any indirect access of \*p does not alias the direct accesses a, b, or c.

```
#pragma may_not_point_to(p, a, b, c)
```

# 6.3 Checking With lint

The lint program recognizes the same levels of type-based alias-disambiguation as the compiler's -xalias\_level command. The lint program also recognizes the pragmas related to type-based alias-disambiguation documented in this chapter. For a detailed explanation of the lint -Xalias\_level command, see Section 5.3.37, "-Xalias\_level[=1]" on page 5-15.

There are four situations that lint detects and for which it generates warnings:

- Casting a scalar pointer to a struct pointer
- Casting a void pointer to a struct pointer
- Casting a structure field to a scalar pointer
- Casting a struct pointer to a struct pointer at the level of -Xalias\_level=strict without explicit aliasing.

#### 6.3.1 Struct Pointer Cast of Scalar Pointer

In the following example, the pointer p of type integer is cast as a pointer of type struct foo. With lint -Xalias\_level=weak (or higher), this generates an error.

```
struct foo {
   int a;
   int b;
 };
struct foo *f;
int *p;
void main()
    f = (struct foo *)p; /* struct pointer cast of scalar pointer
error */
}
```

#### 6.3.2 Struct Pointer Cast of Void Pointer

In the following example, the void pointer vp, is cast as a struct pointer. With lint -Xalias\_level=weak (or higher), this generates a warning.

```
struct foo {
   int a;
    int b;
  };
struct foo *f;
void *vp;
void main()
    f = (struct foo *)vp; /* struct pointer cast of void pointer
error */
}
```

## 6.3.3 Cast of Struct Field to Structure Pointer

In the following example, the address of structure member foo.b is being cast as a struct pointer and then assigned to p. With lint -Xalias\_level=weak (or higher), this generates a warning.

```
struct foo p{
   int a;
   int b;
};

struct foo *f1;
struct foo *f2;

void main()
{
   f2 = (struct foo *)&f1->b; /* cast of a scalar pointer to struct pointer error*/
}
```

## 6.3.4 Explicit Aliasing Required

In the following example, the pointer f1 of type struct fooa is being cast as a pointer of type struct foob. With lint -Xalias\_level=strict (or higher) such a cast requires explicit aliasing, unless the struct types are identical (the same number of fields of the same type). In addition, at alias levels standard and strong, the

assumptions is that the tags must match for aliasing to occur. Use #pragma alias (struct fooa, struct foob) before the assignment to f1 and lint stops generating the warning.

```
struct fooa {
    int a:
};
struct foob {
   int b;
};
struct fooa *f1;
struct foob *f2;
void main()
    f1 = (struct fooa *)f2; /* explicit aliasing required warning
* /
}
```

## 6.4 **Examples of Memory Reference** Constraints

This section provides examples of code that are likely to appear in your source files. Each example is followed by a discussion of the compiler's assumptions about the code as dictated by the applied level of type-based analysis.

Consider the following code. It can be compiled with different levels of aliasing to demonstrate the aliasing relationship of the shown types.

#### **CODE EXAMPLE 6-1**

```
struct foo {
    int f1;
    short f2;
    short f3;
    int f4;
} *fp;

struct bar {
    int b1;
    int b2;
    int b3;
} *bp;

int *ip;
short *sp;
```

If CODE EXAMPLE 6-1 is compiled with the -xalias\_level=any option, the compiler considers the following indirect accesses as aliases to each other:

```
*ip, *sp, *fp, *bp, fp->f1, fp->f2, fp->f3, fp->f4, bp->b1, bp->b2, bp->b3
```

If CODE EXAMPLE 6-1 is compiled with the -xalias\_level=basic option, the compiler considers the following indirect accesses as aliases to each other:

```
*ip, *bp, fp->f1, fp->f4, bp->b1, bp->b2, bp->b3
```

Additionally, \*sp, fp->f2, and fp->f3 can alias each other, and \*sp and \*fp can alias each other.

However, under -xalias\_level=basic, the compiler assumes the following:

- \*ip does not alias \*sp.
- \*ip does not alias fp->f2 and fp->f3.
- \*sp does not alias fp->f1, fp->f4, bp->b1, bp->b2, and bp->b3.

The compiler makes these assumptions because the access types of the two indirect accesses are different basic types.

If CODE EXAMPLE 6-1 is compiled with the -xalias\_level=weak option, the compiler assumes the following alias information:

- \*ip can alias \*fp, fp->f1, fp->f4, \*bp, bp->b1, bp->b2, and bp->b3.
- \*sp can alias \*fp, fp->f2 and fp->f3.
- fp->f1 can alias bp->b1.
- fp->f4 can alias bp->b3.

The compiler assumes that fp->fp1 does not alias bp->b2 because f1 is a field with offset 0 in a structure, whereas b2 is a field with a 4-byte offset in a structure. Similarly, the compiler assumes that fp->f1 does not alias bp->b3, and fp->f4 does not alias either bp->b1 or bp->b2.

If CODE EXAMPLE 6-1 is compiled with the -xalias\_level=layout option, the compiler assumes the following information:

- \*ip can alias \*fp, \*bp, fp->f1, fp->f4, bp->b1, bp->b2, and bp->b3.
- \*sp can alias \*fp, fp->f2, and fp->f3.
- fp->f1 can alias bp->b1 and \*bp.
- \*fp and \*bp can alias each other.

fp->f4 does not alias bp->b3 because f4 and b3 are not corresponding fields in the common initial sequence of foo and bar.

If CODE EXAMPLE 6-1 is compiled with the -xalias\_level=strict option, the compiler assumes the following alias information:

- \*ip can alias \*fp, fp->f1, fp->f4, \*bp, bp->b1, bp->b2, and bp->b3.
- \*sp can alias \*fp, fp->f2, and fp->f3.

With -xalias\_level=strict, the compiler assumes that \*fp, \*bp, fp->f1, fp->f2, fp->f3, fp->f4, bp->b1, bp->b2, and bp->b3 do not alias each other because foo and bar are not the same when field names are ignored. However, fp aliases fp->f1 and bp aliases bp->b1.

If CODE EXAMPLE 6-1 is compiled with the -xalias\_level=std option, the compiler assumes the following alias information:

- \*ip can alias \*fp, fp->f1, fp->f4, \*bp, bp->b1, bp->b2, and bp->b3.
- \*sp can alias \*fp, fp->f2, and fp->f3.

However, fp->f1 does not alias bp->b1, bp->b2, or bp->b3 because foo and bar are not the same when field names are considered.

If CODE EXAMPLE 6-1 is compiled with the -xalias\_level=strong option, the compiler assumes the following alias information:

- \*ip does not alias fp->f1, fp->f4, bp->b1, bp->b2, and bp->b3 because a pointer, such as \*ip, should not point to the interior of a structure.
- Similarly, \*sp does not alias fp->f1 or fp->f3.
- \*ip does not alias \*fp, \*bp, and \*sp due to differing types.
- \*sp does not alias \*fp, \*bp, and \*ip due to differing types.

Consider the following example source code. It demonstrates the aliasing relationship of the shown types when compiled with different levels of aliasing.

#### **CODE EXAMPLE 6-2**

```
struct foo {
    int f1;
    int f2;
    int f3;
} *fp;

struct bar {
    int b1;
    int b2;
    int b3;
} *bp;
```

If CODE EXAMPLE 6-2 is compiled with the -xalias\_level=any option, the compiler assumes the following alias information:

\*fp, \*bp, fp->f1, fp->f2, fp->f3, bp->b1, bp->b2 and bp->b3 all can alias each other because any two memory accesses alias each other at the level of -xalias\_level=any.

If CODE EXAMPLE 6-2 is compiled with the -xalias\_level=basic option, the compiler assumes the following alias information:

\*fp, \*bp, fp->f1, fp->f2, fp->f3, bp->b1, bp->b2 and bp->b3 all can alias each other. Any two field accesses using pointers \*fp and \*bp can alias each other in this example because all the structure fields are the same basic type.

If CODE EXAMPLE 6-2 is compiled with the -xalias\_level=weak option, the compiler assumes the following alias information:

- \*fp and \*fp can alias each other.
- fp->f1 can alias bp->b1, \*bp and \*fp.
- fp->f2 can alias bp->b2, \*bp and \*fp.
- fp->f3 can alias bp->b3, \*bp and \*fp.

However, -xalias\_level=weak imposes the following restrictions:

- fp->f1 does not alias bp->b2 or bp->b3 because f1 has an offset of zero, which is different from that of b2 (four bytes) and b3 (eight bytes).
- fp->f2 does not alias bp->b1 or bp->b3 because f2 has an offset of four bytes, which is different from b1 (zero bytes) and b3 (eight bytes).
- fp->f3 does not alias bp->b1 or bp->b2 because f3 has an offset of eight bytes, which is different from b1 (zero bytes) and b2 (four bytes).

If CODE EXAMPLE 6-2 is compiled with the -xalias\_level=layout options, the compiler assumes the following alias information:

- \*fp and \*bp can alias each other.
- fp->f1 can alias bp->b1, \*bp, and \*fp.
- fp->f2 can alias bp->b2, \*bp, and \*fp.
- fp->f3 can alias bp->b3, \*bp, and \*fp.

However, -xalias\_level=layout imposes the following restrictions:

- fp->f1 does not alias bp->b2 or bp->b3 because field f1 corresponds to field b1 in the common initial sequence of foo and bar.
- fp->f2 does not alias bp->b1 or bp->b3 because f2 corresponds to field b2 in the common initial sequence of foo and bar.
- fp->f3 does not alias bp->b1 or bp->b2 because f3 corresponds to field b3 in the common initial sequence of foo and bar.

If CODE EXAMPLE 6-2 is compiled with the -xalias\_level=strict option, the compiler assumes the following alias information:

- \*fp and \*bp can alias each other.
- fp->f1 can alias bp->b1, \*bp, and \*fp.
- fp->f2 can alias bp->b2, \*bp, and \*fp.
- fp->f3 can alias bp->b3, \*bp, and \*fp.

However, -xalias\_level=strict imposes the following restrictions:

- fp->f1 does not alias bp->b2 or bp->b3 because field f1 corresponds to field b1 in the common initial sequence of foo and bar.
- fp->f2 does not alias bp->b1 or bp->b3 because f2 corresponds to field b2 in the common initial sequence of foo and bar.
- fp->f3 does not alias bp->b1 or bp->b2 because f3 corresponds to field b3 in the common initial sequence of foo and bar.

If CODE EXAMPLE 6-2 is compiled with the -xalias\_level=std option, the compiler assumes the following alias information:

fp->f1, fp->f2, fp->f3, bp->b1, bp->b2, and bp->b3 do not alias each other.

If CODE EXAMPLE 6-2 is compiled with the -xalias\_level=strong option, the compiler assumes the following alias information:

fp->f1, fp->f2, fp->f3, bp->b1, bp->b2, and bp->b3 do not alias each other.

Consider the following example source code that demonstrates that certain levels of aliasing cannot handle interior pointers. For a definition of interior pointers see TABLE B-11.

#### **CODE EXAMPLE 6-3**

```
struct foo {
    int f1;
    struct bar *f2;
    struct bar *f3;
    int f4;
    int f5;
    struct bar fb[10];
} *fp;

struct bar
    struct bar *b2;
    struct bar *b3;
    int b4;
} *bp;
```

The dereference in CODE EXAMPLE 6-3 is not supported by weak, layout, strict, or std. After the pointer assignment bp=(struct bar\*)(&fp->f2), the following pair of memory accesses touches the same memory locations:

- fp->f2 and bp->b2 access the same memory location
- fp->f3 and bp->b3 access the same memory location
- fp->f4 and bp->b4 access the same memory location

However, under options weak, layout, strict, and std, the compiler assumes that fp->f2 and bp->b2 do not alias. The compiler makes this assumption because b2 has an offset of zero, which is different from the offset of £2 (four bytes), and foo and bar do not have a common initial sequence. Similarly, the compiler also assumes that bp->b3 does not alias fp->f4.

Thus, the pointer assignment bp=(struct bar\*) (&fp->f2) creates a situation in which the compiler's assumptions about alias information are incorrect. This may lead to incorrect optimization.

Try compiling after you make the modifications shown in the following example.

```
struct foo {
     int f1;
     struct bar fb; /* Modified line */
int f5;
     struct bar fb[10];
} *fp;
struct bar
     struct bar *b2;
     struct bar *b3;
     int b4;
} *bp;
bp=(struct bar*)(&fp->f2);
```

After the pointer assignment bp=(struct bar\*) (&fp->f2), the following pair of memory accesses touches the same memory locations:

- fp->f2 and bp->b2
- fp->f3 and bp->b3
- fp->f4 and bp->b4

By examining the changes shown in the preceding code example, you can see that the expression fp->f2 is another form of the expression fp->fb.b2. Because fp->fb is of type bar, fp->f2 accesses the b2 field of bar. Furthermore, bp->b2 also accesses the b2 field of bar. Therefore, the compiler assumes that fp->f2 aliases bp->b2. Similarly, the compiler assumes that fp->f3 aliases bp->b3, and fp->f4 aliases bp->b4. As a result, the aliasing assumed by the compiler matches the actual aliases caused by the pointer assignment.

Consider the following example source code.

#### **CODE EXAMPLE 6-4**

```
struct foo {
        int f1;
        int f2;
} *fp;
struct bar {
        int b1;
        int b2;
} *bp;
struct cat {
        int c1;
        struct foo cf;
        int c2:
        int c3;
} *cp;
struct dog {
        int d1;
        int d2;
        struct bar db;
        int d3;
} *dp;
```

If CODE EXAMPLE 6-4 is compiled with the -xalias\_level=weak option, the compiler assumes the following alias information:

- fp->f1 can alias bp->b1, cp->c1, dp->d1, cp->cf.f1, and df->db.b1.
- fp->f2 can alias bp->b2, cp->cf.f1, dp->d2, cp->cf.f2, df->db.b2, cp->c2.
- bp->b1 can alias fp->f1, cp->c1, dp->d1, cp->cf.f1, and df->db.b1.
- bp->b2 can alias fp->f2, cp->cf.f1, dp->d2, cp->cf.f1, and df->db.b2.

fp->f2 can alias cp->c2 because \*dp can alias \*cp and \*fp can alias dp->db.

- cp->c1 can alias fp->f1, bp->b1, dp->d1, and dp->db.b1.
- cp->cf.f1 can alias fp->f1, fp->f2, bp->b1, bp->b2, dp->d2, and dp->d1.

cp->cf.f1 does not alias dp->db.b1.

- cp->cf.f2 can alias fp->f2, bp->b2, dp->db.b1, and dp->d2.
- cp->c2 can alias dp->db.b2.

cp->c2 does not alias dp->db.b1 and cp->c2 does not alias dp->d3.

With respect to offsets, cp->c2 can alias db->db.b1 only if \*dp aliases cp->cf. However, if \*dp aliases cp->cf, then dp->db.b1 must alias beyond the end of foo cf, which is prohibited by object restrictions. Therefore, the compiler assumes that cp->c2 cannot alias db->db.b1.

cp->c3 can alias dp->d3.

Notice that cp->c3 does not alias dp->db.b2. These memory references do not alias because the offsets of the fields of the types involved in the dereferences differ and do not overlap. Based on this, the compiler assumes they cannot alias.

- $\blacksquare$  dp->d1 can alias fp->f1, bp->b1, and cp->c1.
- dp->d2 can alias fp->f2, bp->b2, and cp->cf.f1.
- $\blacksquare$  dp->db.b1 can alias fp->f1, bp->b1, and cp->c1.
- dp->db.b2 can alias fp->f2, bp->b2, cp->c2, and cp->cf.f1.
- dp->d3 can alias cp->c3.

Notice that dp->d3 does not alias cp->cf.f2. These memory references do not alias because the offsets of the fields of the types involved in the dereferences differ and do not overlap. Based on this, the compiler assumes they cannot alias.

If CODE EXAMPLE 6-4 is compiled with the -xalias\_level=layout option, the compiler assumes only the following alias information:

- fp->f1, bp->b1, cp->c1 and dp->d1 all can alias each other.
- fp->f2, bp->b2 and dp->d2 all can alias each other.
- fp->f1 can alias cp->cf.f1 and dp->db.b1.
- bp->b1 can alias cp->cf.f1 and dp->db.b1.
- fp->f2 can alias cp->cf.f2 and dp->db.b2.
- bp->b2 can alias cp->cf.f2 and dp->db.b2.

If CODE EXAMPLE 6-4 is compiled with the -xalias\_level=strict option, the compiler assumes only the following alias information:

- fp->f1 and bp->b1 can alias each other.
- fp->f2 and bp->b2 can alias each other.
- fp->f1 can alias cp->cf.f1 and dp->db.b1.
- bp->b1 can alias cp->cf.f1 and dp->db.b1.
- fp->f2 can alias cp->cf.f2 and dp->db.b2.
- bp->b2 can alias cp->cf.f2 and dp->db.b2.

If CODE EXAMPLE 6-4 is compiled with the -xalias\_level=std option, the compiler assumes only the following alias information:

- fp->f1 can alias cp->cf.f1.
- bp->b1 can alias dp->db.b1.
- fp->f2 can alias cp->cf.f2.
- bp->b2 can alias dp->db.b2.

Consider the following example source code.

#### **CODE EXAMPLE 6-5**

Here are the compiler's assumptions based on the following alias levels:

- If CODE EXAMPLE 6-5 is compiled with the -xalias\_level=weak option, fp->f3 and bp->b2 can alias each other.
- If CODE EXAMPLE 6-5 is compiled with the -xalias\_level=layout option, no fields can alias each other.
- If CODE EXAMPLE 6-5 is compiled with the -xalias\_level=strict option, fp->f3 and bp->b2 can alias each other.
- If CODE EXAMPLE 6-5 is compiled with the -xalias\_level=std option, no fields can alias each other.

Consider the following example source code.

### **CODE EXAMPLE 6-6**

```
struct bar;

struct foo {
    struct foo *ffp;
    struct bar *fbp;
} *fp;

struct bar {
    struct bar *bbp;
    long    b2;
} *bp;
```

Here are the compiler's assumptions based on the following alias levels:

- If CODE EXAMPLE 6-6 is compiled with the -xalias\_level=weak option, only fp->ffp and bp->bbp can alias each other.
- If CODE EXAMPLE 6-6 is compiled with the -xalias\_level=layout option, only fp->ffp and bp->bbp can alias each other.
- If CODE EXAMPLE 6-6 is compiled with the -xalias\_level=strict option, no fields can alias because the two struct types are still different even after their tags are removed.
- If CODE EXAMPLE 6-6 is compiled with the -xalias\_level=std option, no fields can alias because the two types and the tags are not the same.

Consider the following example source code:

### **CODE EXAMPLE 6-7**

```
struct foo;
struct bar;
#pragma alias (struct foo, struct bar)
struct foo {
       int f1;
        int f2;
} *fp;
struct bar {
        short b1;
        short b2;
        int b3:
} *bp;
```

The pragma in this example tells the compiler that foo and bar are allowed to alias each other. The compiler makes the following assumptions about alias information:

- fp->f1 can alias with bp->b1, bp->b2, and bp->b3
- fp->f2 can alias with bp->b1, bp->b2, and bp->b3

# Transitioning to ISO C

This chapter provides information which you can use to help you port applications for K&R style C to conform with 9899:1990 ISO/IEC C standard. The information is presented under the assumption that you are using -xc99=none because you do not want to conform with the newer, 9899:1999 ISO/IEC C standard. The C compiler defaults to -xc99=all which supports the 9899:1999 ISO/IEC C standard.

# 7.1 Basic Modes

The ISO C compiler allows both old-style and new-style C code. The compiler provides varying degrees of compliance to the ISO C standard when you use the following -X (note case) options with -xc99=none. -Xa is the default mode. Note that the compiler's default mode is -xc99=all, so its behavior under each of the -X options depends on the setting of -xc99.

### 7.1.1 -Xa

ISO C plus K&R C compatibility extensions, with semantic changes required by ISO C. Where K&R C and ISO C specify different semantics for the same construct, the compiler issues warnings about the conflict and uses the ISO C interpretation. This is the default mode.

### 7.1.2 -Xc

(c = conformance) Maximally conformant ISO C, without K&R C compatibility extensions. The compiler issues errors and warnings for programs that use ISO C constructs.

### 7.1.3 -Xs

(s = K&R C) The compiled language includes all features compatible with ISO K&R C. The computer warns about all language constructs that have differing behavior between ISO C and K&R C.

### 7.1.4 -Xt

(t = transition) ISO C plus K&R C compatibility extensions, *without* semantic changes required by ISO C. Where K&R C and ISO C specify different semantics for the same construct, the compiler issues warnings about the conflict and uses the K&R C interpretation.

# 7.2 A Mixture of Old- and New-Style Functions

The 1990 ISO C standard's most sweeping change to the language is the function prototype borrowed from the C++ language. By specifying for each function the number and types of its parameters, not only does every regular compile get the benefits of argument and parameter checks (similar to those of lint) for each function call, but arguments are automatically converted (just as with an assignment) to the type expected by the function. The 1990 ISO C standard includes rules that govern the mixing of old- and new-style function declarations since there are many, many lines of existing C code that could and should be converted to use prototypes.

# 7.2.1 Writing New Code

When you write an entirely new program, use new-style function declarations (function prototypes) in headers and new-style function declarations and definitions in other C source files. However, if there is a possibility that someone will port the code to a machine with a pre-ISO C compiler, we suggest you use the macro \_\_STDC\_\_ (which is defined only for ISO C compilation systems) in both header and source files. Refer to Section 7.2.3, "Mixing Considerations" on page 7-3 for an example.

An ISO C-conforming compiler must issue a diagnostic whenever two incompatible declarations for the same object or function are in the same scope. If all functions are declared and defined with prototypes, and the appropriate headers are included by the correct source files, all calls should agree with the definition of the functions. This protocol eliminates one of the most common C programming mistakes.

### 7.2.2 **Updating Existing Code**

If you have an existing application and want the benefits of function prototypes, there are a number of possibilities for updating, depending on how much of the code you would like to change:

- 1. Recompile without making any changes.
  - Even with no coding changes, the compiler warns you about mismatches in parameter type and number when invoked with the -v option.
- 2. Add function prototypes just to the headers.
  - All calls to global functions are covered.
- 3. Add function prototypes to the headers and start each source file with function prototypes for its local (static) functions.
  - All calls to functions are covered, but doing this requires typing the interface for each local function twice in the source file.
- 4. Change all function declarations and definitions to use function prototypes.

For most programmers, choices 2 and 3 are probably the best cost/benefit compromise. Unfortunately, these options are precisely the ones that require detailed knowledge of the rules for mixing old and new styles.

### 7.2.3 Mixing Considerations

For function prototype declarations to work with old-style function definitions, both must specify functionally identical interfaces or have *compatible types* using ISO C's terminology.

For functions with varying arguments, there can be no mixing of ISO C's ellipsis notation and the old-style varargs () function definition. For functions with a fixed number of parameters, the situation is fairly straightforward: just specify the types of the parameters as they were passed in previous implementations.

In K&R C, each argument was converted just before it was passed to the called function according to the default argument promotions. These promotions specified that all integral types narrower than int were promoted to int size, and any float argument was promoted to double, hence simplifying both the compiler and libraries. Function prototypes are more expressive—the specified parameter type is what is passed to the function.

Thus, if a function prototype is written for an existing (old-style) function definition, there should be no parameters in the function prototype with any of the following types:

| char  | signed | char  | unsigned | char  | float |
|-------|--------|-------|----------|-------|-------|
| short | signed | short | unsigned | short |       |

There still remain two complications with writing prototypes: typedef names and the promotion rules for narrow unsigned types.

If parameters in old-style functions were declared using typedef names, such as off\_t and ino\_t, it is important to know whether or not the typedef name designates a type that is affected by the default argument promotions. For these two, off\_t is a long, so it is appropriate to use in a function prototype; ino\_t used to be an unsigned short, so if it were used in a prototype, the compiler issues a diagnostic because the old-style definition and the prototype specify different and incompatible interfaces.

Just what should be used instead of an unsigned short leads us into the final complication. The one biggest incompatibility between K&R C and the 1990 ISO C compiler is the promotion rule for the widening of unsigned char and unsigned short to an int value. (See Section 7.4, "Promotions: Unsigned Versus Value Preserving" on page 7-9.) The parameter type that matches such an old-style parameter depends on the compilation mode used when you compile:

- -Xs and -Xt should use unsigned int
- -Xa and -Xc should use int

The best approach is to change the old-style definition to specify either int or unsigned int and use the matching type in the function prototype. You can always assign its value to a local variable with the narrower type, if necessary, after you enter the function.

Watch out for the use of id's in prototypes that may be affected by preprocessing. Consider the following example:

Do not mix function prototypes with old-style function declarations that contain narrow types.

```
void foo(unsigned char, unsigned short);
void foo(i, j) unsigned char i; unsigned short j; {...}
```

Appropriate use of \_\_STDC\_\_ produces a header file that can be used for both the old and new compilers:

```
header.h:
   struct s { /* . . . */ };
    #ifdef __STDC__
      void errmsg(int, ...);
      struct s *f(const char *);
       int g(void);
    #else
     void errmsg();
     struct s *f();
     int g();
    #endif
```

The following function uses prototypes and can still be compiled on an older system:

```
struct s *
#ifdef ___STDC___
   f(const char *p)
#else
   f(p) char *p;
#endif
{
    /* . . */
}
```

Here is an updated source file (as with choice 3 above). The local function still uses an old-style definition, but a prototype is included for newer compilers:

```
source.c:
    #include "header.h"
        typedef /* . . . */ MyType;
#ifdef __STDC__
    static void del(MyType *);
    /* . . . */
    static void
    del(p)
    MyType *p;
    {
        /* . . . */
     }
     /* . . . */
}
```

# 7.3 Functions With Varying Arguments

In previous implementations, you could not specify the parameter types that a function expected, but ISO C encourages you to use prototypes to do just that. To support functions such as printf(), the syntax for prototypes includes a special ellipsis (...) terminator. Because an implementation might need to do unusual things to handle a varying number of arguments, ISO C requires that all declarations and the definition of such a function include the ellipsis terminator.

Since there are no names for the "..." part of the parameters, a special set of macros contained in stdarg.h gives the function access to these arguments. Earlier versions of such functions had to use similar macros contained in varargs.h.

Let us assume that the function we wish to write is an error handler called errmsg() that returns void, and whose only fixed parameter is an int that specifies details about the error message. This parameter can be followed by a file name, a line number, or both, and these are followed by format and arguments, similar to those of printf(), that specify the text of the error message.

To allow our example to compile with earlier compilers, we make extensive use of the macro \_\_STDC\_\_ which is defined only for ISO C compilation systems. Thus, the function's declaration in the appropriate header file is:

```
#ifdef ___STDC___
    void errmsg(int code, ...);
    void errmsg();
#endif
```

The file that contains the definition of errmsg() is where the old and new styles can get complex. First, the header to include depends on the compilation system:

```
#ifdef STDC
#include <stdarg.h>
#include <varargs.h>
#endif
#include <stdio.h>
```

stdio.h is included because we call fprintf() and vfprintf() later.

Next comes the definition for the function. The identifiers va\_alist and va\_dcl are part of the old-style varargs.h interface.

```
void
#ifdef ___STDC___
errmsg(int code, ...)
errmsg(va_alist) va_dcl /* Note: no semicolon! */
#endif
   /* more detail below */
}
```

Since the old-style variable argument mechanism did not allow us to specify any fixed parameters, we must arrange for them to be accessed before the varying portion. Also, due to the lack of a name for the "..." part of the parameters, the new va\_start() macro has a second argument—the name of the parameter that comes just before the "..." terminator.

As an extension, Sun ISO C allows functions to be declared and defined with no fixed parameters, as in:

```
int f(...);
```

For such functions, va\_start() should be invoked with an empty second argument, as in:

```
va_start(ap,)
```

The following is the body of the function:

```
{
   va_list ap;
   char *fmt;
#ifdef __STDC__
   va_start(ap, code);
#else
   int code:
   va_start(ap);
   /* extract the fixed argument */
    code = va_arg(ap, int);
#endif
    if (code & FILENAME)
        (void)fprintf(stderr, "\"%s\": ", va_arg(ap, char *));
    if (code & LINENUMBER)
        (void)fprintf(stderr, "%d: ", va_arg(ap, int));
    if (code & WARNING)
        (void)fputs("warning: ", stderr);
    fmt = va_arg(ap, char *);
    (void)vfprintf(stderr, fmt, ap);
    va_end(ap);
}
```

Both the va\_arg() and va\_end() macros work the same for the old-style and ISO C versions. Because va\_arg() changes the value of ap, the call to vfprintf() cannot be:

```
(void)vfprintf(stderr, va_arg(ap, char *), ap);
```

The definitions for the macros FILENAME, LINENUMBER, and WARNING are presumably contained in the same header as the declaration of errmsg().

A sample call to errmsg() could be:

```
errmsg(FILENAME, "<command line>", "cannot open: %s\n",
argv[optind]);
```

### 7.4 Promotions: Unsigned Versus Value Preserving

The following information appears in the Rationale section that accompanies the 1990 ISO C Standard: "QUIET CHANGE". A program that depends on unsigned preserving arithmetic conversions will behave differently, probably without complaint. This is considered to be the most serious change made by the Committee to a widespread current practice.

This section explores how this change affects our code.

### 7.4.1 Background

According to K&R, *The C Programming Language* (First Edition), unsigned specified exactly one type; there were no unsigned chars, unsigned shorts, or unsigned longs, but most C compilers added these very soon thereafter. Some compilers did not implement unsigned long but included the other two. Naturally, implementations chose different rules for type promotions when these new types mixed with others in expressions.

In most C compilers, the simpler rule, "unsigned preserving," is used: when an unsigned type needs to be widened, it is widened to an unsigned type; when an unsigned type mixes with a signed type, the result is an unsigned type.

The other rule, specified by ISO C, is known as "value preserving," in which the result type depends on the relative sizes of the operand types. When an unsigned char or unsigned short is widened, the result type is int if an int is large enough to represent all the values of the smaller type. Otherwise, the result type is unsigned int. The value preserving rule produces the least surprise arithmetic result for most expressions.

### 7.4.2 Compilation Behavior

Only in the transition or ISO modes (-Xt or -Xs) does the ISO C compiler use the unsigned preserving promotions; in the other two modes, conforming (-Xc) and ISO (-Xa), the value preserving promotion rules are used.

### 7.4.3 First Example: The Use of a Cast

In the following code, assume that an unsigned char is smaller than an int.

```
int f(void)
   int i = -2:
   unsigned char uc = 1;
   return (i + uc) < 17;
}
```

The code above causes the compiler to issue the following warning when you use the -xtransition option:

```
line 6: warning: semantics of "<" change in ISO C; use explicit
cast
```

The result of the addition has type int (value preserving) or unsigned int (unsigned preserving), but the bit pattern does not change between these two. On a two's-complement machine, we have:

```
i:
        111...110 (-2)
   uc: 000...001 (1)
==============
       111...111 (-1 or UINT_MAX)
```

This bit representation corresponds to -1 for int and UINT MAX for unsigned int. Thus, if the result has type int, a signed comparison is used and the less-than test is true; if the result has type unsigned int, an unsigned comparison is used and the less-than test is false.

The addition of a cast serves to specify which of the two behaviors is desired:

```
value preserving:
    (i + (int)uc) < 17
unsigned preserving:
    (i + (unsigned int)uc) < 17
```

Since differing compilers chose different meanings for the same code, this expression can be ambiguous. The addition of a cast is as much to help the reader as it is to eliminate the warning message.

#### 7.4.4 Bit-fields

The same situation applies to the promotion of bit-field values. In ISO C, if the number of bits in an int or unsigned int bit-field is less than the number of bits in an int, the promoted type is int; otherwise, the promoted type is unsigned int. In most older C compilers, the promoted type is unsigned int for explicitly unsigned bit-fields, and int otherwise.

Similar use of casts can eliminate situations that are ambiguous.

### 7.4.5 Second Example: Same Result

In the following code, assume that both unsigned short and unsigned char are narrower than int.

```
int f(void)
    unsigned short us;
    unsigned char uc;
    return uc < us;
}
```

In this example, both automatics are either promoted to int or to unsigned int, so the comparison is sometimes unsigned and sometimes signed. However, the C compiler does not warn you because the result is the same for the two choices.

### 7.4.6 **Integral Constants**

As with expressions, the rules for the types of certain integral constants have changed. In K&R C, an unsuffixed decimal constant had type int only if its value fit in an int; an unsuffixed octal or hexadecimal constant had type int only if its value fit in an unsigned int. Otherwise, an integral constant had type long. At times, the value did not fit in the resulting type. In the 1990 ISO/IEC C standard, the constant type is the first type encountered in the following list that corresponds to the value:

- unsuffixed decimal: int, long, unsigned long
- unsuffixed octal or hexadecimal: int, unsigned int, long, unsigned long
- U suffixed: unsigned int, unsigned long
- L suffixed: long, unsigned long
- UL suffixed: unsigned long

The ISO C compiler warns you, when you use the -xtransition option, about any expression whose behavior might change according to the typing rules of the constants involved. The old integral constant typing rules are used only in the transition mode; the ISO and conforming modes use the new rules.

**Note** – The rules for typing unsuffixed decimal constants has changed in accordance with the 1999 ISO C standard. See Section 2.1.1, "Integral Constants" on page 2-1.

### 7.4.7 Third Example: Integral Constants

In the following code, assume ints are 16 bits.

```
int f(void)
    int i = 0;
    return i > 0xffff;
}
```

Because the hexadecimal constant's type is either int (with a value of -1 on a two's-complement machine) or an unsigned int (with a value of 65535), the comparison is true in -Xs and -Xt modes, and false in -Xa and -Xc modes.

Again, an appropriate cast clarifies the code and suppresses a warning:

```
-Xt, -Xs modes:
   i > (int)0xffff
-Xa, -Xc modes:
    i > (unsigned int) 0xffff
       or
    i > 0xffffU
```

The U suffix character is a new feature of ISO C and probably produces an error message with older compilers.

### 7.5 Tokenization and Preprocessing

Probably the least specified part of previous versions of C concerned the operations that transformed each source file from a bunch of characters into a sequence of tokens, ready to parse. These operations included recognition of white space (including comments), bundling consecutive characters into tokens, handling preprocessing directive lines, and macro replacement. However, their respective ordering was never guaranteed.

#### 7.5.1 ISO C Translation Phases

The order of these translation phases is specified by ISO C.

Every trigraph sequence in the source file is replaced. ISO C has exactly nine trigraph sequences that were invented solely as a concession to deficient character sets, and are three-character sequences that name a character not in the ISO 646-1983 character set:

TABLE 7-1 Trigraph Sequences

| Trigraph Sequence | Converts to |  |
|-------------------|-------------|--|
| ??=               | #           |  |
| ??-               | ~           |  |
| ??(               | [           |  |
| ??)               | ]           |  |
| ??!               | 1           |  |
| ??<               | {           |  |
| ??>               | }           |  |
| ??/               | \           |  |
| ??′               | ^           |  |

These sequences must be understood by ISO C compilers, but we do not recommend their use. The ISO C compiler warns you, when you use the -xtransition option, whenever it replaces a trigraph while in transition (-Xt) mode, even in comments. For example, consider the following:

```
/* comment *??/
/* still comment? */
```

The ??/ becomes a backslash. This character and the following newline are removed. The resulting characters are:

```
/* comment */* still comment? */
```

The first / from the second line is the end of the comment. The next token is the \*.

- 1. Every backslash/new-line character pair is deleted.
- 2. The source file is converted into preprocessing tokens and sequences of white space. Each comment is effectively replaced by a space character.
- 3. Every preprocessing directive is handled and all macro invocations are replaced. Each #included source file is run through the earlier phases before its contents replace the directive line.
- 4. Every escape sequence (in character constants and string literals) is interpreted.
- 5. Adjacent string literals are concatenated.
- 6. Every preprocessing token is converted into a regular token; the compiler properly parses these and generates code.
- 7. All external object and function references are resolved, resulting in the final program.

#### 7.5.2 Old C Translation Phases

Previous C compilers did not follow such a simple sequence of phases, nor were there any guarantees for when these steps were applied. A separate preprocessor recognized tokens and white space at essentially the same time as it replaced macros and handled directive lines. The output was then completely retokenized by the compiler proper, which then parsed the language and generated code.

Because the tokenization process within the preprocessor was a moment-by-moment operation and macro replacement was done as a character-based, not token-based, operation, the tokens and white space could have a great deal of variation during preprocessing.

There are a number of differences that arise from these two approaches. The rest of this section discusses how code behavior may change due to line splicing, macro replacement, stringizing, and token pasting, which occur during macro replacement.

# 7.5.3 Logical Source Lines

In K&R C, backslash/new-line pairs were allowed only as a means to continue a directive, a string literal, or a character constant to the next line. ISO C extended the notion so that a backslash/new-line pair can continue anything to the next line. The result is a logical source line. Therefore, any code that relied on the separate recognition of tokens on either side of a backslash/new-line pair does not behave as expected.

# 7.5.4 Macro Replacement

The macro replacement process has never been described in detail prior to ISO C. This vagueness spawned a great many divergent implementations. Any code that relied on anything fancier than manifest constant replacement and simple function–like macros was probably not truly portable. This manual cannot uncover all the differences between the old C macro replacement implementation and the ISO C version. Nearly all uses of macro replacement with the exception of token pasting and stringizing produce exactly the same series of tokens as before. Furthermore, the ISO C macro replacement algorithm can do things not possible in the old C version. For example,

#define name (\*name)

causes any use of name to be replaced with an indirect reference through name. The old C preprocessor would produce a huge number of parentheses and stars and eventually produce an error about macro recursion.

The major change in the macro replacement approach taken by ISO C is to require macro arguments, other than those that are operands of the macro substitution operators # and ##, to be expanded recursively prior to their substitution in the replacement token list. However, this change seldom produces an actual difference in the resulting tokens.

### 7.5.5 Using Strings

**Note** – In ISO C, the examples below marked with a ‡ produce a warning about use of old features, when you use the -xtransition option. Only in the transition mode (-Xt and -Xs) is the result the same as in previous versions of C.

In K&R C, the following code produced the string literal "x y!":

```
#define str(a) "a!"
str(x y)
```

Thus, the preprocessor searched inside string literals and character constants for characters that looked like macro parameters. ISO C recognized the importance of this feature, but could not condone operations on parts of tokens. In ISO C, all invocations of the above macro produce the string literal "a!". To achieve the old effect in ISO C, we make use of the # macro substitution operator and the concatenation of string literals.

```
#define str(a) #a "!"
str(x y)
```

The above code produces the two string literals "x y" and "!" which, after concatenation, produces the identical "x y!".

There is no direct replacement for the analogous operation for character constants. The major use of this feature was similar to the following:

```
#define CNTL(ch) (037 & 'ch')
                                   ‡
CNTL(L)
```

which produced

```
(037 & 'L')
```

which evaluates to the ASCII control-L character. The best solution we know of is to change all uses of this macro to:

```
#define CNTL(ch) (037 & (ch))
CNTL('L')
```

This code is more readable and more useful, as it can also be applied to expressions.

### 7.5.6 Token Pasting

In K&R C, there were at least two ways to combine two tokens. Both invocations in the following produced a single identifier x1 out of the two tokens x and 1.

```
#define self(a) a
\#define glue(a,b) a/**/b ‡
self(x)1
glue(x,1)
```

Again, ISO C could not sanction either approach. In ISO C, both the above invocations would produce the two separate tokens x and 1. The second of the above two methods can be rewritten for ISO C by using the ## macro substitution operator:

```
#define glue(a,b) a ## b
glue(x, 1)
```

# and ## should be used as macro substitution operators only when \_\_\_STDC\_\_ is defined. Since ## is an actual operator, the invocation can be much freer with respect to white space in both the definition and invocation.

There is no direct approach to effect the first of the two old-style pasting schemes, but since it put the burden of the pasting at the invocation, it was used less frequently than the other form.

### 7.6 const and volatile

The keyword const was one of the C++ features that found its way into ISO C. When an analogous keyword, volatile, was invented by the ISO C Committee, the "type qualifier" category was created.

# 7.6.1 Types, Only for lvalue

const and volatile are part of an identifier's type, not its storage class. However, they are often removed from the topmost part of the type when an object's value is fetched in the evaluation of an expression—exactly at the point when an lvalue becomes an rvalue. These terms arise from the prototypical assignment "L=R"; in which the left side must still refer directly to an object (an lvalue) and the right side need only be a value (an rvalue). Thus, only expressions that are lvalues can be qualified by const or volatile or both.

# 7.6.2 Type Qualifiers in Derived Types

The type qualifiers may modify type names and derived types. Derived types are those parts of C's declarations that can be applied over and over to build more and more complex types: pointers, arrays, functions, structures, and unions. Except for functions, one or both type qualifiers can be used to change the behavior of a derived type.

For example,

```
const int five = 5;
```

declares and initializes an object with type const int whose value is not changed by a correct program. The order of the keywords is not significant to C. For example, the declarations:

```
int const five = 5;
```

and

```
const five = 5;
```

are identical to the above declaration in its effect.

The declaration

```
const int *pci = &five;
```

declares an object with type pointer to const int, which initially points to the previously declared object. The pointer itself does not have a qualified type—it points to a qualified type, and can be changed to point to essentially any int during program execution. pci cannot be used to modify the object to which it points unless a cast is used, as in the following:

```
*(int *)pci = 17;
```

If pci actually points to a const object, the behavior of this code is undefined.

The declaration

```
extern int *const cpi;
```

says that somewhere in the program there exists a definition of a global object with type const pointer to int. In this case, cpi's value will not be changed by a correct program, but it can be used to modify the object to which it points. Notice that const comes after the \* in the above declaration. The following pair of declarations produces the same effect:

```
typedef int *INT_PTR;
extern const INT_PTR cpi;
```

These declarations can be combined as in the following declaration in which an object is declared to have type const pointer to const int:

```
const int *const cpci;
```

### 7.6.3 const Means readonly

In hindsight, readonly would have been a better choice for a keyword than const. If one reads const in this manner, declarations such as:

```
char *strcpy(char *, const char *);
```

are easily understood to mean that the second parameter is only used to read character values, while the first parameter overwrites the characters to which it points. Furthermore, despite the fact that in the above example, the type of cpi is a pointer to a const int, you can still change the value of the object to which it points through some other means, unless it actually points to an object declared with const int type.

# 7.6.4 Examples of const Usage

The two main uses for const are to declare large compile-time initialized tables of information as unchanging, and to specify that pointer parameters do not modify the objects to which they point.

The first use potentially allows portions of the data for a program to be shared by other concurrent invocations of the same program. It may cause attempts to modify this invariant data to be detected immediately by means of some sort of memory protection fault, since the data resides in a read-only portion of memory.

The second use helps locate potential errors before generating a memory fault during that demo. For example, functions that temporarily place a null character into the middle of a string are detected at compile time, if passed a pointer to a string that cannot be so modified.

### 7.6.5 volatile Means Exact Semantics

So far, the examples have all used const because it's conceptually simpler. But what does volatile really mean? To a compiler writer, it has one meaning: take no code generation shortcuts when accessing such an object. In ISO C, it is a programmer's responsibility to declare every object that has the appropriate special properties with a volatile qualified type.

# 7.6.6 Examples of volatile Usage

The usual four examples of volatile objects are:

- An object that is a memory-mapped I/O port
- An object that is shared between multiple concurrent processes
- An object that is modified by an asynchronous signal handler
- An automatic storage duration object declared in a function that calls setjmp, and whose value is changed between the call to setjmp and a corresponding call to longjmp

The first three examples are all instances of an object with a particular behavior: its value can be modified at any point during the execution of the program. Thus, the seemingly infinite loop:

```
flag = 1;
while (flag);
```

is valid as long as flag has a volatile qualified type. Presumably, some asynchronous event sets flag to zero in the future. Otherwise, because the value of flag is unchanged within the body of the loop, the compilation system is free to change the above loop into a truly infinite loop that completely ignores the value of flag.

The fourth example, involving variables local to functions that call setjmp, is more involved. The fine print about the behavior of setjmp and longjmp notes that there are no guarantees about the values for objects matching the fourth case. For the most desirable behavior, it is necessary for longjmp to examine every stack frame between the function calling setjmp and the function calling longjmp for saved register values. The possibility of asynchronously created stack frames makes this job even harder.

When an automatic object is declared with a volatile qualified type, the compilation system knows that it has to produce code that exactly matches what the programmer wrote. Therefore, the most recent value for such an automatic object is always in memory and not just in a register, and is guaranteed to be up-to-date when longjmp is called.

### 7.7 Multibyte Characters and Wide Characters

At first, the internationalization of ISO C affected only library functions. However, the final stage of internationalization—multibyte characters and wide characters—also affected the language proper.

### 7.7.1 Asian Languages Require Multibyte Characters

The basic difficulty in an Asian-language computer environment is the huge number of ideograms needed for I/O. To work within the constraints of usual computer architectures, these ideograms are encoded as sequences of bytes. The associated operating systems, application programs, and terminals understand these byte

sequences as individual ideograms. Moreover, all of these encodings allow intermixing of regular single-byte characters with the ideogram byte sequences. Just how difficult it is to recognize distinct ideograms depends on the encoding scheme used.

The term "multibyte character" is defined by ISO C to denote a byte sequence that encodes an ideogram, no matter what encoding scheme is employed. All multibyte characters are members of the "extended character set." A regular single-byte character is just a special case of a multibyte character. The only requirement placed on the encoding is that no multibyte character can use a null character as part of its encoding.

ISO C specifies that program comments, string literals, character constants, and header names are all sequences of multibyte characters.

# 7.7.2 Encoding Variations

The encoding schemes fall into two camps. The first is one in which each multibyte character is self-identifying, that is, any multibyte character can simply be inserted between any pair of multibyte characters.

The second scheme is one in which the presence of special shift bytes changes the interpretation of subsequent bytes. An example is the method used by some character terminals to get in and out of line-drawing mode. For programs written in multibyte characters with a shift-state-dependent encoding, ISO C requires that each comment, string literal, character constant, and header name must both begin and end in the unshifted state.

### 7.7.3 Wide Characters

Some of the inconvenience of handling multibyte characters would be eliminated if all characters were of a uniform number of bytes or bits. Since there can be thousands or tens of thousands of ideograms in such a character set, a 16-bit or 32-bit sized integral value should be used to hold all members. (The full Chinese alphabet includes more than 65,000 ideograms!) ISO C includes the typedef name wchar\_t as the implementation-defined integral type large enough to hold all members of the extended character set.

For each wide character, there is a corresponding multibyte character, and vice versa; the wide character that corresponds to a regular single-byte character is required to have the same value as its single-byte value, including the null character. However, there is no guarantee that the value of the macro EOF can be stored in a wchar\_t, just as EOF might not be representable as a char.

#### 7.7.4 Conversion Functions

The 1990 ISO/IEC C standard provides five library functions that manage multibyte characters and wide characters, the 1999 ISO/IEC C standard provides many more such functions.

### 7.7.5 C Language Features

To give even more flexibility to the programmer in an Asian-language environment, ISO C provides wide character constants and wide string literals. These have the same form as their non-wide versions, except that they are immediately prefixed by the letter L:

- 'x' regular character constant
- '¥' regular character constant
- L'x' wide character constant
- L'¥' wide character constant
- "abc¥xyz" regular string literal
- L"abcxyz" wide string literal

Multibyte characters are valid in both the regular and wide versions. The sequence of bytes necessary to produce the ideogram ¥ is encoding-specific, but if it consists of more than one byte, the value of the character constant '\(\text{\formalfon}\)' is implementation-defined, just as the value of 'ab' is implementation-defined. Except for escape sequences, a regular string literal contains exactly the bytes specified between the quotes, including the bytes of each specified multibyte character.

When the compilation system encounters a wide character constant or wide string literal, each multibyte character is converted into a wide character, as if by calling the mbtowc() function. Thus, the type of L'\(\frac{1}{2}\)' is wchar\_t; the type of abc\(\frac{1}{2}\)xyz is array of wchar\_t with length eight. Just as with regular string literals, each wide string literal has an extra zero-valued element appended, but in these cases, it is a wchar\_t with value zero.

Just as regular string literals can be used as a shorthand method for character array initialization, wide string literals can be used to initialize wchar\_t arrays:

```
wchar_t *wp = L"a\z";
wchar_t x[] = L"aYz";
wchar_t y[] = \{L'a', L'Y', L'z', 0\};
wchar_t z[] = {'a', L'\(\frac{1}{2}\)', 'z', '\0'};
```

In the above example, the three arrays x, y, and z, and the array pointed to by wp, have the same length. All are initialized with identical values.

Finally, adjacent wide string literals are concatenated, just as with regular string literals. However, with the 1990 ISO/IEC C standard, adjacent regular and wide string literals produce undefined behavior. Also, the 1990 ISO/IEC C standard specifies that a compiler is not required to produce an error if it does not accept such concatenations.

## 7.8 Standard Headers and Reserved Names

Early in the standardization process, the ISO Standards Committee chose to include library functions, macros, and header files as part of ISO C.

This section presents the various categories of reserved names and some rationale for their reservations. At the end is a set of rules to follow that can steer your programs clear of any reserved names.

### 7.8.1 Standard Headers

The standard headers are:

**TABLE 7-2** Standard Headers

| assert.h | locale.h | stddef.h |
|----------|----------|----------|
| ctype.h  | math.h   | stdio.h  |
| errno.h  | setjmp.h | stdlib.h |
| float.h  | signal.h | string.h |
| limits.h | stdarg.h | time.h   |

Most implementations provide more headers, but a strictly conforming 1990 ISO/IEC C program can only use these.

Other standards disagree slightly regarding the contents of some of these headers. For example, POSIX (IEEE 1003.1) specifies that fdopen is declared in stdio.h. To allow these two standards to coexist, POSIX requires the macro \_POSIX\_SOURCE to be #defined prior to the inclusion of any header to guarantee that these additional names exist. In its *Portability Guide*, X/Open has also used this macro scheme for its extensions. X/Open's macro is \_XOPEN\_SOURCE.

ISO C requires the standard headers to be both self-sufficient and idempotent. No standard header needs any other header to be #included before or after it, and each standard header can be #included more than once without causing problems. The Standard also requires that its headers be #included only in safe contexts, so that the names used in the headers are guaranteed to remain unchanged.

# 7.8.2 Names Reserved for Implementation Use

The Standard places further restrictions on implementations regarding their libraries. In the past, most programmers learned not to use names like read and write for their own functions on UNIX Systems. ISO C requires that only names reserved by the Standard be introduced by references within the implementation.

Thus, the Standard reserves a subset of all possible names for implementations to use. This class of names consists of identifiers that begin with an underscore and continue with either another underscore or a capital letter. The class of names contains all names matching the following regular expression:

Strictly speaking, if your program uses such an identifier, its behavior is undefined. Thus, programs using <code>\_POSIX\_SOURCE</code> (or <code>\_XOPEN\_SOURCE</code>) have undefined behavior.

However, undefined behavior comes in different degrees. If, in a POSIX-conforming implementation you use <code>\_POSIX\_SOURCE</code>, you know that your program's undefined behavior consists of certain additional names in certain headers, and your program still conforms to an accepted standard. This deliberate loophole in the ISO C standard allows implementations to conform to seemingly incompatible specifications. On the other hand, an implementation that does not conform to the POSIX standard is free to behave in any manner when encountering a name such as <code>\_POSIX\_SOURCE</code>.

The Standard also reserves all other names that begin with an underscore for use in header files as regular file scope identifiers and as tags for structures and unions, but not in local scopes. The common practice of having functions named \_filbuf and \_doprnt to implement hidden parts of the library is allowed.

# 7.8.3 Names Reserved for Expansion

In addition to all the names explicitly reserved, the 1990 ISO/IEC C standard also reserves (for implementations and future standards) names matching certain patterns:

**TABLE 7-3** Names Reserved for Expansion

| File     | Reserved Name Pattern       |
|----------|-----------------------------|
| errno.h  | E[0-9A-Z].*                 |
| ctype.h  | (to is)[a-z].*              |
| locale.h | LC_[A-Z].*                  |
| math.h   | current function names [fl] |
| signal.h | (SIG SIG_)[A-Z].*           |
| stdlib.h | str[a-z].*                  |
| string.h | (str mem wcs)[a-z].*        |

In the above lists, names that begin with a capital letter are macros and are reserved only when the associated header is included. The rest of the names designate functions and cannot be used to name any global objects or functions.

### 7.8.4 Names Safe to Use

There are four simple rules you can follow to keep from colliding with any ISO C reserved names:

- #include all system headers at the top of your source files (except possibly after a #define of \_POSIX\_SOURCE or \_XOPEN\_SOURCE, or both).
- Do not define or declare any names that begin with an underscore.
- Use an underscore or a capital letter somewhere within the first few characters of all file scope tags and regular names. Beware of the va\_ prefix found in stdarg.h or varargs.h.
- Use a digit or a non-capital letter somewhere within the first few characters of all macro names. Almost all names beginning with an E are reserved if errno.h is #included.

These rules are just a general guideline to follow, as most implementations will continue to add names to the standard headers by default.

#### 7.9 Internationalization

The section Section 7.7, "Multibyte Characters and Wide Characters" on page 7-21 introduced the internationalization of the standard libraries. This section discusses the affected library functions and gives some hints on how programs should be written to take advantage of these features. The section only discusses internationalization with respect to the 1990 ISO/IEC C standard. The 1999 ISO/IEC C standard has no significant extension to support internationalization over those discussed here.

#### 7.9.1 Locales

At any time, a C program has a current locale—a collection of information that describes the conventions appropriate to some nationality, culture, and language. Locales have names that are strings. The only two standardized locale names are "C" and "". Each program begins in the "C" locale, which causes all library functions to behave just like they have historically. The " " locale is the implementation's best guess at the correct set of conventions appropriate to the program's invocation. "C" and "" can cause identical behavior. Other locales may be provided by implementations.

For the purposes of practicality and expediency, locales are partitioned into a set of categories. A program can change the complete locale, or just one or more categories. Generally, each category affects a set of functions disjoint from the functions affected by other categories, so temporarily changing one category for a little while can make sense.

### 7.9.2 The setlocale() Function

The setlocale() function is the interface to the program's locale. In general, any program that uses the invocation country's conventions should place a call such as:

```
#include <locale.h>
/*...*/
setlocale(LC_ALL, "");
```

early in the program's execution path. This call causes the program's current locale to change to the appropriate local version, since LC\_ALL is the macro that specifies the entire locale instead of one category. The following are the standard categories:

```
LC_COLLATE sorting information

LC_CTYPE character classification information

LC_MONETARY currency printing information

LC_NUMERIC numeric printing information

LC_TIME date and time printing information
```

Any of these macros can be passed as the first argument to setlocale() to specify that category.

The setlocale() function returns the name of the current locale for a given category (or LC\_ALL) and serves in an inquiry-only capacity when its second argument is a null pointer. Thus, code similar to the following can be used to change the locale or a portion thereof for a limited duration:

Most programs do not need this capability.

# 7.9.3 Changed Functions

Wherever possible and appropriate, existing library functions were extended to include locale-dependent behavior. These functions came in two groups:

- Those declared by the ctype.h header (character classification and conversion), and
- Those that convert to and from printable and internal forms of numeric values, such as printf() and strtod().

All ctype.h predicate functions, except isdigit() and isxdigit(), can return nonzero (true) for additional characters when the LC\_CTYPE category of the current locale is other than "C". In a Spanish locale, isalpha('ñ') should be true. Similarly, the character conversion functions, tolower() and toupper(), should appropriately handle any extra alphabetic characters identified by the isalpha() function. The ctype.h functions are almost always macros that are implemented using table lookups indexed by the character argument. Their behavior is changed by resetting the table(s) to the new locale's values, and therefore there is no performance impact.

Those functions that write or interpret printable floating values can change to use a decimal-point character other than period (.) when the LC\_NUMERIC category of the current locale is other than "C". There is no provision for converting any numeric values to printable form with thousands separator-type characters. When converting from a printable form to an internal form, implementations are allowed to accept such additional forms, again in other than the "C" locale. Those functions that make use of the decimal-point character are the printf() and scanf() families, atof(), and strtod(). Those functions that are allowed implementation-defined extensions are atof(), atoi(), atol(), strtod(), strtol(), strtoul(), and the scanf() family.

#### 7.9.4 New Functions

Certain locale-dependent capabilities were added as new standard functions. Besides setlocale(), which allows control over the locale itself, the Standard includes the following new functions:

| localeconv() | numeric/monetary conventions   |
|--------------|--------------------------------|
| strcoll()    | collation order of two strings |
| strxfrm()    | translate string for collation |
| strxfrm()    | translate string for collation |

In addition, there are the multibyte functions mblen(), mbtowc(), mbstowcs(), wctomb(), and wcstombs().

The localeconv() function returns a pointer to a structure containing information useful for formatting numeric and monetary information appropriate to the current locale's LC\_NUMERIC and LC\_MONETARY categories. This is the only function whose behavior depends on more than one category. For numeric values, the structure describes the decimal-point character, the thousands separator, and where the separator(s) should be located. There are fifteen other structure members that describe how to format a monetary value.

The strcoll() function is analogous to the strcmp() function, except that the two strings are compared according to the LC\_COLLATE category of the current locale. The strxfrm() function can also be used to transform a string into another, such that any two such after-translation strings can be passed to strcmp(), and get an ordering analogous to what strcoll() would have returned if passed the two pre-translation strings.

The strftime() function provides formatting similar to that used with sprintf() of the values in a struct tm, along with some date and time representations that depend on the LC\_TIME category of the current locale. This function is based on the ascftime() function released as part of UNIX System V Release 3.2.

# 7.10 Grouping and Evaluation in Expressions

One of the choices made by Dennis Ritchie in the design of C was to give compilers a license to rearrange expressions involving adjacent operators that are mathematically commutative and associative, even in the presence of parentheses. This is explicitly noted in the appendix in the *The C Programming Language* by Kernighan and Ritchie. However, ISO C does not grant compilers this same freedom.

This section discusses the differences between these two definitions of C and clarifies the distinctions between an expression's side effects, grouping, and evaluation by considering the expression statement from the following code fragment.

```
int i, *p, f(void), g(void);
/*...*/
i = *++p + f() + g();
```

### 7.10.1 Definitions

The side effects of an expression are its modifications to memory and its accesses to volatile qualified objects. The side effects in the above expression are the updating of i and p and any side effects contained within the functions f() and g().

An expression's grouping is the way values are combined with other values and operators. The above expression's grouping is primarily the order in which the additions are performed.

An expression's evaluation includes everything necessary to produce its resulting value. To evaluate an expression, all specified side effects must occur anywhere between the previous and next sequence point, and the specified operations are performed with a particular grouping. For the above expression, the updating of i and p must occur after the previous statement and by the; of this expression statement; the calls to the functions can occur in either order, any time after the previous statement, but before their return values are used. In particular, the operators that cause memory to be updated have no requirement to assign the new value before the value of the operation is used.

### 7.10.2 The K&R C Rearrangement License

The K&R C rearrangement license applies to the above expression because addition is mathematically commutative and associative. To distinguish between regular parentheses and the actual grouping of an expression, the left and right curly braces designate grouping. The three possible groupings for the expression are:

```
i = \{ \{ *++p + f() \} + g() \};
i = \{ *++p + \{f() + g()\} \};
i = \{ \{*++p + g()\} + f() \};
```

All of these are valid given K&R C rules. Moreover, all of these groupings are valid even if the expression were written instead, for example, in either of these ways:

```
i = *++p + (f() + g());
i = (g() + *++p) + f();
```

If this expression is evaluated on an architecture for which either overflows cause an exception, or addition and subtraction are not inverses across an overflow, these three groupings behave differently if one of the additions overflows.

For such expressions on these architectures, the only recourse available in K&R C was to split the expression to force a particular grouping. The following are possible rewrites that respectively enforce the above three groupings:

```
i = *++p; i += f(); i += g()
i = f(); i += g(); i += *++p;
i = *++p; i += g(); i += f();
```

#### 7.10.3 The ISO C Rules

ISO C does not allow operations to be rearranged that are mathematically commutative and associative, but that are not actually so on the target architecture. Thus, the precedence and associativity of the ISO C grammar completely describes the grouping for all expressions; all expressions must be grouped as they are parsed. The expression under consideration is grouped in this manner:

```
i = \{ \{*++p + f()\} + g() \};
```

This code still does not mean that f () must be called before g (), or that p must be incremented before g() is called.

In ISO C, expressions need not be split to guard against unintended overflows.

#### 7.10.4 The Parentheses

ISO C is often erroneously described as honoring parentheses or evaluating according to parentheses due to an incomplete understanding or an inaccurate presentation.

Since ISO C expressions simply have the grouping specified by their parsing, parentheses still only serve as a way of controlling how an expression is parsed; the natural precedence and associativity of expressions carry exactly the same weight as parentheses.

The above expression could have been written as:

```
i = (((*(++p)) + f()) + g());
```

with no different effect on its grouping or evaluation.

#### 7.10.5 The As If Rule

There were several reasons for the K&R C rearrangement rules:

- The rearrangements provide many more opportunities for optimizations, such as compile-time constant folding.
- The rearrangements do not change the result of integral-typed expressions on most machines.

■ Some of the operations are both mathematically and computationally commutative and associative on all machines.

The ISO C Committee eventually became convinced that the rearrangement rules were intended to be an instance of the as if rule when applied to the described target architectures. ISO C's as if rule is a general license that permits an implementation to deviate arbitrarily from the abstract machine description as long as the deviations do not change the behavior of a valid C program.

Thus, all the binary bitwise operators (other than shifting) are allowed to be rearranged on any machine because there is no way to notice such regroupings. On typical two's-complement machines in which overflow wraps around, integer expressions involving multiplication or addition can be rearranged for the same reason.

Therefore, this change in C does not have a significant impact on most C programmers.

### 7.11 Incomplete Types

The ISO C standard introduced the term "incomplete type" to formalize a fundamental, yet misunderstood, portion of C, implicit from its beginnings. This section describes incomplete types, where they are permitted, and why they are useful.

### 7.11.1 Types

ISO separates C's types into three distinct sets: function, object, and incomplete. Function types are obvious; object types cover everything else, except when the size of the object is not known. The Standard uses the term "object type" to specify that the designated object must have a known size, but it is important to know that incomplete types other than void also refer to an object.

There are only three variations of incomplete types: void, arrays of unspecified length, and structures and unions with unspecified content. The type void differs from the other two in that it is an incomplete type that cannot be completed, and it serves as a special function return and parameter type.

# 7.11.2 Completing Incomplete Types

An array type is completed by specifying the array size in a following declaration in the same scope that denotes the same object. When an array without a size is declared and initialized in the same declaration, the array has an incomplete type only between the end of its declarator and the end of its initializer.

An incomplete structure or union type is completed by specifying the content in a following declaration in the same scope for the same tag.

### 7.11.3 Declarations

Certain declarations can use incomplete types, but others require complete object types. Those declarations that require object types are array elements, members of structures or unions, and objects local to a function. All other declarations permit incomplete types. In particular, the following constructs are permitted:

- Pointers to incomplete types
- Functions returning incomplete types
- Incomplete function parameter types
- typedef names for incomplete types

The function return and parameter types are special. Except for void, an incomplete type used in such a manner must be completed by the time the function is defined or called. A return type of void specifies a function that returns no value, and a single parameter type of void specifies a function that accepts no arguments.

Since array and function parameter types are rewritten to be pointer types, a seemingly incomplete array parameter type is not actually incomplete. The typical declaration of main's argv, namely, char \*argv[], as an unspecified length array of character pointers, is rewritten to be a pointer to character pointers.

# 7.11.4 Expressions

Most expression operators require complete object types. The only three exceptions are the unary & operator, the first operand of the comma operator, and the second and third operands of the ?: operator. Most operators that accept pointer operands also permit pointers to incomplete types, unless pointer arithmetic is required. The list includes the unary \* operator. For example, given:

q\* biov

&\*p is a valid subexpression that makes use of this.

#### 7.11.5 **Justification**

Why are incomplete types necessary? Ignoring void, there is only one feature provided by incomplete types that C has no other way to handle, and that has to do with forward references to structures and unions. If one has two structures that need pointers to each other, the only way to do so is with incomplete types:

```
struct a { struct b *bp; };
struct b { struct a *ap; };
```

All strongly typed programming languages that have some form of pointer and heterogeneous data types provide some method of handling this case.

#### 7.11.6 Examples

Defining typedef names for incomplete structure and union types is frequently useful. If you have a complicated bunch of data structures that contain many pointers to each other, having a list of typedefs to the structures up front, possibly in a central header, can simplify the declarations.

```
typedef struct item_tag Item;
typedef union note_tag Note;
typedef struct list_tag List;
struct item_tag { . . . };
struct list_tag {
   struct list_tag {
};
```

Moreover, for those structures and unions whose contents should not be available to the rest of the program, a header can declare the tag without the content. Other parts of the program can use pointers to the incomplete structure or union without any problems, unless they attempt to use any of its members.

A frequently used incomplete type is an external array of unspecified length. Generally, it is not necessary to know the extent of an array to make use of its contents.

# 7.12 Compatible and Composite Types

With K&R C, and even more so with ISO C, it is possible for two declarations that refer to the same entity to be other than identical. The term "compatible type" is used in ISO C to denote those types that are "close enough". This section describes compatible types as well as "composite types"—the result of combining two compatible types.

## 7.12.1 Multiple Declarations

If a C program were only allowed to declare each object or function once, there would be no need for compatible types. Linkage, which allows two or more declarations to refer to the same entity, function prototypes, and separate compilation all need such a capability. Separate translation units (source files) have different rules for type compatibility from within a single translation unit.

## 7.12.2 Separate Compilation Compatibility

Since each compilation probably looks at different source files, most of the rules for compatible types across separate compiles are structural in nature:

- Matching scalar (integral, floating, and pointer) types must be compatible, as if they were in the same source file.
- Matching structures, unions, and enums must have the same number of members.
   Each matching member must have a compatible type (in the separate compilation sense), including bit-field widths.
- Matching structures must have the members in the same order. The order of union and enum members does not matter.
- Matching enum members must have the same value.

An additional requirement is that the names of members, including the lack of names for unnamed members, match for structures, unions, and enums, but not necessarily their respective tags.

#### 7.12.3 Single Compilation Compatibility

When two declarations in the same scope describe the same object or function, the two declarations must specify compatible types. These two types are then combined into a single composite type that is compatible with the first two. More about composite types later.

The compatible types are defined recursively. At the bottom are type specifier keywords. These are the rules that say that unsigned short is the same as unsigned short int, and that a type without type specifiers is the same as one with int. All other types are compatible only if the types from which they are derived are compatible. For example, two qualified types are compatible if the qualifiers, const and volatile, are identical, and the unqualified base types are compatible.

#### 7.12.4 Compatible Pointer Types

For two pointer types to be compatible, the types they point to must be compatible and the two pointers must be identically qualified. Recall that the qualifiers for a pointer are specified after the \*, so that these two declarations

```
int *const cpi;
int *volatile vpi;
```

declare two differently qualified pointers to the same type, int.

#### 7.12.5 Compatible Array Types

For two array types to be compatible, their element types must be compatible. If both array types have a specified size, they must match, that is, an incomplete array type (see Section 7.11, "Incomplete Types" on page 7-33) is compatible both with another incomplete array type and an array type with a specified size.

#### 7.12.6 Compatible Function Types

To make functions compatible, follow these rules:

For two function types to be compatible, their return types must be compatible. If either or both function types have prototypes, the rules are more complicated.

- For two function types with prototypes to be compatible, they also must have the same number of parameters, including use of the ellipsis (...) notation, and the corresponding parameters must be parameter-compatible.
- For an old-style function definition to be compatible with a function type with a prototype, the prototype parameters must *not* end with an ellipsis (...). Each of the prototype parameters must be parameter-compatible with the corresponding old-style parameter, after application of the default argument promotions.
- For an old-style function declaration (not a definition) to be compatible with a function type with a prototype, the prototype parameters must not end with an ellipsis (...). All of the prototype parameters must have types that would be unaffected by the default argument promotions.
- For two types to be parameter-compatible, the types must be compatible after the top-level qualifiers, if any, have been removed, and after a function or array type has been converted to the appropriate pointer type.

## 7.12.7 Special Cases

signed int behaves the same as int, except possibly for bit-fields, in which a plain int may denote an unsigned-behaving quantity.

Another interesting note is that each enumeration type must be compatible with some integral type. For portable programs, this means that enumeration types are separate types. In general, the ISO C standard views them in that manner.

## 7.12.8 Composite Types

The construction of a composite type from two compatible types is also recursively defined. The ways compatible types can differ from each other are due either to incomplete arrays or to old-style function types. As such, the simplest description of the composite type is that it is the type compatible with both of the original types, including every available array size and every available parameter list from the original types.

# Converting Applications for a 64-Bit Environment

This chapter provides the information you need for writing code for the 32 bit or the 64-bit compilation environment.

Once you try to write or modify code for both the 32-bit and 64-bit compilation environments, you face two basic issues:

- Data type consistency between the different data-type models
- Interaction between the applications using different data-type models

Maintaining a single code-source with as few #ifdefs as possible is usually better than maintaining multiple source trees. Therefore, this chapter provides guidelines for writing code that works correctly in both 32-bit and 64-bit compilation environments. In some cases, the conversion of current code requires only a recompilation and relinking with the 64-bit libraries. However, for those cases where code changes are required, this chapter discusses the tools and strategies that make conversion easier.

## 8.1 Overview of the Data Model Differences

The biggest difference between the 32-bit and the 64-bit compilation environments is the change in data-type models.

The C data-type model for 32-bit applications is the ILP32 model, so named because integers, longs, and pointers are 32-bit data types. The LP64 data model, so named because longs and pointers grow to 64-bits, is the creation of a consortium of companies across the industry. The remaining C types, int, long long, short, and char are the same in both data-type models.

Regardless of the data-type model, the standard relationship between C integral types holds true:

```
sizeof (char) <= sizeof (short) <= sizeof (int) <= sizeof (long)</pre>
```

The following table lists the basic C data types and their corresponding sizes in bits for both the ILP32 and LP64 data models.

TABLE 8-1 Data Type Size for ILP32 and LP64

| C Data Type | LP32 | LP64 |
|-------------|------|------|
| char        | 8    | 8    |
| short       | 16   | 16   |
| int         | 32   | 32   |
| long        | 32   | 64   |
| long long   | 64   | 64   |
| pointer     | 32   | 64   |
| enum        | 32   | 32   |
| float       | 32   | 32   |
| double      | 64   | 64   |
| long double | 128  | 128  |

It is not unusual for current 32-bit applications to assume that integers, pointers, and longs are the same size. Because the size of longs and pointers change in the LP64 data model, you need to be aware that this change alone can cause many ILP32 to LP64 conversion problems.

In addition, it becomes very important to examine declarations and casts; how expressions are evaluated can be affected when the types change. The effects of standard C conversion rules are influenced by the change in data-type sizes. To adequately show what you intend, you need to explicitly declare the types of constants. You can also use casts in expressions to make certain that the expression is evaluated the way you intend. This is particularly true in the case of sign extension, where explicit casting is essential for demonstrating intent.

# 8.2 Implementing Single Source Code

The following sections describe some of the available resources that you can use to write single-source code that supports 32-bit and 64-bit compilation.

## 8.2.1 Derived Types

Use the system derived types to make code safe for both the 32-bit and the 64-bit compilation environment. In general, it is good programming practice to use derived types to allow for change. When you use derived data-types, only the system derived types need to change due to data model changes, or due to a port.

The system include files <sys/types.h> and <inttypes.h> contain constants, macros, and derived types that are helpful in making applications 32-bit and 64-bit safe.

### 8.2.1.1 <sys/types.h>

Include <sys/types.h> in an application source file to gain access to the definition of \_LP64 and \_ILP32. This header also contains a number of basic derived types that should be used whenever appropriate. In particular, the following are of special interest:

- clock\_t represents the system times in clock ticks.
- dev\_t is used for device numbers.
- off\_t is used for file sizes and offsets.
- ptrdiff\_t is the signed integral type for the result of subtracting two pointers.
- size\_t reflects the size, in bytes, of objects in memory.
- ssize\_t is used by functions that return a count of bytes or an error indication.
- time\_t counts time in seconds.

All of these types remain 32-bit quantities in the ILP32 compilation environment and grow to 64-bit quantities in the LP64 compilation environment.

## 8.2.1.2 <inttypes.h>

The include file <inttypes.h> provides constants, macros, and derived types that help you make your code compatible with explicitly sized data items, independent of the compilation environment. It contains mechanisms for manipulating 8-bit, 16-bit, 32-bit, and 64-bit objects. The file is part of the new 1999 ISO/IEC C standard and the contents of the file track the proposals leading to its inclusion in the 1999 ISO/IEC C standard. The file will soon be updated to fully conform with the 1999 ISO/IEC C standard. The following is a discussion of the basic features provided by <inttypes.h>:

- Fixed-width integer types.
- Helpful types such as uintptr\_t
- Constant macros
- Limits
- Format string macros

The following sections provide more information about the basic features of <inttypes.h>.

### Fixed-Width Integer Types

The fixed-width integer types that <inttypes.h> provides, include signed integer types, such as int8\_t, int16\_t, int32\_t, int64\_t, and unsigned integer types, such as uint8\_t, uint16\_t, uint32\_t, and uint64\_t.

Derived types defined as the smallest integer types that can hold the specified number of bits include int\_least8\_t,..., int\_least64\_t, uint\_least8\_t,..., uint\_least64\_t.

It is safe to use an integer for such operations as loop counters and file descriptors; it is also safe to use a long for an array index. However, do not use these fixed-width types indiscriminately. Use fixed-width types for explicit binary representations of the following:

- On-disk data
- Over the data wire
- Hardware registers
- Binary interface specifications
- Binary data structures

## *Helpful Types Such as* unintptr\_t

The <inttypes.h> file includes signed and unsigned integer types large enough to hold a pointer. These are given as intptr\_t and uintptr\_t. In addition, <inttypes.h> provides intmax\_t and uintmax\_t, which are the longest (in bits) signed and unsigned integer types available.

Use the uintptr\_t type as the integral type for pointers instead of a fundamental type such as unsigned long. Even though an unsigned long is the same size as a pointer in both the ILP32 and LP64 data models, using uintptr\_t means that only the definition of uintptr\_t is effected if the data model changes. This makes your code portable to many other systems. It is also a more clear way to express your intentions in C.

The intptr\_t and uintptr\_t types are extremely useful for casting pointers when you want to perform address arithmetic. Use intptr\_t and uintptr\_t types instead of long or unsigned long for this purpose.

#### Constant Macros

Use the macros INT8\_C(c), ..., INT64\_C(c), UINT8\_C(c),..., UINT64\_C(c) to specify the size and sign of a given constant. Basically, these macros place an 1, ul, 11, or ull at the end of the constant, if necessary. For example, INT64\_C(1) appends 11 to the constant 1 for ILP32 and an l for LP64.

Use the INTMAX\_C(c) and UINTMAX\_C(c) macros to make a constant the biggest type. These macros can be very useful for specifying the type of constants described in Section 8.3, "Converting to the LP64 Data Type Model" on page 8-7.

#### Limits

The limits defined by <inttypes.h> are constants that specify the minimum and maximum values of various integer types. This includes minimum and maximum values for each of the fixed-width types such as INT8\_MIN,..., INT64\_MIN, INT8\_MAX,..., INT64\_MAX, and their unsigned counterparts.

The <inttypes.h> file also provides the minimum and maximum for each of the least-sized types. These include INT\_LEAST8\_MIN,..., INT\_LEAST64\_MIN, INT\_LEAST8\_MAX,..., INT\_LEAST64\_MAX, as well as their unsigned counterparts.

Finally, <inttypes.h> defines the minimum and maximum value of the largest supported integer types. These include INTMAX\_MIN and INTMAX\_MAX and their corresponding unsigned versions.

## Format String Macros

The <inttypes.h> file also includes the macros that specify the printf(3S) and scanf(3S) format specifiers. Essentially, these macros prepend the format specifier with an 1 or 11 to identify the argument as a long or long long, given that the number of bits in the argument is built into the name of the macro.

There are macros for printf(3S) that print both the smallest and largest integer types in decimal, octal, unsigned, and hexadecimal formats as the following example shows:

```
int64_t i;
printf("i =%" PRIx64 "\n", i);
```

Similarly, there are macros for scanf(3S)that read both the smallest and largest integer types in decimal, octal, unsigned, and hexadecimal formats.

```
uint64_t u;
scanf("%" SCNu64 "\n", &u);
```

Do not use these macros indiscriminately. They are best used in conjunction with the fixed-width types discussed in "Fixed-Width Integer Types" on page 8 4.

## 8.2.2 Tools

The lint program's -errchk option detects potential 64-bit porting problems. In addition, the -v option to the C compiler performs additional and more strict semantic checks. The -v option also enables certain lint-like checks on the named files.

When you enhance code to be 64-bit safe, use the header files present in the Solaris operating environment because these files have the correct definition of the derived types and data structures for the 64-bit compilation environment.

### 8.2.2.1 lint

Use lint to check code that is written for both the 32-bit and the 64-bit compilation environment. Specify the <code>-errchk=longptr64</code> option to generate LP64 warnings. Also use the <code>-errchk=longptr64</code> flag which checks portability to an environment for which the size of long integers and pointers is 64 bits and the size of plain integers is 32 bits. The <code>-errchk=longptr64</code> flag checks assignments of pointer expressions and long integer expressions to plain integers, even when explicit casts are used.

Use the <code>-errchk=longptr64</code>, <code>signext</code> option to find code where the normal ISO C value-preserving rules allow the extension of the sign of a signed-integral value in an expression of unsigned-integral type.

Use the -Xarch=v9 option of lint when you want to check code that you intend to run in the 64-bit compilation environment only.

When lint generates warnings, it prints the line number of the offending code, a message that describes the problem, and whether or not a pointer is involved. The warning message also indicates the sizes of the involved data types. When you know a pointer is involved and you know the size of the data types, you can find specific 64-bit problems and avoid the pre-existing problems between 32-bit and smaller types.

Be aware, however, that even though lint gives warnings about potential 64-bit problems, it cannot detect all problems. Also, in many cases, code that is intentional and correct for the application generates a warning.

You can suppress the warning for a given line of code by placing a comment of the form "NOTE(LINTED("<optional message">))" on the previous line. This is useful when you want lint to ignore certain lines of code such as casts and assignments. Exercise extreme care when you use the "NOTE(LINTED("<optional message">))" comment because it can mask real problems. When you use NOTE, include #include<note.h>. Refer to the lint man page for more information.

# 8.3 Converting to the LP64 Data Type Model

The examples that follow illustrate some of the more common problems you are likely to encounter when you convert code. Where appropriate, the corresponding lint warnings are shown.

## 8.3.1 Integer and Pointer Size Change

Since integers and pointers are the same size in the ILP32 compilation environment, some code relies on this assumption. Pointers are often cast to int or unsigned int for address arithmetic. Instead, cast your pointers to long because long and pointers are the same size in both ILP32 and LP64 data-type models. Rather than explicitly using unsigned long, use uintptr\_t instead because it expresses your intent more closely and makes the code more portable, insulating it against future changes. Consider the following example:

```
char *p;
p = (char *) ((int)p & PAGEOFFSET);
%
warning: conversion of pointer loses bits
```

Here is the modified version:

```
char *p;
p = (char *) ((uintptr_t)p & PAGEOFFSET);
```

## 8.3.2 Integer and Long Size Change

Because integers and longs are never really distinguished in the ILP32 data-type model, your existing code probably uses them indiscriminately. Modify any code that uses integers and longs interchangeably so it conforms to the requirements of both the ILP32 and LP64 data-type models. While an integer and a long are both 32-bits in the ILP32 data-type model, a long is 64 bits in the LP64 data-type model. Consider the following example:

```
int waiting;
long w_io;
long w_swap;
...
waiting = w_io + w_swap;

%
warning: assignment of 64-bit integer to 32-bit integer
```

## 8.3.3 Sign Extension

Sign extension is a common problem when you convert to the 64-bit compilation environment because the type conversion and promotion rules are somewhat obscure. To prevent sign extension problems, use explicit casting to achieve the intended results.

To understand why sign extension occurs, it helps to understand the conversion rules for ISO C. The conversion rules that seem to cause the most sign extension problems between the 32-bit and the 64-bit compilation environment come into effect during the following operations:

#### Integral promotion

You can use a char, short, enumerated type, or bit-field, whether signed or unsigned, in any expression that calls for an integer.

If an integer can hold all possible values of the original type, the value is converted to an integer; otherwise, the value is converted to an unsigned integer.

Conversion between signed and unsigned integers

When an integer with a negative sign is promoted to an unsigned integer of the same or larger type, it is first promoted to the signed equivalent of the larger type, then converted to the unsigned value.

When the following example is compiled as a 64-bit program, the addr variable becomes sign-extended, even though both addr and a .base are unsigned types.

```
%cat test.c
struct foo {
unsigned int base:19, rehash:13;
};

main(int argc, char *argv[])
{
   struct foo a;
   unsigned long addr;

   a.base = 0x40000;
   addr = a.base << 13; /* Sign extension here! */
   printf("addr 0x%lx\n", addr);

addr = (unsigned int)(a.base << 13); /* No sign extension here! */
   printf("addr 0x%lx\n", addr);
}</pre>
```

This sign extension occurs because the conversion rules are applied as follows:

- a.base is converted from an unsigned int to an int because of the integral promotion rule. Thus, the expression a.base << 13 is of type int, but no sign extension has yet occurred.
- The expression a.base << 13 is of type int, but it is converted to a long and then to an unsigned long before being assigned to addr, because of signed and unsigned integer promotion rules. The sign extension occurs when it is converted from an int to a long.

```
% cc -o test64 -xarch=v9 test.c
% ./test64
addr 0xffffffff80000000
addr 0x80000000
%
```

When this same example is compiled as a 32-bit program it does not display any sign extension:

```
cc -o test test.c
%test
addr 0x80000000
addr 0x80000000
```

For a more detailed discussion of the conversion rules, refer to the ISO C standard. Also included in this standard are useful rules for ordinary arithmetic conversions and integer constants.

#### 8.3.4 Pointer Arithmetic Instead of Integers

In general, using pointer arithmetic works better than integers because pointer arithmetic is independent of the data model, whereas integers might not be. Also, you can usually simplify your code by using pointer arithmetic. Consider the following example:

```
int *end;
int *p;
p = malloc(4 * NUM_ELEMENTS);
end = (int *)((unsigned int)p + 4 * NUM_ELEMENTS);
warning: conversion of pointer loses bits
```

Here is the modified version:

```
int *end;
int *p;
p = malloc(sizeof (*p) * NUM_ELEMENTS);
end = p + NUM_ELEMENTS;
```

#### 8.3.5 Structures

Check the internal data structures in an applications for holes. Use extra padding between fields in the structure to meet alignment requirements. This extra padding is allocated when long or pointer fields grow to 64 bits for the LP64 data-type model. In the 64-bit compilation environment on SPARC platforms, all types of structures

are aligned to the size of the largest member within them. When you repack a structure, follow the simple rule of moving the long and pointer fields to the beginning of the structure. Consider the following structure definition:

```
struct bar {
   int i;
   long j;
   int k;
   char *p;
};   /* sizeof (struct bar) = 32 */
```

Here is the same structure with the long and pointer data types defined at the beginning of the structure:

```
struct bar {
  char *p;
  long j;
  int i;
  int k;
};  /* sizeof (struct bar) = 24 */
```

### 8.3.6 Unions

Be sure to check unions because their fields can change size between the ILP32 and the LP64 data-type models.

```
typedef union {
   double _d;
   long _1[2];
} llx_t;
```

Here is the modified version

```
typedef union {
  double _d;
  int _1[2];
} llx_t;
```

#### 8.3.7 Type Constants

A lack of precision can cause the loss of data in some constant expressions. Be explicit when you specify the data types in your constant expression. Specify the type of each integer constant by adding some combination of {u,U,l,L}. You can also use casts to specify the type of a constant expression. Consider the following example:

```
int i = 32:
long j = 1 << i; /* j will get 0 because RHS is integer */</pre>
                                 /* expression */
```

Here is the modified version:

```
int i = 32;
long j = 1L \ll i;
```

#### 8.3.8 Beware of Implicit Declarations

If you use -xc99=none, the C compiler assumes that any function or variable that is used in a module and not defined or declared externally is an integer. Any longs and pointers used in this way are truncated by the compiler's implicit integer declaration. Place the appropriate extern declaration for the function or variable in a header and not in the C module. Include this header in any C module that uses the function or variable. If this is a function or variable defined by the system headers, you still need to include the proper header in the code. Consider the following example:

```
main(int argc, char *argv[])
  char *name = getlogin()
 printf("login = %s\n", name);
  return (0);
}
warning: improper pointer/integer combination: op "="
warning: cast to pointer from 32-bit integer
implicitly declared to return int
getlogin
                printf
```

The proper headers are now in the modified version

```
#include <unistd.h>
#include <stdio.h>

int
main(int argc, char *argv[])
{
   char *name = getlogin();
   (void) printf("login = %s\n", name);
   return (0);
}
```

## 8.3.9 sizeof() Is an Unsigned long

In the LP64 data-type model, sizeof() has the effective type of an unsigned long. Occasionally, sizeof() is passed to a function expecting an argument of type int, or assigned or cast to an integer. In some cases, this truncation causes loss of data.

```
long a[50];
unsigned char size = sizeof (a);

%
warning: 64-bit constant truncated to 8 bits by assignment
warning: initializer does not fit or is out of range: 0x190
```

## 8.3.10 Use Casts to Show Your Intentions

Relational expressions can be tricky because of conversion rules. You should be very explicit about how you want the expression to be evaluated by adding casts wherever necessary.

#### 8.3.11 Check Format String Conversion Operation

Make sure the format strings for printf(3S), sprintf(3S), scanf(3S), and sscanf(3S) can accommodate long or pointer arguments. For pointer arguments, the conversion operation given in the format string should be %p to work in both the 32-bit and 64-bit compilation environments.

```
char *buf;
struct dev_info *devi;
(void) sprintf(buf, "di%x", (void *)devi);
warning: function argument (number) type inconsistent with format
sprintf (arg 3) void *: (format) int
```

Here is the modified version

```
char *buf;
struct dev_info *devi;
(void) sprintf(buf, 'di%p", (void *)devi);
```

For long arguments, the long size specification, I, should be prepended to the conversion operation character in the format string. Furthermore, check to be sure that the storage pointed to by buf is large enough to contain 16 digits.

```
size_t nbytes;
u_long align, addr, raddr, alloc;
printf("kalloca:%d%%%d from heap got%x.%x returns%x\n",
nbytes, align, (int)raddr, (int)(raddr + alloc), (int)addr);
warning: cast of 64-bit integer to 32-bit integer
warning: cast of 64-bit integer to 32-bit integer
warning: cast of 64-bit integer to 32-bit integer
```

Here is the modified version

```
size_t nbytes;
u_long align, addr, raddr, alloc;
printf("kalloca:%lu%%%lu from heap got%lx.%lx returns%lx\n",
nbytes, align, raddr, raddr + alloc, addr);
```

## 8.4 Other Considerations

The remaining guidelines highlight common problems encountered when converting an application to a full 64-bit program.

## 8.4.1 Derived Types That Have Grown in Size

A number of derived types have changed to now represent 64-bit quantities in the 64-bit application compilation environment. This change does not affect 32-bit applications; however, any 64-bit applications that consume or export data described by these types need to be reevaluated. An example of this is in applications that directly manipulate the utmp(4) or utmpx(4) files. For correct operation in the 64-bit application environment, do not attempt to directly access these files. Instead, use the getutxent(3C) and related family of functions.

# 8.4.2 Check for Side Effects of Changes

Be aware that a type change in one area can result in an unexpected 64-bit conversion in another area. For example, check all the callers of a function that previously returned an int and now returns an ssize\_t.

# 8.4.3 Check Whether Literal Uses of long Still Make Sense

A variable that is defined as a long is 32 bits in the ILP32 data-type model and 64 bits in the LP64 data-type model. Where it is possible, avoid problems by redefining the variable and use a more portable derived type.

Related to this, a number of derived types have changed under the LP64 data-type model. For example, pid\_t remains a long in the 32-bit environment, but under the 64-bit environment, a pid\_t is an int.

# 8.4.4 Use #ifdef for Explicit 32-bit Versus 64-bit Prototypes

In some cases, specific 32-bit and 64-bit versions of an interface are unavoidable. You can distinguish these by specifying the \_LP64 or \_ILP32 feature test macros in the headers. Similarly, code that runs in 32-bit and 64-bit environments needs to utilize the appropriate #ifdefs, depending on the compilation mode.

## 8.4.5 Calling Convention Changes

When you pass structures by value and compile the code for SPARC V9, the structure is passed in registers rather than as a pointer to a copy if it is small enough. This can cause problems if you try to pass structures between C code and handwritten assembly code.

Floating point parameters work in a similar fashion; some floating point values passed by value are passed in floating point registers.

# 8.4.6 Algorithm Changes

After your code is safe for the 64-bit environment, review your code again to verify that the algorithms and data structures still make sense. The data types are larger, so data structures might use more space. The performance of your code might change as well. Given these concerns, you might need to modify your code appropriately.

# 8.5 Checklist for Getting Started

Use the following checklist to help you convert your code to 64-bit.

- Review all data structures and interfaces to verify that these are still valid in the 64-bit environment.
- Include <inttypes.h> in your code to pull in the \_ILP32 or \_LP64 definitions as well as many basic derived types. Systems programs may wish to include <sys/types.h>(or at a minimum, <sys/isa\_defs.h>) to obtain the definitions of \_ILP32 or \_LP64.
- Move function prototypes and external declarations with non-local scope to headers and include these headers in your code.
- Run lint using the -errchk=longptr64, signext and -D\_sparcv9 flags and review each warning individually. Keep in mind that not all warnings require a change to the code. Depending on the changes, run lint again in both 32-bit and 64-bit modes.
- Compile code as both 32-bit and 64-bit, unless the application is being provided only as 64-bit.
- Test the application by executing the 32-bit version on the 32-bit operating system, and the 64-bit version on the 64-bit operating system. You can also test the 32-bit version on the 64-bit operating system.

# cscope: Interactively Examining a C Program

cscope is an interactive program that locates specified elements of code in C, 1ex, or yacc source files. With cscope, you can search and edit your source files more efficiently than you could with a typical editor. That's because cscope supports function calls—when a function is being called, when it is doing the calling—as well as C language identifiers and keywords.

This chapter is a tutorial on the cscope browser provided with this release.

**Note** – The cscope program has not yet been updated to understand codes written for the 1999 ISO/IEC C standard. For example, it does not yet recognize the new keywords introduced in the 1999 ISO/IEC C standard.

# 9.1 The cscope Process

When cscope is called for a set of C, lex, or yacc source files, it builds a symbol cross-reference table for the functions, function calls, macros, variables, and preprocessor symbols in those files. You can then query that table about the locations of symbols you specify. First, it presents a menu and asks you to choose the type of search you would like to have performed. You may, for instance, want cscope to find all the functions that call a specified function.

When cscope has completed this search, it prints a list. Each list entry contains the name of the file, the number of the line, and the text of the line in which cscope has found the specified code. In our case, the list also includes the names of the functions that call the specified function. You now have the option of requesting another search or examining one of the listed lines with the editor. If you choose the latter, cscope invokes the editor for the file in which the line appears, with the

cursor on that line. You can now view the code in context and, if you wish, edit the file as any other file. You can then return to the menu from the editor to request a new search.

Because the procedure you follow depends on the task at hand, there is no single set of instructions for using cscope. For an extended example of its use, review the cscope session described in the next section. It shows how you can locate a bug in a program without learning all the code.

## 9.2 Basic Use

Suppose you are given responsibility for maintaining the program prog. You are told that an error message, out of storage, sometimes appears just as the program starts up. Now you want to use cscope to locate the parts of the code that are generating the message. Here is how you do it.

## 9.2.1 Step 1: Set Up the Environment

cscope is a screen-oriented tool that can only be used on terminals listed in the Terminal Information Utilities (terminfo) database. Be sure you have set the TERM environment variable to your terminal type so that cscope can verify that it is listed in the terminfo database. If you have not done so, assign a value to TERM and export it to the shell as follows:

In a Bourne shell, type:

```
$ TERM=term_name; export TERM
```

In a C shell, type:

```
% setenv TERM term_name
```

You may now want to assign a value to the EDITOR environment variable. By default, cscope invokes the vi editor. (The examples in this chapter illustrate vi usage.) If you prefer not to use vi, set the EDITOR environment variable to the editor of your choice and export EDITOR, as follows:

In a Bourne shell, type:

```
$ EDITOR=emacs; export EDITOR
```

In a C shell, type:

```
% setenv EDITOR emacs
```

You may have to write an interface between cscope and your editor. For details, see Section 9.2.9, "Command-Line Syntax for Editors" on page 9-19.

If you want to use cscope only for browsing (without editing), you can set the VIEWER environment variable to pg and export VIEWER. cscope will then invoke pg instead of vi.

An environment variable called VPATH can be set to specify directories to be searched for source files. See Section 9.2.6, "View Paths" on page 9-14.

## 9.2.2 Step 2: Invoke the cscope Program

By default, cscope builds a symbol cross-reference table for all the C, lex, and yacc source files in the current directory, and for any included header files in the current directory or the standard place. So, if all the source files for the program to be browsed are in the current directory, and if its header files are there or in the standard place, invoke cscope without arguments:

```
% cscope
```

To browse through selected source files, invoke cscope with the names of those files as arguments:

```
% cscope file1.c file2.c file3.h
```

For other ways to invoke cscope, see Section 9.2.5, "Command-Line Options" on page 9-11.

cscope builds the symbol cross-reference table the first time it is used on the source files for the program to be browsed. By default, the table is stored in the file cscope.out in the current directory. On a subsequent invocation, cscope rebuilds the cross-reference only if a source file has been modified or the list of source files is

different. When the cross-reference is rebuilt, the data for the unchanged files is copied from the old cross-reference, which makes rebuilding faster than the initial build, and reduces startup time for subsequent invocations.

## 9.2.3 Step 3: Locate the Code

Now let's return to the task we undertook at the beginning of this section: to identify the problem that is causing the error message out of storage to be printed. You have invoked cscope, the cross-reference table has been built. The cscope menu of tasks appears on the screen.

The cscope Menu of Tasks:

```
% cscope

Cscope Press the ? key for help

Find this C symbol:
Find this global definition:
Find functions called by this function:
Find functions calling this function:
Find this text string:
Change this text string:
Find this egrep pattern:
Find this file:
Find files #including this file:
```

Press the Return key to move the cursor down the screen (with wraparound at the bottom of the display), and ^p (Control-p) to move the cursor up; or use the up (ua) and down (da) arrow keys. You can manipulate the menu and perform other tasks with the following single-key commands:

TABLE 9-1 cscope Menu Manipulation Commands

| Tab    | Move to the next input field.                        |
|--------|------------------------------------------------------|
| Return | Move to the next input field.                        |
| ^n     | Move to the next input field.                        |
| ^p     | Move to the previous input field.                    |
| ^y     | Search with the last text typed.                     |
| ^b     | Move to the previous input field and search pattern. |
| ^f     | Move to the next input field and search pattern.     |

 TABLE 9-1
 cscope Menu Manipulation Commands (Continued)

| ^c | Toggle ignore/use letter case when searching. For example, a search for FILE matches file and File when ignoring the letter case. |
|----|----------------------------------------------------------------------------------------------------|
| ^r | Rebuild cross-reference.                                                                                                    |
| !  | Start an interactive shell. Type <b>^d</b> to return to cscope.                                                                   |
| ^1 | Redraw the screen.                                                                                                    |
| ?  | Display the list of commands.                                                                                                    |
| ^d | Exit cscope.                                                                                                    |

If the first character of the text for which you are searching matches one of these commands, you can escape the command by entering a \ (backslash) before the character.

Now move the cursor to the fifth menu item, Find this text string, enter the text out of storage, and press the Return key.

cscope Function: Requesting a Search for a Text String:

```
$ cscope

Cscope

Press the ? key for help

Find this C symbol

Find this global definition

Find functions called by this function

Find functions calling this function

Find this text string: out of storage

Change this text string

Find this egrep pattern

Find this file

Find files #including this file
```

**Note** — Follow the same procedure to perform any other task listed in the menu except the sixth, Change this text string. Because this task is slightly more complex than the others, there is a different procedure for performing it. For a description of how to change a text string, see Section 9.2.8, "Examples" on page 9-15.

cscope searches for the specified text, finds one line that contains it, and reports its finding.

cscope Function: Listing Lines Containing the Text String:

```
Text string: out of storage
 File Line
1 alloc.c 63 (void) fprintf(stderr, "\n%s: out of storage\n",
argv0);
Find this C symbol:
Find this global definition:
Find functions called by this function:
Find functions calling this function:
Find this text string:
Change this text string:
Find this egrep pattern:
Find this file:
Find files #including this file:
```

After cscope shows you the results of a successful search, you have several options. You may want to change one of the lines or examine the code surrounding it in the editor. Or, if cscope has found so many lines that a list of them does not fit on the screen at once, you may want to look at the next part of the list. The following table shows the commands available after cscope has found the specified text:

**TABLE 9-2** Commands for Use After an Initial Search

| 1 - 9 | Edit the file referenced by this line. The number you type corresponds to an item in the list of lines printed by cscope. |
|-------|----------------------------------------------------------------------------------------------------|
| Space | Display the next set of matching lines.                                                                                   |
| +     | Display the next set of matching lines.                                                                                   |
| ^v    | Display the next set of matching lines.                                                                                   |
| _     | Display the previous set of matching lines.                                                                               |
| ^e    | Edit the displayed files in order.                                                                                        |
| >     | Append the list of lines being displayed to a file.                                                                       |
| 1     | Pipe all lines to a shell command.                                                                                        |

Again, if the first character of the text for which you are searching matches one of these commands, you can escape the command by entering a backslash before the character.

Now examine the code around the newly found line. Enter 1 (the number of the line in the list). The editor is invoked with the file alloc.c with the cursor at the beginning of line 63 of alloc.c.

cscope Function: Examining a Line of Code:

```
{
    return(alloctest(realloc(p, (unsigned) size)));
}

/* check for memory allocation failure */

static char *
    alloctest(p)
    char *p;
{
        if (p == NULL) {
            (void) fprintf(stderr, "\n%s: out of storage\n", argv0);
            exit(1);
        }
        return(p);
}

return(p);
}

alloc.c" 67 lines, 1283 characters
```

You can see that the error message is generated when the variable p is NULL. To determine how an argument passed to alloctest() could have been NULL, you must first identify the functions that call alloctest().

Exit the editor by using normal quit conventions. You are returned to the menu of tasks. Now type **alloctest** after the fourth item, Find functions calling this function.

cscope Function: Requesting a List of Functions That Call alloctest():

```
Text string: out of storage
 File Line
1 alloc.c 63(void)fprintf(stderr, "\n%s: out of storage\n", argv0);
Find this C symbol:
Find this global definition:
Find functions called by this function:
Find functions calling this function: alloctest
Find this text string:
Change this text string:
Find this egrep pattern:
Find this file:
Find files #including this file:
```

cscope finds and lists three such functions.

cscope Function: Listing Functions That Call alloctest():

```
Functions calling this function: alloctest
File Function Line
1 alloc.c mymalloc 33 return(alloctest(malloc((unsigned) size)));
2 alloc.c mycalloc 43 return(alloctest(calloc((unsigned) nelem,
(unsigned) size)));
3 alloc.c myrealloc 53 return(alloctest(realloc(p, (unsigned)
size)));
Find this C symbol:
Find this global definition:
Find functions called by this function:
Find functions calling this function:
Find this text string:
Change this text string:
Find this egrep pattern:
Find this file:
Find files #including this file:
```

Now you want to know which functions call mymalloc(). cscope finds ten such functions. It lists nine of them on the screen and instructs you to press the space bar to see the rest of the list.

cscope Function: Listing Functions That Call mymalloc():

```
Functions calling this function: mymalloc
File
            Function
                           Line
1 alloc.c
           stralloc
                           24 return(strcpy(mymalloc
                           (strlen(s) + 1), s));
2 crossref.c crossref
                           47 symbol = (struct symbol *)mymalloc
                           (msymbols * sizeof(struct symbol));
3 dir.c
         makevpsrcdirs 63 srcdirs = (char **) mymalloc
                           (nsrcdirs * sizeof(char*));
4 dir.c
         addincdir
                           167 incdirs = (char **)mymalloc
                           (sizeof(char *));
5 dir.c
            addincdir
                           168 incnames = (char **)
                           mymalloc(sizeof(char *));
6 dir.c
            addsrcfile
                           439 p = (struct listitem *) mymalloc
                           (sizeof(struct listitem));
7 display.c dispinit
                           87 displine = (int *) mymalloc
                           (mdisprefs * sizeof(int));
8 history.c addcmd
                           19 h = (struct cmd *) mymalloc
                           (sizeof(struct cmd));
                           212 s = mymalloc((unsigned))
9 main.c
            main
                           (strlen(reffile) +strlen(home) + 2));
* 9 more lines - press the space bar to display more *
Find this C symbol:
Find this global definition:
Find functions called by this function:
Find functions calling this function:
Find this text string:
Change this text string:
Find this egrep pattern:
Find this file:
Find files #including this file:
```

Because you know that the error message out of storage is generated at the beginning of the program, you can guess that the problem may have occurred in the function dispinit() (display initialization).

To view dispinit(), the seventh function on the list, type 7.

cscope Function: Viewing dispinit() in the Editor:

```
void
dispinit()
        /* calculate the maximum displayed reference lines */
   lastdispline = FLDLINE - 4;
   mdisprefs = lastdispline - REFLINE + 1;
   if (mdisprefs > 9) {
      mdisprefs = 9;
       /* allocate the displayed line array */
  displine = (int *) mymalloc(mdisprefs * sizeof(int));
}
^L/* display a page of the references */
void
display()
   char file[PATHLEN + 1]; /* file name */
   char function[PATLEN + 1];/* function name */
   char linenum[NUMLEN + 1]; /* line number */
   int screenline; /* screen line number */
    int width; /* source line display width */
   register int i, j;
"display.c" 622 lines, 14326 characters
```

mymalloc() failed because it was called either with a very large number or a negative number. By examining the possible values of FLDLINE and REFLINE, you can see that there are situations in which the value of mdisprefs is negative, that is, in which you are trying to call mymalloc() with a negative number.

#### 9.2.4 Step 4: Edit the Code

On a windowing terminal, you may have multiple windows of arbitrary size. The error message out of storage might have appeared as a result of running prog in a window with too few lines. In other words, that may have been one of the situations in which mymalloc() was called with a negative number. Now you want to be sure that when the program aborts in this situation in the future, it does so after printing the more meaningful error message screen too small. Edit the function dispinit() as follows.

cscope Function: Correcting the Problem:

```
void
dispinit()
/* calculate the maximum displayed reference lines */
    lastdispline = FLDLINE - 4;
   mdisprefs = lastdispline - REFLINE + 1;
    if (mdisprefs > 9) {
       mdisprefs = 9;
/* allocate the displayed line array */
    displine = (int *) mymalloc(mdisprefs * sizeof(int));
^L/* display a page of the references */
void
display()
    char file[PATHLEN + 1]; /* file name */
    char function[PATLEN + 1];/* function name */
    char linenum[NUMLEN + 1]; /* line number */
    int screenline; /* screen line number */
    int width; /* source line display width */
    register int i, j;
"display.c" 622 lines, 14326 characters
```

You have fixed the problem we began investigating at the beginning of this section. Now if prog is run in a window with too few lines, it does not simply fail with the unedifying error message out of storage. Instead, it checks the window size and generates a more meaningful error message before exiting.

## 9.2.5 Command-Line Options

As noted, cscope builds a symbol cross-reference table for the C, lex, and source files in the current directory by default. That is,

```
% cscope
```

is equivalent to:

```
% cscope *.[chly]
```

We have also seen that you can browse through selected source files by invoking cscope with the names of those files as arguments:

```
% cscope file1.c file2.c file3.h
```

cscope provides command-line options with greater flexibility in specifying source files to be included in the cross-reference. When you invoke cscope with the -s option and any number of directory names (separated by commas):

```
% cscope -s dir1,dir2,dir3
```

cscope builds a cross-reference for all the source files in the specified directories as well as the current directory. To browse through all of the source files whose names are listed in file (file names separated by spaces, tabs, or new-lines), invoke cscope with the -i option and the name of the file containing the list:

```
% cscope -i file
```

If your source files are in a directory tree, use the following commands to browse through all of them:

```
% find . -name '*.[chly]' -print | sort > file
% cscope -i file
```

If this option is selected, however, cscope ignores any other files appearing on the command-line.

The -I option can be used for cscope in the same way as the -I option to cc. See Section 2.14, "How to Specify Include Files" on page 2-26.

You can specify a cross-reference file other than the default cscope.out by invoking the -f option. This is useful for keeping separate symbol cross-reference files in the same directory. You may want to do this if two programs are in the same directory, but do not share all the same files:

```
% cscope -f admin.ref admin.c common.c aux.c libs.c
% cscope -f delta.ref delta.c common.c aux.c libs.c
```

In this example, the source files for two programs, admin and delta, are in the same directory, but the programs consist of different groups of files. By specifying different symbol cross-reference files when you invoke cscope for each set of source files, the cross-reference information for the two programs is kept separate.

You can use the -pn option to specify that cscope display the path name, or part of the path name, of a file when it lists the results of a search. The number you give to -p stands for the last n elements of the path name you want to be displayed. The default is 1, the name of the file itself. So if your current directory is home/common, the command:

```
% cscope -p2
```

causes cscope to display common/file1.c, common/file2.c, and so forth when it lists the results of a search.

If the program you want to browse contains a large number of source files, you can use the -b option, so that cscope stops after it has built a cross-reference; cscope does not display a menu of tasks. When you use cscope -b in a pipeline with the batch(1) command, cscope builds the cross-reference in the background:

```
% echo 'cscope -b' | batch
```

Once the cross-reference is built, and as long as you have not changed a source file or the list of source files in the meantime, you need only specify:

```
% cscope
```

for the cross-reference to be copied and the menu of tasks to be displayed in the normal way. You can use this sequence of commands when you want to continue working without having to wait for cscope to finish its initial processing.

The -d option instructs cscope not to update the symbol cross-reference. You can use it to save time if you are sure that no such changes have been made; cscope does not check the source files for changes.

**Note** – Use the –d option with care. If you specify –d under the erroneous impression that your source files have not been changed, cscope refers to an outdated symbol cross-reference in responding to your queries.

Check the cscope(1) man page for other command-line options.

## 9.2.6 View Paths

As we have seen, cscope searches for source files in the current directory by default. When the environment variable VPATH is set, cscope searches for source files in directories that comprise your view path. A view path is an ordered list of directories, each of which has the same directory structure below it.

For example, suppose you are part of a software project. There is an *official* set of source files in directories below /fs1/ofc. Each user has a home directory (/usr/you). If you make changes to the software system, you may have copies of just those files you are changing in /usr/you/src/cmd/prog1. The official versions of the entire program can be found in the directory /fs1/ofc/src/cmd/prog1.

Suppose you use cscope to browse through the three files that comprise prog1, namely, f1.c, f2.c, and f3.c. You would set VPATH to /usr/you and /fs1/ofc and export it, as in:

In a Bourne shell, type:

```
$ VPATH=/usr/you:/fs1/ofc; export VPATH
```

In a C shell, type:

```
% setenv VPATH /usr/you:/fs1/ofc
```

You then make your current directory /usr/you/src/cmd/prog1, and invoke cscope:

% cscope

The program locates all the files in the view path. In case duplicates are found, cscope uses the file whose parent directory appears earlier in VPATH. Thus, if £2.c is in your directory, and all three files are in the official directory, cscope examines £2.c from your directory, and £1.c and £3.c from the official directory.

The first directory in VPATH must be a prefix of the directory you will be working in, usually \$HOME. Each colon-separated directory in VPATH must be absolute: it should begin at /.

#### 9.2.7 cscope and Editor Call Stacks

cscope and editor calls can be stacked. That is, when cscope puts you in the editor to view a reference to a symbol and there is another reference of interest, you can invoke cscope again from within the editor to view the second reference without exiting the current invocation of either cscope or the editor. You can then back up by exiting the most recent invocation with the appropriate cscope and editor commands.

### 9.2.8 Examples

This section presents examples of how cscope can be used to perform three tasks: changing a constant to a preprocessor symbol, adding an argument to a function, and changing the value of a variable. The first example demonstrates the procedure for changing a text string, which differs slightly from the other tasks on the cscope menu. That is, once you have entered the text string to be changed, cscope prompts you for the new text, displays the lines containing the old text, and waits for you to specify which of these lines you want it to change.

#### 9.2.8.1 Changing a Constant to a Preprocessor Symbol

Suppose you want to change a constant, 100, to a preprocessor symbol, MAXSIZE. Select the sixth menu item, Change this text string, and enter **\100**. The 1 must be escaped with a backslash because it has a special meaning (item 1 on the menu) to cscope. Now press Return. cscope prompts you for the new text string. Type **MAXSIZE**.

cscope Function: Changing a Text String:

```
Find this C symbol:
Find this global definition:
Find functions called by this function:
Find functions calling this function:
Find this text string:
Change this text string: \100
Find this egrep pattern:
Find this file:
Find files #including this file:
To: MAXSIZE
```

cscope displays the lines containing the specified text string, and waits for you to select those in which you want the text to be changed.

cscope Function: Prompting for Lines to be Changed:

```
Press the ? key for help
cscope
Find this C symbol:
Find this global definition:
Find functions called by this function:
Find functions calling this function:
Find this text string:
Change this text string: \100
Find this egrep pattern:
Find this file:
Find files #including this file:
To: MAXSIZE
```

You know that the constant 100 in lines 1, 2, and 3 of the list (lines 4, 26, and 8 of the listed source files) should be changed to MAXSIZE. You also know that 0100 in read.c and 100.0 in err.c (lines 4 and 5 of the list) should not be changed. You select the lines you want changed with the following single-key commands:

Commands for Selecting Lines to Be Changed

| 1-9   | Mark or unmark the line to be changed.            |
|-------|---------------------------------------------------|
| *     | Mark or unmark all displayed lines to be changed. |
| Space | Display the next set of lines.                    |
| +     | Display the next set of lines.                    |
| _     | Display the previous set of lines.                |
| a     | Mark all lines to be changed.                     |
| ^d    | Change the marked lines and exit.                 |
| Esc   | Exit without changing the marked lines.           |

In this case, enter 1, 2, and 3. The numbers you type are not printed on the screen. Instead, cscope marks each list item you want to be changed by printing a > (greater than) symbol after its line number in the list.

cscope Function: Marking Lines to be Changed:

```
Change "100" to "MAXSIZE"
  File Line
1>init.c 4 char s[100];
2>init.c 26 for (i = 0; i < 100; i++)
3>find.c 8 if (c < 100) {
4 \text{ read.c } 12 \text{ f} = (bb \& 0100);
5 err.c 19 p = total/100.0; /* get percentage */
Find this C symbol:
Find this global definition:
Find functions called by this function:
Find functions calling this function:
Find this text string:
Change this text string:
Find this egrep pattern:
Find this file:
Find files #including this file:
Select lines to change (press the ? key for help):
```

Now type **^d** to change the selected lines. cscope displays the lines that have been changed and prompts you to continue.

cscope Function: Displaying Changed Lines of Text:

```
Changed lines:
    char s[MAXSIZE];
    for (i = 0; i < MAXSIZE; i++)
    if (c < MAXSIZE) {
    Press the RETURN key to continue:</pre>
```

When you press Return in response to this prompt, cscope redraws the screen, restoring it to its state before you selected the lines to be changed.

The next step is to add the #define for the new symbol MAXSIZE. Because the header file in which the #define is to appear is not among the files whose lines are displayed, you must escape to the shell by typing 1. The shell prompt appears at the bottom of the screen. Then enter the editor and add the #define.

cscope Function: Exiting to the Shell:

```
Text string: 100
 File Line
1 init.c 4 char s[100];
2 init.c 26 for (i = 0; i < 100; i++)
3 find.c 8 if (c < 100) {
4 \text{ read.c } 12 \text{ f} = (bb \& 0100);
                                           /* get percentage */
5 \text{ err.c } 19 \text{ p} = \text{total}/100.0;
Find this C symbol:
Find this global definition:
Find functions called by this function:
Find functions calling this function:
Find this text string:
Change this text string:
Find this egrep pattern:
Find this file:
Find files #including this file:
$ vi defs.h
```

To resume the cscope session, quit the editor and type \*a to exit the shell.

#### 9.2.8.2 Adding an Argument to a Function

Adding an argument to a function involves two steps: editing the function itself and adding the new argument to every place in the code where the function is called.

First, edit the function by using the second menu item, Find this global definition. Next, find out where the function is called. Use the fourth menu item, Find functions calling this function, to obtain a list of all the functions that call it. With this list, you can either invoke the editor for each line found by entering the list number of the line individually, or invoke the editor for all the lines automatically by typing **^e**. Using cscope to make this kind of change ensures that none of the functions you need to edit are overlooked.

#### 9.2.8.3 Changing the Value of a Variable

At times, you may want to see how a proposed change affects your code.

Suppose you want to change the value of a variable or preprocessor symbol. Before doing so, use the first menu item, Find this C symbol, to obtain a list of references that are affected. Then use the editor to examine each one. This step helps you predict the overall effects of your proposed change. Later, you can use cscope in the same way to verify that your changes have been made.

### 9.2.9 Command-Line Syntax for Editors

cscope invokes the vi editor by default. You can override the default setting by assigning your preferred editor to the EDITOR environment variable and exporting EDITOR, as described in Section 9.2.1, "Step 1: Set Up the Environment" on page 9-2. However, cscope expects the editor it uses to have a command-line syntax of the form:

```
% editor +linenum filename
```

as does vi. If the editor you want to use does not have this command-line syntax, you must write an interface between cscope and the editor.

Suppose you want to use ed. Because ed does not allow specification of a line number on the command-line, you cannot use it to view or edit files with cscope unless you write a shell script that contains the following line:

```
/usr/bin/ed $2
```

Let's name the shell script myedit. Now set the value of EDITOR to your shell script and export EDITOR:

In a Bourne shell, type:

```
$ EDITOR=myedit; export EDITOR
```

In a C shell, type:

```
% setenv EDITOR myedit
```

When cscope invokes the editor for the list item you have specified, say, line 17 in main.c, it invokes your shell script with the command-line:

```
% myedit +17 main.c
```

myedit then discards the line number (\$1) and calls ed correctly with the file name (\$2). Of course, you are not moved automatically to line 17 of the file and must execute the appropriate ed commands to display and edit the line.

# 9.3 Unknown Terminal Type Error

If you see the error message:

```
Sorry, I don't know how to deal with your "term" terminal
```

your terminal may not be listed in the Terminal Information Utilities (terminfo) database that is currently loaded. Make sure you have assigned the correct value to TERM. If the message reappears, try reloading the Terminal Information Utilities.

If this message is displayed:

```
Sorry, I need to know a more specific terminal type than "unknown" \,
```

set and export the TERM variable as described in Section 9.2.1, "Step 1: Set Up the Environment" on page 9-2.

# Compiler Options Grouped by Functionality

This chapter summarizes the C compiler options by function. Detailed explanations of the options and the compiler command-line syntax are provided in Appendix A.

# A.1 Options Summarized by Function

In this section, the compiler options are grouped by function to provide a quick reference. For a detailed description of each option, refer to Appendix B. Some flags serve more than one purpose and appear more than once.

The options apply to all platforms except as noted; features that are unique to the Solaris *SPARC Platform Edition* operating system are identified as (*SPARC*), and the features that are unique to the Solaris *Intel Platform Edition* operating system are identified as (*Intel*).

#### A.1.1 Optimization and Performance Options

The following optimization and performance options are listed in alphabetical order.

Optimization and Performance Options

| _                 |                                                                                                 |
|-------------------|-------------------------------------------------------------------------------------------------|
| Option            | Action                                                                                          |
| -fast             | Selects the optimum combination of compilation options for speed of executable code.            |
| -p                | Prepares the object code to collect data for profiling                                          |
| -xalias_level     | (SPARC)Enables the compiler to perform type-based alias analysis and optimizations.             |
| -xbuiltin         | Improve the optimization of code that calls standard library functions.                         |
| -xcrossfile       | Enables optimization and inlining across source files.                                          |
| -xdepend          | (SPARC) Analyzes loops for inter-iteration data dependencies and does loop restructuring.       |
| -xF               | Enables reordering of data and functions by the linker.                                         |
| -xhwcprof         | (SPARC) Enables compiler support for hardware counter-based profiling.                          |
| -xinline          | Tries to inline only those functions specified.                                                 |
| -xipo             | (SPARC) Performs whole-program optimizations by invoking an interprocedural analysis component. |
| -xipo_archive     | Allows crossfile optimization to include archive (.a) libraries.                                |
| -xjobs            | Sets how many processes the compiler creates.                                                   |
| -xlibmil          | Inlines some library routines for faster execution.                                             |
| -xlic_lib=sunperf | Links in the Sun-supplied performance libraries.                                                |
| -xlinkopt         | Performs link-time optimizations on relocatable object files.                                   |
| -xlibmopt         | Enable library of optimized math routines.                                                      |
| -xmaxopt          | This command limits the level of pragma opt to the level specified.                             |
| -xnolibmil        | Does not inline math library routines.                                                          |
| -xnolibmopt       | Do not enable library of optimized math routines.                                               |
| -x0               | Optimizes the object code.                                                                      |
| -xpagesize        | (SPARC) Sets the preferred page size for the stack and the heap.                                |
| -xpagesize_stack  | (SPARC) Sets the preferred page size for the stack.                                             |

 TABLE A-1
 Optimization and Performance Options (Continued)

| Option               | Action                                                                                                    |  |
|----------------------|----------------------------------------------------------------------------------------------------|--|
| -xpagesize_heap      | (SPARC) Sets the preferred page size for the heap.                                                                  |  |
| -xpch                | Reduces compile time for applications whose source files share a common set of include files.                       |  |
| -xpchstop            | Can be used in conjunction with -xpch to specify the last include file of the viable prefix.                        |  |
| -xpentium            | (Intel) Optimizes for the Pentium $^{TM}$ processor.                                                                |  |
| -xprefetch           | (SPARC) Enable prefetch instructions.                                                                               |  |
| -xprefetch_level     | (SPARC) Control the aggressiveness of automatic insertion of prefetch instructions as set by -xprefetch=auto        |  |
| -xprefetch_auto_type | (SPARC) Controls how indirect prefetches are generated.                                                             |  |
| -xprofile            | Collects data for a profile or uses a profile to optimize.                                                          |  |
| -xprofile_ircache    | Improves compilation time of -xprofile=use phase by reusing compilation data saved from the -xprofile=collect phase |  |
| -xprofile_pathmap    | Support for multiple programs or shared libraries in a single profile directory.                                    |  |
| -xrestrict           | (SPARC) Treats pointer-valued function parameters as restricted pointers.                                           |  |
| -xsafe               | (SPARC) Allows the compiler to assume no memory-based traps occur.                                                  |  |
| -xspace              | Does no optimizations or parallelization of loops that increase code size.                                          |  |
| -xunroll             | Suggests to the optimizer to unroll loops $n$ times.                                                                |  |

# A.1.2 Compile-Time and Link-Time Options

The following table lists the options that must be specified both at link-time and at compile-time.

 TABLE A-2
 Compile-Time and Link-Time Options

| Option           | Action                                                                                                    |
|------------------|----------------------------------------------------------------------------------------------------|
| -fast            | Selects the optimum combination of compilation options for speed of executable code.                                                                               |
| -mt              | Macro option that expands to -D_REENTRANT -1thread.                                                                                                    |
| -xarch           | Specify instruction set architecture.                                                                                                    |
| -xautopar        | (SPARC) Turns on automatic parallelization for multiple processors.                                                                                                |
| -xexplicitpar    | (SPARC) Generates parallelized code based on specification of #pragma MP directives.                                                                               |
| -xhwcprof        | (SPARC) Enables compiler support for hardware counter-based profiling.                                                                                             |
| -xipo            | (SPARC) Performs whole-program optimizations by invoking an interprocedural analysis component.                                                                    |
| -xlinkopt        | Performs link-time optimizations on relocatable object files.                                                                                                    |
| -xmemalign       | (SPARC) Specify maximum assumed memory alignment and behavior of misaligned data accesses.                                                                         |
| -xopenmp         | (SPARC) Supports the OpenMP interface for explicit parallelization including a set of source code directives, run-time library routines, and environment variables |
| -xpagesize       | (SPARC) Sets the preferred page size for the stack and the heap.                                                                                                   |
| -xpagesize_stack | (SPARC) Sets the preferred page size for the stack.                                                                                                    |
| -xpagesize_heap  | (SPARC) Sets the preferred page size for the heap.                                                                                                    |
| -xparallel       | (SPARC) Parallelizes loops both automatically by the compiler and explicitly specified by the programmer.                                                          |
| -xprofile        | Collects data for a profile or uses a profile to optimize.                                                                                                    |
| -xsb             | Generates extra symbol table information for the Source Browser.                                                                                                   |
| -xvector         | Enable automatic generation of calls to the vector library functions.                                                                                              |

# A.1.3 Data-Alignment Options

The following data-alignment options are listed in alphabetical order.

**TABLE A-3** Data-Alignment Options

| Option            | Action                                                                                                    |
|-------------------|----------------------------------------------------------------------------------------------------|
| -xchar_byte_order | Produce an integer constant by placing the characters of a multi-character character-constant in the specified byte order.                                         |
| -xdepend          | (SPARC) Analyzes loops for inter-iteration data dependencies and does loop restructuring.                                                                          |
| -xmemalign        | (SPARC) Specify maximum assumed memory alignment and behavior of misaligned data accesses.                                                                         |
| -xopenmp          | (SPARC) Supports the OpenMP interface for explicit parallelization including a set of source code directives, run-time library routines, and environment variables |

# A.1.4 Numerics and Floating Point Options

The following numerics and floating point options are listed in alphabetical order.

**TABLE A-4** Numerics and Floating Point Options

| Option      | Action                                                                                                    |
|-------------|----------------------------------------------------------------------------------------------------|
| -flteval    | (Intel) Controls floating point evaluation.                                                                                                    |
| -fnonstd    | Causes nonstandard initialization of floating-point arithmetic hardware.                                                                       |
| -fns        | (SPARC) Turns on the SPARC nonstandard floating-point mode.                                                                                    |
| -fprecision | (Intel) Initializes the rounding-precision mode bits in the Floating-point Control Word                                                        |
| -fround     | Sets the IEEE 754 rounding mode that is established at runtime during the program initialization.                                              |
| -fsimple    | Allows the optimizer to make simplifying assumptions concerning floating-point arithmetic.                                                     |
| -fsingle    | Causes the compiler to evaluate float expressions as single precision rather than double precision.                                            |
| -fstore     | (Intel) Causes the compiler to convert the value of a floating-point expression or function to the type on the left-hand side of an assignment |
| -ftrap      | Sets the IEEE 754 trapping mode in effect at startup.                                                                                          |

 TABLE A-4
 Numerics and Floating Point Options (Continued)

| Option     | Action                                                                                                    |
|------------|----------------------------------------------------------------------------------------------------|
| -nofstore  | (Intel) Does not convert the value of a floating-point expression or function to the type on the left-hand side of an assignment                                   |
| -xdepend   | (SPARC) Analyzes loops for inter-iteration data dependencies and does loop restructuring.                                                                          |
| -xlibmieee | Forces IEEE 754 style return values for math routines in exceptional cases.                                                                                        |
| -xopenmp   | (SPARC) Supports the OpenMP interface for explicit parallelization including a set of source code directives, run-time library routines, and environment variables |
| -xsfpconst | Represents unsuffixed floating-point constants as single precision                                                                                                 |
| -xvector   | Enable automatic generation of calls to the vector library functions.                                                                                              |

# A.1.5 Parallelization Options

The following parallelization options are listed in alphabetical order.

 TABLE A-5
 Parallelization Options

| Option        | Action                                                                                                    |
|---------------|----------------------------------------------------------------------------------------------------|
| -mt           | Macro option that expands to -D_REENTRANT -1thread.                                                                                                    |
| -xautopar     | (SPARC) Turns on automatic parallelization for multiple processors.                                                                                                |
| -xcheck       | (SPARC) Adds a runtime check for stack overflow.                                                                                                    |
| -xdepend      | (SPARC) Analyzes loops for inter-iteration data dependencies and does loop restructuring.                                                                          |
| -xexplicitpar | (SPARC) Generates parallelized code based on specification of #pragma MP directives.                                                                               |
| -xloopinfo    | (SPARC) Shows which loops are parallelized and which are not.                                                                                                    |
| -xopenmp      | (SPARC) Supports the OpenMP interface for explicit parallelization including a set of source code directives, run-time library routines, and environment variables |
| -xparallel    | (SPARC) Parallelizes loops both automatically by the compiler and explicitly specified by the programmer.                                                          |
| -xreduction   | (SPARC) Turns on reduction recognition during automatic parallelization.                                                                                           |
| -xrestrict    | (SPARC) Treats pointer-valued function parameters as restricted pointers.                                                                                          |

 TABLE A-5
 Parallelization Options (Continued)

| Option      | Action                                                                                                    |
|-------------|----------------------------------------------------------------------------------------------------|
| -xvpara     | (SPARC) Warns about loops that have #pragma MP directives specified but may not be properly specified for parallelization. |
| -xthreadvar | (SPARC) Controls the implementation of thread local variables.                                                             |
| -Z11        | (SPARC) Creates the program database for lock_lint, but does not generate executable code.                                 |

# A.1.6 Source-Code Option

The following source-code options are listed in alphabetical order.

**TABLE A-6** Source-Code Options

| Option | Action                                                                                                    |
|--------|----------------------------------------------------------------------------------------------------|
| -A     | Associates <i>name</i> as a predicate with the specified <i>tokens</i> as if by a #assert preprocessing directive. |
| -C     | Prevents the preprocessor from removing comments, except those on the preprocessing directive lines.               |
| -D     | Associates <i>name</i> with the specified <i>tokens</i> as if by a #define preprocessing directive.                |
| -E     | Runs the source file through the preprocessor only and sends the output to stdout.                                 |
| -fd    | Reports K&R-style function definitions and declarations.                                                           |
| -H     | Prints to standard error, one per line, the path name of each file included during the current compilation.        |
| -I     | Adds directories to the list that is searched for #include files with relative file names.                         |
| -P     | Runs the source file through the C preprocessor only.                                                              |
| -U     | Removes any initial definition of the preprocessor symbol name.                                                    |
| -X     | The -X options specify varying degrees of compliance to the ISO C standard.                                        |
| -xCC   | Accepts the C++-style comments.                                                                                    |
| -xc99  | Controls compiler recognition of supported C99 features.                                                           |
| -xchar | Helps with migration from systems where char is defined as unsigned.                                               |

 TABLE A-6
 Source-Code Options (Continued)

| Option      | Action                                                                                                    |
|-------------|----------------------------------------------------------------------------------------------------|
| -xcsi       | Allows the C compiler to accept source code written in locales that do not conform to the ISO C source character code requirements               |
| -xM         | Runs only the preprocessor on the named C programs, requesting that it generate makefile dependencies and send the result to the standard output |
| -xM1        | Collects dependencies like -xM, but excludes /usr/include files.                                                                                 |
| -xP         | Prints prototypes for all K&R C functions defined in this module                                                                                 |
| -xpg        | Prepares the object code to collect data for profiling with <i>gprof</i> (1).                                                                    |
| -xsb        | Generates extra symbol table information for the Source Browser.                                                                                 |
| -xsbfast    | Creates the database for the Source Browser.                                                                                                    |
| -xtrigraphs | Determines recognition of trigraph sequences.                                                                                                    |
| -xustr      | Enables recognition of string literals composed of sixteen-bit characters.                                                                       |

# A.1.7 Compiled-Code Options

The following compiled-code options are listed in alphabetical order.

 TABLE A-7
 Compiled-Code Options

| Option | Action                                                                                                    |
|--------|----------------------------------------------------------------------------------------------------|
| -C     | Directs the compiler to suppress linking with $ld(1)$ and to produce a .o file in the current working directory for each source file |
| -0     | Names the output file                                                                                                    |
| -S     | Directs the compiler to produce an assembly source file but not to assemble the program.                                             |

# A.1.8 Compilation-Mode Options

The following compilation-mode options are listed in alphabetical order.

 TABLE A-8
 Compilation-Mode Options

| Option    | Action                                                                                                    |
|-----------|----------------------------------------------------------------------------------------------------|
| -#        | Turns on verbose mode, which shows how command options expand and shows each component as it is invoked.              |
| -###      | Shows each component as it would be invoked, but does not actually execute it. Also shows how command options expand. |
| -features | Ensures compatibility between old binaries with extern inline functions and new binaries.                             |
| -keeptmp  | Retains temporary files created during compilation instead of deleting them automatically.                            |
| -V        | Directs cc to print the name and version ID of each component as the compiler executes.                               |
| -W        | Passes arguments to C compilation-system components.                                                                  |
| -X        | The $-x$ options specify varying degrees of compliance to the ISO C standard.                                         |
| -xc99     | Controls compiler recognition of supported C99 features.                                                              |
| -xchar    | Preserves the sign of a char                                                                                          |
| -xhelp    | Displays on-line help information.                                                                                    |
| -xjobs    | Sets how many processes the compiler creates.                                                                         |
| -xpch     | Reduces compile time for applications whose source files share a common set of include files.                         |
| -xpchstop | Can be used in conjunction with -xpch to specify the last include file of the viable prefix.                          |
| -xtemp    | Sets the directory for temporary files used by cc to dir.                                                             |
| -xtime    | Reports the time and resources used by each compilation component.                                                    |
| -Y        | Specifies a new directory for the location of a C compilation-system component.                                       |
| -YA       | Changes the default directory searched for components.                                                                |
| -YI       | Changes the default directory searched for include files.                                                             |
| -YP       | Changes the default directory for finding library files.                                                              |
| -YS       | Changes the default directory for startup object files.                                                               |

#### A.1.9 Diagnostic Option

The following diagnostic options are listed in alphabetical order.

Diagnostic Options **TABLE A-9** 

| Option       | Action                                                                                                    |
|--------------|----------------------------------------------------------------------------------------------------|
| -errfmt      | Prefix error messages with string "error:" for ready distinction from warning messages.                                    |
| -erroff      | Suppresses compiler warning messages.                                                                                      |
| -errshort    | Control how much detail is in the error message produced by the compiler when it discovers a type mismatch.                |
| -errtags     | Displays the message tag for each warning message.                                                                         |
| -errwarn     | If the indicated warning message is issued, cc exits with a failure status.                                                |
| -v           | Directs the compiler to perform stricter semantic checks and to enable other lint-like checks.                             |
| -M           | Suppresses compiler warning messages.                                                                                      |
| -xe          | Performs only syntax and semantic checking on the source file, but does not produce any object or executable code.         |
| -xtransition | 'Issues warnings for the differences between K&R C and Sun ISO C.                                                          |
| -xvpara      | (SPARC) Warns about loops that have #pragma MP directives specified but may not be properly specified for parallelization. |

#### A.1.10 **Debugging Options**

The following debugging options are listed in alphabetical order.

**TABLE A-10** Debugging Options

| Option        | Action                                                                   |
|---------------|--------------------------------------------------------------------------|
| -xcheck       | Adds a runtime check for stack overflow.                                 |
| -g            | Produces additional symbol table information for the debugger.           |
| -s            | Removes all symbolic debugging information from the output object file.  |
| -xdebugformat | Generates debugging information in dwarf format instead of stabs format. |
| -xpagesize    | (SPARC) Sets the preferred page size for the stack and the heap.         |

 TABLE A-10
 Debugging Options (Continued)

| Option           | Action                                                                                                    |
|------------------|----------------------------------------------------------------------------------------------------|
| -xpagesize_stack | (SPARC) Sets the preferred page size for the stack.                                                            |
| -xpagesize_heap  | (SPARC) Sets the preferred page size for the heap.                                                             |
| -xs              | Disables Auto-Read of object files for dbx.                                                                    |
| -xvis            | (SPARC) Enables compiler recognition of the assembly-language templates defined in the VIS[tm] instruction set |

# A.1.11 Linking and Libraries Options

The following linking and libraries options are listed in alphabetical order.

TABLE A-11 Linking and Libraries Options

| Option   | Action                                                                                                    |
|----------|----------------------------------------------------------------------------------------------------|
| -В       | Specifies whether bindings of libraries for linking are static or dynamic.                                         |
| -d       | Specifies dynamic or static linking in the link editor.                                                            |
| -G       | Passes the option to the link editor to produce a shared object rather than a dynamically linked executable.       |
| -h       | Assigns a name to a shared dynamic library as a way to have different versions of a library.                       |
| -i       | Passes the option to the linker to ignore any LD_LIBRARY_PATH setting.                                             |
| -L       | Adds directories to the list that the linker searches for libraries.                                               |
| -1       | Links with object library libname.so, or libname.a.                                                                |
| -mc      | Removes duplicate strings from the $\mbox{.}\mbox{comment}$ section of the object file.                            |
| -mr      | Removes all strings from the .comment section. Can also insert a <i>string</i> in that section of the object file. |
| -Q       | Emits or does not emit identification information to the output file.                                              |
| -R       | Passes a colon-separated list of directories used to specify library search directories to the runtime linker.     |
| -xMerge  | Merges data segments into text segments.                                                                           |
| -xcode   | Specify code address space.                                                                                        |
| -xildoff | Turns off the incremental linker and forces the use of 1d.                                                         |

 TABLE A-11
 Linking and Libraries Options (Continued)

| Option          | Action                                                                                                    |
|-----------------|----------------------------------------------------------------------------------------------------|
| -xildon         | Turns on the incremental linker and forces the use of ild in incremental mode.                                                                                                    |
| -xldscope       | Controls the default scope of variable and function definitions to create faster and safer shared libraries.                                                                        |
| -xnativeconnect | Includes interface information inside object files and subsequent shared libraries so that the shared library can interface with code written in the Java[tm] programming language. |
| -xnolib         | Does not link any libraries by default                                                                                                    |
| -xnolibmil      | Does not inline math library routines.                                                                                                    |
| -xstrconst      | Inserts string literals into the read-only data section of the text segment instead of the default data segment.                                                                    |

#### Target-Platform Options A.1.12

The following target-platform options are listed in alphabetical order.

TABLE A-12 Target-Platform Options

| Option   | Action                                                            |
|----------|-------------------------------------------------------------------|
| -xarch   | Specify instruction set architecture.                             |
| -xcache  | Defines the cache properties for use by the optimizer.            |
| -xchip   | Specifies the target processor for use by the optimizer.          |
| -xregs   | (SPARC) Specifies the usage of registers for the generated code.  |
| -xtarget | Specifies the target system for instruction set and optimization. |

### A.1.13 x86-Specific Options

The following x86-specific options are listed in alphabetical order.

**TABLE A-13** x86-Specific Options

| Option      | Action                                                                                                    |
|-------------|----------------------------------------------------------------------------------------------------|
| -flteval    | Controls floating point evaluation.                                                                                                    |
| -fprecision | Initializes the rounding-precision mode bits in the Floating-point Control Word                                                        |
| -fstore     | Causes the compiler to convert the value of a floating-point expression or function to the type on the left-hand side of an assignment |
| -nofstore   | Does not convert the value of a floating-point expression or function to the type on the left-hand side of an assignment               |
| -xpentium   | Optimizes for the Pentium™ processor.                                                                                                  |

### A.1.14 Licensing Options

The following table lists the licensing option.

**TABLE A-14** Licensing Options

| Option    | Action                                          |
|-----------|-------------------------------------------------|
| -xlicinfo | Returns information about the licensing system. |

# A.1.15 Obsolete Options

The following table lists the options that have been deprecated. Note that the compiler may still accept these options, but may not do so in future releases. Begin using the suggested alternative option as soon as possible.

**TABLE A-15** Obsolete Options

| Option        | Action                     |
|---------------|----------------------------|
| -dalign       | Use -xmemalign=8s instead. |
| -KPIC (SPARC) | Use -xcode=pic32 instead.  |
| -Kpic (SPARC) | Use -xcode=pic13 instead.  |

 TABLE A-15
 Obsolete Options (Continued)

| Option         | Action                                                                                  |
|----------------|-----------------------------------------------------------------------------------------|
| -misalign      | Use -xmemalign=1i instead.                                                              |
| -misalign2     | Use -xmemalign=2i instead.                                                              |
| -x386          | Use -xchip=generic instead.                                                             |
| -x486          | Use -xchip=generic instead.                                                             |
| -xa            | Use -xprofile=tcov instead.                                                             |
| -xcg           | Use -0 instead to take advantage of the default values for -xarch, -xchip, and -xcache. |
| -xprefetch=yes | Use -xprefetch=auto,explicit instead.                                                   |
| -xprefetch=no  | Use -xprefetch=no%auto,no%explicit instead.                                             |
| -xtarget=386   | Use -xtarget=generic instead.                                                           |
| -xtarget=486   | Use -xtarget=generic instead.                                                           |

# C Compiler Options Reference

This chapter describes the C compiler options in alphabetical order. See Chapter 2 for options grouped by functionality. For example, TABLE 2-1 lists all the optimization and performance options.

Take note that the C compiler recognizes by default some of the constructs of the 1999 ISO/IEC C standard. Specifically, the supported features are detailed in Section , "Supported Features of C99" on page D-1. Use the -xc99=none command if you want to limit the compiler to the 1990 ISO/IEC C standard.

If you are porting a K&R C program to ISO C, make special note of the section on compatibility flags, Section B.2.61, "-X[c|a|t|s]" on page B-24. Using them makes the transition to ISO C easier. Also refer to the discussion on the transition in Chapter 7.

# B.1 Option Syntax

The syntax of the cc command is:

```
% cc [options] filenames [libraries]...
```

#### where:

- options represents one or more of the options described in Appendix B.
- filenames represents one or more files used in building the executable program

  The C compiler accepts a list of C source files and object files contained in the list of files specified by filenames. The resulting executable code is placed in a.out, unless the -o option is used. In this case, the code is placed in the file named by the -o option.

Use the C compiler to compile and link any combination of the following:

- C source files, with a .c suffix
- Inline template files, with a .il suffix (only when specified with .c files)
- C preprocessed source files, with a .i suffix
- Object-code files, with .o suffixes
- Assembler source files, with .s suffixes

After linking, the C compiler places the linked files, now in executable code, into a file named a .out, or into the file specified by the -o option. When the compiler produces object code for each .i or .c input file, it always creates an object (.o) file in the current working directory.

 libraries represents any of a number of standard or user-provided libraries containing functions, macros, and definitions of constants.

See option  $\neg \forall P$ , dir to change the default directories used for finding libraries. dir is a colon-separated path list. The default library search order for cc is:

```
/opt/SUNWspro/prod/lib
/usr/ccs/lib
/usr/lib
```

cc uses getopt to parse command-line options. Options are treated as a single letter or a single letter followed by an argument. See getopt(3c).

# B.2 The cc Options

This section describes the cc options, arranged alphabetically. These descriptions are also available in the man page, cc(1). Use the cc -flags option for a one-line summary of these descriptions.

Options noted as being unique to one or more platforms are accepted without error and ignored on all other platforms. For an explanation of the typographic notations used with the options and arguments, refer to "Typographic Conventions" on page xxxiv.

#### B.2.1 -#

Turns on verbose mode, showing how command options expand. Shows each component as it is invoked.

#### B.2.2 -###

Shows each component as it would be invoked, but does not actually execute it. Also shows how command options would expand.

### B.2.3 – *Aname*[ (tokens) ]

Associates *name* as a predicate with the specified *tokens* as if by a #assert preprocessing directive. Preassertions:

- system(unix)
- machine(sparc) (SPARC)
- machine(i386) (Intel)
- cpu(sparc) (SPARC)
- cpu(i386) (*Intel*)

These preassertions are not valid in -Xc mode.

If -A is followed by a dash (-) only, it causes all predefined macros (other than those that begin with \_\_) and predefined assertions to be forgotten.

### B.2.4 -B[static|dynamic]

Specifies whether bindings of libraries for linking are static or dynamic, indicating whether libraries are non-shared or shared, respectively.

-Bdynamic causes the link editor to look for files named libx.so and then for files named libx.a when given the -lx option.

-Bstatic causes the link editor to look only for files named libx.a. This option may be specified multiple times on the command line as a toggle. This option and its argument are passed to ld(1).

**Note** – Many system libraries, such as libc, are only available as dynamic libraries in the Solaris 64-bit compilation environment. Therefore, do not use -Bstatic as the last toggle on the command line.

This option and its argument are passed to the linker.

#### B.2.5 -C

Prevents the C preprocessor from removing comments, except those on the preprocessing directive lines.

#### B.2.6 -c

Directs the C compiler to suppress linking with 1d(1) and to produce a .o file for each source file. You can explicitly name a single object file using the -o option. When the compiler produces object code for each .i or .c input file, it always creates an object (.o) file in the current working directory. If you suppress the linking step, you also suppress the removal of the object files.

### B.2.7 -Dname[=tokens]

Associates *name* with the specified *tokens* as if by a #define preprocessing directive. If no =tokens is specified, the token 1 is supplied.

Predefinitions (not valid in -Xc mode):

- sun
- unix
- sparc (SPARC)
- i386 (Intel)

The following predefinitions are valid in all modes.

- \_\_sparcv9 (-xarch=v9, v9a, v9b)
- \_\_sun
- \_\_unix
- \_\_\_SUNPRO\_C=0x560
- \_\_\_`uname -s`\_`uname -r` (example: \_\_SunOS\_5\_7)
- \_\_sparc (SPARC)
- \_\_i386 (Intel)
- \_\_BUILTIN\_VA\_ARG\_INCR
- \_\_\_SVR4

The following is predefined in -Xa and -Xt modes only:

■ \_\_\_RESTRICT

The compiler also predefines the object-like macro

\_\_\_PRAGMA\_REDEFINE\_EXTNAME, to indicate the pragma will be recognized.

### B.2.8 -d[y|n]

- -dy specifies dynamic linking, which is the default, in the link editor.
- -dn specifies static linking in the link editor.

This option and its arguments are passed to 1d(1).

**Note** – This option causes fatal errors if you use it in combination with dynamic libraries. Most system libraries are only available as dynamic libraries.

### B.2.9 -dalign

(SPARC) Obsolete. You should not use this option. Use -xmemalign=8s instead. See Section B.2.106, "-xmemalign=ab" on page B-61 for more information. For a complete list of obsolete options, see Section A.1.15, "Obsolete Options" on page A-13.

#### B.2.10 -E

Runs the source file through the preprocessor only and sends the output to stdout. The preprocessor is built directly into the compiler, except in -Xs mode, where /usr/ccs/lib/cpp is invoked. Includes the preprocessor line numbering information. See also the -P option.

### B.2.11 -errfmt[=[no%]error]

Use this option if you want to prefix the string "error:" to the beginning of error messages so they are more easily distinguishable from warning messages. The prefix is also attached to warnings that are converted to errors by -errwarn.

TABLE B-1 The -errfmt Flags

| Flag     | Meaning                                               |
|----------|-------------------------------------------------------|
| error    | Add the prefix "error:" to all error messages.        |
| no%error | Do not add the prefix "error:" to any error messages. |

If you do not specify this option, the compiler sets it to -errfmt=no%error. If you specify -errfmt, but do not supply a value, the compiler sets it to -errfmt=error.

#### B.2.12 - erroff[=t]

This command suppresses C compiler warning messages and has no effect on error messages.

t is a comma-separated list that consists of one or more of the following: tag, no%tag, %all, %none. Order is important; for example, %all, no%tag suppresses all warning messages except tag. The following table lists the -erroff values:

TABLE B-2 The -erroff Flags

| Flag   | Meaning                                                                                                    |
|--------|----------------------------------------------------------------------------------------------------|
| tag    | Suppresses the warning message specified by this <i>tag</i> . You can display the tag for a message by using the -errtags=yes option. |
| no%tag | Enables the warning message specified by this tag                                                                                     |
| %all   | Suppresses all warning messages                                                                                                    |
| %none  | Enables all warning messages (default)                                                                                                |

The default is -erroff=%none. Specifying -erroff is equivalent to specifying -erroff=%all.

Only warning messages from the C compiler front-end that display a tag when the -errtags option is used can be suppressed with the -erroff option. You can achieve finer control over error message suppression. See Section 2.8.5, "error\_messages" on page 2-12.

### B.2.13 -errshort[=i]

Use this option to control how much detail is in the error message produced by the compiler when it discovers a type mismatch. This option is particularly useful when the compiler discovers a type mismatch that involves a large aggregate.

*i* can be one of the following:

TABLE B-3 The -errshort Flags

| Flag  | Meaning                                                                                                    |
|-------|----------------------------------------------------------------------------------------------------|
| short | Error messages are printed in short form with no expansion of types. Aggregate members are not expanded, neither are function argument and return types. |
| full  | Error messages are printed in full verbose form showing the full expansion of the mismatched types.                                                      |
| tags  | Error messages are printed with tag names for types which have tag names. If there is no tag name, the type is shown in expanded form.                   |

If you do not specify -errshort, the compiler sets the option to -errshort=full. If you specify -errshort, but do not provide a value, the compiler sets the option to -errshort=tags.

This option does not accumulate, it accepts the last value specified on the command line.

### B.2.14 -errtags[=a]

Displays the message tag for each warning message of the C compiler front-end that can be suppressed with the <code>-erroff</code> option or made a fatal error with the <code>-errwarn</code> option. Messages from the C compiler driver and other components of the C compilation system do not have error tags, and cannot be suppressed with <code>-erroff</code> and made fatal with <code>-errwarn</code>.

a can be either yes or no. The default is -errtags=no. Specifying -errtags is equivalent to specifying -errtags=yes.

### B.2.15 -errwarn[=t]

Use the -errwarn option to cause the C compiler to exit with a failure status for the given warning messages.

t is a comma-separated list that consists of one or more of the following: tag, no%tag, %all, %none. Order is important; for example %all, no%tag causes cc to exit with a fatal status if any warning except tag is issued.

The warning messages generated by the C compiler change from release to release as the compiler error checking improves and features are added. Code that compiles using -errwarn=%all without error may not compile without error in the next release of the compiler.

Only warning messages from the C compiler front-end that display a tag when the -errtags option is used can be specified with the -errwarn option to cause the C compiler to exit with a failure status.

The following table details the -errwarn values:

**TABLE B-4** The -errwarn Flags

| Flag   | Meaning                                                                                                    |
|--------|----------------------------------------------------------------------------------------------------|
| tag    | Cause cc to exit with a fatal status if the message specified by this <i>tag</i> is issued as a warning message. Has no effect if <i>tag</i> is not issued.                                                                                                    |
| no%tag | Prevent cc from exiting with a fatal status if the message specified by <i>tag</i> is issued only as a warning message. Has no effect if the message specified by <i>tag</i> is not issued. Use this option to revert a warning message that was previously specified by this option with <i>tag</i> or %all from causing cc to exit with a fatal status when issued as a warning message. |
| %all   | Cause the compiler to exit with a fatal status if any warning messages are issued. $all$ can be followed by $no%tag$ to exempt specific warning messages from this behavior.                                                                                                    |
| %none  | Prevents any warning message from causing the compiler to exit with a fatal status should any warning message be issued.                                                                                                    |

The default is -errwarn=%none. If you specify -errwarn alone, it is equivalent to -errwarn=%all.

#### B.2.16 -fast

This option is a macro that can be effectively used as a starting point for tuning an executable for maximum runtime performance. -fast is a macro that can change from one release of the compiler to the next and expands to options that are target platform specific. Use the -# option or -xdryrun to examine the expansion of -fast, and incorporate the appropriate options of -fast into the ongoing process of tuning the executable.

The expansion of -fast now includes the new -xlibmopt option. This option enables the compiler to use a library of optimized math routines. For more information, see Section B.2.97, "-xlibmopt" on page B-57.

The -fast option impacts the value of errno. See Section 2.10, "The Value of errno" on page 2-23 for more information.

Modules that are compiled with <code>-fast</code> must also be linked with <code>-fast</code>. For a complete list of all compiler options that must be specified at both compile time and at link time, see TABLE 2-2.

The -fast option is unsuitable for programs intended to run on a different target than the compilation machine. In such cases, follow -fast with the appropriate -xtarget option. For example:

```
cc -fast -xtarget=ultra ...
```

For C modules that depend on exception handling specified by SUID, follow -fast by -xnolibmil:

```
% cc -fast -xnolibmil
```

With -xlibmil, exceptions cannot be noted by setting errno or calling matherr(3m).

The -fast option is unsuitable for programs that require strict conformance to the IEEE 754 Standard.

The following table lists the set of options selected by -fast across platforms.

**TABLE B-5** The -fast Expansion Flags

| Option              | SPARC | x86 |
|---------------------|-------|-----|
| -fns                | Х     | Х   |
| -fsimple=2          | X     | X   |
| -fsingle            | X     | X   |
| -ftrap=%none        | X     | X   |
| -nofstore           | -     | X   |
| -xalias_level=basic | X     | -   |
| -xbuiltin=%all      | X     | X   |
| -xdepend            | X     | X   |
| -xlibmil            | X     | X   |
| -xlibmopt           | X     | X   |
| -xmemalign=8s       | X     | -   |

**TABLE B-5** The -fast Expansion Flags (*Continued*)

| Option                   | SPARC | x86 |  |
|--------------------------|-------|-----|--|
| -x05                     | Х     | Х   |  |
| -xprefetch=auto,explicit | X     | -   |  |
| -xtarget=native          | X     | Χ   |  |

**Note** – Some optimizations make certain assumptions about program behavior. If the program does not conform to these assumptions, the application may crash or produce incorrect results. Please refer to the description of the individual options to determine if your program is suitable for compilation with -fast.

The optimizations performed by these options may alter the behavior of programs from that defined by the ISO C and IEEE standards. See the description of the specific option for details.

-fast acts like a macro expansion on the command line. Therefore, you can override the optimization level and code generation option aspects by following -fast with the desired optimization level or code generation option. Compiling with the -fast -x04 pair is like compiling with the -x02 -x04 pair. The latter specification takes precedence.

Do not use this option for programs that depend on IEEE standard exception handling; you can get different numerical results, premature program termination, or unexpected SIGFPE signals.

#### B.2.17 -fd

Reports K&R-style function definitions and declarations.

### B.2.18 -features=[[no%]extinl|%none]

The compiler's treatment of extern inline functions conforms by default to the behavior specified by the ISO/IEC 9899:1999 C standard. Compile new codes with -features=no%extinl to obtain the same treatment of extern inline functions as provided by versions 5.5, or older, of the C and C++ compilers.

TABLE B-6 The -features Flags

| Value               | Meaning                                                                                                    |
|---------------------|----------------------------------------------------------------------------------------------------|
| -features=extinl    | Generates extern inline functions as global functions. This is the default, which conforms with the 1999 C standard. |
| -features=no%extinl | Generates extern inline functions as static functions.                                                               |
| -features=%none     | The option is disabled.                                                                                              |

Old C and C++ objects (created with Sun compilers prior to this release) can be linked with new C and C++ objects with no change of behavior for the old objects. To get standard conforming behavior, you must recompile old code with the current compiler.

If you do not specify a setting for -features, the compiler sets it to -features=extinl.

#### B.2.19 -flags

Prints a brief summary of each available compiler option.

### B.2.20 -flteval[={any|2}]

(*Intel*) Use this option to control how floating point expression are evaluated.

**TABLE B-7** The -flteval Flags

| Flag | Meaning                                                                                                    |
|------|----------------------------------------------------------------------------------------------------|
| 2    | Floating point expressions are evaluated as long double.                                                                                      |
| any  | Floating point expressions are evaluated depending on the combination of the types of the variables and constants that make up an expression. |

If you do not specify -flteval, the compiler sets it to -flteval=any. If you do specify -flteval, but do not provide a value, the compiler sets it to -flteval=2.

You must not specify the following options in combination with -flteval=2:

- -fprecision
- -nofstore
- -xarch=sse2

See also Section D.1.1, "Precision of Floating Point Evaluators" on page D-2.

#### B.2.21 -fnonstd

(SPARC) This option is a macro for -fns and -ftrap=common.

#### B.2.22 $-fns[=\{no \mid yes\}]$

(SPARC) Turns on the SPARC nonstandard floating-point mode.

The default is -fns=no, the SPARC standard floating-point mode. -fns is the same as -fns=yes.

Optional use of eyes or eno provides a way of toggling the efns flag following some other macro flag that includes -fns, such as -fast.

On some SPARC systems, the nonstandard floating point mode disables "gradual underflow," causing tiny results to be flushed to zero rather than producing subnormal numbers. It also causes subnormal operands to be replaced silently by zero. On those SPARC systems that do not support gradual underflow and subnormal numbers in hardware, use of this option can significantly improve the performance of some programs.

When nonstandard mode is enabled, floating point arithmetic may produce results that do not conform to the requirements of the IEEE 754 standard. See the Numerical Computation Guide for more information.

This option is effective only on SPARC systems and only if used when compiling the main program. On x86 systems, the option is ignored.

#### B.2.23 -fprecision=p

(x86) -fprecision={single, double, extended}

Initializes the rounding-precision mode bits in the Floating-point Control Word to single (24 bits), double (53 bits), or extended (64 bits), respectively. The default floating-point rounding-precision mode is extended.

Note that on Intel, only the precision, not exponent, range is affected by the setting of floating-point rounding precision mode.

#### B.2.24 -fround=r

Sets the IEEE 754 rounding mode that is established at runtime during the program initialization.

*r* must be one of: nearest, tozero, negative, positive.

The default is -fround=nearest.

The meanings are the same as those for the ieee\_flags subroutine.

When r is tozero, negative, or positive, this flag sets the rounding direction mode to round-to-zero, round-to-negative-infinity, or round-to-positive-infinity respectively when a program begins execution. When r is nearest or the -fround flag is not used, the rounding direction mode is not altered from its initial value (round-to-nearest by default).

This option is effective only if used when compiling the main program.

### B.2.25 -fsimple[=n]

Allows the optimizer to make simplifying assumptions concerning floating-point arithmetic.

The compiler defaults to -fsimple=0. Specifying -fsimple, is equivalent to -fsimple=1.

If n is present, it must be 0, 1, or 2.

TABLE B-8 The -fsimple Flags

| Value      | Meaning                                                                                                    |
|------------|----------------------------------------------------------------------------------------------------|
| -fsimple=0 | Permits no simplifying assumptions. Preserve strict IEEE 754 conformance.                                                                                                    |
| -fsimple=1 | Allows conservative simplifications. The resulting code does not strictly conform to IEEE 754, but numeric results of most programs are unchanged.                                                                                                    |
|            | With -fsimple=1, the optimizer can assume the following:                                                                                                    |
|            | <ul> <li>IEEE 754 default rounding/trapping modes do not change after<br/>process initialization.</li> </ul>                                                                                                    |
|            | <ul> <li>Computations producing no visible result other than potential<br/>floating point exceptions may be deleted.</li> </ul>                                                                                                    |
|            | <ul> <li>Computations with Infinity or NaNs as operands need not<br/>propagate NaNs to their results; for example, x*0 may be<br/>replaced by 0.</li> </ul>                                                                                                    |
|            | <ul> <li>Computations do not depend on sign of zero.</li> </ul>                                                                                                    |
|            | With <code>-fsimple=1</code> , the optimizer is <i>not</i> allowed to optimize completely without regard to roundoff or exceptions. In particular, a floating-point computation cannot be replaced by one that produces different results with rounding modes held constant at runtime.                                                                                                    |
| -fsimple=2 | The compiler attempts aggressive floating point optimizations that may cause many programs to produce different numeric results due to changes in rounding. For example, $-fsimple=2$ permits the optimizer to replace all computations of $x/y$ in a given loop with $x*z$ , where $x/y$ is guaranteed to be evaluated at least once in the loop, $z=1/y$ , and the values of $y$ and $z$ are known to have constant values during execution of the loop. |

Even with -fsimple=2, the optimizer is not permitted to introduce a floating point exception in a program that otherwise produces none.

See Techniques for Optimizing Applications: High Performance Computing written by Rajat Garg and Ilya Sharapov for a more detailed explanation of how optimization can impact precision.

#### B.2.26 -fsingle

(-Xt and -Xs modes only) Causes the compiler to evaluate float expressions as single precision rather than double precision. This option has no effect if the compiler is used in either -Xa or -Xc modes, as float expressions are already evaluated as single precision.

#### B.2.27 -fstore

(*Intel*) Causes the compiler to convert the value of a floating-point expression or function to the type on the left-hand side of an assignment, when that expression or function is assigned to a variable, or when the expression is cast to a shorter floating-point type, rather than leaving the value in a register. Due to rounding and truncation, the results may be different from those that are generated from the register value. This is the default mode.

To turn off this option, use the -nofstore option.

### B.2.28 -ftrap=t[,t...]

Sets the IEEE trapping mode in effect at startup but does not install a SIGFPE handler. You can use ieee\_handler(3M) or fex\_set\_handling(3M) to simultaneously enable traps and install a SIGFPE handler. If you specify more than one value, the list is processed sequentially from left to right.

*t* can be one of the following values.

TABLE B-9 The -ftrap Flags

| Flag           | Meaning                                          |
|----------------|--------------------------------------------------|
| [no%]division  | [Do not] Trap on division by zero.               |
| [no%]inexact   | [Do not] Trap on inexact result.                 |
| [no%]invalid   | [Do not] Trap on invalid operation.              |
| [no%]overflow  | [Do not] Trap on overflow.                       |
| [no%]underflow | [Do not] Trap on underflow.                      |
| %all           | Trap on all of the above.                        |
| %none          | Trap on none of the above.                       |
| common         | Trap on invalid, division by zero, and overflow. |

Note that the [no%] form of the option is used only to modify the meaning of the %all and common values, and must be used with one of these values, as shown in the example. The [no%] form of the option by itself does not explicitly cause a particular trap to be disabled.

If you do not specify -ftrap, the compiler assumes -ftrap=%none.

Example: -ftrap=%all, no%inexact means to set all traps except inexact.

If you compile one routine with -ftrap=t, compile all routines of the program with the same -ftrap=*t* option; otherwise, you might get unexpected results.

Use the -ftrap=inexact trap with caution. Use of -ftrap=inexact results in the trap being issued whenever a floating-point value cannot be represented exactly. For example, the following statement generates this condition:

x = 1.0 / 3.0;

This option is effective only if used when compiling the main program. Be cautious when using this option. If you wish to enable the IEEE traps, use -ftrap=common.

#### B.2.29 -G

Produce a shared object rather than a dynamically linked executable. This option is passed to 1d(1), and cannot be used with the -dn option.

If you are creating a shared object by specifying -G along with other compiler options that must be specified at both compile time and link time, make sure that those same options are also specified when you link with the resulting shared object.

When you create a shared object, all the object files that are compiled with -xarch=v9 must also be compiled with an explicit -xcode value as documented in Section B.2.77, "-xcode[=v]" on page B-42.

#### B.2.30 -g

Produces additional symbol table information for debugging with dbx(1) and the Performance Analyzer analyzer(1).

If you specify -g, and the optimization level is -x03 or lower, the compiler provides best-effort symbolic information with almost full optimization. Tail-call optimization and back-end inlining are disabled.

If you specify -g and the optimization level is -x04, the compiler provides best-effort symbolic information with full optimization.

Compile with the -g option to use the full capabilities of the Performance Analyzer. While some performance analysis features do not require -g, you must compile with -g to view annotated source, some function level information, and compiler commentary messages. See the analyzer(1) man page and "Compiling Your Program for Data Collection and Analysis" in Program Performance Analysis Tools for more information.

The commentary messages that are generated with -g describe the optimizations and transformations that the compiler made while compiling your program. Use the er\_src(1) command to display the messages, which are interleaved with the source code.

**Note** – In previous releases, this option forced the compiler to use the incremental linker (ild) by default instead of the linker (ld) for link-only invocations of the compiler. That is, with -g, the compiler's default behavior was to automatically invoke ild in place of ld whenever you used the compiler to link object files, unless you specified -G or source files on the command line. This is no longer the case and the compiler uses ild in link-only invocations of the compiler only if you specify -xildon. For more information, see the ild(1) man page or Section B.2.89, "-xildon" on page B-51.

For more information on debugging, see the Debugging a Program With dbx manual.

## В.2.31 -н

Prints to standard error, one per line, the path name of each file included during the current compilation. The display is indented so as to show which files are included by other files.

Here, the program sample.c includes the files, stdio.h and math.h; math.h includes the file, floatingpoint.h, which itself includes functions that use sys/ieeefp.h:

```
% cc -H sample.c
   /usr/include/stdio.h
   /usr/include/math.h
   /usr/include/floatingpoint.h
   /usr/include/sys/ieeefp.h
```

## B.2.32 -h *name*

Assigns a name to a shared dynamic library as a way to have different versions of a library. In general, the *name* after -h should be the same as the file name given after the -o option. The space between -h and *name* is optional.

The linker assigns the specified *name* to the library and records the name in the library file as the *intrinsic* name of the library. If there is no -h*name* option, then no intrinsic name is recorded in the library file.

When the runtime linker loads the library into an executable file, it copies the intrinsic name from the library file into the executable, into a list of needed shared library files. Every executable has such a list. If there is no intrinsic name of a shared library, then the linker copies the path of the shared library file instead.

# B.2.33 -I[-|dir]

-I dir adds dir to the list of directories that are searched for #include files with relative file names prior to /usr/include, that is, those directory paths not beginning with a / (slash).

Directories for multiple -I options are searched in the order specified.

For more information on the search pattern of the compiler, see Section 2.14.1, "Using the -I- Option to Change the Search Algorithm" on page 2-27.

### B.2.34 - i

Passes the option to the linker to ignore any LD\_LIBRARY\_PATH or LD LIBRARY PATH 64 setting.

### B.2.35 -KPIC

(SPARC) Obsolete. You should not use this option. Use -xcode=pic32 instead.

For more information, see Section B.2.77, "-xcode[=v]" on page B-42. For a complete list of obsolete options, see Section A.1.15, "Obsolete Options" on page A-13.

(Intel) -KPIC is identical to -Kpic.

# B.2.36 -Kpic

(SPARC) Obsolete. You should not use this option. Use -xcode=pic13 instead. For more information, see Section B.2.77, "-xcode[=v]" on page B-42. For a complete list of obsolete options, see Section A.1.15, "Obsolete Options" on page A-13.

(Intel) Generate position-independent code for use in shared libraries (small model). Permits references to, at most, 2\*\*11 unique external symbols.

## B.2.37 -keeptmp

Retains temporary files created during compilation instead of deleting them automatically.

## B.2.38 -Ldir

Adds dir to the list of directories searched for libraries by 1d(1). This option and its arguments are passed to 1d(1).

## B.2.39 -1*name*

Links with object library libname.so, or libname.a. The order of libraries in the command-line is important, as symbols are resolved from left to right.

This option must follow the *sourcefile* arguments.

## B.2.40 -mc

Removes duplicate strings from the .comment section of the object file. When you use the -mc flag, mcs -c is invoked.

## B.2.41 -misalign

(SPARC) Obsolete. You should not use this option. Use the -xmemalign=1i option instead. For more information, see Section B.2.106, "-xmemalign=ab" on page B-61. For a complete list of obsolete options, see Section A.1.15, "Obsolete Options" on page A-13.

# B.2.42 -misalign2

(SPARC) Obsolete. You should not use this option. Use the -xmemalign=2i option instead. For more information, see Section B.2.106, "-xmemalign=ab" on page B-61. For a complete list of obsolete options, see Section A.1.15, "Obsolete Options" on page A-13.

# B.2.43 -mr[, string]

-mr removes all strings from the .comment section. When you use this flag,  $\mbox{mcs}$  -d -a is invoked.

-mr, string removes all strings from the .comment section and inserts string in that section of the object file. If string contains embedded blanks, it must be enclosed in quotation marks. A null string results in an empty .comment section. This option is passed as -d -astring to mcs.

## B.2.44 -mt

Macro option that expands to -D\_REENTRANT -lthread. If you are doing your own multithread coding, you must use this option in the compile and link steps. For a complete list of all compiler options that must be specified at both compile time and at link time, see TABLE 2-2. To obtain faster execution, this option requires a multiprocessor system. On a single-processor system, the resulting executable usually runs more slowly with this option.

## B.2.45 -native

This option is a synonym for -xtarget=native.

## B.2.46 -nofstore

(*Intel*) Does not convert the value of a floating-point expression or function to the type on the left-hand side of an assignment, when that expression or function is assigned to a variable or is cast to a shorter floating-point type; rather, it leaves the value in a register. See also Section B.2.27, "-fstore" on page B-15.

## B.2.47 -0

Use default optimization level -x03. The -0 macro now expands to -x03 instead of -x02.

The change in default yields higher run-time performance. However, -x03 may be inappropriate for programs that rely on all variables being automatically considered volatile. Typical programs that might have this assumption are device drivers and older multi-threaded applications that implement their own synchronization primitives. The work around is to compile with -x02 instead of -0.

# B.2.48 -o filename

Names the output file *filename* (as opposed to the default, a.out). *filename* cannot be the same as *sourcefile*, since cc does not overwrite the source file. This option and its arguments are passed to 1d(1).

## B.2.49 -P

Runs the source file through the C preprocessor only. It then puts the output in a file with a .i suffix. Unlike -E, this option does not include preprocessor-type line number information in the output. See also the -E option.

## В.2.50 -р

Prepares the object code to collect data for profiling with prof(1). This option invokes a runtime recording mechanism that produces a mon.out file at normal termination.

# B.2.51 - Q[y|n]

Emits or does not emit identification information to the output file. -Qy is the default.

If -Qy is used, identification information about each invoked compilation tool is added to the .comment section of output files, which is accessible with mcs. This option can be useful for software administration.

-Qn suppresses this information.

## B.2.52 -qp

Same as -p.

### B.2.53 -Rdir[:dir]

Passes a colon-separated list of directories used to specify library search directories to the runtime linker. If present and not null, it is recorded in the output object file and passed to the runtime linker.

If both LD RUN PATH and the -R option are specified, the -R option takes precedence.

#### B.2.54 -S

Directs cc to produce an assembly source file but not to assemble the program.

### B.2.55 -s

Removes all symbolic debugging information from the output object file. This option cannot be specified with -g.

Passed to 1d(1).

### B.2.56 -Uname

Undefines the preprocessor symbol *name*. This option removes any initial definition of the preprocessor symbol *name* created by -D on the same command line including those placed there by the command-line driver.

-U has no effect on any preprocessor directives in source files. You can give multiple -U options on the command line.

If the same name is specified for both -D and -U on the command line, name is undefined, regardless of the order the options appear. In the following example, -U undefines \_\_sun:

```
cc -U sun text.c
```

Preprocessor statements of the following form in test.c will not take effect because \_\_sun is undefined.

#ifdef( sun)

See Section B.2.7, "-Dname[=tokens]" on page B-4 for a list of predefined symbols.

## B.2.57 -V

Directs cc to print the name and version ID of each component as the compiler executes.

## B.2.58 -v

Directs the compiler to perform stricter semantic checks and to enable other lint-like checks. For example, the code:

```
#include <stdio.h>
main(void)
{
    printf("Hello World.\n");
}
```

compiles and executes without problem. With -v, it still compiles; however, the compiler displays this warning:

```
"hello.c", line 5: warning: function has no return statement:
main
```

-v does not give all the warnings that lint(1) does. Try running the above example through lint.

# B.2.59 -Wc, arg

Passes the argument arg to a specified component c. See TABLE 1-1 for a list of components.

Each argument must be separated from the preceding only by a comma. All -W arguments are passed after the regular command-line arguments. A comma can be part of an argument by using the escape character  $\$  (backslash) immediately before the comma. All -W arguments are passed after the regular command-line arguments.

For example, -Wa, -o,objfile passes -o and objfile to the assembler, in that order. Also, -W1,-I,name causes the linking phase to override the default name of the dynamic linker, /usr/lib/ld.so.1.

The order in which the argument(s) are passed to a tool with respect to the other specified command line options may change.

*c* can be one of the following:

**TABLE B-10** The -W Flags

| Flag            | Value                                       |  |
|-----------------|---------------------------------------------|--|
| a               | Assembler: (fbe); (gas)                     |  |
| С               | C code generator: (cg) (SPARC);             |  |
| đ               | cc driver*                                  |  |
| h               | Intermediate code translator (ir2hf)(Intel) |  |
| i               | Interprocedural optimizer (ube_ipa)(Intel)  |  |
| 1               | Link editor (1d)                            |  |
| m               | mcs                                         |  |
| 0 (Capital o)   | Interprocedural optimizer (SPARC)           |  |
| o (Lowercase o) | Postoptimizer                               |  |
| p               | Preprocessor (cpp)                          |  |
| u               | C code generator (ube) (Intel)              |  |
| 0 (Zero)        | Compiler (acomp) (ssbd, SPARC)              |  |
| 2               | Optimizer: (iropt) (SPARC)                  |  |

<sup>\*</sup> You cannot use -Wd to pass the cc options listed in this chapter to the C compiler.

### B.2.60 -w

Suppresses compiler warning messages.

This option overrides the error\_messages pragma.

### B.2.61 -X[claltls]

The -X (note uppercase X) options specify varying degrees of compliance to the ISO C standard. The value of -xc99 affects which version of the ISO C standard the -X option applies. The -xc99 option defaults to -xc99=all which supports the 1999

ISO/IEC C standard. -xc99=none supports the 1990 ISO/IEC C standard. See Appendix D for a discussion of supported 1999 ISO/IEC features. See Appendix H for a discussion of differences between ISO/IEC C and K&R C.

The default mode is -Xa.

-XC

(c = conformance) Issues errors and warnings for programs that use non-ISO C constructs. This option is strictly conformant ISO C, without K&R C compatibility extensions. The predefined macro \_ \_STDC\_ \_ has a value of 1 with the -Xc option.

-Xa

This is the default compiler mode. ISO C plus K&R C compatibility extensions, with semantic changes required by ISO C. Where K&R C and ISO C specify different semantics for the same construct, the compiler uses the ISO C interpretation. If the -Xa option is used in conjunction with the -xtransition option, the compiler issues warnings about the different semantics. The predefined macro \_ \_STDC\_ \_ has a value of 0 with the -Xa option.

-Xt

(t = transition) This option uses ISO C plus K&R C compatibility extensions without semantic changes required by ISO C. Where K&R C and ISO C specify different semantics for the same construct, the compiler uses the K&R C interpretation. If you use the -Xt option in conjunction with the -xtransition option, the compiler issues warnings about the different semantics. The predefined macro \_ \_STDC\_ \_ has a value of 0 with the -Xt option.

-Xs

(s = K&R C) Attempts to warn about all language constructs that have differing behavior between ISO C and K&R C. The compiler language includes all features compatible with K&R C. This option invokes cpp for preprocessing. \_ \_STDC\_ \_ is not defined in this mode.

## B.2.62 - x386

(Intel) Obsolete. You should not use this option. Use -xchip=generic instead. For a complete list of obsolete options, see Section A.1.15, "Obsolete Options" on page A-13.

## B.2.63 - x486

(Intel) Obsolete. You should not use this option. Use -xchip=generic instead. For a complete list of obsolete options, see Section A.1.15, "Obsolete Options" on page A-13.

## B.2.64 -xa

Obsolete. Do not use this option. Use -xprofile=tcov instead. For a complete list of obsolete options and flags, see Section A.1.15, "Obsolete Options" on page A-13.

# B.2.65 $-xalias_level[=l]$

The compiler uses the <code>-xalias\_level</code> option to determine what assumptions it can make in order to perform optimizations using type-based alias-analysis. This option places the indicated alias level into effect for the translation units being compiled.

If you do not specify the -xalias\_level command, the compiler assumes -xalias\_level=any. If you specify -xalias\_level without a value, the default is -xalias\_level=layout.

The -xalias\_level option requires optimization level -x03 or above. If optimization is set lower, a warning is issued and the -xalias\_level option is ignored.

Remember that if you issue the <code>-xalias\_level</code> option but you fail to adhere to all of the assumptions and restrictions about aliasing described for any of the alias levels, the behavior of your program is undefined.

Replace l with one of the terms in the following table.

 TABLE B-11
 The Levels of Alias-Disambiguation

| Flag   | Meaning                                                                                                    |
|--------|----------------------------------------------------------------------------------------------------|
| any    | The compiler assumes that all memory references can alias at this level. There is no type-based alias analysis at the level of -xalias_level=any.                                                                                                    |
| basic  | If you use the <code>-xalias_level=basic</code> option, the compiler assumes that memory references that involve different C basic types do not alias each other. The compiler also assumes that references to all other types can alias each other as well as any C basic type. The compiler assumes that references using <code>char * can alias</code> any other type.                                                                                                    |
|        | For example, at the -xalias_level=basic level, the compiler assumes that a pointer variable of type int * is not going to access a float object. Therefore it is safe for the compiler to perform optimizations that assume a pointer of type float * will not alias the same memory that is referenced with a pointer of type int *.                                                                                                    |
| weak   | If you use the -xalias_level=weak option, the compiler assumes that any structure pointer can point to any structure type.                                                                                                    |
|        | Any structure or union type that contains a reference to any type that is either referenced in an expression in the source being compiled or is referenced from outside the source being compiled, must be declared prior to the expression in the source being compiled.                                                                                                    |
|        | You can satisfy this restriction by including all the header files of a program that contain types that reference any of the types of the objects referenced in any expression of the source being compiled.                                                                                                    |
|        | At the level of -xalias_level=weak, the compiler assumes that memory references that involve different C basic types do not alias each other. The compiler assumes that references using char * alias memory references that involve any other type.                                                                                                    |
| layout | If you use the -xalias_level=layout option, the compiler assumes that memory references that involve types with the same sequence of types in memory can alias each other.                                                                                                    |
|        | The compiler assumes that two references with types that do not look the same in memory do not alias each other. The compiler assumes that any two memory accesses through different struct types alias if the initial members of the structures look the same in memory. However, at this level, you should not use a pointer to a struct to access some field of a dissimilar struct object that is beyond any of the common initial sequence of members that look the same in memory between the two structs. This is because the compiler assumes that such references do not alias each other. |
|        | At the level of -xalias_level=layout the compiler assumes that memory references that involve different C basic types do not alias each other. The compiler assumes that references using char * can alias memory references involving any other type.                                                                                                    |

 TABLE B-11
 The Levels of Alias-Disambiguation (Continued)

| Flag   | Meaning                                                                                                    |
|--------|----------------------------------------------------------------------------------------------------|
| strict | If you use the -xalias_level=strict option, the compiler assumes that memory references, that involve types such as structs or unions, that are the same when tags are removed, can alias each other. Conversely, the compiler assumes that memory references involving types that are not the same even after tags are removed do not alias each other.                                                                                |
|        | However, any structure or union type that contains a reference to any type that is part of any object referenced in an expression in the source being compiled, or is referenced from outside the source being compiled, must be declared prior to the expression in the source being compiled.                                                                                                    |
|        | You can satisfy this restriction by including all the header files of a program that contain types that reference any of the types of the objects referenced in any expression of the source being compiled. At the level of -xalias_level=strict the compiler assumes that memory references that involve different C basic types do not alias each other. The compiler assumes that references using char * can alias any other type. |
| std    | If you use the -xalias_level=std option, the compiler assumes that types and tags need to be the same to alias, however, references using char * can alias any other type. This rule is the same as the restrictions on the dereferencing of pointers that are found in the 1999 ISO C standard. Programs that properly use this rule will be very portable and should see good performance gains under optimization.                   |
| strong | If you use the <code>-xalias_level=strong</code> option, the same restrictions apply as at the <code>std</code> level, but additionally, the compiler assumes that pointers of type <code>char *</code> are used only to access an object of type char. Also, the compiler assumes that there are no interior pointers. An interior pointer is defined as a pointer that points to a member of a struct.                                |

## B.2.66 -xarch=isa

Specify instruction set architecture (ISA).

The default architecture for which the C compiler produces code is now v8plus (UltraSPARC). Support for v7 will be dropped in a future release.

The new default yields higher run-time performance for nearly all machines in current use. However, applications that are intended for deployment on pre-UltraSPARC computers no longer execute by default on those computers. Compile with <code>-xarch=v8</code> to ensure that the applications execute on those computers.

If you want to deploy on v8 systems, you must specify the option -xarch=v8 explicitly on every compiler command line as well as any link-time commands. The provided system libraries run on v8 architectures.

If you want to deploy on v7 systems, you must specify the option -xarch=v7 explicitly on every compiler command line as well as any link-time commands. The provided system libraries use the v8 instruction set. For this release, the only supported operating system for v7 is the Solaris 8 release. When a v8 instruction is encountered, the Solaris 8 operating system interprets the instruction in software. The program runs, but performance is degraded.

For x86, -xarch defaults to generic. Note that -fast on x86 expands to -xarch=native. This option limits the code generated by the compiler to the instructions of the specified instruction set architecture. This option does not guarantee use of any target-specific instructions. However, use of this option may affect the portability of a binary program.

If you compile and link in separate steps, make sure you specify the same value for -xarch in both steps. For a complete list of all compiler options that must be specified at both compile time and at link time, see TABLE 2-2.

Architectures that are accepted by -xarch keyword *isa* are shown in TABLE B-12:

TABLE B-12 The -xarch Flags

| Platform | Valid -xarch Keywords                                                                 |
|----------|---------------------------------------------------------------------------------------|
| SPARC    | generic, generic64, native, native64, v8a, v8, v8plus, v8plusa, v8plusb, v9, v9a, v9b |
| x86      | generic, native, 386, pentium_pro, sse, sse2                                          |

Note that although -xarch can be used alone, it is part of the expansion of the -xtarget option and may be used to override the -xarch value that is set by a specific -xtarget option. For example:

```
% cc -xtarget=ultra2 -xarch=v8plusb ...
```

overrides the -xarch=v8 set by -xtarget=ultra2.

If you use this option with optimization, the appropriate choice can provide good performance of the executable on the specified architecture. An inappropriate choice results in a binary program that is not executable on the intended target platform.

## B.2.66.1 -xarch Flags and Specifics of SPARC

The following table details the performance of an executable that is compiled with a given -xarch option and then executed by various SPARC processors. The purpose of this table is to help you identify the best -xarch option for your executable given

a particular target machine. Start by identifying the range of machines that are of interest to you and then consider the cost of maintaining multiple binaries versus the benefit of extracting the last iota of performance from newer machines.

TABLE B-13 The -xarch Matrix

|                       |         |     | Instructi | on Set of SPARC M         | achine:               |     |
|-----------------------|---------|-----|-----------|---------------------------|-----------------------|-----|
|                       |         | V8a | V8        | V9 (Non-Sun<br>Processor) | V9<br>(Sun processor) | V9b |
|                       | v8a     | N   | S         | S                         | S                     | S   |
| -xarch                | v8      | PD  | N         | S                         | S                     | S   |
| compilation<br>option | v8plus  | NE  | NE        | N                         | S                     | S   |
|                       | v8plusa | NE  | NE        | **                        | N                     | S   |
|                       | v8plusb | NE  | NE        | **                        | NE                    | N   |
|                       | v9      | NE  | NE        | N                         | S                     | S   |
|                       | v9a     | NE  | NE        | **                        | N                     | S   |
|                       | v9b     | NE  | NE        | **                        | NE                    | N   |

<sup>\*\*</sup> Note: An executable compiled with this instruction set may perform nominally on a V9 non-Sun processor chip or it may not execute at all. Check with your hardware vendor to make sure your executable can run on its target machine.

- N reflects Nominal performance. The program executes and takes full advantage of the processor's instruction set.
- S reflects Satisfactory performance. The program executes but may not exploit all available processor instructions.
- PD reflects Performance Degradation. The program executes, but depending on the instructions used, may experience slight to significant performance degradation. The degradation occurs when instructions that are not implemented by the processor are emulated by the kernel.
- NE means Not Executable. The program will not execute because the kernel does not emulate the instructions that are not implemented by the processor.

If you are compiling your executable with the v8plus or v8plusa instruction set, consider compiling with v9 or v9a instead. The v8plus and v8plusa options are provided so that programs can take advantage of some SPARC V9 and UltraSPARC features prior to the availability of Solaris 8 software with its support for 64-bit programs. Programs compiled with the v8plus or v8plusa option are not portable to SPARC V8 or older machines. You can recompile such programs with v9 or v9a, respectively, to take full advantage of all the features of SPARC V9 and UltraSPARC. *The V8+ Technical Specification* white paper, part number 802-7447-10, is available through your Sun representative and explains the limitations of v8plus and v8plusa.

- SPARC instruction set architectures V8, and V8a are all binary compatible.
- Object binary files (.o) compiled with v8plus and v8plusa can be linked and can execute together, but only on a SPARC V8plusa compatible platform.
- Object binary files (.o) compiled with v8plus, v8plusa, and v8plusb can be linked and can execute together, but only on a SPARC V8plusb compatible platform.
- -xarch values v9, v9a, and v9b are only available on UltraSPARC 64-bit Solaris operating systems.
- Object binary files (.o) compiled with v9 and v9a can be linked and can execute together, but will run only on a SPARC V9a compatible platform.
- Object binary files (.o) compiled with v9, v9a, and v9b can be linked and can execute together, but will run only on a SPARC V9b compatible platform.

For any particular choice, the generated executable may run much more slowly on earlier architectures. Also, although quad-precision (REAL\*16 and long double) floating-point instructions are available in many of these instruction set architectures, the compiler does not use these instructions in the code it generates.

The following table gives details for each of the -xarch keywords on SPARC platforms.

TABLE B-14 The -xarch Flags for SPARC Platforms

| Flag      | Meaning                                                                                                    |  |  |
|-----------|----------------------------------------------------------------------------------------------------|--|--|
| generic   | Compile for good performance on most 32-bit systems.  This is no longer the default, see v8plus. This option uses the best instruction set for good performance on most processors without major performance degradation on any of them. With each new release, the definition of "best" instruction set may be adjusted, if appropriate.                                                                     |  |  |
| generic64 | Compile 64-bit object binaries for good performance on most 64-bit platform architectures.  This option uses the best instruction set for good performance on Solaris operating systems with 64-bit kernels, without major performance degradation on any of them. With each new release, the definition of best instruction set may be adjusted, if appropriate. Currently, this is equivalent to -xarch=v9. |  |  |
| native    | Compile for good performance on this system.  The compiler chooses the appropriate setting for producing 32-bit binaries for the current system on which the processor is running.                                                                                                    |  |  |
| native64  | Compile 64-bit object binaries for good performance on this system.  The compiler chooses the appropriate setting for producing 64-bit binaries for the system on which the processor is running.                                                                                                    |  |  |

 TABLE B-14
 The -xarch Flags for SPARC Platforms (Continued)

| Flag    | Meaning                                                                                                    |
|---------|----------------------------------------------------------------------------------------------------|
| v7      | Compile for the SPARC-V7 ISA. (Obsolete) Current Solaris operating systems no longer support the SPARC V7 architecture, and programs compiled with this option run slower on current platforms. The default is -xarch=v8plus. Examples: SPARCstation 1, SPARCstation 2.                                                                                                    |
| v8a     | Compile for the V8a version of the SPARC-V8 ISA.  By definition, V8a means the V8 ISA, but without the fsmuld instruction.  This option enables the compiler to generate code for good performance on the V8a ISA.  Example: Any system based on the microSPARC I chip architecture                                                                                                    |
| v8      | Compile for the SPARC-V8 ISA.  Enables the compiler to generate code for good performance on the V8 architecture.  Example: SPARCstation 10                                                                                                    |
| v8plus  | <ul> <li>Compile for the V8plus version of the SPARC-V9 ISA.</li> <li>This is the default. By definition, V8plus means the V9 ISA, but limited to the 32-bit subset defined by the V8plus ISA specification, without the Visual Instruction Set (VIS), and without other implementation-specific ISA extensions.</li> <li>This option enables the compiler to generate code for good performance on the V8plus ISA.</li> <li>The resulting object code is in SPARC-V8+ ELF32 format and only executes in a Solaris UltraSPARC environment—it does not run on a V7 or V8 processor.</li> <li>Example: Any system based on the UltraSPARC chip architecture</li> </ul> |
| v8plusa | <ul> <li>Compile for the V8plusa version of the SPARC-V9 ISA.</li> <li>By definition, V8plusa means the V8plus architecture, plus the Visual Instruction Set (VIS) version 1.0, and with UltraSPARC extensions.</li> <li>This option enables the compiler to generate code for good performance on the UltraSPARC architecture, but limited to the 32-bit subset defined by the V8plus specification.</li> <li>The resulting object code is in SPARC-V8+ ELF32 format and only executes in a Solaris UltraSPARC environment—it does not run on a V8 processor.</li> <li>Example: Any system based on the UltraSPARC chip architecture</li> </ul>                     |

 TABLE B-14
 The -xarch Flags for SPARC Platforms (Continued)

| Flag    | Meaning                                                                                                    |
|---------|----------------------------------------------------------------------------------------------------|
| v8plusb | Compile for the V8plusb version of the SPARC-V8plus ISA with UltraSPARC III extensions.                                                                                                    |
|         | Enables the compiler to generate object code for the UltraSPARC architecture, plus the Visual Instruction Set (VIS) version 2.0, and with UltraSPARC III extensions.                                              |
|         | <ul> <li>The resulting object code is in SPARC-V8+ ELF32 format and executes<br/>only in a Solaris UltraSPARC III environment.</li> </ul>                                                                         |
|         | <ul> <li>Compiling with this option uses the best instruction set for good<br/>performance on the UltraSPARC III architecture.</li> </ul>                                                                         |
| v9      | Compile for the SPARC-V9 ISA.                                                                                                    |
|         | Enables the compiler to generate code for good performance on the V9 SPARC architecture.                                                                                                    |
|         | <ul> <li>The resulting .o object files are in ELF64 format and can only be linked<br/>with other SPARC-V9 object files in the same format.</li> </ul>                                                             |
|         | • The resulting executable can only be run on an UltraSPARC processor running a 64-bit enabled Solaris operating system with the 64-bit kernel.                                                                   |
|         | <ul> <li>-xarch=v9 is only available when compiling in a 64-bit enabled Solaris<br/>environment.</li> </ul>                                                                                                    |
| v9a     | Compile for the SPARC-V9 ISA with UltraSPARC extensions.                                                                                                    |
|         | Adds to the SPARC-V9 ISA the Visual Instruction Set (VIS) and extensions specific to UltraSPARC processors, and enables the compiler to generate code for good performance on the V9 SPARC architecture.          |
|         | <ul> <li>The resulting .o object files are in ELF64 format and can only be linked<br/>with other SPARC-V9 object files in the same format.</li> </ul>                                                             |
|         | • The resulting executable can only be run on an UltraSPARC processor running a 64-bit enabled Solaris operating system with the 64-bit kernel.                                                                   |
|         | <ul> <li>-xarch=v9a is only available when compiling in a 64-bit enabled Solaris<br/>operating system.</li> </ul>                                                                                                 |
| v9b     | Compile for the SPARC-V9 ISA with UltraSPARC III extensions.                                                                                                    |
|         | Adds UltraSPARC III extensions and VIS version 2.0 to the V9a version of the SPARC-V9 ISA. Compiling with this option uses the best instruction set for good performance in a Solaris UltraSPARC III environment. |
|         | • The resulting object code is in SPARC-V9 ELF64 format and can only be linked with other SPARC-V9 object files in the same format.                                                                               |
|         | • The resulting executable can only be run on an UltraSPARC III processor running a 64-bit enabled Solaris operating system with the 64-bit kernel.                                                               |
|         | <ul> <li>-xarch=v9b is only available when compiling in a 64-bit enabled Solaris<br/>operating system.</li> </ul>                                                                                                 |

## B.2.66.2 -xarch Flags and Specifics for Intel

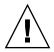

**Caution** – Programs that are compiled with -xarch={sse|sse2} to run on Solaris x86 SSE/SSE2 Pentium 4-compatible platforms must be run only on platforms that are SSE/SSE2 enabled. Running such programs on platforms that are not SSE/SSE2-enabled could result in segmentation faults or incorrect results occurring without any explicit warning messages.

Patches to the OS and compilers to prevent execution of SSE/SSE2-compiled binaries on platforms not SSE/SSE2-enabled might be made available at a later date.

OS releases starting with Solaris 9 update 6 are SSE/SSE2-enabled on Pentium 4-compatible platforms. Earlier versions of Solaris OS are not SSE/SSE2-enabled. This warning extends also to programs that employ .il inline assembly language functions or \_\_asm() assembler code that utilize SSE/SSE2 instructions.

If you compile and link in separate steps, always link using the compiler and with -xarch={sse|sse2} to ensure that the correct startup routine is linked

The following table lists the -xarch flags on the Intel architecture.

**TABLE B-15** The -xarch Flags on Intel

| Flag        | Meaning                                                                                                    |  |
|-------------|----------------------------------------------------------------------------------------------------|--|
| generic     | Limits instruction set to the Intel x86 architecture and is equivalent to the $-xarch=386$ option. This is the default.                                                                        |  |
| native      | Compile for good performance on this system. This is the default for the -fast option. The compiler chooses the appropriate setting for the current system processor on which it is compiling. |  |
| 386         | Limits the instruction set to the Intel 386/486 architecture.                                                                                                    |  |
| pentium_pro | Limits the instruction set to the pentium_pro architecture.                                                                                                    |  |
| sse         | Adds the SSE instruction set to the pentium_pro architecture.                                                                                                    |  |
| sse2        | Adds the SSE2 instruction set to the pentium_pro architecture.                                                                                                    |  |

# B.2.67 -xautopar

(SPARC) Turns on automatic parallelization for multiple processors. Does dependence analysis (analyze loops for inter-iteration data dependence) and loop restructuring. If optimization is not at -x03 or higher, optimization is raised to -x03 and a warning is emitted.

Avoid -xautopar if you do your own thread management.

To achieve faster execution, this option requires a multiple processor system. On a single-processor system, the resulting binary usually runs slower.

To determine how many processors you have, use the psrinfo command:

```
% psrinfo
0 on-line since 01/12/95 10:41:54
1 on-line since 01/12/95 10:41:54
3 on-line since 01/12/95 10:41:54
4 on-line since 01/12/95 10:41:54
```

To request a number of processors, set the PARALLEL environment variable. The default is 1.

- Do not request more processors than are available.
- If N is the number of processors on the machine, then for a one-user, multiprocessor system, try PARALLEL=N-1.

If you use -xautopar and compile and link in *one* step, then linking automatically includes the microtasking library and the threads-safe C runtime library. If you use -xautopar and compile and link in *separate* steps, then you must also link with -xautopar. For a complete list of all compiler options that must be specified at both compile time and at link time, see TABLE 2-2.

# B.2.68 -xbuiltin[=(%all|%none)]

Use the <code>-xbuiltin[=(%all|%none)]</code> command when you want to improve the optimization of code that calls standard library functions. Many standard library functions, such as the ones defined in <code>math.h</code> and <code>stdio.h</code>, are commonly used by various programs. This command lets the compiler substitute intrinsic functions or inline system functions where profitable for performance. See the <code>er\_src(1)</code> man page for an explanation of how to read compiler commentary in object files to determine for which functions the compiler actually makes a substitution.

However, these substitutions can cause the setting of errno to become unreliable. If your program depends on the value of errno, avoid this option. See also Section 2.10, "The Value of errno" on page 2-23.

If you do not specify -xbuiltin, the default is -xbuiltin=%none, which means no functions from the standard libraries are substituted or inlined. If you specify -xbuiltin, but do not provide any argument, the default is -xbuiltin%all, which means the compiler substitutes intrinsics or inlines standard library functions as it determines the optimization benefit.

If you compile with -fast, then -xbuiltin is set to %all.

**Note** — -xbuiltin only inlines global functions defined in system header files, never static functions defined by the user.

## B.2.69 -xcc

When you specify -xc99=none and -xCC, the compiler accepts the C++-style comments. In particular, // can be used to indicate the start of a comment.

# B.2.70 -xc99[=0]

The -xc99 option controls compiler recognition of the implemented features from the C99 standard (ISO/IEC 9899:1999, Programming Language - C).

o can be a comma separated list comprised of the following:

TABLE B-16 The -xc99 Flags

| Flag    | Meaning                                                                                                    |
|---------|----------------------------------------------------------------------------------------------------|
| [no]lib | [Do not] Enable the 1999 C standard library semantics of routines that appeared in both the 1990 and 1999 C standard.                                                  |
| all     | Turn on recognition of supported C99 language features and enable the 1999 C standard library semantics of routines that appear in both the 1990 and 1999 C standard.  |
| none    | Turn off recognition of C99 language features, and do not enable the 1999 C standard library semantics of routines that appeared in both the 1990 and 1999 C standard. |

If you do not specify -xc99, the compiler defaults to -xc99=all, nolib. If you specify -xc99 without any values, the option is set to -xc99=all.

**Note** – Though the compiler support-level defaults to the language features of the C99 standard, the standard headers provided by the Solaris 8 and Solaris 9 operating systems in /usr/include do not conform with the 1999 ISO/IEC C standard. If you encounter error messages, try specifying -xc99=none to obtain the 1990 ISO/IEC C standard behavior for these headers.

The 1999 C standard library semantics of routines that appeared in both the 1990 and 1999 C standard are not available and therefore cannot be enabled on Solaris 8 and Solaris 9 software. The compiler issues an error message when you specify -xc99=lib directly or indirectly on Solaris 8 or Solaris 9 software.

# B.2.71 -xcache[=c]

Defines the cache properties for use by the optimizer. *c* must be one of the following:

- generic
- s1/l1/a1
- = s1/l1/a1:s2/l2/a2
- $\blacksquare$  s1/l1/a1:s2/l2/a2:s3/l3/a3

The si/li/ai are defined as follows:

- si The size of the data cache at level i, in kilobytes
- *li* The line size of the data cache at level *i*, in bytes
- ai The associativity of the data cache at level i

Although this option can be used alone, it is part of the expansion of the -xtarget option; its *primary* use is to override a value supplied by the -xtarget option.

This option specifies the cache properties that the optimizer can use. It does not guarantee that any particular cache property is used. The following table lists the -xcache values.

TABLE B-17 The -xcache Flags

| Flag                       | Meaning                                                                                                    |
|----------------------------|----------------------------------------------------------------------------------------------------|
| generic                    | This is the default value which directs the compiler to use cache properties for good performance on most x86 and SPARC processors, without major performance degradation on any of them.  With each new release, these best timing properties will |
|                            | be adjusted, if appropriate.                                                                                                    |
| native                     | Set the parameters for the best performance on the host environment.                                                                                                    |
| s1/l1/a1                   | Define level 1 cache properties.                                                                                                    |
| s1/l1/a1:s2/l2/a2          | Define levels 1 and 2 cache properties.                                                                                                    |
| s1/l1/a1:s2/l2/a2:s3/l3/a3 | Define levels 1, 2, and 3 cache properties.                                                                                                    |

Example: -xcache=16/32/4:1024/32/1 specifies the following:

Level 1 cache has:

16K bytes

1024K bytes

32 bytes line size

32 bytes line size

4-way associativity Direct mapping associativity

# B.2.72 - xcg[89|92]

(SPARC) Obsolete. You should not use this option. Current Solaris operating systems no longer support SPARC V7 architecture. Compiling with this option generates code that runs slower on current SPARC platforms. Use -O instead to take advantage of compiler defaults for -xarch, -xchip, and -xcache.

# B.2.73 -xchar[=0]

The option is provided solely for the purpose of easing the migration of code from systems where the char type is defined as unsigned. Unless you are migrating from such a system, do not use this option. Only code that relies on the sign of a char type needs to be rewritten to explicitly specify signed or unsigned.

You can substitute one of the following for *o*:

TABLE B-18 The -xchar Flags

| Flag     | Meaning                                                                                                    |  |
|----------|----------------------------------------------------------------------------------------------------|--|
| signed   | Treat character constants and variables declared as char as signed. This impacts the behavior of compiled code, it does not affect the behavior of library routines.   |  |
| S        | Equivalent to signed                                                                                                    |  |
| unsigned | Treat character constants and variables declared as char as unsigned. This impacts the behavior of compiled code, it does not affect the behavior of library routines. |  |
| u        | Equivalent to unsigned                                                                                                    |  |

If you do not specify -xchar, the compiler assumes -xchar=s.

If you specify -xchar, but do not specify a value, the compiler assumes -xchar=s.

The -xchar option changes the range of values for the type char only for code compiled with -xchar. This option does not change the range of values for type char in any system routine or header file. In particular, the value of CHAR\_MAX and CHAR\_MIN, as defined by limits.h, do not change when this option is specified. Therefore, CHAR\_MAX and CHAR\_MIN no longer represent the range of values encodable in a plain char.

If you use -xchar, be particularly careful when you compare a char against a predefined system macro because the value in the macro may be signed. This is most common for any routine that returns an error code which is accessed through a macro. Error codes are typically negative values so when you compare a char against the value from such a macro, the result is always false. A negative number can never be equal to any value of an unsigned type.

It is strongly recommended that you never use -xchar to compile routines for any interface exported through a library. The Solaris ABI specifies type char as signed, and system libraries behave accordingly. The effect of making char unsigned has not been extensively tested with system libraries. Instead of using this option, modify your code so that it does not depend on whether type char is signed or unsigned. The sign of type char varies among compilers and operating systems.

# B.2.74 $-xchar_byte_order[=0]$

Produce an integer constant by placing the characters of a multi-character character-constant in the specified byte order. You can substitute one of the following values for o:

- 1ow: place the characters of a multi-character character-constant in low-to-high byte order.
- high: place the characters of a multi-character character-constant in high-to-low byte order.
- default: place the characters of a multi-character character-constant in an order determined by the compilation mode -x[claltls]. For more information, see Section 2.1.2, "Character Constants" on page 2-2.

# B.2.75 -xcheck[=0]

(SPARC) Compiling with -xcheck=stkovf adds a runtime check for stack overflow of the main thread in a singly-threaded program as well as slave-thread stacks in a multithreaded program. If a stack overflow is detected, a SIGSEGV is generated. If your application needs to handle a SIGSEGV caused by a stack overflow differently than it handles other address-space violations, see sigaltstack(2).

You can substitute one of the following values for *o*:

TABLE B-19 The -xcheck Flags

| Flag      | Meaning                             |
|-----------|-------------------------------------|
| %none     | Perform none of the -xcheck checks. |
| %all      | Perform all of the -xcheck checks.  |
| stkovf    | Turns on stack-overflow checking.   |
| no%stkovf | Turns off stack-overflow checking.  |

If you do not specify -xcheck, the compiler defaults to -xcheck=%none. If you specify -xcheck without any arguments, the compiler defaults to -xcheck=%all which turns on the runtime check for stack overflow.

The -xcheck option does not accumulate on the command line. The compiler sets the flag in accordance with the last occurrence of the command.

# B.2.76 -xchip[=c]

Specifies the target processor for use by the optimizer.

c must be one of the following: generic, old, super, super2, micro, micro2, hyper, hyper2, powerup, ultra, ultra2, ultra2e, ultra2i, ultra3, ultra3cu, 386, 486, pentium, pentium\_pro.

Although this option can be used alone, it is part of the expansion of the -xtarget option; its *primary* use is to override a value supplied by the -xtarget option.

This option specifies timing properties by specifying the target processor.

Some effects are:

- The ordering of instructions, that is, scheduling
- The way the compiler uses branches
- The instructions to use in cases where semantically equivalent alternatives are available

The following table lists the -xchip values for SPARC platforms:

 TABLE B-20
 The SPARC -xchip Flags

| Flag     | Meaning                                                                                                    |
|----------|----------------------------------------------------------------------------------------------------|
| generic  | Use timing properties for good performance on most SPARC architectures.                                                                                                    |
|          | This is the default value that directs the compiler to use the best timing properties for good performance on most processors, without major performance degradation on any of them. |
| native   | Set the parameters for the best performance on the host environment.                                                                                                    |
| old      | Uses timing properties of pre-SuperSPARC processors.                                                                                                    |
| super    | Uses timing properties of the SuperSPARC processors.                                                                                                    |
| super2   | Uses timing properties of the SuperSPARC II processors.                                                                                                    |
| micro    | Uses timing properties of the microSPARC processors.                                                                                                    |
| micro2   | Uses timing properties of the microSPARC II processors.                                                                                                    |
| hyper    | Uses timing properties of the hyperSPARC processors.                                                                                                    |
| hyper2   | Uses timing properties of the hyperSPARC II processors.                                                                                                    |
| powerup  | Uses timing properties of the Weitek PowerUp processors.                                                                                                    |
| ultra    | Uses timing properties of the UltraSPARC processors.                                                                                                    |
| ultra2   | Uses timing properties of the UltraSPARC II processors.                                                                                                    |
| ultra2e  | Uses timing properties of the UltraSPARC IIe processors.                                                                                                    |
| ultra2i  | Uses timing properties of the UltraSPARC IIi processors.                                                                                                    |
| ultra3   | Uses timing properties of the UltraSPARC III processors.                                                                                                    |
| ultra3cu | Uses timing properties of the UltraSPARC III Cu processors.                                                                                                    |
| ultra3i  | Uses the timing properties of the UltraSPARC IIIi processors.                                                                                                    |
| ultra4   | Uses timing properties of the UltraSPARC IV processors.                                                                                                    |

The following table lists the -xchip values for the x86 platforms:

**TABLE B-21** The x86 -xchip Flags

| Flag        | Meaning                                                                                                    |
|-------------|----------------------------------------------------------------------------------------------------|
| generic     | Use timing properties for good performance on most x86 architectures. This is the default value that directs the compiler to use the best timing properties for good performance on most processors, without major performance degradation on any of them. |
| native      | Set the parameters for the best performance on the host environment.                                                                                                    |
| 386         | Uses timing properties of the Intel 386 architecture.                                                                                                    |
| 486         | Uses timing properties of the Intel 486 architecture                                                                                                    |
| pentium     | Uses timing properties of the Intel pentium architecture                                                                                                    |
| pentium_pro | Uses timing properties of the Intel pentium_pro architecture                                                                                                    |
| pentium3    | Uses the timing properties of the Intel Pentium 3 architecture.                                                                                                    |
| pentium4    | Uses the timing properties of the Intel Pentium 4 architecture.                                                                                                    |

For more information on how the compiler uses the new pentium3 and pentium4 flags, see Section 1.1.4, "Expanded Support for the Intel Architecture" on page 1-4.

### B.2.77 -xcode[=v]

(SPARC) Specify code address space.

**Note** – You should build shared objects by specifying -xcode=pic13 or -xcode=pic32. It is possible to build workable shared objects with -xarch=v9 -xcode=abs64 and with -xarch=v8 -xcode=abs32, but these will be inefficient. Shared objects built with -xarch=v9, -xcode=abs32, or -xarch=v9, -xcode=abs44 will not work.

v must be one of:

TABLE B-22 The -xcode Flags

| Flag  | Meaning                                                                                                    |
|-------|----------------------------------------------------------------------------------------------------|
| abs32 | Generate 32-bit absolute addresses. Code + data + bss size is limited to 2**32 bytes. This is the default on 32-bit architectures: -xarch=(generic v8 v8a v8plus v8plusa v8plusb)                                                                                                    |
| abs44 | Generate 44-bit absolute addresses. Code + data + bss size is limited to 2**44 bytes. This is the default on 64-bit architectures: -xarch=(v9 v9a v9b)                                                                                                    |
| abs64 | Generate 64-bit absolute addresses. Available only on 64-bit architectures: -xarch= (v9   v9a   v9b)                                                                                                    |
| pic13 | Generate position-independent code for use in shared libraries (small model). Equivalent to -Kpic. Permits references to at most 2**11 unique external symbols on 32-bit architectures, 2**10 on 64-bit architectures.  The -xcode=pic13 command is similar to -xcode=pic32, except that the size of the global offset table is limited to 8 Kbytes.                       |
| pic32 | Generate position-independent code for use in shared libraries (large model). Equivalent to -KPIC. Permits references to at most 2**30 unique external symbols on 32-bit architectures, 2**29 on 64-bit architectures.                                                                                                    |
|       | Each reference to a global datum is generated as a dereference of a pointer in the global offset table. Each function call is generated in pc-relative addressing mode through a procedure linkage table. With this option, the global offset table spans the range of 32-bit addresses in those rare cases where there are too many global data objects for -xcode=pic32. |

The default is -xcode=abs32 for SPARC V8. The default for SPARC and UltraSPARC V9 (with -xarch=v9|v9a|v9b) has now changed. The default was -xcode=abs64 but that has changed to -xcode=abs44.

When building shared dynamic libraries, the default -xcode values of abs44 and abs32 will not work with -xarch=v9 or v9a or v9b, so a -xcode value must be given. Specify -xcode=pic13 or -xcode=pic32. There are two nominal performance costs with -xcode=pic13 and -xcode=pic32 on SPARC:

- A routine compiled with either -xcode=pic13 or -xcode=pic32 executes a few extra instructions upon entry to set a register to point at a table (\_GLOBAL\_OFFSET\_TABLE\_) used for accessing a shared library's global or static variables.
- Each access to a global or static variable involves an extra indirect memory reference through \_GLOBAL\_OFFSET\_TABLE\_. If the compile is done with -xcode=pic32, there are two additional instructions per global and static memory reference.

When considering the above costs, remember that the use of -xcode=pic13 and -xcode=pic32 can significantly reduce system memory requirements, due to the effect of library code sharing. Every page of code in a shared library compiled -xcode=pic13 or -xcode=pic32 can be shared by every process that uses the library. If a page of code in a shared library contains even a single non-pic (that is, absolute) memory reference, the page becomes nonsharable, and a copy of the page must be created each time a program using the library is executed.

The easiest way to tell whether or not a .o file has been compiled with -xcode=pic13 or -xcode=pic32 is with the nm command:

```
% nm file.o | grep _GLOBAL_OFFSET_TABLE_ U _GLOBAL_OFFSET_TABLE_
```

A .o file containing position-independent code contains an unresolved external reference to \_GLOBAL\_OFFSET\_TABLE\_, as indicated by the letter U.

To determine whether to use -xcode=pic13 or -xcode=pic32, check the size of the Global Offset Table (GOT) by using elfdump -c (see the elfdump(1) man page for more information) and to look for the section header, sh\_name: .got. The sh\_size value is the size of the GOT. If the GOT is less than 8,192 bytes, specify -xcode=pic13, otherwise specify -xcode=pic32.

In general, use the following guidelines to determine how you should use -xcode:

- If you are building an executable you should not use -xcode=pic13 or -xcode=pic32.
- If you are building an archive library only for linking into executables you should not use -xcode=pic13 or -xcode=pic32.
- If you are building a shared library, start with -xcode=pic13 and once the GOT size exceeds 8,192 bytes, use -xcode=pic32.
- If you are building an archive library for linking into shared libraries you should just use -xcode=pic32.

# B.2.78 -xcrossfile[=n]

Enables optimization and inlining across source files. If specified, n can be 0 or 1.

The default is -xcrossfile=0 which specifies that no crossfile optimizations are performed. -xcrossfile is equivalent to -xcrossfile=1.

Consider the following command-line example:

```
example% cc -xcrossfile -x04 -c f1.c f2.c example% cc -xcrossfile -x04 -c f3.c f4.c
```

Cross-module optimizations occur between files f1.c and f2.c, and between f3.c and f4.c. No optimizations occur between f1.c and f3.c or f4.c.

Normally the scope of the compiler's analysis is limited to each separate file on the command line. For example, -x04's automatic inlining is limited to subprograms defined and referenced within the same source file.

With -xcrossfile, the compiler analyzes all the files named on the command line as if they had been concatenated into a single source file. -xcrossfile is only effective when used with -xcossfile or -xcossfile.

However, this option has no effect when you direct the compiler to produce assembly source by specifying the -S option. Assembly (.s) files do not participate in optimizations and inlining across source files.

The files produced from this compilation are interdependent due to possible inlining, and must be used as a unit when they are linked into a program. If any one routine is changed and the files recompiled, they must all be recompiled. As a result, using this option affects the construction of make files.

See also -xldscope.

## B.2.79 -xcsi

Allows the C compiler to accept source code written in locales that do not conform to the ISO C source character code requirements. These locales include: ja\_JP.PCK.

The compiler translation phases required to handle such locales may result in significantly longer compilation times. You should only use this option when you compile source files that contain source characters from one of these locales.

The compiler does not recognize source code written in locales that do not conform to the ISO C source character code requirements unless you specify -xcsi.

### B.2.80 -xdebugformat=[stabs|dwarf]

The C compiler is migrating the format of debugger information from the stabs format to the dwarf format as specified in 'DWARF Debugging Information Format'. If you maintain software which reads debugging information, you now have the option to transition your tools from the stabs format to the dwarf format. The default setting for this release is -xdebugformat=stabs.

Use this option as a way of accessing the new format for the purpose of porting tools. There is no need to use this option unless you maintain software which reads debugger information, or unless a specific tool tells you that it requires debugger information in one of these formats.

**TABLE B-23** The -xdebugformat Flags

| Value | Meaning                                                                                             |
|-------|----------------------------------------------------------------------------------------------------|
| stabs | -xdebugformat=stabs generates debugging information using the stabs standard format.                |
| dwarf | <pre>-xdebugformat=dwarf generates debugging information using<br/>the dwarf standard format.</pre> |

If you do not specify -xdebugformat, the compiler assumes -xdebugformat=stabs. It is illegal to specify the option without an argument.

This option affects the format of the data that is recorded with the -g option. Some small amount of debugging information is recorded even without -g, and the format of that information is also controlled with this option. So -xdebugformat has an effect even when -g is not used.

The dbx and Performance Analyzer software understand both stabs and dwarf format so using this option does not have any effect on the functionality of either tool.

**Note** – This is a transitional interface so expect it to change in incompatible ways from release to release, even in a minor release. The details of any specific fields or values in either stabs or dwarf are also evolving.

### B.2.81 -xdepend=[yes|no]

(SPARC) Analyzes loops for inter-iteration data dependencies and does loop restructuring.

Loop restructuring includes loop interchange, loop fusion, scalar replacement, and elimination of "dead" array assignments. If optimization is not at -x03 or higher, the compiler raises optimization to -x03 and issues a warning.

If you do not specify -xdepend, the default is -xdepend=no which means the compiler does not analyze loops for data dependencies. If you specify -xdepend, but do not specify an argument, the compiler sets the option to -xdepend=yes which means the compiler analyzes loops for data dependencies.

Dependency analysis is also included with -xautopar or -xparallel. The dependency analysis is done at compile time.

Dependency analysis may help on single-processor systems. However, if you try -xdepend on single-processor systems, you should not use either -xautopar or -xexplicitpar. If either of them is on, then the -xdepend optimization is done for multiple-processor systems.

## B.2.82 -xdryrun

This option is a macro for -###.

## B.2.83 -xe

Performs only syntax and semantic checking on the source file, but does not produce any object or executable code.

## B.2.84 -xexplicitpar

(SPARC) Generates parallelized code based on specification of #pragma MP directives. You do the dependency analysis: analyze and specify loops for inter-iteration data dependencies. The software parallelizes the specified loops. If optimization is not at -x03 or higher, optimization is raised to -x03 and a warning is issued. Avoid -xexplicitpar if you do your own thread management.

To get faster code, this option requires a multiprocessor system. On a single-processor system, the generated code usually runs slower.

If you identify a loop for parallelization, and the loop has dependencies, you can get incorrect results, possibly different ones with each run, and with no warnings. Do not apply an explicit parallel pragma to a reduction loop. The explicit parallelization is done, but the reduction aspect of the loop is not done, and the results can be incorrect.

In summary, to parallelize explicitly:

- Analyze the loops to find those that are safe to parallelize.
- Insert #pragma MP to parallelize a loop. See the Section 3.8.3, "Explicit Parallelization and Pragmas" on page 3-22" for more information.
- Use the -xexplicitpar option.

The following is an example of inserting a parallel pragma immediately before the loop:

```
#pragma MP taskloop
  for (j=0; j<1000; j++){
    ...
}</pre>
```

If you use -xexplicitpar and compile and link in *one* step, then linking automatically includes the microtasking library and the threads-safe C runtime library. If you use -xexplicitpar and compile and link in *separate* steps, then you must also *link* with -xexplicitpar. For a complete list of all compiler options that must be specified at both compile time and at link time, see TABLE 2-2.

**Note -** Do not specify -xexplicitpar and -xopenmp together.

## B.2.85 -xF

Enables optimal reordering of functions and variables by the linker.

This option instructs the compiler to place functions and/or data variables into separate section fragments, which enables the linker, using directions in a mapfile specified by the linker's -M option, to reorder these sections to optimize program performance. Generally, this optimization is only effective when page fault time constitutes a significant fraction of program run time.

Reording of variables can help solve the following problems which negatively impact run-time performance:

- Cache and page contention caused by unrelated variables that are near each other in memory.
- Unnecessarily large work-set size as a result of related variables which are not near each other in memory.
- Unnecessarily large work-set size as a result of unused copies of weak variables that decrease the effective data density.

Reordering variables and functions for optimal performance requires the following operations:

- 1. Compiling and linking with -xF.
- 2. Following the instructions in the "Program Performance Analysis" Tools manual regarding how to generate a mapfile for functions or following the instructions in the "Linker and Libraries Guide" regarding how to generate a mapfile for data.
- 3. Relinking with the new mapfile by using the linker's -M option.
- 4. Re-executing under the Analyzer to verify improvement.

v can be one or more of the following:

**TABLE B-24** The -xF Flags

| Value        | Meaning                                                                                 |
|--------------|-----------------------------------------------------------------------------------------|
| [no%]func    | [Do not] fragment functions into separate sections.                                     |
| [no%]gbldata | [Do not] fragment global data (variables with external linkage) into separate sections. |
| %all         | Fragment functions and global data.                                                     |
| %none        | Fragment nothing.                                                                       |

If you do not specify -xF, the default is -xF=%none. If you specify -xF without any arguments, the default is -xF=%none, func.

See also analyzer(1), debugger(1), ld(1) man pages

# B.2.86 -xhelp=f

Displays on-line help information.

f must be either flags, or readme.

- -xhelp=flags displays a summary of the compiler options.
- -xhelp=readme displays the README file.

# B.2.87 -xhwcprof

(SPARC) Enables compiler support for hardware counter-based profiling.

When -xhwcprof=[enable|disable] is enabled, the compiler generates information that helps tools match hardware-counter data reference and miss events with associated instructions. Corresponding data-types and structure-members may also be identified in conjunction with symbolic information (produced with -g). This information can be useful in performance analysis and it is not easily identified from profiles based on code addresses, source statements, or routines.

You can compile a specified set of object files with -xhwcprof. However, -xhwcprof is most useful when applied to all object files in the application. This will provide coverage to identify and correlate all memory references distributed in the application's object files.

If you are compiling and linking in separate steps, use -xhwcprof at link time as well. Future extensions to -xhwcprof may require its use at link time. For a complete list of all compiler options that must be specified at both compile time and at link time, see TABLE 2-2.

An instance of -xhwcprof=enable or -xhwcprof=disable overrides all previous instances of -xhwcprof in the same command line.

-xhwcprof is disabled by default. Specifying -xhwcprof without any arguments is the equivalent to -xhwcprof=enable.

-xhwcprof requires that optimization be turned on and that the debug data format be set to DWARF (-xdebugformat=dwarf).

The combination of -xhwcprof and -g increases compiler temporary file storage requirements by more than the sum of the increases due to -xhwcprof and -g specified alone.

The following command compiles example.c and specifies support for hardware counter profiling and symbolic analysis of data types and structure members using DWARF symbols:

```
example% cc -c -O -xhwcprof -g -xdebugformat=dwarf example.c
```

For more information on hardware counter-based profiling, see the *Program Performance Analysis Tools* manual.

### B.2.88 -xildoff

Turns off the incremental linker and forces the use of 1d. This option is the default if you do not use the -g option, or you do use the -G option, or any source files are present on the command line. Override this default by using the -xildon option.

## B.2.89 -xildon

Turns on the incremental linker and forces the use of ild in incremental mode. This option is the default if you use the -g option, and you do not use the -G option, and there are no source files present on the command line. Override this default by using the -xildoff option.

## B.2.90 -xinline=list

The format of the *list* for -xinline is as follows:
[{%auto,func\_name,no%func\_name}]...]

-xinline tries to inline only those functions specified in the optional list. The list is either empty, or comprised of a comma-separated list of func\_name, no%func\_name, or %auto, where *func\_name* is a function name. -xinline only has an effect at -xO3 or higher.

TABLE B-25 The -xinline Flags

| Flag         | Meaning                                                                                                    |
|--------------|----------------------------------------------------------------------------------------------------|
| %auto        | Specifies that the compiler is to attempt to automatically inline all functions in the source file. %auto only takes effect at -x04 or higher optimization levels. %auto is silently ignored at -x03 or lower optimization levels. |
| func_name    | Specifies that the compiler is to attempt to inline the named function.                                                                                                    |
| no%func_name | Specifies that the compiler is not to inline the named function.                                                                                                    |
| no value     | Specifies that the compiler is not to attempt to inline any functions in the source files.                                                                                                    |

The list of values accumulates from left to right. So for a specification of -xinline=%auto,no%foo the compiler attempts to inline all functions except foo. For a specification of -xinline=%bar,%myfunc,no%bar the compiler only tries to inline myfunc.

When you compile with optimization set at -x04 or above, the compiler normally tries to inline all references to functions defined in the source file. You can restrict the set of functions the compiler attempts to inline by specifying the -xinline option. If you specify only -xinline=, that is you do not name any functions or %auto, this indicates that none of the routines in the source files are to be inlined. If you specify a list of func\_name and no%func\_name without specifying %auto, the compiler only attempts to inline those functions specified in the list. If %auto is

specified in the list of values with the -xinline option at optimization level set at -x04 or above, the compiler attempts to inline all functions that are not explicitly excluded by no%func\_name.

A function is not inlined if any of the following conditions apply. No warning is issued.

- Optimization is less than -x03.
- The routine cannot be found.
- Inlining the routine does not look practicable to the optimizer.
- The source for the routine is not in the file being compiled (however, see -xcrossfile).

If you specify multiple -xinline options on the command line, they do not accumulate. The last -xinline on the command line specifies what functions the compiler attempts to inline.

See also -xldscope.

### B.2.91 -xipo[=a]

(SPARC) Replace a with 0, 1, or 2. -xipo without any arguments is equivalent -xipo=1. -xipo=0 is the default setting and turns off -xipo. With -xipo=1, the compiler performs inlining across all source files.

With -xipo=2, the compiler performs interprocedural aliasing analysis as well as optimizations of memory allocation and layout to improve cache performance.

The compiler performs whole-program optimizations by invoking an interprocedural analysis component. Unlike -xcrossfile, -xipo performs optimizations across all object files in the link step, and is not limited to just the source files of the compile command. However, just like -xcrossfile, whole-program optimizations performed with -xipo do not include assembly (.s) source files.

You must specify -xipo both at compile time and at link time. For a complete list of all compiler options that must be specified at both compile time and at link time, see TABLE 2-2.

The -xipo option generates significantly larger object files due to the additional information needed to perform optimizations across files. However, this additional information does not become part of the final executable binary file. Any increase in the size of the executable program is due to the additional optimizations performed. The object files created in the compilation steps have additional analysis information compiled within them to permit crossfile optimizations to take place at the link step. -xipo is particularly useful when compiling and linking large multi-file applications. Object files compiled with this flag have analysis information compiled within them that enables interprocedural analysis across source and pre-compiled program files.

However, analysis and optimization is limited to the object files compiled with -xipo, and does not extend to object files in the libraries.

-xipo is multiphased, so you need to specify -xipo for each step if you compile and link in separate steps.

Other important information about -xipo:

- It requires an optimization level of at least -x04.
- It conflicts with -xcrossfile. If you use these together, the result is a compilation error.
- Objects that are compiled without -xipo can be linked freely with objects that are compiled with -xipo.

### B.2.91.1 Examples

In this example, compilation and linking occur in a single step:

```
cc -xipo -x04 -o prog part1.c part2.c part3.c
```

The optimizer performs crossfile inlining across all three source files. This is done in the final link step, so the compilation of the source files need not all take place in a single compilation and could take place over a number of separate compilations, each specifying -xipo.

In this example, compilation and linking occur in separate steps:

```
cc -xipo -x04 -c part1.c part2.c cc -xipo -x04 -c part3.c cc -xipo -x04 -o prog part1.o part2.o part3.o
```

A restriction is that libraries, even if compiled with -xipo, do not participate in crossfile interprocedural analysis, as this example shows:

```
cc -xipo -x04 one.c two.c three.c ar -r mylib.a one.o two.o three.o ... cc -xipo -x04 -o myprog main.c four.c mylib.a
```

Here interprocedural optimizations are performed between one.c, two.c and three.c, and between main.c and four.c, but not between main.c or four.c and the routines on mylib.a. (The first compilation may generate warnings about undefined symbols, but the interprocedural optimizations are performed because it is a compile and link step.)

### B.2.91.2 When Not To Use -xipo=2 Interprocedural Analysis

The compiler tries to perform whole-program analysis and optimizations as it works with the set of object files in the link step. The compiler makes the following two assumptions for any function (or subroutine) foo() defined in this set of object files:

- 1. foo() is not called explicitly by another routine that is defined outside this set of object files at runtime.
- 2. The calls to  $f \circ \circ ()$  from any routine in the set of object files are interposed upon by a different version of  $f \circ \circ ()$  defined outside this set of object files.

Do not compile with -xipo=2, if assumption 1 is not true for the given application

Do not compile with either -xipo=1 or -xipo=2, if assumption 2 is not true.

As an example, consider interposing on the function malloc() with your own version and compiling with -xipo=2. Consequently, all the functions in any library that reference malloc() that are linked with your code have to be compiled with -xipo=2 also and their object files need to participate in the link step. Since this might not be possible for system libraries, do not compile your version of malloc with -xipo=2.

As another example, suppose that you build a shared library with two external calls, foo() and bar() inside two different source files. Furthermore, suppose that bar() calls foo(). If there is a possibility that foo() could be interposed at runtime, then do not compile the source file for foo() or for bar() with -xipo=1 or -xipo=2. Otherwise, foo() could be inlined into bar(), which could cause incorrect results.

See also: -xjobs

# B.2.92 $-xipo_archive=[a]$

The <code>-xipo\_archive</code> option enables the compiler to optimize object files that are passed to the linker with object files that were compiled with <code>-xipo</code> and that reside in the archive library (.a) before producing an executable. Any object files contained in the library that were optimized during the compilation are replaced with their optimized version.

*a* is one of the following:

TABLE B-26 The -xipo\_archive Flags

| Flag      | Meaning                                                                                                    |
|-----------|----------------------------------------------------------------------------------------------------|
| writeback | The compiler optimizes object files passed to the linker with object files compiled with -xipo that reside in the archive library (.a) before producing an executable. Any object files contained in the library that were optimized during the compilation are replaced with an optimized version. |
| readonly  | The compiler optimizes object files passed to the linker with object files compiled with <code>-xipo</code> that reside in the archive library (.a) before producing an executable.                                                                                                    |
| none      | There is no processing of archive files.                                                                                                    |

If you do not specify a setting for <code>-xipo\_archive</code>, the compiler sets it to <code>-xipo\_archive=none</code>.

# B.2.93 -xjobs=n

(SPARC) Specify the -xjobs option to set how many processes the compiler creates to complete its work. This option can reduce the build time on a multi-cpu machine. Currently, -xjobs works only with the -xipo option. When you specify -xjobs=n, the interprocedural optimizer uses n as the maximum number of code generator instances it can invoke to compile different files.

Generally, a safe value for n is 1.5 multiplied by the number of available processors. Using a value that is many times the number of available processors can degrade performance because of context switching overheads among spawned jobs. Also, using a very high number can exhaust the limits of system resources such as swap space.

You must always specify -xjobs with a value. Otherwise an error diagnostic is issued and compilation aborts.

Multiple instances of -xjobs on the command line override each other until the right-most instance is reached.

The following example compiles more quickly on a system with two processors than the same command without the -xjobs option.

example% cc -xipo -x04 -xjobs=3 t1.c t2.c t3.c

# B.2.94 $-xldscope=\{v\}$

Specify the -xldscope option to change the default linker scoping for the definition of extern symbols. Changing the default can result in faster and safer shared libraries because the implementation is better hidden.

*v* must be one of the following:

**TABLE B-27** The -xldscope Flags

| Flag     | Meaning                                                                                                    |
|----------|----------------------------------------------------------------------------------------------------|
| global   | Global linker scoping is the least restrictive linker scoping. All references to the symbol bind to the definition in the first dynamic module that defines the symbol. This linker scoping is the current linker scoping for extern symbols.                                                                                                    |
| symbolic | Symbolic linker scoping and is more restrictive than global linker scoping. All references to the symbol from within the dynamic module being linked bind to the symbol defined within the module. Outside of the module, the symbol appears as though it were global. This linker scoping corresponds to the linker option -Bsymbolic. See 1d(1) for more information on the linker. |
| hidden   | Hidden linker scoping is more restrictive than symbolic and global linker scoping. All references within a dynamic module bind to a definition within that module. The symbol will not be visible outside of the module.                                                                                                    |

If you do not specify -xldscope, the compiler assumes -xldscope=global. The compiler issues an error if you specify -xldscope without an argument. Multiple instances of this option on the command line override each other until the rightmost instance is reached.

If you intend to allow a client to override a function in a library, you must be sure that the function is not generated inline during the library build. The compiler inlines a function if you specify the function name with <code>-xinline</code>, if you compile at <code>-x04</code> or higher in which case inlining can happen automatically, if you use the inline specifier, if you use the inline pragma, or if you are using cross-file optimization.

For example, suppose library ABC has a default allocator function that can be used by library clients, and is also used internally in the library:

```
void* ABC_allocator(size_t size) { return malloc(size); }
```

If you build the library at -x04 or higher, the compiler inlines calls to ABC\_allocator that occur in library components. If a library client wants to replace ABC\_allocator with a customized version, the replacement will not occur in library components that called ABC\_allocator. The final program will include different versions of the function.

Library functions declared with the \_\_hidden or \_\_symbolic specifiers can be generated inline when building the library. They are not supposed to be overridden by clients. See Section 2.2, "Linker Scoping Specifiers" on page 2-3.

Library functions declared with the \_\_global specifier, should not be declared inline, and should be protected from inlining by use of the -xinline compiler option.

See also -xinline, -xO, -xcrossfile, #pragma inline

### B.2.95 -xlibmieee

Forces IEEE 754 style return values for math routines in exceptional cases. In such cases, no exception message is printed, and you should not rely on errno.

#### B.2.96 -xlibmil

Inlines some library routines for faster execution. This option selects the appropriate assembly language inline templates for the floating-point option and platform for your system.

-xlibmil inlines a function regardless of any specification of the function as part of the -xinline flag.

However, these substitutions can cause the setting of errno to become unreliable. If your program depends on the value of errno, avoid this option. See also Section 2.10, "The Value of errno" on page 2-23.

# B.2.97 -xlibmopt

Enables the compiler to use a library of optimized math routines. You must use default rounding mode by specifying -fround=nearest when you use this option.

The math routine library is optimized for performance and usually generates faster code. The results may be slightly different from those produced by the normal math library. If so, they usually differ in the last bit.

However, these substitutions can cause the setting of errno to become unreliable. If your program depends on the value of errno, avoid this option. See also Section 2.10, "The Value of errno" on page 2-23.

The order on the command line for this library option is not significant.

This option is set by the -fast option.

See also: -fast -xnolibmopt

## B.2.98 -xlic\_lib=sunperf

(SPARC) Links in the Sun-supplied performance libraries.

### B.2.99 -xlicinfo

Returns information about the licensing system. This option does not request compilation or check out a license.

# B.2.100 -xlinkopt[=level]

(SPARC) Instructs the compiler to perform link-time optimizations on relocatable object files. These optimizations are performed at link time by analyzing the object binary code. The object files are not rewritten but the resulting executable code may differ from the original object codes.

You must use -xlinkopt on at least some of the compilation commands for -xlinkopt to be useful at link time. The optimizer can still perform some limited optimizations on object binaries that are not compiled with -xlinkopt.

-xlinkopt optimizes code coming from static libraries that appear on the compiler command line, but it skips and does not optimize code coming from shared (dynamic) libraries that appear on the command line. You can also use -xlinkopt when you build shared libraries (compiling with -G).

*level* sets the level of optimizations performed, and must be 0, 1, or 2. The optimization levels are:

**TABLE B-28** The -xlinkopt Flags

| Flag | Behavior                                                                                                    |
|------|----------------------------------------------------------------------------------------------------|
| 0    | The post-optimizer is disabled. (This is the default.)                                                                             |
| 1    | Perform optimizations based on control flow analysis, including instruction cache coloring and branch optimizations, at link time. |
| 2    | Perform additional data flow analysis, including dead-code elimination and address computation simplification, at link time.       |

If you compile in separate steps, -xlinkopt must appear on both compile and link steps:

```
example% cc -c -xlinkopt a.c b.c
example% cc -o myprog -xlinkopt=2 a.o
```

For a complete list of all compiler options that must be specified at both compile time and at link time, see TABLE 2-2.

Note that the level parameter is only used when the compiler is linking. In the example above, the post-optimization level used is 2 even though the object binaries were compiled with an implied level of 1.

Specifying -xlinkopt without a level parameter implies -xlinkopt=1.

This option is most effective when you use it to compile the whole program, and with profile feedback. Profiling reveals the most and least used parts of the code and building directs the optimizer to focus its effort accordingly. This is particularly important with large applications where optimal placement of code performed at link time can reduce instruction cache misses. Typically, this compiles as follows:

```
example% cc -o progt -x05 -xprofile=collect:prog file.c example% progt example% cc -o prog -x05 -xprofile=use:prog -xlinkopt file.c
```

For details on using profile feedback, see Section B.2.125, "-xprofile=p" on page B-81.

You cannot use the link-time post-optimizer with the incremental linker, ild. -xlinkopt sets the default linker to be ld. If you enable the incremental linker explicitly with -xildon and also specify -xlinkopt, -xlinkopt is disabled.

Do not use the -zcompreloc linker option when you compile with -xlinkopt.

Note that compiling with this option increases link time slightly. Object file sizes also increase, but the size of the executable remains the same. Compiling with -xlinkopt and -g increases the size of the executable by including debugging information.

# B.2.101 -xloopinfo

(SPARC) Shows which loops are parallelized and which are not. Gives a short reason for not parallelizing a loop. The -xloopinfo option is valid only if -xautopar, or -xparallel, or -xexplicitpar is specified; otherwise, the compiler issues a warning.

To achieve faster execution, this option requires a multiprocessor system. On a single-processor system, the generated code usually runs slower.

#### B.2.102 -xM

Runs only the preprocessor on the named C programs, requesting that it generate makefile dependencies and send the result to the standard output (see make(1) for details about make files and dependencies).

For example:

```
#include <unistd.h>
void main(void)
{ }
```

generates this output:

```
e.o: e.c
e.o: /usr/include/unistd.h
e.o: /usr/include/sys/types.h
e.o: /usr/include/sys/machtypes.h
e.o: /usr/include/sys/select.h
e.o: /usr/include/sys/time.h
e.o: /usr/include/sys/types.h
e.o: /usr/include/sys/time.h
e.o: /usr/include/sys/unistd.h
```

#### B.2.103 -xM1

Collects dependencies like -xM, but excludes /usr/include files. For example:

```
more hello.c
#include<stdio.h>
main()
    (void)printf("hello\n");
}
cc -xM hello.c
hello.o: hello.c
hello.o: /usr/include/stdio.h
```

Compiling with -xM1 does not report header file dependencies:

```
cc -xM1 hello.c
hello.o: hello.c
```

-xM1 is not available under -Xs mode.

## B.2.104 -xMerge

Merges data segments into text segments. Data initialized in the object file produced by this compilation is read-only and (unless linked with 1d - N) is shared between processes.

# B.2.105 -xmaxopt[=v]

This command limits the level of pragma opt to the level specified. v is one of off, 1, 2, 3, 4, 5. The default value is -xmaxopt=off which causes pragma opt to be ignored. If you specify -xmaxopt without supplying an argument, that is the equivalent of specifying -xmaxopt=5.

If you specify both -x0 and -xmaxopt, the optimization level set with -x0 must not exceed the -xmaxopt value.

# B.2.106 -xmemalign=ab

(SPARC) Specify maximum assumed memory alignment and behavior of misaligned data accesses. There must be a value for both a (alignment) and b (behavior). a specifies the maximum assumed memory alignment and b specifies the behavior for misaligned memory accesses. The following table lists the alignment and behavior values for -xmemalign

TABLE B-29 The -xmemalign Alignment and Behavior Flags

| а |                                  | b |                                          |
|---|----------------------------------|---|------------------------------------------|
| 1 | Assume at most 1 byte alignment. | i | Interpret access and continue execution. |
| 2 | Assume at most 2 byte alignment. | s | Raise signal SIGBUS.                     |

 TABLE B-29
 The -xmemalign Alignment and Behavior Flags (Continued)

| а  |                                  | b |                                                                  |
|----|----------------------------------|---|------------------------------------------------------------------|
| 4  | Assume at most 4 byte alignment. | f | Raise signal SIGBUS for alignments less                          |
| 8  | Assume at most 8 byte alignment. |   | or equal to 4,0therwise interpret access and continue execution. |
| 16 | Assume at most 16 byte alignment |   |                                                                  |

You must specify -xmemalign whenever you want to link to an object file that was compiled with the value of b set to either i or f. For a complete list of all compiler options that must be specified at both compile time and at link time, see TABLE 2-2.

For memory accesses where the alignment is determinable at compile time, the compiler generates the appropriate load/store instruction sequence for that alignment of data.

For memory accesses where the alignment cannot be determined at compile time, the compiler must assume an alignment to generate the needed load/store sequence.

The -xmemalign option allows you to specify the maximum memory alignment of data to be assumed by the compiler in these indeterminable situations. It also specifies the error behavior to be followed at run time when a misaligned memory access does take place.

The following default values only apply when no -xmemalign option is present:

- -xmemalgin=8i for all v8 architectures.
- -xmemalign=8s for all v9 architrectures.

Here is the default when -xmemalign option is present but no value is given:

■ -xmemalign=1i for all -xarch values.

The following table shows how you can use -xmemalign to handle different alignment situations.

**TABLE B-30** Examples of -xmemalign

| Command       | Situation                                                                                 |
|---------------|-------------------------------------------------------------------------------------------|
| -xmemalign=1s | There are many misaligned accesses so trap handling is too slow.                          |
| -xmemalign=8i | There are occasional, intentional, misaligned accesses in code that is otherwise correct. |
| -xmemalign=8s | There should be no misaligned accesses in the program.                                    |
| -xmemalign=2s | You want to check for possible odd-byte accesses.                                         |
| -xmemalign=2i | You want to check for possible odd-byte access and you want the program to work.          |

# B.2.107 -xnativeconnect[=a[,a]...]

Use the -xnativeconnect option when you want to include interface information inside object files and subsequent shared libraries so that the shared library can interface with code written in the Java $^{\text{TM}}$  programming language (Java code). You must also include -xnativeconnect when you build the shared library with the cc -G command.

When you compile with -xnativeconnect, you are providing the maximum, external, visibility of the native code interfaces. The Native Connector Tool (NCT) enables the automatic generation of Java code and the Java<sup>TM</sup> Native Interface (JNI) code. Using -xnativeconnect with NCT can make functions in C shared libraries callable from Java code. For more information on how to use the NCT, see the online help.

a can be one of the following:

TABLE B-31 The -xnativeconnect Flags

| Flag            | Meaning                                                                                                    |
|-----------------|----------------------------------------------------------------------------------------------------|
| %all            | Generates all of the different data described under the individual options of -xnativeconnet.                                                                                                    |
| %none           | Generates none of the different data described under the individual options of $\mbox{-}\mbox{xnative}\mbox{connet}.$                                                                                                    |
| [no%]inlines    | Forces the generation of out-of-line instances of referenced inline functions. This provides the native connector with an externally visible way to call the inline functions. The normal inlining of these functions at call sites is unaffected |
| [no%]interfaces | Forces the generation of Binary Interface Descriptors (BIDS)                                                                                                    |

If you do not specify -xnativeconnect, the compiler sets the option to -xnativeconnect=%none. If you specify only -xnativeconnect, the compiler sets the option to -xnativeconnect=interfaces.

-xnativeconnect=interfaces forces the generation of Binary Interface Descriptors (BIDS).

### B.2.108 -xnolib

Does not link any libraries by default; that is, no -1 options are passed to 1d(1). Normally, the cc driver passes -1c to 1d.

When you use -xnolib, you have to pass all the -1 options yourself.

### B.2.109 -xnolibmil

Does not inline math library routines. Use it after the -fast option. For example:

```
% cc -fast -xnolibmil....
```

# B.2.110 -xnolibmopt

Prevents the use of an optimized math library by the compiler by turning off any previously specified -xlibmopt option. Use this option after -fast which enables use of the optimized math library by setting -xlibmopt:

```
% cc -fast -xnolibmopt ...
```

# B.2.111 -x0[1|2|3|4|5]

Optimizes the object code; note the uppercase letter O followed by the digit 1, 2, 3, 4, or 5. Generally, the higher the level of optimization, the better the run-time performance. However, higher optimization levels can result in longer compilation time and larger executable files.

In a few cases, -x02 might perform better than the others, and -x03 might outperform -x04. Try compiling with each level to see if you have one of these rare cases.

If the optimizer runs out of memory, it tries to recover by retrying the current procedure at a lower level of optimization and resumes subsequent procedures at the original level specified in the command-line option.

The default is no optimization. However, this is only possible if you do not specify an optimization level. If you specify an optimization level, there is no option for turning optimization off.

If you are trying to avoid setting an optimization level, be sure not to specify any option that implies an optimization level. For example, -fast is a macro option that sets optimization at -x05. All other options that imply an optimization level give a warning message that optimization has been set. The only way to compile without any optimization is to delete all options from the command line or make file that specify an optimization level.

If you use  $\neg g$  and the optimization level is  $\neg x \circ 3$  or lower, the compiler provides best-effort symbolic information with almost full optimization. Tail-call optimization and back-end inlining are disabled.

If you use -g and the optimization level is -x04 or higher, the compiler provides best-effort symbolic information with full optimization.

Debugging with -g does not suppress -xOn, but -xOn limits -g in certain ways. For example, the optimization options reduce the utility of debugging so that you cannot display variables from dbx, but you can still use the dbx where command to get a symbolic traceback. For more information, see "Debugging Optimized Code" in Chapter 1 of *Debugging a Program With* dbx.

If you specify both -x0 and -xmaxopt, the optimization level set with -x0 must not exceed the -xmaxopt value.

If you optimize at -x03 or -x04 with very large procedures (thousands of lines of code in the same procedure), the optimizer may require a large amount of virtual memory. In such cases, machine performance may degrade.

### B.2.111.1 Explanation of SPARC Optimizations

The following table describes how they operate on the SPARC platform.

**TABLE B-32** The -xO Flags on SPARC Platforms

| Flag | Meaning                                                                                                    |
|------|----------------------------------------------------------------------------------------------------|
| -x01 | Does basic local optimization (peephole).                                                                                                    |
| -x02 | Does basic local and global optimization. This is induction variable elimination, local and global common subexpression elimination, algebraic simplification, copy propagation, constant propagation, loop-invariant optimization, register allocation, basic block merging, tail recursion elimination, dead code elimination, tail call elimination, and complex expression expansion.  The -x02 level does not assign global, external, or indirect references or definitions to registers. It treats these references and definitions as if they were declared volatile. In general, the -x02 level results in minimum code size. |

**TABLE B-32** The -xO Flags on SPARC Platforms (Continued)

| Flag | Meaning                                                                                                    |
|------|----------------------------------------------------------------------------------------------------|
| -x03 | Performs like -x02, but also optimizes references or definitions for external variables. Loop unrolling and software pipelining are also performed. This level does not trace the effects of pointer assignments. When compiling either device drivers, or programs that modify external variables from within signal handlers, you may need to use the volatile type qualifier to protect the object from optimization. In general, the -x03 level results in increased code size. |
| -x04 | Performs like -x03, but also automatically inlines functions contained in the same file; this usually improves execution speed. If you want to control which functions are inlined, see Section B.2.90, "-xinline=list" on page B-51.  This level traces the effects of pointer assignments, and usually                                                                                                    |
|      | results in increased code size.                                                                                                    |
| -x05 | Attempts to generate the highest level of optimization. Uses optimization algorithms that take more compilation time or that do not have as high a certainty of improving execution time. Optimization at this level is more likely to improve performance if it is done with profile feedback. See Section B.2.125, "-xprofile=p" on page B-81.                                                                                                    |

#### B.2.111.2 Explanation of x86 Optimizations

The following table describes how the optimization levels work on the x86 platform.

**TABLE B-33** The -xO Flags on x86 Platforms

| Flag | Meaning                                                                                                    |
|------|----------------------------------------------------------------------------------------------------|
| -x01 | Preloads arguments from memory, cross-jumping (tail-merging), as well as the single pass of the default optimization.                                                                                                    |
| -x02 | Schedules both high- and low-level instructions and performs improved spill analysis, loop memory-reference elimination, register lifetime analysis, enhanced register allocation, and elimination of global common subexpressions. |

**TABLE B-33** The -xO Flags on x86 Platforms (Continued)

| Flag | Meaning                                                                                                    |
|------|----------------------------------------------------------------------------------------------------|
| -x03 | Performs loop strength reduction, induction variable elimination, as well as the optimization done by level 2.                                                                                                    |
| -x04 | Preforms automatic inlining of functions contained in the same file in addition to performing -x03 optimizations. This automatic inlining usually improves execution speed, but sometimes makes it worse. This level also frees the frame pointer register (ebp) for general purpose use. In general, this level results in increased code size.                   |
| -x05 | Generates the highest level of optimization. Uses optimization algorithms that take more compilation time or that do not have as high a certainty of improving execution time. Some of these include generating local calling convention entry points for exported functions, further optimizing spill code and adding analysis to improve instruction scheduling. |

On x86 at -x04 and above, and without -g, the C compiler may eliminate the frame pointer. This optimization makes it impossible for tools to walk back up the stack, yielding the following effects on tools, applications and libraries.

- Tools that dump the stack for postmortem diagnosis will not work.
- Debuggers (e.g adb, mdb, dbx) will not be able to dump the stack or directly pop stack frames.
- The dtrace performance analysis facility will be unable to collect information on any frames on the stack before the most recent frame missing the frame pointer.
- Posix pthread\_cancel will fail trying to find cleanup handlers.
- C++ exceptions cannot propagate through C functions.

The failures in C++ exceptions occur when a C function that has lost its frame pointer calls a C++ function that throws an exception through the C function. Such calls typically occur when a function accepts a function pointer (for example, qsort) or when a global function, such as malloc, is interposed upon.

The last two affects listed above may impact the correct operation of applications. Most application code will not encounter these problems. Libraries that are developed by using -x04, however, need documentation that details the restrictions of their usage by their clients.

For more information on debugging, see the *Debugging a Program With* dbx manual. For more information on optimization, see the *Program Performance Analysis Tools* manual.

See also -xldscope and -xmaxopt.

# B.2.112 -xopenmp[=i]

(SPARC) Use the -xopenmp option to enable explicit parallelization with OpenMP directives. The following table lists the values for i:

TABLE B-34 The -xopenmp Flags

| Flag     | Meaning                                                                                                    |
|----------|----------------------------------------------------------------------------------------------------|
| parallel | Enables recognition of OpenMP pragmas. The optimization level under -xopenmp=parallel is -x03. The compiler changes the optimization level to-x03 if necessary and issues a warning.                                                                                                    |
| noopt    | Enables recognition of OpenMP pragmas. The compiler does not raise the optimization level if it is lower than -O3.                                                                                                    |
|          | If you explicitly set the optimization lower than -O3, as in cc -O2 -xopenmp=noopt, the compiler issues an error. If you do not specify an optimization level with -xopenmp=noopt, the OpenMP pragmas are recognized, the program is parallelized accordingly, but no optimization is done.                                                |
| stubs    | Disables recognition of OpenMP pragmas, links to stub library routines and does not change the optimization level. Use this option if your application makes explicit calls to the OpenMP runtime library routines and you want to compile it to execute serially. The -xopenmp=stubs command also defines the _OPENMP preprocessor token. |
| none     | Does not enable recognition of OpenMP pragmas, makes no change<br>to the optimization level of your program, and does not predefine<br>any preprocessor tokens.                                                                                                    |

If you specify -xopenmp, but do not include a value, the compiler assumes -xopenmp=parallel. If you do not specify -xopenmp, the compiler assumes -xopenmp=none.

If you are debugging an OpenMP program with dbx, compile with -g and -xopenmp=noopt so you can breakpoint within parallel regions and display the contents of variables.

**Note** – Do not specify -xopenmp, with either -xexplicitpar, or -xparallel.

The default for -xopenmp might change in future releases. You can avoid warning messages by explicitly specifying an appropriate optimization.

If you use -xopenmp building any .so, you must use -xopenmp when linking the executable, and the compiler of the executable must not be any older than the compiler that built the .so with -xopenmp. This is especially important when you compile libraries that contain OpenMP directives. For a complete list of all compiler options that must be specified at both compile time and at link time, see TABLE 2-2.

For more information on how to compile a program that is OpenMP compliant, see Section 3.2, "Parallelizing for OpenMP" on page 3-2.

For information that is specific to the C implementation of OpenMP, see Appendix I.

For a complete summary of the OpenMP Fortran 95, C, and C++ application program interface (API) for building multiprocessing applications, see the *OpenMP API User's Guide*.

#### B.2.113 -xP

The compiler performs only syntax and semantic checking on the source file in order to print prototypes for all K&R C functions. This option does not produce any object or executable code. For example, specifying -xP with the following source file,

```
f()
{
}

main(argc,argv)
int argc;
char *argv[];
{
}
```

produces this output:

```
int f(void);
int main(int, char **);
```

# B.2.114 -xpagesize=n

(SPARC) Sets the preferred page size for the stack and the heap.

The n value must be one of the following: 8K, 64K, 512K, 4M, 32M, 256M, 2G, 16G, or default.

You must specify a valid page size for the Solaris operating system on the target platform, as returned by getpagesize(3C). If you do not specify a valid pagesize, the request is silently ignored at run-time. The Solaris operating system offers no guarantee that the page size request will be honored.

You can use pmap(1) or meminfo(2) to determine page size of the target platform.

The -xpagesize option has no effect unless you use it at compile time and at link time. For a complete list of all compiler options that must be specified at both compile time and at link time, see TABLE 2-2.

**Note** – This feature is not available on the Solaris 8 operating system. A program compiled with this option will not link on the Solaris 8 operating system.

If you specify -xpagesize=default, the Solaris operating system sets the page size.

Compiling with this option has the same effect as setting the LD\_PRELOAD environment variable to mpss.so.1 with the equivalent options, or running the Solaris 9 command ppgsz(1) with the equivalent options before running the program. See the Solaris 9 man pages for details.

This option is a macro for -xpagesize\_heap and -xpagesize\_stack. These two options accept the same arguments as -xpagesize: 8K, 64K, 512K, 4M, 32M, 256M, 2G, 16G, or default. You can set them both with the same value by specifying -xpagesize or you can specify them individually with different values.

#### B.2.115 -xpagesize\_heap=n

(SPARC) Set the page size in memory for the heap.

The value for *n* must be one of the following: 8K, 64K, 512K, 4M, 32M, 256M, 2G, 16G, or default. You must specify a valid page size for the Solaris operating system on the target platform, as returned by getpagesize(3C). If you do not specify a valid page size, the request is silently ignored at run-time.

You can use pmap(1) or meminfo(2) to determine page size at the target platform.

If you specify -xpagesize\_heap=default, the Solaris operating system sets the page size.

Compiling with this option has the same effect as setting the LD\_PRELOAD environment variable to mpss.so.1 with the equivalent options, or running the Solaris 9 command ppgsz(1) with the equivalent options before running the program. See the Solaris 9 man pages for details.

The -xpagesize\_heap option has no effect unless you use it at compile time and at link time. For a complete list of all compiler options that must be specified at both compile time and at link time, see TABLE 2-2.

**Note** – This feature is not available on the Solaris 8 operating system. A program compiled with this option will not link on the Solaris 8 operating system.

# B.2.116 -xpagesize\_stack=n

(SPARC) Set the page size in memory for the stack.

The value for n must be one of the following: 8K, 64K, 512K, 4M, 32M, 256M, 2G, 16G, or default. You must specify a valid page size for the Solaris operating system on the target platform, as returned by getpagesize(3C). If you do not specify a valid page size, the request is silently ignored at run-time. You can use pmap(1) or meminfo(2) to determine page size at the target platform.

If you specify -xpagesize\_stack=default, the Solaris operating system sets the page size.

Compiling with this option has the same effect as setting the LD\_PRELOAD environment variable to mpss.so.1 with the equivalent options, or running the Solaris 9 command ppgsz(1) with the equivalent options before running the program. See the Solaris 9 man pages for details.

The -xpagesize\_stack option has no effect unless you use it at compile time and at link time. For a complete list of all compiler options that must be specified at both compile time and at link time, see TABLE 2-2.

**Note** – This feature is not available on the Solaris 8 operating system. A program compiled with this option will not link on the Solaris 8 operating system.

# B.2.117 -xparallel

(SPARC) Parallelizes loops both automatically by the compiler and explicitly specified by the programmer. The -xparallel option is a macro, and is equivalent to specifying all three of -xautopar, -xdepend, and -xexplicitpar. With explicit parallelization of loops, there is a risk of producing incorrect results. If optimization is not at -x03 or higher, optimization is raised to -x03 and a warning is issued.

Avoid -xparallel if you do your own thread management. Do not use -xparallel if you are issuing -xopenmp. -xparallel sets -xexplicitpar which should not be used if you specify -xopenmp.

To get faster code, this option requires a multiprocessor system. On a single-processor system, the generated code usually runs slower.

If you compile and link in one step, -xparallel links with the microtasking library and the threads-safe C runtime library. If you compile and link in separate steps, and you compile with -xparallel, then link with -xparallel. For a complete list of all compiler options that must be specified at both compile time and at link time, see TABLE 2-2.

#### B.2.118 -xpch=v

This compiler option activates the precompiled-header feature. v can be auto, autofirst, collect: pch\_filename, or use: pch\_filename. You can take advantage of this feature through the -xpch (detailed in Section B.2.118, "-xpch=v" on page B-72) and -xpchstop (detailed in Section B.2.119, "-xpchstop=[file|<include>]" on page B-77) options in combination with the #pragma hdrstop directive (detailed under Section 2.8.7, "hdrstop" on page 2-13).

Use the -xpch option to create a precompiled-header file and improve your compilation time. The precompiled-header file is designed to reduce compile time for applications whose source files share a common set of include files containing a large amount of source code. A precompiled header works by collecting information about a sequence of header files from one source file, and then using that information when recompiling that source file, and when compiling other source files that have the same sequence of headers. The information that the compiler collects is stored in a precompiled-header file.

#### See Also:

- Section B.2.119, "-xpchstop=[file|<include>]" on page B-77.
- Section 2.8.7, "hdrstop" on page 2-13.

#### B.2.118.1 Creating a Precompiled-Header File Automatically

You can let the compiler generate the precompiled-header file for you automatically. Choose between one of the following two ways to do this. One way is for the compiler to create the precompiled-header file from the first include file it finds in the source file. The other way is for the compiler to select from the set of include files found in the source file starting with the first include file and extending through a

well- defined point that determines which include file is the last one. Use one of the following two flags to determine which method the compiler uses to automatically generate a precompiled header:

**TABLE B-35** The -xpch Flags

| Flag            | Meaning                                                                                                    |
|-----------------|----------------------------------------------------------------------------------------------------|
| -xpch=auto      | The contents of the precompiled-header file is based on the longest viable prefix (see the following section for an explanation of how a viable prefix is identified) that the compiler finds in the source file. This flag produces a precompiled header file that consists of the largest possible number of header files. |
| -xpch=autofirst | This flag produces a precompiled-header file that contains only the first header found in the source file.                                                                                                    |

### B.2.118.2 Creating a Precompiled-Header File Manually

If you decide to create your precompiled-header file manually, you must start by first using <code>-xpch</code>, and specifying the <code>collect</code> mode. The compilation command that specifies <code>-xpch=collect</code> must only specify one source file. In the following example, the <code>-xpch</code> option creates a precompiled-header file called <code>myheader.cpch</code> based on the source file <code>a.c</code>:

cc -xpch=collect:myheader a.c

A valid precompiled-header filename always has the suffix .cpch. When you specify *pch\_filename*, you can add the suffix or let the compiler add it for you. For example, if you specify cc -xpch=collect: foo a.c, the precompiled-header file is called foo.cpch.

# B.2.118.3 How the Compiler Handles an Existing Precompiled-Header File

If the compiler cannot use the precompiled-header file, under -xpch=auto and -xpch=autofirst, it generates a new precompiled-header file. If the compiler cannot use the precompiled-header file under -xpch=use, a warning is issued and the compilation is done using the real headers.

#### B.2.118.4 Directing the Compiler to Use a Specific Precompiled-Header File

You can also direct the compiler to use a specific precompiled header. Specify -xpch-use: pch\_filename to do this. You can specify any number of source files with the same sequence of include files as the source file that was used to create the precompiled-header file. For example, your command in use mode could look like this: cc -xpch=use:foo.cpch foo.c bar.c foobar.c.

You should only use an existing precompiled-header file if the following are true. If any of the following is not true, you should recreate the precompiled-header file:

- The compiler that you are using to access the precompiled-header file is the same as the compiler that created the precompiled-header file. A precompiled-header file created by one version of the compiler may not be usable by another version of the compiler.
- Except for the -xpch option, the compiler options you specify with -xpch=use must match the options that were specified when the precompiled-header file was created.
- The set of included headers you specify with -xpch=use is identical to the set of headers that were specified when the precompile header was created.
- The contents of the included headers that you specify with -xpch=use is identical to the contents of the included headers that were specified when the precompiled header was created.
- The current directory (that is, the directory in which the compilation is occurring and attempting to use a given precompiled-header file) is the same as the directory in which the precompiled-header file was created.
- The initial sequence of pre-processing directives, including #include directives, in the file you specified with -xpch=collect are the same as the sequence of pre-processing directives in the files you specify with -xpch=use.

#### B.2.118.5 The Viable Prefix

In order to share a precompiled-header file across multiple source files, those source files must share a common set of include files as their initial sequence of tokens. A token is a keyword, name or punctuation mark. Comments and code that is excluded by #if directives are not recognized by the compiler as tokens. This initial sequence of tokens is known as the viable prefix. In other words, the viable prefix is the top portion of the source file that is common to all source files. The compiler uses this viable prefix as the basis for creating a precompiled-header file and thereby determining which header files from the source are pre-compiled.

The viable prefix that the compiler finds during the current compilation must match the viable prefix that it used to create the precompiled-header file. In other words, viable prefix must be interpreted consistently across all the source files that use the same precompiled-header file.

The viable prefix of a source file can only be comprised of comments and any of the following pre-processor directives:

```
#include
#if/ifdef/ifndef/else/elif/endif
#define/undef
#ident (if identical, passed through as is)
#pragma (if identical)
```

Any of these may reference macros. The #else, #elif, and #endif directives must match within the viable prefix. Comments are ignored.

The compiler determines the end point of the viable prefix automatically when you specify -xpch=auto or -xpch=autofirst and is defined as follows. For -xpch=collect or -xpch=use, the viable prefix ends with a #pragma hdrstop.

- The first declaration/definition statement
- The first #line directive
- A #pragma hdrstop directive
- After the named include file if you specify -xpch=auto and -xpchstop
- The first include file if you specify -xpch=autofirst

**Note** – An end point within a conditional statement generates a warning and disables the automatic creation of a precompiled-header file. Also, if you specify both the #pragma hdrstop and the -xpchstop option, then the compiler uses the earlier of the two stop points to terminate the viable prefix.

Within the viable prefix of each file that shares a precompiled-header file, each corresponding #define and #undef directive must reference the same symbol (in the case of #define, each one must reference the same value). Their order of appearance within each viable prefix must be the same as well. Each corresponding pragma must also be the same and appear in the same order across all the files sharing a precompiled header.

### B.2.118.6 Screening a Header File for Problems

What makes a header file precompilable? A header file is precompilable when it is interpreted consistently across different source files. Specifically, when it contains only complete declarations. That is, a declaration in any one file must stand alone as

a valid declaration. Incomplete type declarations, such as struct S;, are valid declarations. The complete type declaration can appear in some other file. Consider these example header files:

```
file a.h
struct S {
#include "x.h" /* not allowed */
};
file b.h
struct T; // ok, complete declaration
struct S {
   int i;
[end of file, continued in another file] /* not allowed*/
```

A header file that is incorporated into a precompiled-header file must not violate the following. The results of compiling a program that violates any of these constraints is undefined.

- The header file must not use \_\_DATE\_\_ and \_\_TIME\_\_.
- The header file must not contain #pragma hdrstop.

#### B.2.118.7 The Precompiled-Header File Cache

When the compiler creates a precompiled-header file automatically, the compiler writes it to the SunWS\_cache directory. This directory always resides in the location where the object file is created. Updates to the file are preformed under a lock so that it works properly under dmake.

If you need to force the compiler to rebuild automatically-generated precompiled-header files, you can clear the precompiled-header file cache-directory with the CCadmin tool. See the CCadmin(1) man page for more information.

#### B.2.118.8 Warnings

- Do not specify conflicting -xpch flags on the command line. For example, specifying both -xpch=collect and -xpch=auto, or specifying both -xpch=autofirst with -xpchstop=<include> generates an error.
- If you specify -xpch=autofirst or you specify -xpch=auto without -xpchstop, any declaration, definition, or #line directive that appears prior to the first include file, or appears prior to the include file that is specified with -xpchstop for -xpch=auto, generates a warning and disables the automatic generation of the precompiled-header file.

■ A #pragma hdrstop before the first include file under -xpch=autofirst or -xpch=auto disables the automatic generation of the precompiled-header file.

### B.2.118.9 Precompiled-Header File Dependencies and make Files

The compiler generates dependency information for precompiled-header files when you specify -xpch=collect. You need to create the appropriate rules in your make files to take advantage of these dependencies. Consider this sample make file:

These make rules, along with the dependencies generated by the compiler, force a manually created precompiled-header file to be recreated if any source file you used with -xpch=collect, or any of the headers that are part of the precompiled-header file, have changed. This prevents the use of an out of date precompiled-header file.

You do not have to create any additional make rules in your makefiles for -xpch=auto or -xpch=autofirst.

# B.2.119 -xpchstop=[file | <include>]

Use the <code>-xpchstop=file</code> option to specify the last include file of the viable prefix for the precompiled-header file. Using <code>-xpchstop</code> on the command line is equivalent to placing a hdrstop pragma after the first include-directive that references <code>file</code> in each of the source files that you specify with the <code>cc</code> command.

Use -xpchstop=<include> with -xpch-auto to create a precompiled-header file that is based on header files up through and including <include>. This flag overrides the default -xpch=auto behavior of using all header files that are contained in the entire viable prefix.

In the following example, the -xpchstop option specifies that the viable prefix for the precompiled-header file ends with the include of projectheader.h. Therefore, privateheader.h is not a part of the viable prefix.

```
example% cat a.c
     #include <stdio.h>
     #include <strings.h>
     #include "projectheader.h"
     #include "privateheader.h"
example% cc -xpch=collect:foo.cpch a.c -xpchstop=projectheader.h
```

See also -xpch.

#### B.2.120 -xpentium

(*Intel*) Generates code for the Pentium processor.

#### B.2.121 -xpq

Prepares the object code to collect data for profiling with gprof(1). It invokes a runtime recording mechanism that produces a gmon.out file at normal termination.

#### B.2.122 -xprefetch[=val[,val]]

(SPARC) Enable prefetch instructions on those architectures that support prefetch, such as UltraSPARC II. (-xarch=v8plus, v9plusa, v9, or v9a)

Explicit prefetching should only be used under special circumstances that are supported by measurements.

val must be one of the following:

TABLE B-36 The -xprefetch Flags

| Flag          | Meaning                                                                                                    |
|---------------|----------------------------------------------------------------------------------------------------|
| latx:factor   | Adjust the compiler's assumed prefetch-to-load and prefetch-to-store latencies by the specified factor. You can only combine this flag with -xprefetch=auto. See Section B.2.122.1, "Prefetch Latency Ratio" on page B-79 |
| [no%]auto     | [Disable] Enable automatic generation of prefetch instructions                                                                                                    |
| [no%]explicit | [Disable] Enable explicit prefetch macros                                                                                                    |
| yes           | Obsolete - do not use. Use -xprefetch=auto, explicit instead.                                                                                                    |
| no            | Obsolete - do not use. Use -xprefetch=no%auto,no%explicit instead.                                                                                                    |

The default for -xprefetch has changed and is now

-xprefetch=auto, explicit. This change adversely affects applications that have essentially non-linear memory access patterns. To disable the change, specify -xprefetch=no%auto, no%explicit.

The sun\_prefetch.h header file provides the macros that you can use to specify explicit prefetch instructions. The prefetches are approximately at the place in the executable that corresponds to where the macros appear.

### B.2.122.1 Prefetch Latency Ratio

The prefetch latency is the hardware delay between the execution of a prefetch instruction and the time the data being prefetched is available in the cache.

The factor must be a positive number of the form n.n.

The compiler assumes a prefetch latency value when determining how far apart to place a prefetch instruction and the load or store instruction that uses the prefetched data. The assumed latency between a prefetch and a load may not be the same as the assumed latency between a prefetch and a store.

The compiler tunes the prefetch mechanism for optimal performance across a wide range of machines and applications. This tuning may not always be optimal. For memory-intensive applications, especially applications intended to run on large multiprocessors, you may be able to obtain better performance by increasing the prefetch latency values. To increase the values, use a factor that is greater than 1 (one). A value between .5 and 2.0 will most likely pro vide the maximum performance.

For applications with datasets that reside entirely within the external cache, you may be able to obtain better performance by decreasing the prefetch latency values. To decrease the values, use a factor that is less than one.

To use the latx:factor suboption, start with a factor value near 1.0 and run performance tests against the application. Then increase or decrease the factor, as appropriate, and run the performance tests again. Continue adjusting the factor and running the performance tests until you achieve optimum performance. When you increase or decrease the factor in small steps, you will see no performance difference for a few steps, then a sudden difference, then it will level off again.

## B.2.123 -xprefetch\_auto\_type=a

(SPARC) Where a is [no%] indirect\_array\_access.

Use this option to determine whether or not the compiler generates indirect prefetches for the loops indicated by the option <code>-xprefetch\_level</code> in the same fashion the prefetches for direct memory accesses are generated.

If you do not specify a setting for -xprefetch\_auto\_type, the compiler sets it to -xprefetch\_auto\_type=no%indirect\_array\_access.

Options such as <code>-xalias\_level</code> can affect the aggressiveness of computing the indirect prefetch candidates and therefore the aggressiveness of the automatic indirect prefetch insertion due to better memory alias disambiguation information.

# B.2.124 -xprefetch level=l

(SPARC) Use the -xprefetch\_level option to control the aggressiveness of automatic insertion of prefetch instructions as determined with -xprefetch=auto. *l* must be 1, 2, or 3. The compiler becomes more aggressive, or in other words, introduces more prefetches with each, higher, level of -xprefetch\_level.

The appropriate value for the -xprefetch\_level depends on the number of cache misses the application may have. Higher -xprefetch\_level values have the potential to improve the performance of applications.

This option is effective only when it is compiled with -xprefetch=auto, with optimization level 3 or greater, and generate code for a platform that supports prefetch (v8plus, v8plusa, v9, v9a, v9b, generic64, native64).

-xprefetch\_level=1 enables automatic generation of prefetch instructions.

-xprefetch\_level=2 enables additional generation beyond level 1 and

-xprefetch\_level=3 enables additional generation beyond level 2.

The default is -xprefetch\_level=1 when you specify -xprefetch=auto.

# B.2.125 -xprofile=p

Use this option to collect and save execution-frequency data so you can then use the data in subsequent runs to improve performance. This option is only valid when you specify optimization at level -x02 or above.

You must specify -xprofile at compile time as well as link time. For a complete list of all compiler options that must be specified at both compile time and at link time, see TABLE 2-2.

Compiling with high optimization levels (for example -x05) is enhanced by providing the compiler with runtime-performance feedback. In order to produce runtime-performance feedback, you must compile with -xprofile=collect, run the executable against a typical data set, and then recompile at the highest optimization level and with -xprofile=use.

Profile collection is safe for multithreaded applications. That is, profiling a program that does its own multitasking ( -mt ) produces accurate results.

p must be collect[:name], use[:name], or tcov.

■ collect[:name]

Collects and saves execution-frequency data for later use by the optimizer with -xprofile=use. The compiler generates code to measure statement execution-frequency.

The *name* is the name of the program that is being analyzed. This name is optional. If *name* is not specified, a .out is assumed to be the name of the executable.

You can set the environment variables SUN\_PROFDATA and SUN\_PROFDATA\_DIR to control where a program compiled with -xprofile=collect stores the profile data. If set, the -xprofile=collect data is written to SUN\_PROFDATA\_DIR/SUN\_PROFDATA.

These environment variables similarly control the path and names of the profile data files written by toov, as described in the tcov(1) man page.

If these environment variables are not set, the profile data is written to <code>name.profile/feedback</code> in the current directory, where <code>name</code> is the name of the executable or the name specified in the <code>-xprofile=collect:name</code> flag. <code>-xprofile</code> does not append <code>.profile</code> to <code>name</code> if <code>name</code> already ends in <code>.profile</code>. If you run the program several times, the executions-frequency data accumulates in the <code>feedback</code> file; that is, output from prior executions is not lost.

If you are compiling and linking in separate steps, make sure that any object files compiled with -xprofile=collect are also linked with -xprofile=collect.

#### ■ use[:name]

The program is optimized by using the execution-frequency data generated and saved in the feedback files from a previous execution of the program that was compiled with -xprofile=collect.

The *name* is the name of the program that is being analyzed. This name is optional. If *name* is not specified, a . out is assumed to be the name of the executable.

Except for the -xprofile option which changes from -xprofile=collect to -xprofile=use, the source files and other compiler options must be exactly the same as those used for the compilation that created the compiled program which in turn generated the feedback file. The same version of the compiler must be used for both the collect build and the use build as well. If compiled with -xprofile=collect:name, the same program name name must appear in the optimizing compilation: -xprofile=use:name.

The association between an object file and its profile data is based on the UNIX pathname of the object file when it is compiled with -xprofile=collect. In some circumstances, the compiler will not associate an object file with its profile data: the object file has no profile data because it was not previously compiled with -xprofile=collect, the object file is not linked in a program with -xprofile=collect, the program has never been executed.

The compiler can also become confused if an object file was previously compiled in a different directory with <code>-xprofile=collect</code> and this object file shares a common basename with other object files compiled with <code>-xprofile=collect</code> but they cannot be uniquely identified by the names of their containing directories. In this case, even if the object file has profile data, the compiler will not be able to find it in the feedback directory when the object file is recompiled with <code>-xprofile=use</code>.

All of these situations cause the compiler to lose the association between an object file and its profile data. Therefore, if an object file has profile data but the compiler is unable to associate it with the object file's pathname when you specify <code>-xprofile=use</code>, use the <code>-xprofile\_pathmap</code> option to identify correct directory. See Section B.2.127, "<code>-xprofile\_pathmap</code>" on page B-84.

#### ■ tcov

Basic block coverage analysis using "new" style tcov.

The -xprofile=tcov option is the new style of basic block profiling for tcov. It has similar functionality to the -xa option, but correctly collects data for programs that have source code in header files. See Section B.2.64, "-xa" on page B-26 for information on the old style of profiling, the tcov(1) man page, and *Program Performance Analysis Tools* for more details.

Code instrumentation is performed similarly to that of the -xa option, but .d files are no longer generated. Instead, a single file is generated, the name of which is based on the final executable. For example, if the program is run out of /foo/bar/myprog.profile, the data file is stored in /foo/bar/myprog.profile/myprog.tcovd.

The -xprofile=tcov and the -xa options are compatible in a single executable. That is, you can link a program that contains some files that have been compiled with -xprofile=tcov, and others with -xa. You cannot compile a single file with both options.

When running tcov, you must pass it the -x option to make it use the new style of data. If not, tcov uses the old .d files, if any, by default for data, and produces unexpected output.

Unlike the -xa option, the TCOVDIR environment variable has no effect at compile-time. However, its value is used at program runtime. See tcov(1) and *Program Performance Analysis Tools* for more details.

**Note** – tcov's code coverage report can be unreliable if there is inlining of routines due to -x04 or -xinline.

When you use -xprofile=collect to compile a program for profile collection and -xprofile=use to compile a program for profile feedback, the source files and compiler options other than -xprofile=collect and -xprofile=use must be identical in both compilations.

The profile feedback directory names specified by the -xprofile=use:name option are accumulated from all instances of the option in a single invocation of the compiler. For example, assume that profile directories a.profile, b.profile and c.profile are created as a result of executing profiled binaries named a, b, and c respectively.

```
cc -O -c foo.c -xprofile=use:a -xprofile=use:b -xprofile=use:c
```

All three profile directories are used. Any valid profile feedback data pertaining to a particular object file is accumulated from the specified feedback directories when the object file is compiled.

If both -xprofile=collect and -xprofile=use are specified in the same command line, the rightmost -xprofile option in the command line is applied as follows:

■ If the rightmost -xprofile option is -xprofile=use, all profile feedback directory names specified by the -xprofile=use options are used for feedback-directed optimization, and the previous -xprofile=collect options are ignored.

■ If the right-most -xprofile option is -xprofile=collect, all profile feedback directory names specified by -xprofile=use options are ignored, and instrumentation for profile generation is enabled.

See also: -xhwcprof, -xprofile ircache, -xprofile pathmap

#### B.2.126 -xprofile\_ircache[=path]

(SPARC) Use -xprofile\_ircache[=path] with -xprofile=collect|use to improve compilation time during the use phase by reusing compilation data saved from the collect phase.

With large programs, compilation time in the use phase can improve significantly because the intermediate data is saved. Note that the saved data could increase disk space requirements considerably.

When you use -xprofile\_ircache[=path], path overrides the location where the cached files are saved. By default, these files are saved in the same directory as the object file. Specifying a path is useful when the collect and use phases happen in two different directories. Here's a typical sequence of commands:

```
example% cc -x05 -xprofile=collect -xprofile_ircache t1.c t2.c
example% a.out // run collects feedback data
example% cc -x05 -xprofile=use -xprofile_ircache t1.c t2.c
```

#### B.2.127 -xprofile\_pathmap

(SPARC) Use the -xprofile\_pathmap=collect\_prefix:use\_prefix option when you are also specifying the -xprofile=use command. Use -xprofile\_pathmap when both of the following are true and the compiler is unable to find profile data for an object file that is compiled with -xprofile=use.

- You are compiling the object file with -xprofile=use in a directory that is different from the directory in which the object file was previously compiled with -xprofile=collect.
- Your object files share a common basename in the profile but are distinguished from each other by their location in different directories.

The *collect-prefix* is the prefix of the UNIX pathname of a directory tree in which object files were compiled using -xprofile=collect.

The *use-prefix* is the prefix of the UNIX pathname of a directory tree in which object files are to be compiled using -xprofile=use.

If you specify multiple instances of <code>-xprofile\_pathmap</code>, the compiler processes them in the order of their occurrence. Each <code>use-prefix</code> specified by an instance of <code>-xprofile\_pathmap</code> is compared with the object file pathname until either a matching <code>use-prefix</code> is identified or the last specified <code>use-prefix</code> is found not to match the object file pathname.

### B.2.128 -xreduction

(SPARC) Turns on reduction recognition during automatic parallelization. -xreduction must be specified with -xautopar, or -xparallel otherwise the compiler issues a warning.

When reduction recognition is enabled, the compiler parallelizes reductions such as *dot* products, maximum and minimum finding. These reductions yield different roundoffs than obtained by unparallelized code.

# B.2.129 -xregs=r[,r...]

(SPARC) Specifies the usage of registers for the generated code.

r is a comma-separated list that consists of one or more of the following: [no%]appl, [no%]float.

Example: -xregs=appl,no%float

 TABLE B-37
 The -xregs Flags

| Flag       | Meaning                                                                                                    |
|------------|----------------------------------------------------------------------------------------------------|
| [no%]appl  | [Does not] Allow the compiler to generate code using the application registers as scratch registers. The application registers are:                                                                                                    |
|            | g2, g3, g4 (v8a, v8, v8plus, v8plusa, v8plusb)                                                                                                    |
|            | g2, g3 (v9, v9a, v9b)                                                                                                    |
|            | It is strongly recommended that all system software and libraries be compiled using <code>-xreg=no%appl</code> . System software (including shared libraries) must preserve these registers' values for the application. Their use is intended to be controlled by the compilation system and must be consistent throughout the application.                                                             |
|            | For more information on SPARC instruction sets, see Section B.2.66, "-xarch=isa" on page B-28.                                                                                                    |
|            | In the SPARC ABI, these registers are described as <i>application</i> registers. Using these registers can increase performance because fewer load and store instructions are needed. However, such use can conflict with some old library programs written in assembly code.                                                                                                    |
| [no%]float | [Does not] Allow the compiler to generate code by using the floating-point registers as scratch registers for integer values. Use of floating-point values may use these registers regardless of this option. If you want your code to be free of all references to floating point registers, you need to use -xregs=no%float and also make sure your code does not use floating point types in any way. |

The default is -xregs=appl, float.

It is strongly recommended that you compile code intended for shared libraries that will link with applications, with -xregs=no%appl, float. At the very least, the shared library should explicitly document how it uses the application registers so that applications linking with those libraries know how to cope with the issue.

For example, an application using the registers in some global sense (such as using a register to point to some critical data structure) would need to know exactly how a library with code compiled without -xregs=no%appl is using the application registers in order to safely link with that library.

# B.2.130 -xrestrict[=f]

(SPARC) Treats pointer-valued function parameters as restricted pointers .f is %all, %none, or a comma-separated list of one or more function names:  $\{\text{%all} \mid \text{%none} \mid fn[.fn...]\}.$ 

If a function list is specified with this option, pointer parameters in the specified functions are treated as restricted; if -xrestrict=%all is specified, all pointer parameters in the entire C file are treated as restricted. Refer to Section 3.8.2, "Restricted Pointers" on page 3-21, for more information.

This command-line option can be used on its own, but it is best used with optimization. For example, the command:

```
%cc -x03 -xrestrict=%all prog.c
```

treats all pointer parameters in the file prog.c as restricted pointers. The command:

```
%cc -x03 -xrestrict=agc prog.c
```

treats all pointer parameters in the function agc in the file prog.c as restricted pointers.

The default is %none; specifying -xrestrict is equivalent to specifying -xrestrict=%all.

### B.2.131 - xs

Allows debugging by dbx without object files.

This option causes all the debug information to be copied into the executable. This has little impact on dbx performance or the run-time performance of the program, but it does take more disk space.

### B.2.132 -xsafe=mem

(SPARC) Allows the compiler to assume no memory-based traps occur.

This option grants permission to use the speculative load instruction on V9 machines. It is only effective when you specify -x05 optimization and -xarch=v8plus|v8plusa|v9|v9a.

**Note** – Because non-faulting loads do not cause a trap when a fault such as address misalignment or segmentation violation occurs, you should use this option only for programs in which such faults cannot occur. Because few programs incur memory-based traps, you can safely use this option for most programs. Do not use this option for programs that explicitly depend on memory-based traps to handle exceptional conditions.

### B.2.133 -xsb

Use this option to generates extra symbol table information for the Source Browser. This option is not valid with the -Xs mode of the compiler.

If you are compiling and linking in separate steps, be sure to specify -xsb in both the compile step and the link step otherwise you will see error messages from the linker. For a complete list of all compiler options that must be specified at both compile time and at link time, see TABLE 2-2.

If you do not use -xsb to link objects that were compiled with -xsb, you limit the source browser data to those references used by the executable that was created with the link step. Also, if you do not specify -xsb in separate compile and link steps, some symbol references in the source browser database may be lost.

By including -xsb in both the compile step and the separate link step, you ensure that all symbol references in both objects are visible to the source browser when the objects are compiled in different ways in the same directory and linked with different executables.

### B.2.134 -xsbfast

Creates the database for the Source Browser. Does not compile source into an object file. This option is not valid with the -Xs mode of the compiler.

# B.2.135 -xsfpconst

Represents unsuffixed floating-point constants as single precision, instead of the default mode of double precision. Not valid with -Xc.

#### B.2.136 -xspace

Does no optimizations or parallelization of loops that increase code size.

Example: The compiler will not unroll loops or parallelize loops if it increases code size.

#### B.2.137 -xstrconst

Inserts string literals into the read-only data section of the text segment instead of the default data segment. Duplicate strings will be eliminated and the remaining copy shared amongst references in the code.

#### B.2.138 -xtarget=t

Specifies the target system for instruction set and optimization.

The value of t must be one of the following: native, generic, system-name (SPARC, x86).

The -xtarget option is a macro that permits a quick and easy specification of the -xarch, -xchip, and -xcache combinations that occur on real systems. The only meaning of -xtarget is in its expansion.

TABLE B-38 The -xtarget Flags

| Flag        | Meaning                                                                                                    |
|-------------|----------------------------------------------------------------------------------------------------|
| native      | Gets the best performance on the host system.  The compiler generates code for the best performance on the host system.  It determines the available architecture, chip, and cache properties of the machine on which the compiler is running. |
| generic     | Gets the best performance for generic architecture, chip, and cache.  The compiler expands -xtarget=generic to: -xarch=generic -xchip=generic -xcache=generic  This is the default value.                                                      |
| system-name | Gets the best performance for the specified system.<br>You select a system name from TABLE B-39 that lists the mnemonic encodings of the actual system name and numbers.                                                                       |

The performance of some programs may benefit by providing the compiler with an accurate description of the target computer hardware. When program performance is critical, the proper specification of the target hardware could be very important.

This is especially true when running on the newer SPARC processors. However, for most programs and older SPARC processors, the performance gain is negligible and a generic specification is sufficient.

Each specific value for -xtarget expands into a specific set of values for the -xarch, -xchip, and -xcache options. Use the fpversion(1) command to determine the expansion of -xtarget=native on a running system. See TABLE B-39 for the values.

For example, -xtarget=sun4/15 is equivalent to: -xarch=v8a -xchip=micro -xcache=2/16/1.

**Note** – The expansion of -xtarget for a specific host platform might not result in the same -xarch, -xchip, or -xcache settings as -xtarget=native when compiling on that platform.

 TABLE B-39
 The -xtarget Expansions on SPARC

| -xtarget=  | -xarch  | -xchip  | -xcache           |
|------------|---------|---------|-------------------|
| generic    | generic | generic | generic           |
| cs6400     | v8      | super   | 16/32/4:2048/64/1 |
| entr150    | v8      | ultra   | 16/32/1:512/64/1  |
| entr2      | v8plusa | ultra   | 16/32/1:512/64/1  |
| entr2/1170 | v8plusa | ultra   | 16/32/1:512/64/1  |
| entr2/1200 | v8plusa | ultra   | 16/32/1:512/64/1  |
| entr2/2170 | v8plusa | ultra   | 16/32/1:512/64/1  |
| entr2/2200 | v8plusa | ultra   | 16/32/1:512/64/1  |
| entr3000   | v8plusa | ultra   | 16/32/1:512/64/1  |
| entr4000   | v8plusa | ultra   | 16/32/1:512/64/1  |
| entr5000   | v8plusa | ultra   | 16/32/1:512/64/1  |
| entr6000   | v8plusa | ultra   | 16/32/1:512/64/1  |
| sc2000     | v8      | super   | 16/32/4:2048/64/1 |
| solb6      | v8      | super   | 16/32/4:1024/32/1 |
| ss10       | v8      | super   | 16/32/4           |
| ss10/20    | v8      | super   | 16/32/4           |
| ss10/30    | v8      | super   | 16/32/4           |
| ss10/40    | v8      | super   | 16/32/4           |

 $\textbf{TABLE B-39} \quad \textbf{The -xtarget Expansions on SPARC (} \textit{Continued)}$ 

| -xtarget= | -xarch | -xchip | -xcache           |
|-----------|--------|--------|-------------------|
| ss10/402  | v8     | super  | 16/32/4           |
| ss10/41   | v8     | super  | 16/32/4:1024/32/1 |
| ss10/412  | v8     | super  | 16/32/4:1024/32/1 |
| ss10/50   | v8     | super  | 16/32/4           |
| ss10/51   | v8     | super  | 16/32/4:1024/32/1 |
| ss10/512  | v8     | super  | 16/32/4:1024/32/1 |
| ss10/514  | v8     | super  | 16/32/4:1024/32/1 |
| ss10/61   | v8     | super  | 16/32/4:1024/32/1 |
| ss10/612  | v8     | super  | 16/32/4:1024/32/1 |
| ss10/71   | v8     | super2 | 16/32/4:1024/32/1 |
| ss10/712  | v8     | super2 | 16/32/4:1024/32/1 |
| ss10/hs11 | v8     | hyper  | 256/64/1          |
| ss10/hs12 | v8     | hyper  | 256/64/1          |
| ss10/hs14 | v8     | hyper  | 256/64/1          |
| ss10/hs21 | v8     | hyper  | 256/64/1          |
| ss10/hs22 | v8     | hyper  | 256/64/1          |
| ss1000    | v8     | super  | 16/32/4:1024/32/1 |
| ss20      | v8     | super  | 16/32/4:1024/32/1 |
| ss20/151  | v8     | hyper  | 512/64/1          |
| ss20/152  | v8     | hyper  | 512/64/1          |
| ss20/50   | v8     | super  | 16/32/4           |
| ss20/502  | v8     | super  | 16/32/4           |
| ss20/51   | v8     | super  | 16/32/4:1024/32/1 |
| ss20/512  | v8     | super  | 16/32/4:1024/32/1 |
| ss20/514  | v8     | super  | 16/32/4:1024/32/1 |
| ss20/61   | v8     | super  | 16/32/4:1024/32/1 |
| ss20/612  | v8     | super  | 16/32/4:1024/32/1 |
| ss20/71   | v8     | super2 | 16/32/4:1024/32/1 |
| ss20/712  | v8     | super2 | 16/32/4:1024/32/1 |
| ss20/hs11 | v8     | hyper  | 256/64/1          |

 TABLE B-39
 The -xtarget Expansions on SPARC (Continued)

| -xtarget=   | -xarch  | -xchip | -xcache           |
|-------------|---------|--------|-------------------|
| ss20/hs12   | v8      | hyper  | 256/64/1          |
| ss20/hs14   | v8      | hyper  | 256/64/1          |
| ss20/hs21   | v8      | hyper  | 256/64/1          |
| ss20/hs22   | v8      | hyper  | 256/64/1          |
| ss4         | v8a     | micro2 | 8/16/1            |
| ss4/110     | v8a     | micro2 | 8/16/1            |
| ss4/85      | v8a     | micro2 | 8/16/1            |
| ss5         | v8a     | micro2 | 8/16/1            |
| ss5/110     | v8a     | micro2 | 8/16/1            |
| ss5/85      | v8a     | micro2 | 8/16/1            |
| ss600/41    | v8      | super  | 16/32/4:1024/32/1 |
| ss600/412   | v8      | super  | 16/32/4:1024/32/1 |
| ss600/51    | v8      | super  | 16/32/4:1024/32/1 |
| ss600/512   | v8      | super  | 16/32/4:1024/32/1 |
| ss600/514   | v8      | super  | 16/32/4:1024/32/1 |
| ss600/61    | v8      | super  | 16/32/4:1024/32/1 |
| ss600/612   | v8      | super  | 16/32/4:1024/32/1 |
| sslc        | v8a     | micro  | 2/16/1            |
| sslx        | v8a     | micro  | 2/16/1            |
| sslx2       | v8a     | micro2 | 8/16/1            |
| ssvyger     | v8a     | micro2 | 8/16/1            |
| sun4/15     | v8a     | micro  | 2/16/1            |
| sun4/30     | v8a     | micro  | 2/16/1            |
| ultra       | v8plusa | ultra  | 16/32/1:512/64/1  |
| ultra1/140  | v8plusa | ultra  | 16/32/1:512/64/1  |
| ultra1/170  | v8plusa | ultra  | 16/32/1:512/64/1  |
| ultra1/200  | v8plusa | ultra  | 16/32/1:512/64/1  |
| ultra2      | v8plusa | ultra2 | 16/32/1:512/64/1  |
| ultra2/1170 | v8plusa | ultra  | 16/32/1:512/64/1  |
| ultra2/1200 | v8plusa | ultra  | 16/32/1:1024/64/1 |

 TABLE B-39
 The -xtarget Expansions on SPARC (Continued)

| -xtarget=   | -xarch  | -xchip   | -xcache            |
|-------------|---------|----------|--------------------|
| ultra2/1300 | v8plusa | ultra2   | 16/32/1:2048/64/1  |
| ultra2/2170 | v8plusa | ultra    | 16/32/1:512/64/1   |
| ultra2/2200 | v8plusa | ultra    | 16/32/1:1024/64/1  |
| ultra2/2300 | v8plusa | ultra2   | 16/32/1:2048/64/1  |
| ultra2e     | v8plusa | ultra2e  | 16/32/1:256/64/4   |
| ultra2i     | v8plusa | ultra2i  | 16/32/1:512/64/1   |
| ultra3      | v8plusa | ultra3   | 64/32/4:8192/512/1 |
| ultra3cu    | v8plusa | ultra3cu | 64/32/4:8192/512/2 |
| ultra3i     | v8plusa | ultra3i  | 64/32/4:1024/64/4  |
| ultra4      | v8plusa | ultra4   | 64/32/4:8192/128/2 |

The following table lists the -xtarget values for the Intel Architecture:

 TABLE B-40
 The -xtarget Expansions on Intel Architecture

| -xtarget=   | -xarch      | -xchip      | -xcache          |
|-------------|-------------|-------------|------------------|
| generic     | generic     | generic     | generic          |
| 386*        |             |             |                  |
| 486*        |             |             |                  |
| pentium     | 386         | pentium     | generic          |
| pentium_pro | pentium_pro | pentium_pro | generic          |
| pentium3    | sse         | pentium3    | 16/32/4:256/32/4 |
| pentium4    | sse2        | pentium4    | 8/64/4:256/128/8 |

<sup>\*</sup> Obsolete. Use -xtarget=generic instead. For a complete list of obsolete options, see Section A.1.15, "Obsolete Options" on page A-13.

### B.2.139 -xtemp=dir

Sets the directory for temporary files used by cc to dir. No space is allowed within this option string. Without this option, temporary files go into / tmp. -xtemp has precedence over the TMPDIR environment variable.

#### B.2.140 -xthreadvar[=0]

Specify -xthreadvar to control the implementation of thread local variables. Use this option in conjunction with the \_\_thread declaration specifier to take advantage of the compiler's thread-local storage facility. After you declare the thread variables with the \_\_thread specifier, specify -xthreadvar to enable the use of thread-local storage with position dependent code (non-PIC code) in dynamic (shared) libraries. For more information on how to use \_\_thread, see Section 2.3, "Thread Local Storage Specifier" on page 2-3.

o must be one the following:

**TABLE B-41** The -xthreadvar Flags

| Flag         | Meaning                                                                                                    |
|--------------|----------------------------------------------------------------------------------------------------|
| [no%]dynamic | [[Do not] Compile variables for dynamic loading. Access to thread variables is significantly faster when -xthreadvar=no%dynamic but you cannot use the object file within a dynamic library. That is, you can only use the object file in an executable file. |

If you do not specify -xthreadvar, the default used by the compiler depends upon whether or not position-independent code is enabled. If position-independent code is enabled, the option is set to -xthreadvar=dynamic. If position-independent code is disabled, the option is set to -xthreadvar=no%dynamic.

If you specify -xthreadvar, but do not specify any values, the option is set to -xthreadvar=dynamic.

If there is non-position-independent code within a dynamic library, you must specify -xthreadvar.

The linker cannot support the thread-variable equivalent of non-PIC code in dynamic libraries. Non-PIC thread variables are significantly faster, and hence should be the default for executables.

Using thread variables on different versions of Solaris software requires different options on the command line.

- On Solaris 8 software, objects that use \_\_thread must be compiled with -mt and must be linked with -mt -L/usr/lib/lwp -R/usr/lib/lwp.
- On Solaris 9 software, objects that use \_\_thread must be compiled and linked with -mt.

See Also: -xcode, -KPIC, -Kpic

#### B.2.141 -xtime

Reports the time and resources used by each compilation component.

#### B.2.142 -xtransition

Issues warnings for the differences between K&R C and Sun ISO C.

The -xtransition option issues warnings in conjunction with the -Xa and -Xt options. You can eliminate all warning messages about differing behavior through appropriate coding. The following warnings no longer appear unless you issue the -xtransition option:

- \a is ISO C "alert" character
- \x is ISO C hex escape
- bad octal digit
- base type is really type tag: name
- comment is replaced by "##"
- comment does not concatenate tokens
- declaration introduces new type in ISO C: type tag
- macro replacement within a character constant
- macro replacement within a string literal
- no macro replacement within a character constant
- no macro replacement within a string literal
- operand treated as unsigned
- trigraph sequence replaced
- ISO C treats constant as unsigned: operator
- semantics of operator change in ISO C; use explicit cast

#### B.2.143 -xtrigraphs

The -xtrigraphs option determines whether the compiler recognizes trigraph sequences as defined by the ISO C standard.

By default, the compiler assumes -xtrigraphs=yes and recognizes all trigraph sequences throughout the compilation unit.

If your source code has a literal string containing question marks (?) that the compiler is interpreting as a trigraph sequence, you can use the -xtrigraph=no suboption to turn off the recognition of trigraph sequences. The -xtrigraphs=no option turns off recognition of all trigraphs throughout the entire compilation unit.

Consider the following example source file named trigraphs\_demo.c.

```
#include <stdio.h>
int main ()
{
   (void) printf("(\?\?) in a string appears as (??)\n");
   return 0;
}
```

Here is the output if you compile this code with -xtrigraphs=yes.

```
example% cc -xtrigraphs=yes trigraphs_demo.c example% a.out (??) in a string appears as (]
```

Here is the output if you compile this code with -xtrigraphs=no.

```
example% cc -xtrigraphs=no trigraphs_demo.c example% a.out (??) in a string appears as (??)
```

#### B.2.144 -xunroll=n

Suggests to the optimizer to unroll loops n times. n is a positive integer. When n is 1, it is a command, and the compiler unrolls no loops. When n is greater than 1, the -xunroll=n merely suggests to the compiler that it unroll loops n times.

### B.2.145 -xustr={ascii\_utf16\_ushort|no}

Use this option if you need to support an internationalized application that uses ISO10646 UTF-16 string literals. In other words, use this option if your code contains a string literal that you want the compiler to convert to UTF-16 strings in the object file. Without this option, the compiler neither produces nor recognizes sixteen-bit character string literals. This option enables recognition of the U"ASCII\_string" string literals as an array of type unsigned short int. Since such strings are not yet part of any standard, this option enables recognition of non-standard C.

You can turn off compiler recognition of U"ASCII\_string" string literals by specifying -xustr=no. The rightmost instance of this option on the command line overrides all previous instances.

The default is -xustr=no. If you specify -xustr without an argument, the compiler won't accept it and instead issues a warning. The default can change if the C or C++ standards define a meaning for the syntax.

It is not an error to specify -xustr=ascii\_utf16\_ushort without also specifying a U"ASCII\_string" string literals.

Not all files have to be compiled with this option.

The following example shows a string literal in quotes that is prepended by U. It also shows a command line that specifies -xustr.

```
example% cat file.c
const unsigned short *foo = U"foo";
const unsigned short bar[] = U"bar";
const unsigned short *fun() { return
example% cc -xustr=ascii_utf16_ushort file.c -c
```

### B.2.146 -xvector[={yes|no}]

(SPARC) Enable automatic generation of calls to the vector library functions. You must use default rounding mode by specifying -fround=nearest when you use this option.

-xvector=yes permits the compiler to transform math library calls within loops into single calls to the equivalent vector math routines when such transformations are possible. Such transformations could result in a performance improvement for loops with large loop counts.

If you do not specify -xvector, the default is -xvector=no. -xvector=no undoes a previously specified -xvector=yes. If you specify -xvector but do not supply a value, the default is -xvector=yes.

If you use -xvector on the command line without previously specifying -xdepend, -xvector triggers -xdepend. The -xvector option also raises the optimization level to -x03 if optimization is not specified or optimization is set lower than -x03.

The compiler includes the libmvec libraries in the load step.

If you compile and link with separate commands, be sure to use -xvector in the linking cc command. For a complete list of all compiler options that must be specified at both compile time and at link time, see TABLE 2-2.

#### B.2.147 -xvis

(SPARC) Use the -xvis=[yes|no] command when you are using the assembly-language templates defined in the VIS[tm] instruction-set Software Developers Kit (VSDK). The default is -xvis=no. Specifying -xvis is equivalent to specifying -xvis=yes.

The VIS instruction set is an extension to the SPARC v9 instruction set. Even though the UltraSPARC processors are 64-bit, there are many cases, especially in multimedia applications, when the data are limited to eight or 16 bits in size. The VIS instructions can process four 16-bit data with one instruction so they greatly improve the performance of applications that handle new media such as imaging, linear algebra, signal processing, audio, video and networking.

For more information on the VSDK, see http://www.sun.com/processors/vis/.

#### B.2.148 -xvpara

(SPARC) Warns about loops that have #pragma MP directives specified when the loop may not be properly specified for parallelization. For example, when the optimizer detects data dependencies between loop iterations, it issues a warning.

Use -xvpara with the -xexplicitpar option or the -xparallel option and the #pragma MP directive. See Section 3.8.3, "Explicit Parallelization and Pragmas" on page 3-22 for more information.

#### B.2.149 -Yc, dir

Specifies a new directory *dir* for the location of component *c. c* can consist of any of the characters representing components that are listed under the –W option.

If the location of a component is specified, then the new path name for the tool is *dir/tool*. If more than one -Y option is applied to any one item, then the last occurrence holds.

B.2.150 -YA, dir

Specifies a directory *dir* to search for all compiler components. If a component is not found in *dir*, the search reverts to the directory where the compiler is installed.

B.2.151 -YI, dir

Changes the default directory searched for include files.

B.2.152 -YP, dir

Changes the default directory for finding library files.

B.2.153 -YS, dir

Changes the default directory for startup object files.

B.2.154 -Z11

(SPARC) Creates the program database for lock\_lint, but does not generate executable code. Refer to the lock\_lint(1) man page for more details.

## B.3 Options Passed to the Linker

cc recognizes -a, -e, -r, -t, -u, and -z and passes these options and their arguments to ld. cc passes any unrecognized options to ld with a warning.

# Implementation-Defined ISO/IEC C99 Behavior

The ISO/IEC 9899:1999, Programming Languages - C standard specifies the form and establishes the interpretation of programs written in C. However, this standard leaves a number of issues as implementation-defined, that is, as varying from compiler to compiler. This chapter details these areas. The section numbers are provided as part of the headings in this appendix for ready comparison to the ISO/IEC 9899:1999 standard itself:

- Each section heading uses the same section text and letter.number identifier as found in the ISO standard.
- Each section provides the requirement (preceded by a bullet) from the ISO standard which describes what it is that the implementation shall define. This requirement is then followed by an explanation of our implementation.

## C.1 J.3 Implementation-defined Behavior

A conforming implementation is required to document its choice of behavior in each of the areas listed in this subclause. The following are implementation-defined:

#### C.1.1 J.3.1 Translation

■ How a diagnostic is identified (3.10, 5.1.1.3).

Error and warning messages have the following format:

filename, line number: message

Where *filename* is the name of the file that contains the error or warning,

*line number* is the number of the line on which the error or warning is found, and *message* is the diagnostic message.

 Whether each nonempty sequence of white-space characters other than new-line is retained or replaced by one space character in translation phase 3 (5.1.1.2).

A sequence of nonempty characters consisting of a tab (\t), form-feed (\f), or vertical-feed (\v) are replaced by a single space character.

#### C.1.2J.3.2 Environment

 The mapping between physical source file multibyte characters and the source character set in translation phase 1 (5.1.1.2).

There are eight bits in a character for the ASCII portion; locale-specific multiples of eight bits for locale-specific extended portion.

■ The name and type of the function called at program startup in a freestanding environment (5.1.2.1).

The implementation is hosted environment.

- The effect of program termination in a freestanding environment (5.1.2.1). The implementation is in a hosted environment.
- An alternative manner in which the main function may be defined (5.1.2.2.1). There is no alternative way to define main other than that defined in the standard.
- The values given to the strings pointed to by the argv argument to main (5.1.2.2.1).
  - argy is an array of pointers to the command-line arguments, where argy[0] represents the program name if it is available.
- What constitutes an interactive device (5.1.2.3). An interactive device is one for which the system library call isatty() returns a nonzero value
- The set of signals, their semantics, and their default handling (7.14). The following table shows the semantics for each signal as recognized by the signal function:

Semantics of signal Function Signals

| Signal Number | Default Event | Semantics of Signal                         |
|---------------|---------------|---------------------------------------------|
| SIGHUP 1      | Exit          | hangup                                      |
| SIGINT 2      | Exit          | interrupt (rubout)                          |
| SIGQUIT 3     | Core          | quit (ASCII FS)                             |
| SIGILL 4      | Core          | illegal instruction (not reset when caught) |

 TABLE C-1
 Semantics of signal Function Signals (Continued)

| Signal Number | Default Event | Semantics of Signal                    |  |
|---------------|---------------|----------------------------------------|--|
| SIGTRAP 5     | Core          | trace trap (not reset when caught)     |  |
| SIGIOT 6      | Core          | IOT instruction                        |  |
| SIGABRT 6     | Core          | Used by abort                          |  |
| SIGEMT 7      | Core          | EMT instruction                        |  |
| SIGFPE 8      | Core          | floating point exception               |  |
| SIGKILL 9     | Exit          | kill (cannot be caught or ignored)     |  |
| SIGBUS 10     | Core          | bus error                              |  |
| SIGSEGV 11    | Core          | segmentation violation                 |  |
| SIGSYS 12     | Core          | bad argument to system call            |  |
| SIGPIPE 13    | Exit          | write on a pipe with no one to read it |  |
| SIGALRM 14    | Exit          | alarm clock                            |  |
| SIGTERM 15    | Exit          | software termination signal from kill  |  |
| SIGUSR1 16    | Exit          | user defined signal 1                  |  |
| SIGUSR2 17    | Exit          | user defined signal 2                  |  |
| SIGCLD 18     | Ignore        | child status change                    |  |
| SIGCHLD 18    | Ignore        | child status change alias (POSIX)      |  |
| SIGPWR 19     | Ignore        | power-fail restart                     |  |
| SIGWINCH 20   | Ignore        | window size change                     |  |
| SIGURG 21     | Ignore        | urgent socket condition                |  |
| SIGPOLL 22    | Exit          | pollable event occurred                |  |
| SIGIO 22      | Sigpoll       | socket I/O possible                    |  |
| SIGSTOP 23    | Stop          | stop (cannot be caught or ignored)     |  |
| SIGTSTP 24    | Stop          | user stop requested from tty           |  |
| SIGCONT 25    | Ignore        | stopped process has been continued     |  |
| SIGTTIN 26    | Stop          | background tty read attempted          |  |
| SIGTTOU 27    | Stop          | background tty write attempted         |  |
| SIGVTALRM 28  | Exit          | virtual timer expired                  |  |
| SIGPROF 29    | Exit          | profiling timer expired                |  |
| SIGXCPU 30    | Core          | exceeded cpu limit                     |  |

 TABLE C-1
 Semantics of signal Function Signals (Continued)

| Signal Number | Default Event | Semantics of Signal                              |  |
|---------------|---------------|--------------------------------------------------|--|
| SIGXFSZ 31    | Core          | exceeded file size limit                         |  |
| SIGWAITING 32 | Ignore        | reserved signal no longer used by threading code |  |
| SIGLWP 33     | Ignore        | reserved signal no longer used by threading code |  |
| SIGFREEZE 34  | Ignore        | Checkpoint suspend                               |  |
| SIGTHAW 35    | Ignore        | Checkpoint resume                                |  |
| SIGCANCEL 36  | Ignore        | Cancellation signal used by threads library      |  |
| SIGLOST 37    | Ignore        | resource lost (record-lock lost)                 |  |
| SIGXRES 38    | Ignore        | Resource control exceeded (see setrctl(2))       |  |
| SIGJVM1 39    | Ignore        | Reserved for Java Virtual Machine 1              |  |
| SIGJVM2 40    | Ignore        | Reserved for Java Virtual Machine 2              |  |

■ Signal values other than SIGFPE, SIGILL, and SIGSEGV that correspond to a computational exception (7.14.1.1).

SIGILL, SIGFPE, SIGSEGV, SIGTRAP, SIGBUS, and SIGEMT, see TABLE C-1.

■ Signals for which the equivalent of signal(sig, SIG\_IGN); is executed at program startup (7.14.1.1).A

SIGILL, SIGFPE, SIGSEGV, SIGTRAP, SIGBUS, and SIGEMT, see TABLE C-1.

■ The set of environment names and the method for altering the environment list used by the getenv function (7.20.4.5).

The environment names are listed in the man page environ(5).

■ The manner of execution of the string by the system function (7.20.4.6).

From the system(3C) man page:

The system() function causes *string* to be given to the shell as input, as if *string* had been typed as a command at a terminal. The invoker waits until the shell has completed, then returns the exit status of the shell in the format specified by waitpid(2).

If *string* is a null pointer, system() checks if the shell exists and is executable. If the shell is available, system() returns a non-zero value; otherwise, it returns 0.

#### C.1.3 J.3.3 Identifiers

■ Which additional multibyte characters may appear in identifiers and their correspondence to universal character names (6.4.2).

None

■ The number of significant initial characters in an identifier (5.2.4.1, 6.4.2). 1023

#### C.1.4 J.3.4 Characters

- The number of bits in a byte (3.6). There are 8 bits in a byte.
- The values of the members of the execution character set (5.2.1). Mapping is identical between source and execution characters.
- The unique value of the member of the execution character set produced for each of the standard alphabetic escape sequences (5.2.2).

 TABLE C-2
 Standard Alphabetic Escape Sequence Unique Values

| Escape Sequence      | Unique Value |
|----------------------|--------------|
| \a (alert)           | 7            |
| \b (backspace)       | 8            |
| \f (form feed)       | 12           |
| \n (new line)        | 10           |
| \r (carriage return) | 13           |
| \t (horizontal tab)  | 9            |
| \v (vertical tab)    | 11           |

- The value of a char object into which has been stored any character other than a member of the basic execution character set (6.2.5).
  - It is the numerical value of the low order 8 bits associated with the character assigned to the char object.
- Which of signed char or unsigned char has the same range, representation, and behavior as "plain" char (6.2.5, 6.3.1.1).
  - A signed char is treated as a "plain" char (SPARC) (Intel).
- The mapping of members of the source character set (in character constants and string literals) to members of the execution character set (6.4.4.4, 5.1.1.2).

Mapping is identical between source and execution characters.

■ The value of an integer character constant containing more than one character or containing a character or escape sequence that does not map to a single-byte execution character (6.4.4.4).

A multiple-character constant that is not an escape sequence has a value derived from the numeric values of each character.

■ The value of a wide character constant containing more than one multibyte character, or containing a multibyte character or escape sequence not represented in the extended execution character set (6.4.4.4).

A multiple-character wide character constant that is not an escape sequence has a value derived from the numeric values of each character.

■ The current locale used to convert a wide character constant consisting of a single multibyte character that maps to a member of the extended execution character set into a corresponding wide character code (6.4.4.4).

The valid locale specified by LC\_ALL, LC\_CTYPE, or LANG environment variable.

■ The current locale used to convert a wide string literal into corresponding wide character codes (6.4.5).

The valid locale specified by LC\_ALL, LC\_CTYPE, or LANG environment variable.

■ The value of a string literal containing a multibyte character or escape sequence not represented in the execution character set (6.4.5).

Each byte of the multibyte character forms a character of the string literal, with a value equivalent to the numerical value of that byte in the multibyte character.

#### C.1.5 J.3.5 Integers

None

- Any extended integer types that exist in the implementation (6.2.5).
- Whether signed integer types are represented using sign and magnitude, two's complement, or one's complement, and whether the extraordinary value is a trap representation or an ordinary value (6.2.6.2).

Signed integer types are represented as two's complement. Extraordinary value is an ordinary value.

■ The rank of any extended integer type relative to another extended integer type with the same precision (6.3.1.1).

Not applicable to this implementation.

■ The result of, or the signal raised by, converting an integer to a signed integer type when the value cannot be represented in an object of that type (6.3.1.3).

When an integer is converted to a shorter signed integer, the low order bits are copied from the longer integer to the shorter signed integer. The result may be negative.

When an unsigned integer is converted to a signed integer of equal size, the low order bits are copied from the unsigned integer to the signed integer. The result may be negative.

■ The results of some bitwise operations on signed integers (6.5).

The result of a bitwise operation applied to a signed type is the bitwise operation of the operands, including the sign bit. Thus, each bit in the result is set if--and only if--each of the corresponding bits in both of the operands is set.

#### C.1.6 J.3.6 Floating point

■ The accuracy of the floating-point operations and of the library functions in <math.h> and <complex.h> that return floating-point results (5.2.4.2.2).

The accuracy of floating point operations is consistent with the settings of FLT\_EVAL\_METHOD. The accuracy of the library functions in <math.h> and <complex.h> is as specified in the libm(3LIB) man page.

■ The rounding behaviors characterized by non-standard values of FLT\_ROUNDS (5.2.4.2.2).

Not applicable to this implementation.

■ The evaluation methods characterized by non-standard negative values of FLT\_EVAL\_METHOD (5.2.4.2.2).

Not applicable to this implementation.

■ The direction of rounding when an integer is converted to a floating-point number that cannot exactly represent the original value (6.3.1.4).

It honors the prevailing rounding direction mode.

■ The direction of rounding when a floating-point number is converted to a narrower floating-point number (6.3.1.5).

It honors the prevailing rounding direction mode.

■ How the nearest representable value or the larger or smaller representable value immediately adjacent to the nearest representable value is chosen for certain floating constants (6.4.4.2).

Floating-point constant is always rounded to the nearest representable value.

■ Whether and how floating expressions are contracted when not disallowed by the FP\_CONTRACT pragma (6.5).

Not applicable to this implementation.

■ The default state for the FENV\_ACCESS pragma (7.6.1).

For -fsimple=0, the default value is ON. Otherwise for all other values of -fsimple, the default value for FENV ACCESS is OFF.

 Additional floating-point exceptions, rounding modes, environments, and classifications, and their macro names (7.6, 7.12).

Not applicable to this implementation.

■ The default state for the FP\_CONTRACT pragma (7.12.2).

For -fsimple=0, the default value is OFF. Otherwise for all other values of -fsimple, the default value for FENV\_ACCESS is ON.

■ Whether the "inexact" floating-point exception can be raised when the rounded result actually does equal the mathematical result in an IEC 60559 conformant implementation (F.9).

Results are indeterminable.

■ Whether the underflow (and 'inexact) floating-point exception can be raised when a result is tiny but not inexact in an IEC 60559 conformant implementation(F.9).

The hardware does not raise underflow or inexact in such cases when trapping on underflow is disabled (the default).

#### C.1.7 J.3.7 Arrays and Pointers

■ The result of converting a pointer to an integer or -Xarch=v9 vice versa (6.3.2.3). The bit pattern does not change when converting pointers and integers. Except when the results cannot be represented in the integer or pointer type, and then the results are undefined.

■ The size of the result of subtracting two pointers to elements of the same array (6.5.6).

int as defined in stddef.h. long for -Xarch=v9

#### C.1.8 J.3.8 Hints

■ The extent to which suggestions made by using the register storage-class specifier are effective (6.7.1).

The number of effective register declarations depends on patterns of use and definition within each function and is bounded by the number of registers available for allocation. Neither the compiler nor the optimizer is required to honor register declarations.

■ The extent to which suggestions made by using the inline function specifier are effective (6.7.4).

The inline keyword is effective in causing the inlining of code only when using optimization, and only when the optimizer determines it is profitable to inline. See Section A.1.1, "Optimization and Performance Options" on page A-2 for a list of optimization options.

# C.1.9 J.3.9 Structures, Unions, Enumerations, and Bit-fields

■ Whether a "plain" int bit-field is treated as signed int bit-field or as an unsigned int bit-field (6.7.2, 6.7.2.1).

It is treated as an unsigned int.

- Allowable bit-field types other than \_Bool, signed int, and unsigned int (6.7.2.1). A bit field can be declared as any integer type.
- Whether a bit-field can straddle a storage-unit boundary (6.7.2.1). Bit-fields do not straddle storage-unit boundaries.
- The order of allocation of bit-fields within a unit (6.7.2.1).

  Bit-fields are allocated within a storage unit from high-order to low-order.
- The alignment of non-bit-field members of structures (6.7.2.1). This should present no problem unless binary data written by one implementation is read by another.

**TABLE C-3** Padding and Alignment of Structure Members

| Туре                   | Alignment Boundary | Byte Alignment |
|------------------------|--------------------|----------------|
| char                   | byte               | 1              |
| short                  | halfword           | 2              |
| int                    | word               | 4              |
| long (SPARC) v8        | word               | 4              |
| long (SPARC) v9        | doubleword         | 8              |
| float (SPARC)          | word               | 4              |
| double (SPARC)         | doubleword         | 8              |
| double (Intel)         | doubleword         | 4              |
| long double (SPARC) v8 | doubleword         | 8              |
| long double (Intel)    | word               | 4              |

Padding and Alignment of Structure Members (Continued) TABLE C-3

| Туре                   | Alignment Boundary | Byte Alignment |
|------------------------|--------------------|----------------|
| long double (SPARC) v9 | quadword           | 16             |
| pointer (SPARC) v8     | word               | 4              |
| pointer (SPARC) v9     | quadword           | 8              |
| long long              | doubleword (SPARC) | 8              |
| long long (Intel)      | word               | 4              |
| _Complex               | float              | 8              |
| _Complex               | double             | 16             |
| _Complex               | long double        | 32             |
| _Imaginary             | float              | 4              |
| _Imaginary (SPARC)     | double             | 8              |
| _Imaginary (Intel)     | double             | 4              |
| _Imaginary (SPARC) v8  | long double        | 8              |
| _Imaginary (SPARC) v9  | long double        | 16             |
| _Imaginary (Intel)     | long double        | 4              |

 $\blacksquare$  The integer type compatible with each enumerated type (6.7.2.2). This is an int.

#### C.1.10 J.3.10 Qualifiers

■ What constitutes an access to an object that has volatile-qualified type (6.7.3). Each reference to the name of an object constitutes one access to the object.

#### C.1.11 J.3.11 Preprocessing Directives

- How sequences in both forms of header names are mapped to headers or external source file names (6.4.7).
  - Source file characters are mapped to their corresponding ASCII values.
- Whether the value of a character constant in a constant expression that controls conditional inclusion matches the value of the same character constant in the execution character set (6.10.1).

A character constant within a preprocessing directive has the same numeric value as it has within any other expression.

- Whether the value of a single-character character constant in a constant expression that controls conditional inclusion may have a negative value (6.10.1). Character constants in this context may have negative values (SPARC) (Intel).
- The places that are searched for an included < > delimited header, and how the places are specified other header is identified (6.10.2).
  - The location of header files depends upon the options specified on the command line, and in which file the #include directive appears. For more information, see Section 2.14, "How to Specify Include Files" on page 2-26.
- How the named source file is searched for in an included " " delimited header (6.10.2).
  - The location of header files depends upon the options specified on the command line, and in which file the #include directive appears. For more information, see Section 2.14, "How to Specify Include Files" on page 2-26.
- The method by which preprocessing tokens (possibly resulting from macro expansion) in a #include directive are combined into a header name (6.10.2).
  - All the tokens making up the header name (including white space) are treated as the file path used when searching for the header as described in Section 2.14, "How to Specify Include Files" on page 2-26.
- The nesting limit for #include processing (6.10.2). No limit is imposed by the compiler.
- Whether the # operator inserts a \ character before the \ character that begins a universal character name in a character constant or string literal (6.10.3.2).

  No.
- The behavior on each recognized non-STDC #pragma directive (6.10.6). See Section 2.8, "Pragmas" on page 2-10 for a description of the behavior of each recognized non-STDC #pragma directive.
- The definitions for \_\_DATE\_\_ and \_\_TIME\_\_ when respectively, the date and time of translation are not available (6.10.8).
  - These macros are always available from the environment.

## C.1.12 J.3.12 Library Functions

■ Any library facilities available to a freestanding program, other than the minimal set required by clause 4 (5.1.2.1).

The implementation is on a hosted environment.

 $\blacksquare$  The format of the diagnostic printed by the assert macro (7.2.1.1).

The diagnostic is structured as follows:

Assertion failed: statement. file filename, line number, function name statement is the statement which failed the assertion. filename is the value of \_\_\_FILE\_\_. *line number* is the value of \_\_\_LINE\_\_. *function name* is the value of \_\_\_func\_\_\_.

■ The representation of the floating-point status flags stored by the fegetexceptflag function (7.6.2.2).

Each exception stored in the status flag by fegetexceptflag expands to an integer constant expression with values such that bitwise-inclusive ORs of all combinations of the constants result in distinct values.

■ Whether the feraiseexcept function raises the "inexact" floating-point exception in addition to the "overflow" or "underflow" floating-point exception (7.6.2.3).

No, "inexact" is not raised.

■ Strings other than "C" and "" that may be passed as the second argument to the setlocale function (7.11.1.1).

Intentionaly left blank.

- The types defined for float t and double t when the value of the FLT\_EVAL\_METHOD macro is less than zero or greater than two (7.12).
  - For SPARC, the types are as follows:

```
typedef float float_t;
typedef double double_t;
```

• For Intel the types are as follows:

```
typedef long double float_t;
typedef long double double_t;
```

 Domain errors for the mathematics functions, other that those required by this International Standard (7.12.1).

ilogb(), ilogbf() and ilogbl() raise the invalid exception if the input argument is 0, +/-Inf or NaN.

■ The values returned by the mathematics functions on domain errors (7.12.1).

The values returned on domain errors in full C99 mode (-xc99=%all,lib), are as specified in Annex F of ISO/IEC 9899:1999, Programming Languages - C.

■ The values returned by the mathematics functions on underflow range errors, whether errno is set to the value of the macro ERANGE when the integer expression math\_errhandling & MATH\_ERRNO is nonzero, and whether the "underflow" floating-point exception is raised when the integer expression math\_errhandling & MATH\_ERREXCEPT is nonzero. (7.12.1).

For underflow range errors: if the value can be represented as a subnormal number, the subnormal number is returned; otherwise +-0 is returned as appropriate.

As for whether errno is set to the value of the macro ERANGE when the integer expression math\_errhandling & MATH\_ERRNO is nonzero, since (math\_errhandling & MATH\_ERRNO) == 0 in our implementation, this part does not apply.

Whether the "underflow" floating-point exception is raised when the integer expression math\_errhandling & MATH\_ERREXCEPT is nonzero (7.12.1), the exception is raised when a floating-point underflow is coupled with loss of accuracy.

■ Whether a domain error occurs or zero is returned when an fmod function has a second argument of zero(7.12.10.1).

A domain error occurs.

■ The base-2 logarithm of the modulus used by the remquo functions in reducing the quotient (7.12.10.3).

31.

- Whether the equivalent of signal(sig, SIG\_DFL); is executed prior to the call of a signal handler, and, if not, the blocking of signals that is performed (7.14.1.1).

  The equivalent of signal(sig, SIG\_DFL); is executed prior to the call of a signal handler.
- The null pointer constant to which the macro NULL expands (7.17). NULL expands to 0.
- Whether the last line of a text stream requires a terminating new-line character (7.19.2).

The last line does not need to end in a newline.

■ Whether space characters that are written out to a text stream immediately before a new-line character appear when read in (7.19.2).

All characters appear when the stream is read.

■ The number of null characters that may be appended to data written to a binary stream (7.19.2).

No null characters are appended to a binary stream.

 Whether the file position indicator of an append-mode stream is initially positioned at the beginning or end of the file (7.19.3).

The file position indicator is initially positioned at the end of the file.

 Whether a write on a text stream causes the associated file to be truncated beyond that point (7.19.3).

A write on a text stream does not cause a file to be truncated beyond that point unless a hardware device forces it to happen.

■ The characteristics of file buffering (7.19.3).

Output streams, with the exception of the standard error stream (stderr), are by default-buffered if the output refers to a file, and line-buffered if the output refers to a terminal. The standard error output stream (stderr) is by default unbuffered.

A buffered output stream saves many characters, and then writes the characters as a block. An unbuffered output stream queues information for immediate writing on the destination file or terminal immediately. Line-buffered output queues each line of output until the line is complete (a newline character is requested).

■ Whether a zero-length file actually exists (7.19.3).

A zero-length file does exist since it has a directory entry.

■ The rules for composing valid file names (7.19.3).

A valid file name can be from 1 to 1,023 characters in length and can use all character except the characters null and / (slash).

- Whether the same file can be simultaneously open multiple times (7.19.3). The same file can be opened multiple times.
- The nature and choice of encodings used for multibyte characters in files (7.19.3). The encodings used for multibyte characters are the same for each file.
- The effect of the remove function on an open file (7.19.4.1). The file is deleted on the last call which closes the file. A program cannot open a file which has already been removed.
- The effect if a file with the new name exists prior to a call to the rename function (7.19.4.2).

If the file exists, it is removed and the new file is written over the previously existing file.

■ Whether an open temporary file is removed upon abnormal program termination (7.19.4.3).

If the process is killed in the period between file creation and unlinking, a permanent file may be left behind. See the freopen(3C) man page.

■ Which changes of mode are permitted (if any), and under what circumstances (7.19.5.4).

The following changes of mode are permitted, depending upon the access mode of the file descriptor underlying the stream:

- When + is specified, the file descriptor mode must be O\_RDWR.
- When r is specified, the file descriptor mode must be O\_RDONLY or O\_RDWR.
- When a or w is specified, the file descriptor mode must be O\_WRONLY or O\_RDWR.

See the freopen(3C) man page.

■ The style used to print an infinity or NaN, and the meaning of any n-char or n-wchar sequence printed for a NaN (7.19.6.1, 7.24.2.1).

[-]Inf, [-]NaN. With F conversion specifier, [-]INF, [-]NAN.

■ The output for %p conversion in the fprintf or fwprintf function (7.19.6.1, 7.24.2.1).

The output for %p is equivalent to %x.

■ The interpretation of a - character that is neither the first nor the last character, nor the second where a ^ character is the first, in the scanlist for % [ conversion in the fscanf() or fwscanf() function (7.19.6.2, 7.24.2.1).

If a - is in the scanlist and is not the first character, nor the second where the first character is a ^, nor the last character, it indicates a range of characters to be matched.

See the fscanf(3C) man page.

■ The set of sequences matched by a %p conversion and the interpretation of the corresponding input item in the fscanf() or fwscanf() function (7.19.6.2, 7.24.2.2).

Matches the set of sequences that is the same as the set of sequences that is produced by the %p conversion of the corresponding printf(3C) functions. The corresponding argument must be a pointer to a pointer to void. If the input item is a value converted earlier during the same program execution, the pointer that results will compare equal to that value; otherwise the behavior of the %p conversion is undefined.

See the fscanf(3C) man page.

- The value to which the macro errno is set by the fgetpos, fsetpos, or ftell functions on failure (7.19.9.1, 7.19.9.3, 7.19.9.4).
  - EBADF The file descriptor underlying stream is not valid. See the fgetpos(3C) man page.
  - ESPIPE The file descriptor underlying stream is associated with a pipe, a FIFO, or a socket. See the fgetpos(3C) man page.

- EOVERFLOW The current value of the file position cannot be represented correctly in an object of type fpos\_t. See the fgetpos(3C) man page.
- EBADF The file descriptor underlying stream is not valid. See the fsetpos(3C) man page.
- ESPIPE The file descriptor underlying stream is associated with a pipe, a FIFO, or a socket. See the fsetpos(3C) man page.
- EBADF The file descriptor underlying stream is not an open file descriptor. See the ftell(3C) man page.
- ESPIPE The file descriptor underlying stream is associated with a pipe, a FIFO, or a socket. See the ftell(3C) man page.
- EOVERFLOW The current file offset cannot be represented correctly in an object of type long. See the ftell(3C) man page.
- The meaning of any n-char or n-wchar sequence in a string representing a NaN that is converted by the strtod(), strtof(), strtold(), wcstod(), wcstof(), or wcstold() function (7.20.1.3, 7.24.4.1.1).
  - No special meaning is given to the n-char sequence.
- Whether or not the strtod, strtof, strtold, wcstod, wcstof, or wcstold function sets errno to ERANGE when underflow occurs (7.20.1.3, 7.24.4.1.1).
  - Yes, errno is set to ERANGE on underflow.
- Whether the calloc, malloc, and realloc functions return a null pointer or a pointer to an allocated object when the size requested is zero (7.20.3).
  - Either a null pointer or a unique pointer that can be passed to free() is returned. See the malloc(3C) man page.
- Whether open streams with unwritten buffered data are flushed, open streams are closed, or temporary files are removed when the abort or \_Exit function is called (7.20.4.1, 7.20.4.4).
  - The abnormal termination processing includes at least the effect of fclose(3C) on all open streams. See the abort(3C) man page.
  - Open streams are closed and do not flush open streams. See the \_Exit(2) man page.
- The termination status returned to the host environment by the abort, exit, or \_Exit function (7.20.4.1, 7.20.4.3, 7.20.4.4).

The status made available to wait(3C) or waitpid(3C) by abort will be that of a process terminated by the SIGABRT signal. See the abort(3C), exit(1), and \_Exit(2) man pages.

The termination status returned by exit, or \_Exit, depends on the what the parent process of the calling process is doing.

If the parent process of the calling process is executing a wait(3C), wait3(3C), waitid(2), or waitpid(3C), and has neither set its SA\_NOCLDWAIT flag nor set SIGCHLD to SIG\_IGN, it is notified of the calling process's termination and the low-order eight bits (that is, bits 0377) of status are made available to it. If the parent is not waiting, the child's status is made available to it when the parent subsequently executes wait(), wait3(), waitid(), or waitpid().

■ The value returned by the system function when its argument is not a null pointer (7.20.4.6).

The exit status of the shell in the format specified by waitpid(3C).

- The local time zone and Daylight Saving Time (7.23.1).

  The local time zone is set by the environment variable TZ.
- The range and precision of times representable in clock\_t and time\_t (7.23).

  The precision of clock\_t and time\_t is one millionth of a second. The range is -2147483647-1 to 4294967295 millionths of a second on x86 and sparc v8. And -9223372036854775807LL-1 to 18446744073709551615 on SPARC v9.
- The era for the clock function (7.23.2.1).

  The era for the clock is represented as clock ticks with the origin at the beginning of the execution of the program.
- The replacement string for the %Z specifier to the strftime, and wcsftime functions in the "C" locale (7.23.3.5, 7.24.5.1).
  - The time zone name or abbreviation, or by no characters if no time zone is determinable.
- Whether or when the trigonometric, hyperbolic, base-e exponential, base-e logarithmic, error, and log gamma functions raise the "inexact" floating-point exception in an IEC 60559 conformant implementation (F.9).
  - The inexact exception is generally raised when the result is not exactly representable. The inexact exception can be raised even when the result is exactly representable.
- Whether the functions in <math.h> honor the rounding direction mode in an IEC 60559 conformant implementation (F.9).

No attempt is made to force the default rounding direction mode for all functions in <math.h>.

#### C.1.13 J.3.13 Architecture

- The values or expressions assigned to the macros specified in the headers <float.h>, imits.h>, and <stdint.h> (5.2.4.2, 7.18.2, 7.18.3).
  - Here are the values or expressions for the macros specified in <float.h>:

```
#define CHAR_BIT 8 /* max # of bits in a "char" */
#define SCHAR_MIN (-128) /* min value of a "signed char" */
#define SCHAR MAX 127 /* max value of a "signed char" */
#define CHAR_MIN SCHAR_MIN /* min value of a "char" */
#define CHAR_MAX SCHAR_MAX /* max value of a "char" */
#define MB_LEN_MAX 5
#define SHRT_MIN (-32768) /* min value of a "short int" */
#define SHRT_MAX 32767 /* max value of a "short int" */
#define USHRT_MAX 65535 /* max value of "unsigned short int" */
#define INT_MIN (-2147483647-1) /* min value of an "int" */
#define INT_MAX 2147483647 /* max value of an "int" */
#define UINT MAX 4294967295U /* max value of an "unsigned int" */
#define LONG_MIN (-2147483647L-1L)
#define LONG_MAX 2147483647L /* max value of a "long int" */
#define ULONG_MAX 4294967295UL /* max value of "unsigned long int" */
#define LLONG_MIN (-9223372036854775807LL-1LL)
#define LLONG_MAX 9223372036854775807LL
#define ULLONG_MAX 18446744073709551615ULL
#define FLT_RADIX 2
#define FLT_MANT_DIG 24
#define DBL_MANT_DIG 53
#define LDBL_MANT_DIG 64
#if defined(__sparc)
#define DECIMAL_DIG 36
#elif defined(__i386)
#define DECIMAL_DIG 21
#endif
#define FLT DIG 6
#define DBL_DIG 15
#if defined(__sparc)
#define LDBL_DIG 33
#elif defined(__i386)
#define LDBL_DIG 18
#endif
```

```
#define FLT_MIN_EXP (-125)
#define DBL_MIN_EXP (-1021)
#define LDBL_MIN_EXP (-16381)
#define FLT_MIN_10_EXP (-37)
#define DBL_MIN_10_EXP (-307)
#define LDBL_MIN_10_EXP (-4931)
#define FLT_MAX_EXP (+128)
#define DBL_MAX_EXP (+1024)
#define LDBL_MAX_EXP (+16384)
#define FLT_EPSILON 1.192092896E-07F
#define DBL_EPSILON 2.2204460492503131E-16
#if defined(__sparc)
#define LDBL_EPSILON 1.925929944387235853055977942584927319E-34L
#elif defined(__i386)
#define LDBL_EPSILON 1.0842021724855044340075E-19L
#endif
#define FLT_MIN 1.175494351E-38F
#define DBL_MIN 2.2250738585072014E-308
#if defined(__sparc)
#define LDBL_MIN 3.362103143112093506262677817321752603E-4932L
#elif defined(__i386)
#define LDBL MIN 3.3621031431120935062627E-4932L
#endif
■ Here are the values or expressions for the macros specified in imits.h>:
#define INT8_MAX (127)
#define INT16_MAX (32767)
#define INT32 MAX (2147483647)
#define INT64 MAX (9223372036854775807LL)
```

```
#define INT8_MIN (-128)
#define INT16_MIN (-32767-1)
#define INT32_MIN (-2147483647-1)
#define INT64_MIN (-9223372036854775807LL-1)
#define UINT8_MAX (255U)
#define UINT16_MAX (65535U)
#define UINT32_MAX (4294967295U)
#define UINT64_MAX (18446744073709551615ULL)
#define INT_LEAST8_MIN INT8_MIN
#define INT_LEAST16_MIN INT16_MIN
#define INT_LEAST32_MIN INT32_MIN
#define INT_LEAST64_MIN INT64_MIN
#define INT_LEAST8_MAX INT8_MAX
#define INT_LEAST16_MAX INT16_MAX
#define INT_LEAST32_MAX INT32_MAX
#define INT_LEAST64_MAX INT64_MAX
#define UINT_LEAST8_MAX UINT8_MAX
#define UINT_LEAST16_MAX UINT16_MAX
#define UINT_LEAST32_MAX UINT32_MAX
#define UINT_LEAST64_MAX_UINT64_MAX
■ Here are the values or expressions for the macros specified in <stdint.h>:
#define INT_FAST8_MIN INT8_MIN
#define INT_FAST16_MIN INT16_MIN
#define INT_FAST32_MIN INT32_MIN
#define INT_FAST64_MIN INT64_MIN
#define INT_FAST8_MAX INT8_MAX
#define INT_FAST16_MAX INT16_MAX
#define INT FAST32 MAX INT32 MAX
#define INT FAST64 MAX INT64 MAX
```

```
#define UINT_FAST8_MAX UINT8_MAX
#define UINT_FAST16_MAX UINT16_MAX
#define UINT_FAST32_MAX UINT32_MAX
#define UINT_FAST64_MAX UINT64_MAX
```

■ The number, order, and encoding of bytes in any object (when not explicitly specified in this International Standard) (6.2.6.1).

The implementation-defined number, order, and encodings of objects not explicitly specified in the 1999 C standard have be defined elsewhere in this chapter.

■ The value of the result of the sizeof operator (6.5.3.4). The following table lists the results for sizeof.

 TABLE C-4
 Results From the sizeof Operator in Bytes

| Туре                           | Size in Bytes |
|--------------------------------|---------------|
| char                           | 1             |
| short                          | 2             |
| int                            | 4             |
| long                           | 4             |
| long v9                        | 8             |
| long long                      | 8             |
| float                          | 4             |
| double                         | 8             |
| long double (SPARC)            | 16            |
| long double (Intel)            | 12            |
| pointer                        | 4             |
| pointer v9                     | 8             |
| _Complex float                 | 8             |
| _Complex double                | 16            |
| _Complex long double           | 32            |
| _Imaginary float               | 4             |
| _Imaginary double              | 8             |
| _Imaginary long double (SPARC) | 16            |
| _Imaginary long double (Intel) | 12            |

### C.1.14 J.4 Locale-specific Behavior

The following characteristics of a hosted environment are locale-specific and are required to be documented by the implementation:

 Additional members of the source and execution character sets beyond the basic character set (5.2.1).

Locale-specific (no extension in C locale).

■ The presence, meaning, and representation of additional multibyte characters in the execution character set beyond the basic character set (5.2.1.2).

There are no multibyte characters present in the execution characters set in the default or C locales.

■ The shift states used for the encoding of multibyte characters (5.2.1.2). There are no shift states.

■ The direction of writing of successive printing characters (5.2.2). Printing is always left to right.

■ The decimal-point character (7.1.1). Locale-specific ("." in C locale).

■ The set of printing characters (7.4, 7.25.2). Locale-specific ("." in C locale).

■ The set of control characters (7.4, 7.25.2).

The control character set is comprised of horizontal tab, vertical tab, form feed, alert, backspace, carriage return, and new line.

■ The sets of characters tested for by the isalpha, isblank, islower, ispunct, isspace, isupper, iswalpha, iswblank, iswlower, iswpunct, iswspace, or iswupper functions (7.4.1.2, 7.4.1.3, 7.4.1.7, 7.4.1.9, 7.4.1.10, 7.4.1.11, 7.25.2.1.2, 7.25.2.1.3, 7.25.2.1.7, 7.25.2.1.9, 7.25.2.1.11).

See the isalpha(3C) and iswalpha(3C) man pages for descriptions of isalpha() and iswalpha() as well as information on the related macros mentioned above. Note that their behaviors can be modified by changing locale.

■ The native environment (7.11.1.1).

The native environment is specified by the LANG and LC\_\* environment variables as described in the setlocale(3C) man page. However, if these environment variables are not set, the native environment is set to the C locale.

■ Additional subject sequences accepted by the numeric conversion functions (7.20.1, 7.24.4.1).

The radix character is defined in the program's locale (category LC\_NUMERIC), and may be defined as something other than a period (.).

- The collation sequence of the execution character set (7.21.4.3, 7.24.4.4.2). Locale-specific (ASCII collation in C locale).
- The contents of the error message strings set up by the strerror function (7.21.6.2).

If the application is linked with <code>-lintl</code>, then messages returned by this function are in the native language specified by the <code>LC\_MESSAGES</code> locale category. Otherwise they are in the C locale.

■ The formats for time and date (7.23.3.5, 7.24.5.1).

Locale-specific. Formats for the C locale are shown in the tables below.

The names of the months are specified below:

**TABLE C-5** The Names of the Months

| January  | May    | September |
|----------|--------|-----------|
| February | June   | October   |
| March    | July   | November  |
| April    | August | December  |

The names of the days of the week are specified below:

**TABLE C-6** Days and Abbreviated Days of the Week

| Days             | Abbreviated Days |
|------------------|------------------|
| Sunday Thursday  | Sun Thu          |
| Monday Friday    | Mon Fri          |
| Tuesday Saturday | Tue Sat          |
| Wednesday        | Wed              |

The format for time is:

%H:%M:%S

The format for date is:

%m/%d/ -Xc mode.

The formats for AM and PM designation are: AM PM

■ Character mappings that are supported by the towetrans function (7.25.1).

The rules of the coded character set defined by character mapping information in the program's locale (category LC\_CTYPE) may provide for character mappings other than tolower and toupper. Refer to the *Solaris Internationalization Guide For Developers*, for details of available locales and their definitions.

• Character classifications that are supported by the iswctype function (7.25.1). See the Solaris Internationalization Guide For Developers, for details of available locales and any non-standard reserved character classifications.

# Supported Features of C99

This appendix lists the supported features of the ISO/IEC 9899:1999, Programming Language - C standard.

The -xc99 flag controls compiler recognition of the implemented features. For more information on the syntax of -xc99, see Section B.2.70, "-xc99[=o]" on page B-36.

**Note** – Though the compiler defaults to supporting the features of C99 listed below, standard headers provided by Solaris software in /usr/include do not yet conform with the 1999 ISO/IEC C standard. If error messages are encountered, try using -xc99=none to obtain the 1990 ISO/IEC C standard behavior for these headers.

# D.1 Discussion and Examples

This appendix provides discussions and examples for some of the following supported features:

- Sub-clause 5.2.4.2.2 Characteristics of floating types <float.h>
- Sub-clause 6.2.5 \_Bool
- Sub-clause 6.2.5 \_Complex type

This release supports a partial implementation of \_Complex. You must link with -lcplxsupp on the Solaris 8 nd the Solaris 9 operating systems.

- Sub-clause 6.3.2.1 Conversion of arrays to pointers not limited to lvalues
- Sub-clause 6.4.1 Keywords
- Sub-clause 6.4.2.2 Predefined identifiers
- 6.4.3 Universal character names
- Sub-clause 6.4.4.2 Hexadecimal floating-point literals
- Sub-clause 6.4.9 Comments

- Sub-clause 6.5.2.2 Function calls
- Sub-clause 6.5.2.5 Compound literals
- Sub-clause 6.7.2 Type specifiers
- Sub-clause 6.7.2.1 Structure and union specifiers
- Sub-clause 6.7.3 Type Qualifier
- Sub-clause 6.7.4 Function specifiers
- Sub-clause 6.7.5.2 Array declarator
- Sub-clause 6.7.8 Initialization
- Sub-clause 6.8.2 Compound statement
- Sub-clause 6.8.5 Iteration statements
- Sub-clause 6.10.3 Macro replacement
- Sub-clause 6.10.6 STDC pragmas
- Sub-clause 6.10.8 \_\_STDC\_IEC\_559 and \_\_STDC\_IEC\_559\_COMPLEX macros
- Sub-clause 6.10.9 Pragma operator

# D.1.1 Precision of Floating Point Evaluators

5.2.4.2.2 Characteristics of floating types <float.h>

The values of operations with floating operands, and the values that are subject to both the usual arithmetic conversions and to floating constants are evaluated to a format whose range and precision may be greater than required by the type. The use of evaluation formats is characterized by the implementation-defined value of FLT\_EVAL\_METHOD:

TABLE D-1 The FLT\_EVAL\_METHOD Values

| Value | Meaning                                                                                                    |
|-------|----------------------------------------------------------------------------------------------------|
| -1    | Indeterminable.                                                                                                    |
| 0     | The compiler evaluates all operations and constants just to<br>the range and precision of the type.                                                                                                    |
| 1     | The compiler evaluates operations and constants of type float<br>and double to the range and precision of a double. Evaluate<br>long double operations and constants to the range and<br>precision of a long double. |
| 2     | The compiler evaluates all operations and constants to the range and precision of a long double.                                                                                                    |

When you include float.h on SPARC architectures, FLT\_EVAL\_METHOD expands to 0 by default and all floating point expressions are evaluated according to their type.

When you include float.h on Intel architectures, FLT\_EVAL\_METHOD expands to -1 by default (except when -xarch=sse2), and all floating point constant expressions are evaluated according to their type and all other floating point expressions are evaluated as long double.

When you specify -flteval=2 and include float.h, FLT\_EVAL\_METHOD expands to 2 and all floating expressions are evaluated as long double. See Section B.2.20, "-flteval[={any | 2}]" on page B-11 for more information.

When you specify -xarch=sse2 on Intel, and include float.h, FLT\_EVAL\_METHOD expands to 0 and all floating point expressions are evaluated according to their type.

The -Xt option does not affect the expansion of FLT\_EVAL\_METHOD, even though float expressions are evaluated as double. See Section B.2.61, "-X[c|a|t|s]" on page B-24 for more information.

The -fsingle option causes float expressions to be evaluated with single precision. See Section B.2.26, "-fsingle" on page B-14 for more information.

When you specify -fprecision on Intel architectures with -xarch=sse2 and include float.h, FLT\_EVAL\_METHOD expands -1.

# D.1.2 C99 Keywords

### 6.4.1 Keywords

The C99 standard introduces the following new keywords. The compiler issues a warning if you use these keywords as identifiers while compiling with -xc99=none. Without -xc99=none the compiler issues a warning or error messages for use of these keywords as identifiers depending on the context.

- inline
- \_Imaginary
- Complex
- Bool
- restrict

### D.1.2.1 Using the restrict Keyword

An object that is accessed through a restrict qualified pointer requires that all accesses to that object use, directly or indirectly, the value of that particular restrict qualified pointer. Any access to the object through any other means may result in undefined behavior. The intended use of the restrict qualifier is to allow the compiler to make assumptions that promote optimizations.

See Section 3.8.2, "Restricted Pointers" on page 3-21 for examples and an explanation on how to use the restrict qualifier effectively.

### D.1.3 \_\_func\_\_Support

6.4.2.2 Predefined identifiers

The compiler provides support for the predefined identifier \_\_func\_\_. \_\_func\_\_ is defined as an array of chars which contains the name of the current function in which \_\_\_func\_\_\_ appears.

#### D.1.4 Universal Character Names (UCN)

6.4.3 Universal character names

UCN allows the use of any character in a C source, not just English characters. A UCN has the format:

- \u 4\_hex\_digits\_value
- \U 8 hex digits value

A UCN must not specify a value less than 00A0 other than 0024 (\$), 0040 (@), or 0060 (?), nor a value in the range D800 through DFFF inclusive.

UCN may be used in identifiers, character constants, and string literals to designate characters that are not in the C basic character set.

The UCN \unnnnnnn designates the character whose eight-digit short identifier (as specified by ISO/IEC 10646) is nnnnnnnn. Similarly, the universal character name 'nnnn designates the character whose four-digit short identifier is nnnn (and whose eight-digit short identifier is 0000nnnn).

### D.1.5Commenting Code With //

6.4.9 Comments

The characters // introduce a comment that includes all multibyte characters up to, but not including, the next new-line character except when the // characters appear within a character constant, a string literal, or a comment.

# D.1.6 Disallowed Implicit int and Implicit Function Declarations

#### 6.5.2.2 Function calls

Implicit declarations are no longer allowed in the 1999 C standard as they were in the 1990 C standard. Previous versions of the C compiler issued warning messages about implicit definitions only with -v (verbose). These messages and new additional warnings about implicit definitions, are now issued whenever identifiers are implicitly defined as int or functions.

This change is very likely to be noticed by nearly all users of this compiler because it can lead to a large number of warning messages. Common causes include a failure to include the appropriate system header files that declare functions being used, like printf which needs <stdio.h> included. The 1990 C standard behavior of accepting implicit declarations silently can be restored using -xc99=none.

The C compiler now generates a warning for an implicit function declaration:

```
example% cat test.c
void main()
{
   printf("Hello, world!\n");
}
example% cc test.c
"test.c", line 3: warning: implicit function declaration: printf
example%
```

# D.1.7 Declarations Using Implicit int

### 6.7.2 Type specifiers:

At least one type specifier shall be given in the declaration specifiers in each declaration. See also Section D.1.6, "Disallowed Implicit int and Implicit Function Declarations" on page D-5.

The C compiler now issues warnings on any implicit int declaration as in the following example:

```
example% more test.c
volatile i;
const foo()
 return i;
example% cc test.c
  "test.c", line 1: warning: no explicit type given
  "test.c", line 3: warning: no explicit type given
example%
```

### D.1.8 Flexible Array Members

### 6.7.2.1 Structure and union specifiers

Also known as the "struct hack". Allows the last member of a struct to be an array of zero length, such as int foo[]; Such a struct is commonly used as the header to access malloced memory.

For example, in this structure, struct s { int n; double d[]; } S;, the array, d, is an incomplete array type. The C compiler does not count any memory offset for this member of S. In other words, sizeof(struct s) is the same as the offset of S.n.

d can be used like any, ordinary, array-member. S.d[10] = 0;.

Without the C compiler's support for an incomplete array type, you would define and declare a structure as the following example, called DynamicDouble, shows:

```
typedef struct { int n; double d[1]; ) DynamicDouble;
```

Note that the array d is not an incomplete array type and is declared with one member.

Next, you declare a pointer dd and allocate memory thus:

```
DynamicDouble *dd =
malloc(sizeof(DynamicDouble)+(actual_size-1)*sizeof(double));
```

You then store the size of the offset in S.n thus:

```
dd->n = actual_size;
```

Because the compiler supports incomplete array types, you can achieve the same result without declaring the array with one member:

```
typedef struct { int n; double d[]; } DynamicDouble;
```

You now declare a pointer dd and allocate memory as before, except that it is no longer necessary to subtract one from actual\_size:

```
DynamicDouble *dd = malloc (sizeof(DynamicDouble) +
  (actual_size)*sizeof(double));
```

The offset is stored, as before, in S.n thus:

```
dd->n = actual_size;
```

# D.1.9 Idempotent Qualifiers

6.7.3 Type qualifiers:

If the same qualifier appears more than once in the same specifier-qualifier-list, either directly or through one or more typedefs, the behavior is the same as when the type qualifier appears only once.

In C90, the following code would cause an error:

```
%example cat test.c

const const int a;

int main(void) {
  return(0);
}

%example cc -xc99=none test.c
"test.c", line 1: invalid type combination
```

However, with C99, the C compiler accepts multiple qualifiers.

```
%example cc -xc99 test.c %example
```

### D.1.10 inline Functions

### 6.7.4 Function specifiers

The C99 function-specifier inline has been added. inline is fully functional for functions with both internal and external linkage. Inline function definitions and extern inline functions now work as specified by the 1999 C ISO standard.

An inline function definition is a function defined with the keyword inline, and without either the keywords static or extern, and all prototypes appearing within the source (or included files) also contain the keyword inline without either the keywords static or extern.

An inline function definition does not provide an external definition for the function. Any function call appearing in the source file containing an inline definition will either be satisfied by inlining the function definition at the call site, or by a reference to an externally defined function.

The compiler will inline calls to inline definitions only when optimizing and only when the compiler optimizer believes it is profitable to do so. Otherwise a call to an external function will be made. Therefore any program containing inline definitions should link with an object file containing an extern function definition.

Use of both the keywords extern and inline with a function definition (or on any prototype in the file continuing the function definition) will result in an external function being defined in that object file. To be compatible with C++ linking with objects that contain multiple definitions of extern inline functions will result in the linker choosing just one of these functions to satisfy any external references.

To get standard conforming behavior, old code must be recompiled using the current compiler. However, if you have instances of extern inline function definitions in old C and C++ binaries (pre C/C++5.6) and you wish to link those binaries with new C and C++ binaries without changing the behavior of the old binaries, specify -features=no%extin1.

# D.1.11 Static and Other Type Qualifiers Allowed in Array Declarators

### 6.7.5.2 Array declarator:

The keyword static can now appear in the Array declarator of a parameter in a function declarator to indicate that the compiler can assume at least that many elements will be passed to the function being declared. Allows the optimizer to make assumptions about which it otherwise could not determine.

The C compiler adjusts array parameters into pointers therefore void foo(int a[]) is the same as void foo(int \*a).

If you specify type qualifiers such as void foo(int \* restrict a);, the C compiler expresses it with array syntax void foo(int a[restrict]); which is essentially the same as declaring a restricted pointer.

The C compiler also uses a static qualifier to preserve information about the array size. For example, if you specify void foo(int a[10]) the compiler still expresses it as void foo(int \*a). Use a static qualifier as follows, void foo(int a[static 10]), to let the compiler know that pointer a is not NULL and that it provides access to an integer array of at least ten elements.

# D.1.12 Variable Length Arrays (VLA):

6.7.5.2 Array declarators

VLAs are allocated on the stack as if by calling the alloca function. Their lifetime, regardless of their scope, is the same as any data allocated on the stack by calling alloca; until the function returns. The space allocated is freed when the stack is released upon returning from the function in which the VLA is allocated.

Not all constraints are yet enforced for variable length arrays. Constraint violations lead to undefined results.

```
#include <stdio.h>
void foo(int);
int main(void) {
  foo(4);
  return(0);
}
void foo (int n) {
  int i;
  int a[n];
  for (i = 0; i < n; i++)
    a[i] = n-i;
  for (i = n-1; i >= 0; i--)
    printf("a[%d] = %d\n", i, a[i]);
}
example% cc test.c
example% a.out
a[3] = 1
a[2] = 2
a[1] = 3
a[0] = 4
```

### D.1.13 Designated Initializers

### 6.7.8 Initialization

Designated initializers provide a mechanism for initializing sparse arrays, a practice common in numerical programming.

Designated initializers allows initialization of sparse structures, common in systems programming, and allows initialization of unions via any member, regardless of whether or not it is the first member.

Consider these examples. This first example shows how designated initializers are used to initialize an array:

```
enum { first, second, third };
         const char *nm[] = {
         [third] = "third member",
         [first] = "first member",
         [second] = "second member",
         };
```

The following example demonstrates how designated initializers are used to initialize the fields of a struct object:

```
division_t result = { .quot = 2, .rem = -1 };
```

The following example shows how designated initializers can be used to initialize complicated structures that might otherwise be misunderstood:

```
struct { int z[3], count; } w[] = \{ [0].z = \{1\}, [1].z[0] = 2 \};
```

An array can be created from both ends by using a single designator:

```
int z[MAX] = \{1, 3, 5, 7, 9, [MAX-5] = 8, 6, 4, 2, 0\};
```

If MAX is greater than ten, the array will contain zero-valued elements in the middle; if MAX is less than ten, some of the values provided by the first five initializers will be overridden by the second five.

Any member of a union can be initialized:

```
union { int i; float f;} data = { .f = 3.2 };
```

#### D.1.14 Mixed Declarations and Code

6.8.2 Compound statement

The C compiler now accepts mixing type declarations with executable code as shown by the following example:

```
#include <stdio.h>
int main(void){
  int num1 = 3;
 printf("%d\n", num1);
  int num2 = 10;
 printf("%d\n", num2);
  return(0);
}
```

### D.1.15 Declaration in for-Loop Statement

6.8.5 Iteration statements

The C compiler now accepts a type declaration as the first expression in a for loop-statement:

```
for (int i=0; i<10; i++){ //loop body };
```

The scope of any variable declared in the initialization statement of the for loop is the entire loop (including controlling and iteration expressions).

### D.1.16 Macros With a Variable Number of Arguments

6.10.3 Macro replacement

The C compiler accepts #define preprocessor directives of the following form:

```
#define identifier (...) replacement_list
#define identifier (identifier_list, ...) replacement_list
```

If the *identifier list* in the macro definition ends with an ellipses, it means that there will be more arguments in the invocation than there are parameters in the macro definition, excluding the ellipsis. Otherwise, the number of parameters in the macro definition, including those arguments which consist of no preprocessing tokens, matches the number of arguments. Use the identifier \_\_\_VA\_ARGS\_\_\_ in the

replacement list of a #define preprocessing directive which uses the ellipsis notation in its arguments. The following example demonstrates the variable argument list macro facilities.

```
#define debug(...) fprintf(stderr, __VA_ARGS__)
#define showlist(...) puts(#__VA_ARGS__)
#define report(test, ...) ((test)?puts(#test):\
              printf(__VA_ARGS___))
debug("Flag");
debug("X = %d\n",x);
showlist (The first, second, and third items.);
report(x>y, "x is %d but y is %d", x, y);
```

which results in the following:

```
fprintf(stderr, "Flag");
fprintf(stderr, "X = %d\n", x);
puts ("The first, second, and third items.");
((x>y)?puts("x>y"):printf("x is %d but y is %d", x, y));
```

#### D.1.17 \_Pragma

6.10.9 Pragma operator

A unary operator expression of the form: \_Pragma ( string-literal ) is processed as follows:

- The L prefix of the string literal is deleted, if it is present.
- The leading and trailing double-quotes are deleted.
- Each escape sequence ' is replaced by a double-quote.
- Each escape sequence \\ is replaced by a single backslash.

The resulting sequence of preprocessing tokens are processed as if they were the preprocessor tokens in a pragma directive.

The original four preprocessing tokens in the unary operator expression are removed.

\_Pragma offers an advantage over #pragma in that \_Pragma can be used in a macro definition.

\_Pragma("string") behaves exactly the same as #pragma string. Consider the following example. First, the example's source code is listed and then the example's source is listed after the preprocessor has made it's pass.

```
example% cat test.c
#include <omp.h>
#include <stdio.h>
#define Pragma(x) _Pragma(#x)
#define OMP(directive) Pragma(omp directive)
void main()
  omp_set_dynamic(0);
  omp_set_num_threads(2);
  OMP(parallel)
  printf("Hello!\n");
}
example% cc test.c -P -xopenmp -x03
example% cat test.i
```

Here's the source after the preprocessor has finished.

```
void main()
  omp_set_dynamic(0);
  omp_set_num_threads(2);
  # pragma omp parallel
   printf("Hellow!\n");
  }
}
example% cc test.c -xopenmp -->
example% ./a.out
Hello!
Hello!
example%
```

# Implementation-Defined ISO/IEC C90 Behavior

The ISO/IEC 9899:1990, Programming Languages - C standard specifies the form and establishes the interpretation of programs written in C. However, this standard leaves a number of issues as implementation-defined, that is, as varying from compiler to compiler. This chapter details these areas. They can be readily compared to the ISO/IEC 9899:1990 standard itself:

- Each item uses the same section text as found in the ISO standard.
- Each item is preceded by its corresponding section number in the ISO standard.

# E.1 Implementation Compared to the ISO Standard

# E.1.1 Translation (G.3.1)

The numbers in parentheses correspond to section numbers in the ISO/IEC 9899:1990 standard.

### (5.1.1.3) *Identification of diagnostics:*

Error messages have the following format:

filename, line line number: message

Warning messages have the following format:

filename, line line number: warning message

### Where:

- *filename* is the name of the file containing the error or warning
- *line number* is the number of the line on which the error or warning is found
- *message* is the diagnostic message

# E.1.2 Environment (G.3.2)

### (5.1.2.2.1) Semantics of arguments to main:

```
int main (int argc, char *argv[])
{
....
}
```

argc is the number of command-line arguments with which the program is invoked with. After any shell expansion, argc is always equal to at least 1, the name of the program.

argv is an array of pointers to the command-line arguments.

### (5.1.2.3) What constitutes an interactive device:

An interactive device is one for which the system library call isatty() returns a nonzero value.

### E.1.3 Identifiers (G.3.3)

(6.1.2) The number of significant initial characters (beyond 31) in an identifier without external linkage:

The first 1,023 characters are significant. Identifiers are case-sensitive.

(6.1.2) The number of significant initial characters (beyond 6) in an identifier with external linkage:

The first 1,023 characters are significant. Identifiers are case-sensitive.

### E.1.4 Characters (G.3.4)

(5.2.1) The members of the source and execution character sets, except as explicitly specified in the Standard:

Both sets are identical to the ASCII character sets, plus locale-specific extensions.

(5.2.1.2) The shift states used for the encoding of multibyte characters: There are no shift states.

(5.2.4.2.1) The number of bits in a character in the execution character set:

There are 8 bits in a character for the ASCII portion; locale-specific multiple of 8 bits for locale-specific extended portion.

(6.1.3.4) The mapping of members of the source character set (in character and string literals) to members of the execution character set:

Mapping is identical between source and execution characters.

(6.1.3.4) The value of an integer character constant that contains a character or escape sequence not represented in the basic execution character set or the extended character set for a wide character constant:

It is the numerical value of the rightmost character. For example, ' $\q$ ' equals ' $\q$ '. A warning is emitted if such an escape sequence occurs.

(3.1.3.4) The value of an integer character constant that contains more than one character or a wide character constant that contains more than one multibyte character:

A multiple-character constant that is not an escape sequence has a value derived from the numeric values of each character.

(6.1.3.4) The current locale used to convert multibyte characters into corresponding wide characters (codes) for a wide character constant:

The valid locale specified by LC\_ALL, LC\_CTYPE, or LANG environment variable.

(6.2.1.1) Whether a plain char has the same range of values as signed char or unsigned char:

A char is treated as a signed char (SPARC) (Intel).

### E.1.5 Integers (G.3.5)

(6.1.2.5) The representations and sets of values of the various types of integers:

Representations and Sets of Values of Integers TABLE E-1

| Integer                  | Bits | Minimum              | Maximum             |
|--------------------------|------|----------------------|---------------------|
| char (SPARC) (Intel)     | 8    | -128                 | 127                 |
| signed char              | 8    | -128                 | 127                 |
| unsigned char            | 8    | 0                    | 255                 |
| short                    | 16   | -32768               | 32767               |
| signed short             | 16   | -32768               | 32767               |
| unsigned short           | 16   | 0                    | 65535               |
| int                      | 32   | -2147483648          | 2147483647          |
| signed int               | 32   | -2147483648          | 2147483647          |
| unsigned int             | 32   | 0                    | 4294967295          |
| long (SPARC) v8          | 32   | -2147483648          | 2147483647          |
| long (SPARC) v9          | 64   | -9223372036854775808 | 9223372036854775807 |
| signed long (SPARC)v8    | 32   | -2147483648          | 2147483647          |
| signed long (SPARC) v9   | 64   | -9223372036854775808 | 9223372036854775807 |
| unsigned long (SPARC) v8 | 32   | 0                    | 4294967295          |

 TABLE E-1
 Representations and Sets of Values of Integers (Continued)

| Integer                  | Bits | Minimum              | Maximum              |
|--------------------------|------|----------------------|----------------------|
| unsigned long (SPARC) v9 | 64   | 0                    | 18446744073709551615 |
| long long*               | 64   | -9223372036854775808 | 9223372036854775807  |
| signed long long*        | 64   | -9223372036854775808 | 9223372036854775807  |
| unsigned long long*      | 64   | 0                    | 18446744073709551615 |

<sup>\*</sup> Not valid in -Xc mode

(6.2.1.2) The result of converting an integer to a shorter signed integer, or the result of converting an unsigned integer to a signed integer of equal length, if the value cannot be represented:

When an integer is converted to a shorter signed integer, the low order bits are copied from the longer integer to the shorter signed integer. The result may be negative.

When an unsigned integer is converted to a signed integer of equal size, the low order bits are copied from the unsigned integer to the signed integer. The result may be negative.

### (6.3) The results of bitwise operations on signed integers:

The result of a bitwise operation applied to a signed type is the bitwise operation of the operands, including the sign bit. Thus, each bit in the result is set if—and only if—each of the corresponding bits in both of the operands is set.

### (6.3.5) The sign of the remainder on integer division:

The result is the same sign as the dividend; thus, the remainder of -23/4 is -3.

# (6.3.7) The result of a right shift of a negative-valued signed integral type:

The result of a right shift is a signed right shift.

### E.1.6 Floating-Point (G.3.6)

(6.1.2.5) The representations and sets of values of the various types of floating-point numbers:

| TABLE E-2   | Values for a float                                                                             |  |  |  |
|-------------|------------------------------------------------------------------------------------------------|--|--|--|
| float       |                                                                                                |  |  |  |
| Bits        | 32                                                                                             |  |  |  |
| Min         | 1.17549435E-38                                                                                 |  |  |  |
| Max         | 3.40282347E+38                                                                                 |  |  |  |
| Epsilon     | 1.19209290E-07                                                                                 |  |  |  |
| TABLE E-3   | Values for a double                                                                            |  |  |  |
| double      |                                                                                                |  |  |  |
| Bits        | 64                                                                                             |  |  |  |
| Min         | 2.2250738585072014E-308                                                                        |  |  |  |
| Max         | 1.7976931348623157E+308                                                                        |  |  |  |
| Epsilon     | 2.2204460492503131E-16                                                                         |  |  |  |
| TABLE E-4   | Values for long double                                                                         |  |  |  |
| long double |                                                                                                |  |  |  |
| Bits        | 128 (SPARC)<br>80 (Intel)                                                                      |  |  |  |
| Min         | 3.362103143112093506262677817321752603E-4932 (SPARC)<br>3.3621031431120935062627E-4932 (Intel) |  |  |  |
| Max         | 1.189731495357231765085759326628007016E+4932 (SPARC)<br>1.1897314953572317650213E4932 (Intel)  |  |  |  |
| Epsilon     | 1.925929944387235853055977942584927319E-34 (SPARC)<br>1.0842021724855044340075E-19 (Intel)     |  |  |  |

(6.2.1.3) The direction of truncation when an integral number is converted to a floating-point number that cannot exactly represent the original value:

Numbers are rounded to the nearest value that can be represented.

(6.2.1.4) The direction of truncation or rounding when a floating-point number is converted to a narrower floating-point number:

Numbers are rounded to the nearest value that can be represented.

# E.1.7 Arrays and Pointers (G.3.7)

(6.3.3.4, 7.1.1) The type of integer required to hold the maximum size of an array; that is, the type of the sizeof operator, size\_t:

unsigned int as defined in stddef.h.

unsigned long for -Xarch=v9

(6.3.4) The result of casting a pointer to an integer, or vice versa:

The bit pattern does not change for pointers and values of type int, long, unsigned int and unsigned long.

(6.3.6, 7.1.1) The type of integer required to hold the difference between two pointers to members of the same array, ptrdiff\_t:

int as defined in stddef.h.

long for -Xarch=v9

### E.1.8 Registers (G.3.8)

(6.5.1) The extent to which objects can actually be placed in registers by use of the register storage-class specifier:

The number of effective register declarations depends on patterns of use and definition within each function and is bounded by the number of registers available for allocation. Neither the compiler nor the optimizer is required to honor register declarations.

### E.1.9 Structures, Unions, Enumerations, and Bit-Fields (G.3.9)

(6.3.2.3) A member of a union object is accessed using a member of a different type:

The bit pattern stored in the union member is accessed, and the value interpreted, according to the type of the member by which it is accessed.

(6.5.2.1) The padding and alignment of members of structures.

| TABLE E-5 | Padding | and Alignmer | nt of Structure  | Members |
|-----------|---------|--------------|------------------|---------|
| IADLE E-3 | radume  | and Anginne  | iii oi siructure | Membe   |

| Туре                   | Alignment Boundary                 | Byte Alignment         |
|------------------------|------------------------------------|------------------------|
| char                   | Byte                               | 1                      |
| short                  | Halfword                           | 2                      |
| int                    | Word                               | 4                      |
| long (SPARC) v8        | Word                               | 4                      |
| long (SPARC) v9        | Doubleword                         | 8                      |
| float (SPARC)          | Word                               | 4                      |
| double (SPARC)         | Doubleword (SPARC)<br>Word (Intel) | 8 (SPARC)<br>4 (Intel) |
| long double (SPARC) v8 | Doubleword (SPARC)<br>Word (Intel) | 8 (SPARC)<br>4 (Intel) |

 TABLE E-5
 Padding and Alignment of Structure Members (Continued)

| Туре                   | Alignment Boundary                 | Byte Alignment         |
|------------------------|------------------------------------|------------------------|
| long double (SPARC) v9 | Quadword                           | 16                     |
| pointer (SPARC) v8     | Word                               | 4                      |
| pointer(SPARC)v9       | Quadword                           | 8                      |
| long long*             | Doubleword (SPARC)<br>Word (Intel) | 8 (SPARC)<br>4 (Intel) |

<sup>\*</sup> Not available in -Xc mode.

Structure members are padded internally, so that every element is aligned on the appropriate boundary.

Alignment of structures is the same as its more strictly aligned member. For example, a struct with only chars has no alignment restrictions, whereas a struct containing a double would be aligned on an 8-byte boundary.

(6.5.2.1) Whether a plain int bit-field is treated as a signed int bit-field or as an unsigned int bit-field:

It is treated as an unsigned int.

(6.5.2.1) The order of allocation of bit-fields within an int:

Bit-fields are allocated within a storage unit from high-order to low-order.

(6.5.2.1) Whether a bit-field can straddle a storage-unit boundary: Bit-fields do not straddle storage-unit boundaries.

(6.5.2.2) The integer type chosen to represent the values of an enumeration type:

This is an int.

### E.1.10 Qualifiers (G.3.10)

(6.5.5.3) What constitutes an access to an object that has volatile-qualified type:

Each reference to the name of an object constitutes one access to the object.

### E.1.11 Declarators (G.3.11)

(6.5.4) The maximum number of declarators that may modify an arithmetic, structure, or union type:

No limit is imposed by the compiler.

# E.1.12 Statements (G.3.12)

(6.6.4.2) The maximum number of case values in a switch statement:

No limit is imposed by the compiler.

# E.1.13 Preprocessing Directives (G.3.13)

(6.8.1) Whether the value of a single-character character constant in a constant expression that controls conditional inclusion matches the value of the same character constant in the execution character set:

A character constant within a preprocessing directive has the same numeric value as it has within any other expression.

(6.8.1) Whether such a character constant may have a negative value:

Character constants in this context may have negative values (SPARC) (Intel).

### (6.8.2) The method for locating includable source files:

A file whose name is delimited by < > is searched for first in the directories named by the -I option, and then in the standard directory. The standard directory is /usr/include, unless the -YI option is used to specify a different default location.

A file whose name is delimited by quotes is searched for first in the directory of the source file that contains the #include, then in directories named by the -I option, and last in the standard directory.

If a file name enclosed in < > or double quotes begins with a / character, the file name is interpreted as a path name beginning in the root directory. The search for this file begins in the root directory only.

### (6.8.2) The support of quoted names for includable source files:

Quoted file names in include directives are supported.

### (6.8.2) The mapping of source file character sequences:

Source file characters are mapped to their corresponding ASCII values.

### (6.8.6) The behavior on each recognized #pragma directive:

The following pragmas are supported. See Section 2.8, "Pragmas" on page 2-10 for more information.

- align integer (variable[, variable])
- does\_not\_read\_global\_data (funcname [, funcname])
- does\_not\_return (funcname[, funcname])
- does\_not\_write\_global\_data(funcname[, funcname])
- error\_messages (on | off | default, tag1[ tag2... tagn])
- fini (f1[, f2..., fn])
- ident string
- init (*f*1[, *f*2..., *fn*])
- inline (funcname[, funcname])
- int to unsigned (functioname)
- MP serial\_loop
- MP serial\_loop\_nested
- MP taskloop
- no\_inline (funcname[, funcname])
- nomemorydepend
- no\_side\_effect (funcname[, funcname])
- opt\_level (funcname[, funcname])
- $\blacksquare$  pack(n)

- pipeloop(n)
- rarely\_called (funcname[, funcname])
- redefine\_extname old\_extname new\_extname
- returns\_new\_memory (funcname[, funcname])
- unknown\_control\_flow(name[, name])
- unroll (unroll\_factor)
- weak (symbol1 [= symbol2])

(6.8.8) The definitions for \_\_\_DATE\_\_ and \_\_\_TIME\_\_ when, respectively, the date and time of translation are not available:

These macros are always available from the environment.

#### E.1.14 Library Functions (G.3.14)

(7.1.6) The null pointer constant to which the macro NULL expands: NULL equals 0.

(7.2) The diagnostic printed by and the termination behavior of the assert function:

The diagnostic is:

Assertion failed: statement. file filename, line number

### Where:

- *statement* is the statement which failed the assertion
- *filename* is the name of the file containing the failure
- *line number* is the number of the line on which the failure occurs

# (7.3.1) The sets of characters tested for by the isalnum, isalpha, iscntrl, islower, isprint, and isupper functions:

 TABLE E-6
 Character Sets Tested by isalpha, islower, Etc.

| isalnum | ASCII characters A-Z, a-z and 0-9                                      |
|---------|------------------------------------------------------------------------|
| isalpha | ASCII characters A-Z and a-z, plus locale-specific single-byte letters |
| iscntrl | ASCII characters with value 0-31 and 127                               |
| islower | ASCII characters a-z                                                   |
| isprint | Locale-specific single-byte printable characters                       |
| isupper | ASCII characters A-Z                                                   |

# (7.5.1) The values returned by the mathematics functions on domain errors:

**TABLE E-7** Values Returned on Domain Errors

|        |                      | Compiler Mode | es        |
|--------|----------------------|---------------|-----------|
| Error  | Math Functions       | -Xs, -Xt      | -Xa, -Xc  |
| DOMAIN | acos( x >1)          | 0.0           | 0.0       |
| DOMAIN | asin( x >1)          | 0.0           | 0.0       |
| DOMAIN | atan2(+-0,+-0)       | 0.0           | 0.0       |
| DOMAIN | y0(0)                | -HUGE         | -HUGE_VAL |
| DOMAIN | y0(x<0)              | -HUGE         | -HUGE_VAL |
| DOMAIN | y1(0)                | -HUGE         | -HUGE_VAL |
| DOMAIN | y1(x<0)              | -HUGE         | -HUGE_VAL |
| DOMAIN | yn(n,0)              | -HUGE         | -HUGE_VAL |
| DOMAIN | yn(n,x<0)            | -HUGE         | -HUGE_VAL |
| DOMAIN | log(x<0)             | -HUGE         | -HUGE_VAL |
| DOMAIN | $\log 10(x<0)$       | -HUGE         | -HUGE_VAL |
| DOMAIN | pow(0,0)             | 0.0           | 1.0       |
| DOMAIN | pow(0,neg)           | 0.0           | -HUGE_VAL |
| DOMAIN | pow(neg,non-integal) | 0.0           | NaN       |
| DOMAIN | sqrt(x<0)            | 0.0           | NaN       |

**TABLE E-7** Values Returned on Domain Errors (Continued)

|        |                | Compiler Modes |          |
|--------|----------------|----------------|----------|
| Error  | Math Functions | -Xs, -Xt       | -Xa, -Xc |
| DOMAIN | fmod(x,0)      | x              | NaN      |
| DOMAIN | remainder(x,0) | NaN            | NaN      |
| DOMAIN | acosh(x<1)     | NaN            | NaN      |
| DOMAIN | atanh( x >1)   | NaN            | NaN      |

(7.5.1) Whether the mathematics functions set the integer expression errno to the value of the macro ERANGE on underflow range errors:

Mathematics functions, except scalbn, set errno to ERANGE when underflow is detected.

(7.5.6.4) Whether a domain error occurs or zero is returned when the fmod function has a second argument of zero:

In this case, it returns the first argument with domain error.

### (7.7.1.1) The set of signals for the signal function:

The following table shows the semantics for each signal as recognized by the signal function:

TABLE E-8 Semantics for signal Signals

| Signal  | No. | Default | Event                                       |
|---------|-----|---------|---------------------------------------------|
| SIGHUP  | 1   | Exit    | hangup                                      |
| SIGINT  | 2   | Exit    | interrupt                                   |
| SIGQUIT | 3   | Core    | quit                                        |
| SIGILL  | 4   | Core    | illegal instruction (not reset when caught) |
| SIGTRAP | 5   | Core    | trace trap (not reset when caught)          |
| SIGIOT  | 6   | Core    | IOT instruction                             |
| SIGABRT | 6   | Core    | Used by abort                               |
| SIGEMT  | 7   | Core    | EMT instruction                             |
| SIGFPE  | 8   | Core    | floating point exception                    |

 TABLE E-8
 Semantics for signal Signals (Continued)

| Signal      | No. | Default | Event                                  |
|-------------|-----|---------|----------------------------------------|
| SIGKILL     | 9   | Exit    | kill (cannot be caught or ignored)     |
| SIGBUS      | 10  | Core    | bus error                              |
| SIGSEGV     | 11  | Core    | segmentation violation                 |
| SIGSYS      | 12  | Core    | bad argument to system call            |
| SIGPIPE     | 13  | Exit    | write on a pipe with no one to read it |
| SIGALRM     | 14  | Exit    | alarm clock                            |
| SIGTERM     | 15  | Exit    | software termination signal from kill  |
| SIGUSR1     | 16  | Exit    | user defined signal 1                  |
| SIGUSR2     | 17  | Exit    | user defined signal 2                  |
| SIGCLD      | 18  | Ignore  | child status change                    |
| SIGCHLD     | 18  | Ignore  | child status change alias              |
| SIGPWR      | 19  | Ignore  | power-fail restart                     |
| SIGWINCH    | 20  | Ignore  | window size change                     |
| SIGURG      | 21  | Ignore  | urgent socket condition                |
| SIGPOLL     | 22  | Exit    | pollable event occurred                |
| SIGIO       | 22  | Exit    | socket I/O possible                    |
| SIGSTOP     | 23  | Stop    | stop (cannot be caught or ignored)     |
| SIGTSTP     | 24  | Stop    | user stop requested from tty           |
| SIGCONT     | 25  | Ignore  | stopped process has been continued     |
| SIGTTIN     | 26  | Stop    | background tty read attempted          |
| SIGTTOU     | 27  | Stop    | background tty write attempted         |
| SIGVTALRM   | 28  | Exit    | virtual timer expired                  |
| SIGPROF     | 29  | Exit    | profiling timer expired                |
| SIGXCPU     | 30  | Core    | exceeded cpu limit                     |
| SIGXFSZ     | 31  | Core    | exceeded file size limit               |
| SIGWAITINGT | 32  | Ignore  | process's lwps are blocked             |

(7.7.1.1) The default handling and the handling at program startup for each signal recognized by the signal function:

See above.

(7.7.1.1) If the equivalent of signal (sig, SIG\_DFL); is not executed prior to the call of a signal handler, the blocking of the signal that is performed:

The equivalent of signal (sig, SIG\_DFL) is always executed.

(7.7.1.1) Whether the default handling is reset if the SIGILL signal is received by a handler specified to the signal function:

Default handling is not reset in SIGILL.

(7.9.2) Whether the last line of a text stream requires a terminating new-line character:

The last line does not need to end in a newline.

(7.9.2) Whether space characters that are written out to a text stream immediately before a new-line character appear when read in:

All characters appear when the stream is read.

(7.9.2) The number of null characters that may be appended to data written to a binary stream:

No null characters are appended to a binary stream.

(7.9.3) Whether the file position indicator of an append mode stream is initially positioned at the beginning or end of the file:

The file position indicator is initially positioned at the end of the file.

(7.9.3) Whether a write on a text stream causes the associated file to be truncated beyond that point:

A write on a text stream does not cause a file to be truncated beyond that point unless a hardware device forces it to happen.

### (7.9.3) The characteristics of file buffering:

Output streams, with the exception of the standard error stream (stderr), are by default-buffered if the output refers to a file, and line-buffered if the output refers to a terminal. The standard error output stream (stderr) is by default unbuffered.

A buffered output stream saves many characters, and then writes the characters as a block. An unbuffered output stream queues information for immediate writing on the destination file or terminal immediately. Line-buffered output queues each line of output until the line is complete (a newline character is requested).

### (7.9.3) Whether a zero-length file actually exists:

A zero-length file does exist since it has a directory entry.

### (7.9.3) The rules for composing valid file names:

A valid file name can be from 1 to 1,023 characters in length and can use all character except the characters null and / (slash).

### (7.9.3) Whether the same file can be open multiple times:

The same file can be opened multiple times.

### (7.9.4.1) The effect of the remove function on an open file:

The file is deleted on the last call which closes the file. A program cannot open a file which has already been removed.

# (7.9.4.2) The effect if a file with the new name exists prior to a call to the rename function:

If the file exists, it is removed and the new file is written over the previously existing file.

### (7.9.6.1) The output for %p conversion in the fprintf function:

The output for %p is equivalent to %x.

(7.9.6.2) The input for %p conversion in the fscanf function:

The input for %p is equivalent to %x.

(7.9.6.2) The interpretation of a – character that is neither the first nor the last character in the scan list for conversion in the fscanf function:

The – character indicates an inclusive range; thus, [0–9] is equivalent to [0123456789].

# E.1.15 Locale-Specific Behavior (G.4)

(7.12.1) The local time zone and Daylight Savings Time:

The local time zone is set by the environment variable TZ.

### (7.12.2.1) The era for the clock function

The era for the clock is represented as clock ticks with the origin at the beginning of the execution of the program.

The following characteristics of a hosted environment are locale-specific:

(5.2.1) The content of the execution character set, in addition to the required members:

Locale-specific (no extension in C locale).

(5.2.2) The direction of printing:

Printing is always left to right.

(7.1.1) The decimal-point character:

Locale-specific ("." in C locale).

# (7.3) The implementation-defined aspects of character testing and case mapping functions:

Same as 4.3.1.

### (7.11.4.4) The collation sequence of the execution character set:

Locale-specific (ASCII collation in C locale).

### (7.12.3.5) The formats for time and date:

Locale-specific. Formats for the C locale are shown in the tables below.

The names of the months are:

**TABLE E-9** Names of Months

| January  | May    | September |
|----------|--------|-----------|
| February | June   | October   |
| March    | July   | November  |
| April    | August | December  |

The names of the days of the week are:

**TABLE E-10** Days and Abbreviated Days of the Week

| Days      |          | Abbreviated Days |     |
|-----------|----------|------------------|-----|
| Sunday    | Thursday | Sun              | Thu |
| Monday    | Friday   | Mon              | Fri |
| Tuesday   | Saturday | Tue              | Sat |
| Wednesday |          | Wed              |     |

The format for time is:

%H:%M:%S

The format for date is:

%m/%d/%y

The formats for AM and PM designation are: AM PM

# ISO C Data Representations

This appendix describes how ISO C represents data in storage and the mechanisms for passing arguments to functions. It is intended as a guide to programmers who want to write or use modules in languages other than C and have those modules interface with C code.

# F.1 Storage Allocation

The following table shows the data types and how they are represented.

**Note** – Storage allocated on the stack (identifiers with internal, or automatic, linkage) should be limited to two gigabytes or less.

**TABLE F-1** Storage Allocation for Data Types

| Internal Representation                                                                                                    |
|----------------------------------------------------------------------------------------------------|
| A single 8-bit byte aligned on a byte boundary.                                                                                                    |
| Halfword (two bytes or 16 bits), aligned on a two-byte boundary                                                                                               |
| 32 bits (four bytes or one word), aligned on a four-byte boundary                                                                                             |
| 32 bits on v8 and Intel (four bytes or one word), aligned on a four-byte boundary 64 bits on v9 (eight bytes or two words) aligned on an eight-byte boundary) |
| 32 bits on v8 and Intel (four bytes or one word), aligned on a four-byte boundary 64 bits on v9 (eight bytes or two words) aligned on an eight-byte boundary) |
|                                                                                                    |

**TABLE F-1** Storage Allocation for Data Types (Continued)

| Data Type   | Internal Representation                                                                                                    |
|-------------|----------------------------------------------------------------------------------------------------|
| long long*  | (SPARC) 64 bits (eight bytes or two words), aligned on an eight-byte boundary (Intel) 64 bits (eight bytes or two words), aligned on a four-byte boundary                                                                           |
| float       | 32 bits (four bytes or one word), aligned on a four-byte boundary. A float has a sign bit, 8-bit exponent, and 23-bit fraction.                                                                                                    |
| double      | 64 bits (eight bytes or two words), aligned on an eight-byte boundary (SPARC) or aligned on a four-byte boundary (Intel). A double element has a sign bit, an 11-bit exponent and a 52-bit fraction.                                |
| long double | v8 (SPARC) 128 bits (16 bytes or four words), aligned on an eight-byte boundary. A long double element has a sign bit, a 15-bit exponent and a 112-bit fraction. v9 (SPARC) 128 bits (16 bytes or four words), aligned on a 16 byte |
|             | boundary. A long double element has a sign bit, a 15-bit exponent and a 112-bit fraction.                                                                                                    |
|             | (Intel) 96 bits (12 bytes or three words) aligned on a four-byte boundary. A long double element has a sign bit, a 16-bit exponent, and a 64-bit fraction. 16 bits are unused.                                                      |

<sup>\*</sup> long long is not available in -Xc mode with -xc99=none.

### F.2 Data Representations

Bit numbering of any given data element depend on the architecture in use: SPARCstation™ machines use bit 0 as the least significant bit, with byte 0 being the most significant byte. The tables in this section describe the various representations.

## F.2.1 Integer Representations

Integer types used in ISO C are short, int, long, and long long:

 TABLE F-2
 Representation of short

| Bits   | Content                          |
|--------|----------------------------------|
| 8 - 15 | Byte 0 (SPARC)<br>Byte 1 (Intel) |
| 0 - 7  | Byte 1 (SPARC)<br>Byte 0 (Intel) |

TABLE F-3 Representation of int

| Bits    | Content                          |  |
|---------|----------------------------------|--|
| 24 - 31 | Byte 0 (SPARC)<br>Byte 3 (Intel) |  |
| 16 - 23 | Byte 1 (SPARC)<br>Byte 2 (Intel) |  |
| 8 - 15  | Byte 2 (SPARC)<br>Byte 1 (Intel) |  |
| 0 - 7   | Byte 3 (SPARC)<br>Byte 0 (Intel) |  |

 TABLE F-4
 Representation of long on Intel and SPARC v8 versus SPARC v9

| Bits    | Content                                                              |  |
|---------|----------------------------------------------------------------------|--|
| 24 - 31 | Byte 0 (SPARC) v8<br>Byte 4 (SPARC) v9                               |  |
| 16 - 23 | Byte 3 (Intel)  Byte 1 (SPARC) v8  Byte 5 (SPARC) v9  Byte 2 (Intel) |  |
| 8 - 15  | Byte 2 (SPARC) v8<br>Byte 6 (SPARC) v9<br>Byte 1 (Intel)             |  |
| 0 - 7   | Byte 3 (SPARC) v8<br>Byte 7 (SPARC) v9<br>Byte 0 (Intel)             |  |

TABLE F-5 Representation of long long\*

| Bits    | Content                          |
|---------|----------------------------------|
| 56 - 63 | Byte 0 (SPARC)<br>Byte 7 (Intel) |
| 48 - 55 | Byte 1 (SPARC)<br>Byte 6 (Intel) |
| 40 - 47 | Byte 2 (SPARC) Byte 5 (Intel)    |
| 32 - 39 | Byte 3 (SPARC)<br>Byte 4 (Intel) |
| 24 - 31 | Byte 4 (SPARC)<br>Byte 3 (Intel) |
| 16 - 23 | Byte 5 (SPARC) Byte 2 (Intel)    |
| 8 - 15  | Byte 6(SPARC)<br>Byte 1 (Intel)  |
| 0 - 7   | Byte 7 (SPARC) Byte 0 (Intel)    |

<sup>\*</sup> long long is not available in -Xc mode.

#### F.2.2 Floating-Point Representations

float, double, and long double data elements are represented according to the ISO IEEE 754-1985 standard. The representation is:

 $(-1)^{s(e-bias)}\times 2$  j.f

#### where:

- s = sign
- $\bullet$  *e* = biased exponent
- $\bullet$  *j* is the leading bit, determined by the value of *e*. In the case of long double (*Intel*), the leading bit is explicit; in all other cases, it is implicit.
- f = fraction
- $\blacksquare$  *u* means that the bit can be either 0 or 1.

The following tables show the position of the bits.

TABLE F-6float Representation

| Bits    | Name     |  |
|---------|----------|--|
| 31      | Sign     |  |
| 23 - 30 | Exponent |  |
| 0 - 22  | Fraction |  |

 TABLE F-7
 double Representation

| Bits    | Name     |  |
|---------|----------|--|
| 63      | Sign     |  |
| 52 - 62 | Exponent |  |
| 0 - 51  | Fraction |  |

 TABLE F-8
 long double Representation (SPARC)

| Bits      | Name     |
|-----------|----------|
| 127       | Sign     |
| 112 - 126 | Exponent |
| 0 - 111   | Fraction |

 TABLE F-9
 long double Representation (Intel)

| Bits    | Name        |  |
|---------|-------------|--|
| 80 - 95 | Unused      |  |
| 79      | Sign        |  |
| 64 - 78 | Exponent    |  |
| 63      | Leading bit |  |
| 0 - 62  | Fraction    |  |

For further information, refer to the Numerical Computation Guide.

### F.2.3 Exceptional Values

float and double numbers are said to contain a "hidden," or implied, bit, providing for one more bit of precision than would otherwise be the case. In the case of long double, the leading bit is implicit (*SPARC*) or explicit (*Intel*); this bit is 1 for normal numbers, and 0 for subnormal numbers.

#### **TABLE F-10** float Representations

```
normal number (0 < e < 255): (-1)^{Sign} 2^{(exponent - 127)} 1.f

subnormal number (-1)^{Sign} 2^{(-126)} 0.f

(e=0, f!=0):

zero (e=0, f=0): (-1)^{Sign} 0.0

signaling NaN s=u, e=255(max); f=.0uuu-uu; at least one bit must be nonzero quiet NaN s=u, e=255(max); f=.1uuu-uu

Infinity s=u, e=255(max); f=.0000-00 (all zeroes)
```

#### TABLE F-11 double Representations

```
      normal number (0<e<2047):</td>
      (-1)^{Sign2} (exponent - 1023)1.f

      subnormal number (e=0, f!=0):
      (-1)^{Sign2} (-1022)0.f

      zero (e=0, f=0):
      (-1)^{Sign0}.0

      signaling NaN
      s=u, e=2047(max); f=.0uuu-uu; at least one bit must be nonzero

      quiet NaN
      s=u, e=2047(max); f=.1uuu-uu

      Infinity
      s=u, e=2047(max); f=.0000-00 (all zeroes)
```

#### TABLE F-12 long double Representations

| normal number (0 <e<32767):< th=""><th>(-1)Sign2 (exponent - 16383)1.f</th></e<32767):<> | (-1)Sign2 (exponent - 16383)1.f                                 |
|------------------------------------------------------------------------------------------|-----------------------------------------------------------------|
| subnormal number (e=0, f!=0):                                                            | (-1) <sup>Sign</sup> 2 (-16382)0. <i>f</i>                      |
| zero (e=0, f=0):                                                                         | (-1) <sup>Sign</sup> 0.0                                        |
| signaling NaN                                                                            | s=u, e=32767(max); f=.0uuu-uu; at least one bit must be nonzero |
| quiet NaN                                                                                | s=u, e=32767(max); f=.1uuu-uu                                   |
| Infinity                                                                                 | s=u, e=32767(max); f=.0000-00 (all zeroes)                      |

## F.2.4 Hexadecimal Representation of Selected Numbers

The following tables show the hexadecimal representations.

 TABLE F-13
 Hexadecimal Representation of Selected Numbers (SPARC)

| Value               | float                | double                                 | long double                            |
|---------------------|----------------------|----------------------------------------|----------------------------------------|
| +0                  | 00000000             | 0000000000000000                       | 00000000000000000000000000000000000000 |
| -0                  | 80000000             | 800000000000000000                     |                                        |
| +1.0                | 3F800000             | 3FF00000000000000                      | 3FFF0000000000000000000000000000000000 |
| -1.0                | BF800000             | BFF000000000000000                     |                                        |
| +2.0                | 40000000             | 4000000000000000                       | 40000000000000000000000000000000000000 |
| +3.0                | 40400000             | 400800000000000000                     |                                        |
| +Infinity -Infinity | 7F800000<br>FF800000 | 7FF00000000000000000000000000000000000 | 7FFF0000000000000000000000000000000000 |
| NaN                 | 7FBFFFFF             | 7FF7FFFFFFFFFFF                        | 7FFF7FFFFFFFFFFFFFFFFFFFFFFFFFFFFFFFFF |

 TABLE F-14
 Hexadecimal Representation of Selected Numbers (Intel)

| Value         float         double         long double           +0         00000000         000000000000000000000000000000000000                                                                                                    |  |
|----------------------------------------------------------------------------------------------------|--|
| -0         8000000         00000008000000         8000000000000000000           +1.0         3F800000         00000003FF00000         3FFF800000000000000           -1.0         BF800000         0000000BFF00000         BFFF80000000000000           +2.0         40000000         00000004000000         4000800000000000000           +3.0         40400000         000000040080000         4000C00000000000000000 |  |
| +1.0 3F800000 00000003FF00000 3FFF80000000000                                                                                                    |  |
| -1.0 BF800000 00000000BFF00000 BFFF80000000000                                                                                                    |  |
| +2.0                                                                                                    |  |
| +3.0 40400000 0000000040080000 4000C0000000000                                                                                                    |  |
|                                                                                                    |  |
| +Infinity 7F800000 000000007FF00000 7FFF80000000000                                                                                                    |  |
|                                                                                                    |  |
| -Infinity FF800000 00000000FFF00000 FFFF800000000                                                                                                    |  |
| NaN 7FBFFFFF FFFFFFFFFFFFFFFFFFFFFFFFFFFFF                                                                                                    |  |

For further information, refer to the Numerical Computation Guide.

## F.2.5 Pointer Representation

A pointer in C occupies four bytes. A pointer in C occupies eight bytes on SPARC v9 architectures. The NULL value pointer is equal to zero.

### F.2.6 Array Storage

Arrays are stored with their elements in a specific storage order. The elements are actually stored in a linear sequence of storage elements.

C arrays are stored in row-major order; the last subscript in a multidimensional array varies the fastest.

String data types are simply arrays of char elements. The maximum number of characters allowed in a string literal or wide string literal (after concatenation) is 4,294,967,295.

See Section F.1, "Storage Allocation" on page F-1 for information on the size limit of storage allocated on the stack.

**TABLE F-15** Array Types and Storage

| Туре        | Maximum Number of Elements for SPARC and Intel | Maximum Number of Elements for SPARC V9 |
|-------------|------------------------------------------------|-----------------------------------------|
| char        | 4,294,967,295                                  | 2,305,843,009,213,693,951               |
| short       | 2,147,483,647                                  | 1,152,921,504,606,846,975               |
| int         | 1,073,741,823                                  | 576,460,752,303,423,487                 |
| long        | 1,073,741,823                                  | 288,230,376,151,711,743                 |
| float       | 1,073,741,823                                  | 576,460,752,303,423,487                 |
| double      | 536,870,911                                    | 288,230,376,151,711,743                 |
| long double | 268,435,451                                    | 144,115,188,075,855,871                 |
| long long*  | 536,870,911                                    | 288,230,376,151,711,743                 |

<sup>\*</sup> Not valid in -Xc mode with -xc99=none.

Static and global arrays can accommodate many more elements.

## F.2.7 Arithmetic Operations on Exceptional Values

This section describes the results derived from applying the basic arithmetic operations to combinations of exceptional and ordinary floating-point values. The information that follows assumes that no traps or any other exception actions are taken.

The following table explains the abbreviations:

**TABLE F-16** Abbreviation Usage

| Abbreviation | Meaning                         |
|--------------|---------------------------------|
|              |                                 |
| Num          | Subnormal or normal number      |
| Inf          | Infinity (positive or negative) |
| NaN          | Not a number                    |
| Uno          | Unordered                       |

The following tables describe the types of values that result from arithmetic operations performed with combinations of different types of operands.

**TABLE F-17** Addition and Subtraction Results

|                      | Right Operand:<br>0 | Right Operand:<br>Num | Right Operand:<br>Inf | Right Operand:<br>NaN |
|----------------------|---------------------|-----------------------|-----------------------|-----------------------|
| Left Operand:<br>0   | 0                   | Num                   | Inf                   | NaN                   |
| Left Operand:<br>Num | Num                 | See*                  | Inf                   | NaN                   |
| Left Operand:<br>Inf | Inf                 | Inf                   | See*                  | NaN                   |
| Left Operand:<br>NaN | NaN                 | NaN                   | NaN                   | NaN                   |

<sup>\*</sup> Num + Num could be Inf, rather than Num, when the result is too large (overflow). Inf + Inf = NaN when the infinities are of opposite sign.

**TABLE F-18** Multiplication Results

|                      | Right Operand:<br>0 | Right Operand:<br>Num | Right Operand:<br>Inf | Right Operand:<br>NaN |
|----------------------|---------------------|-----------------------|-----------------------|-----------------------|
| Left Operand:<br>0   | 0                   | 0                     | NaN                   | NaN                   |
| Left Operand:<br>Num | 0                   | Num                   | Inf                   | NaN                   |
| Left Operand:<br>Inf | NaN                 | Inf                   | Inf                   | NaN                   |
| Left Operand:<br>NaN | NaN                 | NaN                   | NaN                   | NaN                   |

**TABLE F-19** Division Results

|                      | Right Operand:<br>0 | Right Operand:<br>Num | Right Operand:<br>Inf | Right Operand:<br>NaN |
|----------------------|---------------------|-----------------------|-----------------------|-----------------------|
| Left Operand:<br>0   | NaN                 | 0                     | 0                     | NaN                   |
| Left Operand:<br>Num | Inf                 | Num                   | 0                     | NaN                   |
| Left Operand:<br>Inf | Inf                 | Inf                   | NaN                   | NaN                   |
| Left Operand:<br>NaN | NaN                 | NaN                   | NaN                   | NaN                   |

**TABLE F-20** Comparison Results

|                       | Right Operand:<br>0 | Right Operand:<br>+Num       | Right Operand:<br>+Inf | Right Operand:<br>+NaN |
|-----------------------|---------------------|------------------------------|------------------------|------------------------|
| Left Operand:<br>0    | =                   | <                            | <                      | Uno                    |
| Left Operand:<br>+Num | >                   | The result of the comparison | <                      | Uno                    |
| Left Operand:<br>+Inf | >                   | >                            | =                      | Uno                    |
| Left Operand:<br>+NaN | Uno                 | Uno                          | Uno                    | Uno                    |

**Note** – NaN compared with NaN is unordered, and results in inequality. +0 compares equal to -0.

#### F.3 **Argument-Passing Mechanism**

This section describes how arguments are passed in ISO C.

- All arguments to C functions are passed by value.
- Actual arguments are passed in the reverse order from which they are declared in a function declaration.
- Actual arguments which are expressions are evaluated before the function reference. The result of the expression is then placed in a register or pushed onto the stack.

#### 32-Bit SPARC

Functions return integer results in register %00, float results in register %f0, and double results in registers %f0 and %f1.

long long<sup>1</sup> integers are passed in registers with the higher word order in \$0N, and the lower order word in \$0(N+1). In-register results are returned in \$00 and \$01, with similar ordering.

All arguments, except doubles and long doubles, are passed as four-byte values. A double is passed as an eight-byte value. The first six four-byte values (double counts as 8) are passed in registers %00 through %05. The rest are passed onto the stack. Structures are passed by making a copy of the structure and passing a pointer to the copy. A long double is passed in the same manner as a structure.

Registers described are as seen by the caller.

#### 64-Bit SPARC

All integral arguments are passed as eight-byte values.

Floating-point arguments are passed in floating-point registers when possible.

#### (Intel)

Functions return results in the following registers:

**TABLE F-21** Registers Used by x86 Functions to Return Types

| Register                                       | Type Returned                                                                             |
|------------------------------------------------|-------------------------------------------------------------------------------------------|
| int                                            | %eax                                                                                      |
| long long                                      | %edx and %eax                                                                             |
| float, double, and long double                 | %st(0)                                                                                    |
| float _Complex                                 | %eax for the real part and %edx for the imaginary part                                    |
| double _Complex<br>and long double<br>_Complex | The same as a struct that contains two elements of the corresponding floating point type. |

<sup>1.</sup> Not available in -Xc mode with -xc99=none.

All arguments except structs, unions, long longs, doubles and long doubles are passed as four-byte values; a long long is passed as an eight-byte value, a double is passed as an eight-byte value, and a long double is passed as a 12-byte value.

structs and unions are copied onto the stack. The size is rounded up to a multiple of four bytes. Functions returning structs and unions are passed a hidden first argument, pointing to the location into which the returned struct or union is stored.

Upon return from a function, it is the responsibility of the caller to pop arguments from the stack, except for the extra argument for struct and union returns that is popped by the called function.

# Performance Tuning (SPARC)

This appendix describes performance tuning on SPARC platforms.

### G.1 Limits

Some parts of the C library cannot be optimized for speed, even though doing so would benefit most applications. Some examples:

- Integer arithmetic routines—Current SPARC V8 processors support integer multiplication and division instructions. However, if standard C library routines were to use these instructions, programs running on V7 SPARC processors would either run slowly due to kernel emulation overhead, or might break altogether. Hence, integer multiplication and division instructions cannot be used in the standard C library routines.
- Doubleword memory access—Block copy and move routines, such as memmove() and bcopy(), could run considerably faster if they used SPARC doubleword load and store instructions (1dd and std). Some memory-mapped devices, such as frame buffers, do not support 64-bit access; nevertheless, these devices are expected to work correctly with memmove() and bcopy(). Hence, 1dd and std cannot be used in the standard C library routines.
- Memory allocation algorithms—The C library routines malloc() and free() are typically implemented as a compromise between speed, space, and insensitivity to coding errors in old UNIX programs. Memory allocators based on "buddy system" algorithms typically run faster than the standard library version, but tend to use more space.

# G.2 libfast.a Library

The library libfast.a provides speed-tuned versions of standard C library functions. Because it is an optional library, it can use algorithms and data representations that may not be appropriate for the standard C library, even though they improve the performance of most applications.

Use profiling to determine whether the routines in the following checklist are important to the performance of your application, then use this checklist to decide whether libfast.a benefits the performance:

- Do use libfast.a if performance of integer multiplication or division is important, even if a single binary version of the application must run on both V7 and V8 SPARC platforms. The important routines are: .mul, .div, .rem, .umul, .udiv, and .urem.
- *Do* use libfast.a if performance of memory allocation is important, and the size of the most commonly allocated blocks is close to a power of two. The important routines are: malloc(), free(), realloc().
- Do use libfast.a if performance of block move or fill routines is important. The important routines are: bcopy(), bzero(), memcpy(), memmove(), and memset().
- *Do not* use libfast.a if the application requires user mode, memory-mapped access to an I/O device that does not support 64-bit memory operations.
- *Do not* use libfast.a if the application is multithreaded.

When linking the application, add the option <code>-lfast</code> to the <code>cc</code> command used at link time. The <code>cc</code> command links the routines in <code>libfast.a</code> ahead of their counterparts in the standard C library.

# The Differences Between K&R Sun C and Sun ISO C

This appendix describes the differences between the previous K&R Sun C and Sun ISO C.

For more information see Section 1.2, "Standards Conformance" on page 1-6.

# H.1 K&R Sun C Incompatibilities With Sun ISO C

TABLE H-1 K&R Sun C Incompatibilities With Sun ISO C

| Topic                                                               | Sun C (K&R)                                                                 | Sun ISO C                                                                                              |
|---------------------------------------------------------------------|-----------------------------------------------------------------------------|----------------------------------------------------------------------------------------------------|
| envp argument to main()                                             | Allows envp as third argument to main().                                    | Allows this third argument; however, this usage is not strictly conforming to the ISO C standard.      |
| Keywords                                                            | Treats the identifiers const, volatile, and signed as ordinary identifiers. | const, volatile, and signed are keywords.                                                              |
| extern and<br>static<br>functions<br>declarations<br>inside a block | Promotes these function declarations to file scope.                         | The ISO standard does not guarantee that block scope function declarations are promoted to file scope. |
| Identifiers                                                         | Allows dollar signs (\$) in identifiers.                                    | \$ not allowed.                                                                                        |

K&R Sun C Incompatibilities With Sun ISO C (Continued) TABLE H-1

| Topic                                         | Sun C (K&R)                                                                                                    | Sun ISO C                                                                                                    |
|-----------------------------------------------|----------------------------------------------------------------------------------------------------|----------------------------------------------------------------------------------------------------|
| long float<br>types                           | Accepts long float declarations and treats these as double(s).                                                                                                    | Does not accept these declarations.                                                                                           |
| Multi-character<br>character-<br>constants    | <pre>int mc = 'abcd'; yields: abcd</pre>                                                                                                    | <pre>int mc = 'abcd'; yields: dcba</pre>                                                                                      |
| Integer constants                             | Accepts 8 or 9 in octal escape sequences.                                                                                                    | Does not accept 8 or 9 in octal escape sequences.                                                                             |
| Assignment operators                          | Treats the following operator pairs as two tokens, and as a consequence, permits white space between them:  *=, /=, %=, +=, -=, <<=, >>=, &=, ^=,  =                                                                 | Treats them as single tokens, and therefore disallows white space in between.                                                 |
| Unsigned preserving semantics for expressions | Supports unsigned preserving, that is, unsigned char/shorts are converted into unsigned int(s).                                                                                                    | Supports value-preserving, that is, unsigned char/short(s) are converted into int(s).                                         |
| Single/double precision calculations          | Promotes the operands of floating point expressions to double. Functions which are declared to return floats always promote their return values to doubles.                                                          | Allows operations on floats to be performed in single precision calculations.  Allows float return types for these functions. |
| Name spaces of struct/union members           | Allows struct, union, and arithmetic types using member selection operators ('.', '->') to work on members of other struct(s) or unions.                                                                             | Requires that every unique struct/union have its own unique name space.                                                       |
| A cast as an lvalue                           | Supports casts as lvalue(s). For example: (char *)ip = &char                                                                                                    | Does not support this feature.                                                                                                |
| Implied int declarations                      | Supports declarations without an explicit type specifier. A declaration such as num; is treated as implied int. For example:  num; /*num implied as an int*/  int num2; /* num2  explicitly*/  /* declared an int */ | The num; declaration (without the explicit type specifier int) is not supported, and generates a syntax error.                |

K&R Sun C Incompatibilities With Sun ISO C (Continued) TABLE H-1

| Topic                                                | Sun C (K&R)                                                                                                    | Sun ISO C                                                                                                    |
|------------------------------------------------------|----------------------------------------------------------------------------------------------------|----------------------------------------------------------------------------------------------------|
| Empty declarations                                   | Allows empty declarations, such as: int;                                                                                                    | Except for tags, disallows empty declarations.                                                                                      |
| Type specifiers<br>on type<br>definitions            | Allows type specifiers such as unsigned, short, long on typedefs declarations. For example: typedef short small; unsigned small x;                                                                   | Does not allow type specifiers to modify typedef declarations.                                                                      |
| Types allowed on bit fields                          | Allows bit fields of all integral types, including unnamed bit fields. The ABI requires support of unnamed bit fields and the other integral types.                                                  | Supports bit-fields only of the type int, unsigned int and signed int. Other types are undefined.                                   |
| Treatment of tags in incomplete declarations         | Ignores the incomplete type declaration. In the following example, f1 refers to the outer struct: struct x { } s1; {struct x; struct y {struct x f1; } s2; struct x { };}                            | In an ISO-conforming implementation, an incomplete struct or union type specifier hides an enclosing declaration with the same tag. |
| Mismatch on<br>struct/union/<br>enum<br>declarations | Allows a mismatch on the struct/enum/union type of a tag in nested struct/union declarations. In the following example, the second declaration is treated as a struct: struct x { }s1; {union x s2;} | Treats the inner declaration as a new declaration, hiding the outer tag.                                                            |
| Labels in expressions                                | Treats labels as (void *) lvalues.                                                                                                    | Does not allow labels in expressions.                                                                                               |
| switch<br>condition type                             | Allows float(s) and double(s) by converting them to int(s).                                                                                                    | Evaluates only integral types (int, char, and enumerated) for the switch condition type.                                            |
| Syntax of conditional inclusion directives           | The preprocessor ignores trailing tokens after an #else or #endif directive.                                                                                                    | Disallows such constructs.                                                                                                    |

TABLE H-1 K&R Sun C Incompatibilities With Sun ISO C (Continued)

| Topic                                                           | Sun C (K&R)                                                                                                    | Sun ISO C                                                                                                    |
|-----------------------------------------------------------------|----------------------------------------------------------------------------------------------------|----------------------------------------------------------------------------------------------------|
| Token-pasting and the ## preprocessor operator                  | Does not recognize the ## operator. Token-pasting is accomplished by placing a comment between the two tokens being pasted: #define PASTE(A,B) A/*any comment*/B                       | Defines ## as the preprocessor operator that performs token-pasting, as shown in this example:  #define PASTE(A,B) A##B Furthermore, the Sun ISO C preprocessor doesn't recognize the Sun C method. Instead, it treats the comment between the two tokens as white space. |
| Preprocessor rescanning                                         | The preprocessor recursively substitutes:  #define F(X) X(arg) F(F) yields arg(arg)                                                                                                    | A macro is not replaced if it is found in the replacement list during the rescan:  #define F(X)X(arg) F(F) yields: F(arg)                                                                                                    |
| typedef names<br>in formal<br>parameter lists                   | You can use typedef names as formal parameter names in a function declaration. "Hides" the typedef declaration.                                                                        | Disallows the use of an identifier declared as a typedef name as a formal parameter.                                                                                                    |
| Implementation-<br>specific<br>initializations of<br>aggregates | Uses a bottom-up algorithm when parsing and processing partially elided initializers within braces: struct{ int a[3]; int b; }\ w[]={{1},2}; yields sizeof(w)=16 w[0].a=1,0,0 w[0].b=2 | <pre>Uses a top-down parsing algorithm. For example: struct{int a[3];int b;}\ w[]={{1},2}; yields sizeof(w)=32 w[0].a=1,0,0 w[0].b=0 w[1].a=2,0,0 w[1].b=0</pre>                                                                                                    |
| Comments spanning include files                                 | Allows comments which start in an #include file to be terminated by the file that includes the first file.                                                                             | Comments are replaced by a white-space character in the translation phase of the compilation, which occurs before the #include directive is processed.                                                                                                    |

K&R Sun C Incompatibilities With Sun ISO C (Continued) TABLE H-1

| Topic                                                              | Sun C (K&R)                                                                                                    | Sun ISO C                                                                                                    |
|--------------------------------------------------------------------|----------------------------------------------------------------------------------------------------|----------------------------------------------------------------------------------------------------|
| Formal parameter substitution within a character constant          | Substitutes characters within a character constant when it matches the replacement list macro: #define charize(c)'c' charize(Z) yields: 'Z'                                                          | The character is not replaced: #define charize(c) 'c' charize(Z) yields: 'c'                                                                                                    |
| Formal<br>parameter<br>substitution<br>within a string<br>constant | The preprocessor substitutes a formal parameter when enclosed within a string constant:  #define stringize(str) 'str' stringize(foo) yields: "foo"                                                   | The # preprocessor operator<br>should be used:<br>#define stringize(str)<br>'str'<br>stringize(foo)<br>yields:<br>"str"                                                                       |
| Preprocessor<br>built into the<br>compiler<br>"front-end"          | Compiler invokes cpp(1) followed by all the other components of the compilation system depending on the options specified.                                                                           | The ISO C translation phases 1-4, which cover the processing of preprocessor directives, is built directly into acomp, so cpp is not directly invoked during compilation, except in -Xs mode. |
| Line<br>concatenation<br>with backslash                            | Does not recognize the backslash character in this context.                                                                                                    | Requires that a newline character immediately preceded by a backslash character be spliced together.                                                                                          |
| Trigraphs in string literals                                       | Does not support this ISO C feature.                                                                                                    |                                                                                                    |
| asm keyword                                                        | asm is a keyword.                                                                                                    | asm is treated as an ordinary identifier.                                                                                                    |
| Linkage of identifiers                                             | Does not treat uninitialized static declarations as tentative declarations. As a consequence, the second declaration will generate a 'redeclaration' error, as in:  static int i = 1;  static int i; | Treats uninitialized static declarations as tentative declarations.                                                                                                    |

K&R Sun C Incompatibilities With Sun ISO C (Continued) TABLE H-1

| Topic                                                 | Sun C (K&R)                                                                                                    | Sun ISO C                                                                                                    |
|-------------------------------------------------------|----------------------------------------------------------------------------------------------------|----------------------------------------------------------------------------------------------------|
| Name spaces                                           | Distinguishes only three: struct/union/enum tags, members of struct/union/enum, and everything else.             | Recognizes four distinct name spaces: label names, tags (the names that follow the keywords struct, union or enum), members of struct/union/enum, and ordinary identifiers. |
| long double type                                      | Not supported.                                                                                                   | Allows long double type declaration.                                                                                                    |
| Floating point constants                              | The floating point suffixes, f, 1, F, and L, are not supported.                                                  |                                                                                                    |
| Unsuffixed integer constants can have different types | The integer constant suffixes u and U are not supported.                                                         |                                                                                                    |
| Wide character constants                              | Does not accept the ISO C syntax for wide character constants, as in: wchar_t wc = L'x';                         | Supports this syntax.                                                                                                    |
| '\a' and '\x'                                         | Treats them as the characters 'a' and 'x'.                                                                       | Treats '\a' and '\x' as special escape sequences.                                                                                                    |
| Concatenation of string literals                      | Does not support the ISO C concatenation of adjacent string literals.                                            |                                                                                                    |
| Wide character<br>string literal<br>syntax            | Does not support the ISO C wide character, string literal syntax shown in this example:  wchar_t *ws = L"hello"; | Supports this syntax.                                                                                                    |
| Pointers:<br>void * versus<br>char *                  | Supports the ISO C void * feature.                                                                               |                                                                                                    |
| Unary plus operator                                   | Does not support this ISO C feature.                                                                             |                                                                                                    |
| Function<br>prototypes—<br>ellipses                   | Not supported.                                                                                                   | ISO C defines the use of ellipses "" to denote a variable argument parameter list.                                                                                          |
| Type definitions                                      | Disallows typedefs to be redeclared in an inner block by another declaration with the same type name.            | Allows typedefs to be redeclared in an inner block by another declaration with the same type name.                                                                          |

 TABLE H-1
 K&R Sun C Incompatibilities With Sun ISO C (Continued)

| Topic                              | Sun C (K&R)                                                                                                    | Sun ISO C                                                                             |
|------------------------------------|----------------------------------------------------------------------------------------------------|---------------------------------------------------------------------------------------|
| Initialization of extern variables | Does not support the initialization of variables explicitly declared as extern.                                                                                                    | Treats the initialization of variables explicitly declared as extern, as definitions. |
| Initialization of aggregates       | Does not support the ISO C initialization of unions or automatic structures.                                                                                                    |                                                                                       |
| Prototypes                         | Does not support this ISO C feature.                                                                                                    |                                                                                       |
| Syntax of preprocessing directive  | Recognizes only those directives with a # in the first column.                                                                                                    | ISO C allows leading white-space characters before a # directive.                     |
| The # preprocessor operator        | Does not support the ISO C # preprocessor operator.                                                                                                    |                                                                                       |
| #error<br>directive                | Does not support this ISO C feature.                                                                                                    |                                                                                       |
| Preprocessor directives            | Supports two pragmas,<br>unknown_control_flow and<br>makes_regs_inconsistent<br>along with the #ident directive.<br>The preprocessor issues warnings<br>when it finds unrecognized<br>pragmas. | Does not specify its behavior for unrecognized pragmas.                               |
| Predefined macro names             | These ISO C-defined macro names are not defined:STDCDATETIME LINE                                                                                                    |                                                                                       |

# H.2 Keywords

The following tables list the keywords for the ISO C Standard, the Sun ISO C compiler, and the Sun C compiler.

The first table lists the keywords defined by the ISO C standard.

 TABLE H-2
 ISO C Standard Keywords

| _Bool <sup>1</sup> | ${\tt \_Complex}^1$ | $_{ m I}$ maginary $^{ m I}$ | auto       |
|--------------------|---------------------|------------------------------|------------|
| break              | case                | char                         | const      |
| continue           | default             | do                           | double     |
| else               | enum                | extern                       | float      |
| for                | goto                | if                           | $inline^1$ |
| int                | long                | register                     | restrict*  |
| return             | short               | signed                       | sizeof     |
| static             | struct              | switch                       | typedef    |
| union              | unsigned            | void                         | volatile   |
| while              |                     |                              |            |

<sup>\*</sup> Defined with -xc99=all only.

The C compiler also defines one additional keyword, asm. However, asm is not supported in -Xc mode.

Keywords in Sun C are listed below.

TABLE H-3 Sun C (K&R) Keywords

| asm      | auto     | break   | case     |
|----------|----------|---------|----------|
| char     | continue | default | do       |
| double   | else     | enum    | extern   |
| float    | for      | fortran | goto     |
| if       | int      | long    | register |
| return   | short    | sizeof  | static   |
| struct   | switch   | typedef | union    |
| unsigned | void     | while   |          |

# Implementation-Specific Information of OpenMP

This appendix details the implementation specific details of *OpenMP C and C++ Application Program Interface Version 1.0 - October 1998* (available from: http://www.openmp.org)

- In the absence of an explicitly defined OMP\_SCHEDULE environment variable, this implementation uses static scheduling for loops with schedule(runtime).
- In the absence of an explicitly defined schedule clause, the default is static scheduling.
- If you do not explicitly specify the number of threads in a team through either the opm\_set\_num\_threads function or the OMP\_NUM\_THREADS environment variable, the default is 1.
- If you do not explicitly specify whether dynamic adjustment of threads is enabled through either the omp\_set\_dynamic function or the OMP\_DYNAMIC environment variable, the default is enabled dynamic adjustment.
- Nested parallelism is not supported and is disabled by default.

For a complete summary of the OpenMP Fortran 95, C, and C++ application program interface (API) for building multiprocessing applications, see the *OpenMP API User's Guide*.

# Index

| Symbols                                      | TIME, E-12                           |
|----------------------------------------------|--------------------------------------|
| -#, 5-4, B-2                                 | unix, 2-22,5-22,B-4                  |
| -###, 5-4, B-3                               | _Exit function, C-16                 |
| #assert, 2-9, B-3                            | _OPENMP preprocessor token, B-68     |
| #define, B-4                                 | _Pragma, D-13                        |
| #include, adding header files with, 2-26     | _REENTRANT-1thread, B-20             |
| #pragma, 2-10 to 2-21, 6-2 to 6-5            | _Restrict, 2-23                      |
| .profile filename extension, B-81            |                                      |
| // comment indicators                        | Α                                    |
| in C99, D-4                                  | -A, B-3                              |
| with -xcc, B-36                              | -a, 5-4                              |
| asm keyword, 2-23                            | abort function, C-16                 |
| STDC value under -Xc, B-25                   | accessible documentation, -xxxviii   |
| 'uname -s'_'uname -r', 2-22,5-22,B-4         | acomp (C compiler), 1-10             |
| BUILT_IN_VA_ARG_INCR, 2-22, 5-22, B-4        | alias disambiguation, 6-1 to 6-18    |
| DATE, E-12                                   | alignment of structures, E-8         |
| func, D-4                                    | any level alias disambiguation, B-27 |
| global, 2-3                                  | arithmetic conversions, 2-8 to 2-9   |
| hidden, 2-3                                  | array                                |
| i386, <b>2-22</b> , <b>5-22</b> , <b>B-4</b> | declarators per C99, D-9             |
| lint predefined token, 5-22                  | incomplete array types per C99, D-6  |
| PRAGMA_REDEFINE_EXTNAME, 2-22                | ascftime function, 5-9               |
| RESTRICT, 2-22, 5-22, B-4                    | asm keyword, 2-23                    |
| sparc, 2-22, 5-22, B-4                       | assembler, 1-10                      |
| sparcv9, 5-16, 5-22, B-4                     | assembly in source, 2-23             |
| sun, 2-22, 5-22, B-4                         | assembly language templates, B-98    |
| SUNPRO_C, 2-22, 5-22, B-4                    | #assert, 2-9, B-3                    |
| SVR4, 2-22, 5-22, B-4                        | <b>D</b>                             |
| symbolic, 2-3                                | В                                    |
| thread, 2-3                                  | -в, <b>В</b> -3                      |

| -b, 5-4                                                   | -###, A-9, B-3                                      |
|-----------------------------------------------------------|-----------------------------------------------------|
| basic level alias disambiguation, B-27                    | -A, A-7, B-3                                        |
| basic mode of lint, 5-1                                   | -в, A-11, B-3                                       |
| behavior, implementation-defined, E-1 to E-19             | -c, A-7, B-4                                        |
| Binary Interface Descriptors (BIDS), B-63                 | -c, A-8, B-4                                        |
| •                                                         | -D, A-7, B-4                                        |
| binding, static vs. dynamic, B-3                          | -d, A-11, B-5, B-16                                 |
| bit-field                                                 | interaction with -G, B-16                           |
| as impacted by transition to ISO C, 7-38                  | -Е, А-7, В-5                                        |
| portability of constants assigned to, 5-28                | -errfmt, A-10, B-5                                  |
| promotion of, 7-11<br>treating as signed or unsigned, E-9 | -erroff, A-10, B-6                                  |
|                                                           | -errshort, A-10, B-6                                |
| bits, in execution character set, E-3                     | -errtags, A-10, B-7                                 |
| bitwise operations on signed integers, E-5                | -errwarn, A-10, B-7                                 |
| buffering, E-17                                           | -fast, A-2, A-4, B-8                                |
| _                                                         | -fd, A-7, B-10                                      |
| C                                                         | -features, A-9, B-11                                |
| -C, 5-5, B-4                                              | -flags, B-11                                        |
| -с, 5-5, B-4                                              | -flteval, A-5, A-13, B-11                           |
| C compiler                                                | interaction with FLT_EVAL_METHOD, D-3 -fnonstd, A-5 |
| changing default dirs searched for libraries, B-2         | -fns                                                |
| compilation modes and dependencies, 2-22                  | as part of -fast expansion, B-9                     |
| compiling a program, B-1 to B-2                           | grouped by functionality, A-5                       |
| components, 1-10                                          | syntax, B-12                                        |
| driver call to incremental linker, 4-2                    | -fprecision, A-5, A-13, B-12                        |
| options passed to linker, B-99                            | interaction with FLT_EVAL_METHOD, D-3               |
| C programming tools, 1-10                                 | interaction with -flteval, B-12                     |
| C99                                                       | -fround, A-5, B-13                                  |
| // comment indicators, D-4                                | interaction with -xlibmopt, B-57                    |
| funcsupport, D-4                                          | -fsimple                                            |
| _Pragma, D-13                                             | as part of -fast expansion, B-9                     |
| array declarator, D-9                                     | grouped by functionality, A-5                       |
| flexible array members, D-6                               | syntax, B-13                                        |
| FLT_EVAL_METHOD, D-2                                      | -fsingle                                            |
| idempotent qualifiers, D-7                                | as part of -fast expansion, B-9                     |
| implicit function declaration in, D-5                     | grouped by functionality, A-5                       |
| inline function specifier, D-8                            | interaction with FLT_EVAL_METHOD, D-3               |
| list of keywords, D-3                                     | syntax, B-14                                        |
| mixed declarations and code, D-11                         | -fstore, A-5, A-13, B-15                            |
| Sun's implementation of, C-1 to C-24                      | -ftrap                                              |
| type declaration in for loop, D-12                        | as part of -fast expansion, B-9                     |
| type specifier requirement, D-5                           | grouped by functionality, A-5                       |
| variable length arrays, D-9                               | syntax, B-15                                        |
| calloc function, C-16                                     | -G, A-11, B-16                                      |
| case statements, E-10                                     | -g, A-10, B-16                                      |
| cc compiler options, B-1 to B-99                          | -H, A-7, B-17                                       |
| -#, A-9, B-2                                              | -h, A-11, B-17                                      |
|                                                           | -I. A-7. B-18                                       |

| -i, A-11, B-18                        | in math conversions, 2-9                |
|---------------------------------------|-----------------------------------------|
| -keeptmp, A-9, B-19                   | syntax, B-36                            |
| -KPIC, B-18                           | -xcache, A-12, B-37                     |
| -Kpic, B-18                           | -xcc, A-7, B-36                         |
| -L, A-11, B-19                        | -xchar, A-7, A-9, B-38                  |
| -1, A-11, B-19                        | -xchar_byte_order, A-5, B-39            |
| -mc, A-11, B-19                       | -xcheck, A-6, A-10, B-39                |
| -mr, A-11, B-20                       | -xchip, A-12, B-40                      |
| -mt, A-4, A-6, B-20                   | -xcode, A-11, B-42                      |
| -native, B-20                         | -xcrossfile, A-2, B-44                  |
| -nofstore                             | -xcsi, A-8, B-45                        |
| as part of -fast expansion, B-9       | -xdebugformat, A-10, B-46               |
| grouped by functionality, A-6, A-13   | -xdepend                                |
|                                       | -                                       |
| interaction with -flteval, B-12       | as part of -fast expansion, B-9         |
| syntax, B-20                          | grouped by functionality, A-2, A-5, A-6 |
| -0, B-20                              | syntax, B-46                            |
| -o, A-8, B-21                         | -xdryrun, B-47                          |
| -P, A-7, B-21                         | -xe, A-10, B-47                         |
| -p, A-2, B-21                         | -xexplicitpar, A-4, A-6, B-47           |
| -Q, A-11, B-21                        | -xF, A-2, B-48                          |
| -qp, B-21                             | -xhelp, A-9, B-49                       |
| -R, A-11, B-22                        | -xhwcprof, A-2, A-4, B-49               |
| -s, A-8, B-22                         | -xildoff, A-11, B-50                    |
| -s, A-10, B-22                        | -xildon, A-12, B-51                     |
| -U, A-7, B-22                         | -xinline, A-2, B-51                     |
| -V, A-9, B-23                         | -xipo, A-2, A-4, B-52                   |
| -v, A-10, B-23                        | -xipo_archive, A-2, B-54                |
| -W, A-9, B-23                         | -xjobs, A-2, A-9, B-55                  |
| -w, A-10, B-24                        | -xldscope, 2-3, A-12, B-56              |
| -x, A-7, A-9, B-24                    | -xlibmieee, A-6, B-57                   |
| interaction with FLT_EVAL_METHOD, D-3 | -xlibmil                                |
| -xalias_level                         | as part of -fast expansion, B-9         |
| as part of -fast expansion, B-9       | grouped by functionality, A-2           |
| examples, 6-8 to 6-18                 | syntax, B-57                            |
| explanation, 6-1                      | -xlibmopt, A-2, B-57                    |
| grouped by functionality, A-2         | as part of -fast expansion, B-9         |
| syntax, B-26                          | -xlic_lib, A-2, B-58                    |
| -xarch                                | -xlicinfo, A-13, B-58                   |
| grouped by functionality, A-4, A-12   | -xlinkopt, A-2, A-4, B-58               |
| interaction with FLT_EVAL_METHOD, D-3 | interaction with -G, B-58               |
| interaction with -flteval, B-12       | -xloopinfo, A-6, B-59                   |
| syntax, B-28                          | -xM, A-8, B-60                          |
| -xautopar, A-4, A-6, B-34             | -xM1, A-8, B-60                         |
| -xbuiltin                             | -xmaxopt, A-2, B-61                     |
| as part of -fast expansion, B-9       | interaction with -x0, B-61              |
| grouped by functionality, A-2         | -xmemalign                              |
| syntax, B-35                          | as part of -fast expansion, B-9         |
| -xc99                                 | grouped by functionality, A-4, A-5      |
| grouped by functionality, A-7, A-9    | svntax, B-61                            |

| -xMerge, A-11, B-61                    | -xvpara, A-7, A-10, B-98                          |
|----------------------------------------|---------------------------------------------------|
| -xnativeconnect, A-12, B-63            | -Y, A-9, B-98                                     |
| -xnolib, A-12, B-63                    | -YA, A-9, B-99                                    |
| -xnolibmil, A-2, A-12, B-64            | -YI, A-9, B-99                                    |
| -xnolibmopt, A-2, B-64                 | -YP, A-9, B-2, B-99                               |
| interaction with -xlibmopt, B-58       | -YS, A-9, B-99                                    |
| -x0                                    | -Z11, A-7, B-99                                   |
| grouped by functionality, A-2          | cftime function, 5-9                              |
| interaction with -xmaxopt, B-65        | cg (code generator), 1-10                         |
| syntax, B-64                           |                                                   |
| -xopenmp, A-4, A-5, A-6, B-68          | char<br>signedness of, B-38                       |
| -xP, A-8, B-69                         | · ·                                               |
| -xpagesize, A-2, A-4, A-10, B-69       | storage allocation for, F-1                       |
| -xpagesize_heap, A-3, A-4, A-11, B-70  | character                                         |
| -xpagesize_stack, A-2, A-4, A-11, B-71 | bits in set, E-3                                  |
| -xparallel, A-4, A-6, B-71             | decimal point, E-18                               |
| -xpch, A-3, A-9, B-72                  | mapping set, E-3                                  |
| -xpchstop, A-3, A-9, B-77              | multibyte, shift status, E-3                      |
| -xpentium, A-3, A-13, B-78             | set, collation sequence, E-19                     |
| -xpg, A-8, B-78                        | single-character character-constant, E-10         |
| -xprefetch                             | source and execution of set, E-3                  |
| grouped by functionality, A-3          | space, E-16                                       |
| syntax, B-78                           | testing of sets, E-13                             |
| -xprefetch_auto_type, A-3, B-80        | clock function, C-17, E-18                        |
| -xprefetch_level, A-3, B-80            | code generator, 1-10                              |
| -xprofile, A-3, A-4, B-81              | code optimization                                 |
| -xprofile_ircache, A-3, B-84           | by using -fast, B-8                               |
| -xprofile_pathmap, A-3, B-84           | optimizer, 1-10                                   |
| -xreduction, A-6, B-85                 | with $-x0$ , B-64                                 |
| -xregs, A-12, B-85                     | comments                                          |
| -xrestrict, A-3, B-87                  | preventing removal by preprocessor, B-4           |
| -xs, A-11, B-87                        | using // by issuing -xCC, B-36                    |
| -xsafe, A-3, B-87                      | using // in C99, D-4                              |
| -xsb, A-4, A-8, B-88                   | compatibility options, B-1, B-24                  |
| -xsbfast, A-8, B-88                    | compilation mode options, list of, A-9            |
| -xsfpconst, A-6, B-88                  | compiled code options, list of, A-8               |
| -xspace, A-3, B-89                     |                                                   |
| -xstrconst, A-12, B-89                 | compiler commentary in object file, reading with  |
| -xtarget                               | er_src utility, B-35                              |
| grouped by functionality, A-12         | compiler options grouped by function, A-1 to A-13 |
| syntax, B-89                           | compilers, accessing, -xxxv                       |
| -xtemp, A-9, B-93                      | computed goto, 2-5                                |
| -xtime, A-9, B-95                      | consistency checks by lint, 5-27                  |
| -xtransition, A-10, B-95               | const, 7-17 to 7-20, 7-37                         |
| -xtrigraphs, A-8, B-95                 | constants                                         |
| -xunroll, A-3, B-96                    | promotion of integral, 7-11                       |
| -xustr, A-8, B-96                      | specific to Sun ISO C, 2-1 to 2-2                 |
| -xvector, A-4, A-6, B-97               | conversions, 2-8 to 2-9                           |
| -xvis, A-11, B-98                      | COTTVCT510115, 2-0 to 2-7                         |

| integers, E-5                                        | -dirout, 5-5                                |
|------------------------------------------------------|---------------------------------------------|
| cpp (C preprocessor), 1-10                           | documentation index, -xxxvii                |
| creat function, 5-9                                  | documentation, accessing, -xxxvii to -xxxix |
| cscope, 9-1 to 9-20                                  | domain errors, math functions, E-13         |
| command-line use, 9-3 to 9-4, 9-11 to 9-13           | double, storage allocation for, F-2         |
| editing source files, 9-2 to 9-3, 9-10 to 9-11, 9-19 | dwarf debugger-data format, B-46            |
| to 9-20                                              |                                             |
| environment setup, 9-2 to 9-3, 9-20                  | dynamic linking, B-5                        |
| environment variables, 9-14                          | E                                           |
| searching source files, 9-1 to 9-2, 9-3, 9-4 to 9-10 | <del>-</del>                                |
| See also Source Browser                              | -E, B-5                                     |
| usage examples, 9-2 to 9-11, 9-15 to 9-19            | edit, source files, <i>See</i> cscope       |
| _                                                    | EDITOR, 9-2,9-19                            |
| D                                                    | elfdump, B-44                               |
| -D, B-4                                              | ellipsis notation, 7-3, 7-6, 7-38           |
| -d, B-5                                              | enhanced mode of lint, 5-1                  |
| data alignment, list of compiler options for, A-5    | environment variable                        |
| data reordering, B-48                                | EDITOR as used by cscope, 9-2, 9-19         |
| data types                                           | LANG                                        |
| long long, 2-8                                       | in C90, E-4                                 |
| unsigned long long, 2-8                              | in C99, C-6, C-22                           |
| DATE, C-11, E-12                                     | LC_ALL                                      |
| date and time formats, E-19                          | in C90, E-4                                 |
| dbx tool                                             | in C99, C-6                                 |
| disable Auto-Read for, B-87                          | LC_CTYPE                                    |
| symbol table information for, B-16                   | in C90, E-4                                 |
| debugger data format, B-46                           | in C99,C-6<br>LD_DEBUG,4-17                 |
| debugging information, removing, B-22                | LD_LIBRARY_PATH, 4-11                       |
| debugging, list of compiler options for, A-10        | LD_LIBRARY_PATH as used by incremental      |
|                                                      | linker, 4-16                                |
| decimal-point character, E-18                        | LD_LIBRARY_PATH_64, 4-16                    |
| declaration specifiers                               | LD_OPTIONS, 4-17                            |
| global, 2-3                                          | LD_PRELOAD, 4-17                            |
| hidden, 2-3                                          | LD_RUN_PATH, 4-17                           |
| symbolic, 2-3<br>thread, 2-3                         | OMP_DYNAMIC, 2-24, I-1                      |
|                                                      | OMP_NESTED, 2-24                            |
| declarators, E-10                                    | OMP_NUM_THREADS, 2-24, I-1                  |
| default                                              | OMP_SCHEDULE, 2-24, I-1                     |
| compiler behavior, B-25                              | PARALLEL, 2-24, B-35                        |
| handling and SIGILL, E-16 locale, E-4                | PARALLEL example, 3-3                       |
|                                                      | STACKSIZE, 3-4                              |
| default dirs searched for libraries, B-2             | SUN_PROFDATA, 2-24, B-81                    |
| deferred-link messages, 4-6                          | SUN_PROFDATA_DIR, 2-25, B-81                |
| #define, B-4                                         | SUNPRO_MP_THR_IDLE, 2-25                    |
| diagnostics, format, E-1                             | SUNPRO_SB_INIT_FILE_NAME, 2-25              |
| diagnostics, list of compiler options for, A-10      | SUNW_MP_THR_IDLE, 3-3                       |
|                                                      | sunw_mp_warn, 3-4                           |

| TCOVDIR, B-83                                                            | F                                                 |
|--------------------------------------------------------------------------|---------------------------------------------------|
| TERM as used by cscope, 9-2                                              | -F, 5-11                                          |
| TMPDIR, 2-25                                                             | -fast, B-8                                        |
| TZ, E-18                                                                 | fbe (assembler), 1-10                             |
| VPATH as used by cscope, 9-3                                             | fclose function, C-16                             |
| er_src utility, B-35                                                     | -fd, 5-11, B-10                                   |
| ERANGE, E-14                                                             | -features, B-11                                   |
| ERANGE macro, C-13                                                       | fegetexceptflag function, C-12                    |
| -err, 5-5                                                                |                                                   |
| -errchk, 5-5                                                             | feral seexcept function, C-12                     |
| -errfmt, 5-6, B-5                                                        | fgetc function, 5-9                               |
| -errhdr, 5-7                                                             | fgetpos function, C-15                            |
| errno                                                                    | filename, .profile extension for, B-81            |
| C98 implementation of, E-14                                              | files                                             |
| header file, 7-26                                                        | padding by incremental linker, 4-1                |
| impact of -fast on, B-8, B-9                                             | temporary, 2-25                                   |
| impact of finalization functions on, 2-13                                | used by ild, 4-20                                 |
| impact of initialization functions on, 2-14                              | filters for lint, 5-32 to 5-33                    |
| impact of -xbuiltin on, B-35                                             | final production code and incremental linker, 4-5 |
| impact of -xlibmieee on, B-57                                            | Fix and Continue                                  |
| impact of -xlibmil on, B-57                                              | and ild, 4-1                                      |
| impact of -xlibmopt on, B-57                                             | linking, 4-1                                      |
| preserving value of, 2-23 setting value to ERANGE on underflow, C-13, C- | -flags, B-11                                      |
| 15, C-16                                                                 | -flagsrc, 5-11                                    |
| -erroff, 5-7, B-6                                                        | float expressions as single precision, B-14       |
| error messages, E-1                                                      | float, storage allocation for, F-2                |
| adding prefix "error:" to, B-5                                           | float.h                                           |
| controlling length for a type mismatch, B-6                              | in C90, D-2                                       |
| suppressing in lint, 5-7                                                 | macros defined in, C-17                           |
| -errsecurity, 5-8                                                        | floating point, E-6                               |
| -errshort, B-6                                                           | gradual underflows, 2-4                           |
| -errtags, 5-10, B-7                                                      | list of compiler options for, A-5                 |
| -errwarn, 5-10, B-7                                                      | nonstop, 2-4                                      |
|                                                                          | representations, E-6<br>truncation, E-7           |
| example messages                                                         | values, E-6                                       |
| full relink, 4-8<br>ild version, 4-8                                     |                                                   |
| new working directory, 4-9                                               | FLT_EVAL_METHOD evaluation format in C99, D-2     |
| out of room, 4-7                                                         | impact on accuracy of library functions, C-7      |
| running strip, 4-7                                                       | impact on float_t and double_t, C-12              |
| too many files changed, 4-8                                              | non-standard negative values of, C-7              |
| exec function, 5-9                                                       | -flteval, B-11                                    |
| executable, modifying, 4-5                                               | fmod function, C-13                               |
| expressions, grouping and evaluation in, 7-30 to 7-                      | -fns, B-12                                        |
| 33                                                                       | fopen function, 5-9                               |
|                                                                          | for loop that contains a type declaration. D-12   |
|                                                                          | TOT TOOD HIGH COHIGHIS A LYDE ACCIDIATION, D-14   |

| -fprecision, B-12             | iscntrl, E-13                            |
|-------------------------------|------------------------------------------|
| fprintf function, C-15, E-17  | islower, E-13                            |
| free function, C-16           | isprint, E-13                            |
| -fround, B-13                 | isupper, E-13                            |
| fscanf function, C-15, E-18   | iswalpha, C-22                           |
|                               | iswctype, C-24                           |
| fsetpos function, C-15        | main, C-2                                |
| -fsimple, B-13                | malloc, C-16                             |
| -fsingle, B-14                | omp_get_num_threads, I-1                 |
| -fstore, B-15                 | omp_set_dynamic, I-1                     |
| ftell function, C-15          | printf, C-15                             |
| -ftrap, B-15                  | prototypes, 5-27, 7-2 to 7-6             |
| full relink, reasons for, 4-5 | prototypes, lint checks for, 5-31        |
| function                      | realloc, C-16                            |
|                               | remove, C-14, E-17                       |
| _Exit, C-16<br>abort, C-16    | rename, C-14, E-17                       |
| ascftime, 5-9                 | reordering, B-48                         |
|                               | scanf, 5-9                               |
| calloc, C-16<br>cftime, 5-9   | setlocale, C-12                          |
| clock, C-17, E-18             | signal, C-2                              |
| creat, 5-9                    | sizeof, 8-13                             |
| declaration specifier, 2-3    | stat, 5-9                                |
| exec, 5-9                     | strerror, C-23                           |
| fclose, C-16                  | strftime, C-17                           |
| fegetexceptflag, C-12         | strlcpy, 5-9                             |
| feraiseexcept, C-12           | strtod, C-16                             |
| fgetc, 5-9                    | strtof, C-16                             |
| fgetpos, C-15                 | strtold, C-16                            |
| fmod, C-13, E-14              | sunw_mp_register, 3-2                    |
| fopen, 5-9                    | system, C-4, C-17                        |
| fprintf, C-15, E-17           | towctrans, C-23                          |
| free, C-16                    | using varying argument lists, 7-6 to 7-8 |
| fscanf, C-15, E-18            | wait, C-17                               |
| fsetpos, C-15                 | wait3, C-17                              |
| ftell, C-15                   | waitid, C-17                             |
| fwprintf, C-15                | waitpid, C-17                            |
| fwscanf, C-15                 | wcsftime, C-17                           |
| getc, 5-9                     | wcstod, C-16                             |
| getenv, C-4                   | wcstof, C-16<br>wcstold, C-16            |
| gets, 5-9                     | •                                        |
| getutxent, 8-15               | fwprintf function, C-15                  |
| ilogb, C-12                   | fwscanf function, C-15                   |
| ilogbf, C-12                  |                                          |
| ilogbl, C-12                  | G                                        |
| implicit declaration of, D-5  | -G, B-16                                 |
| isalnum, E-13                 | -g, B-16                                 |
| isalpha, C-22, E-13           | example 1, 4-7                           |
| isatty, C-2                   | example 2, 4-7                           |
|                               | *                                        |

| getc function, 5-9                             | -m, 4-11                                 |
|------------------------------------------------|------------------------------------------|
| getenv function, C-4                           | -o, 4 <del>-</del> 11                    |
| gets function, 5-9                             | -Q, 4-12                                 |
| getutxent function, 8-15                       | -R, <b>4-12</b>                          |
| global symbols and the incremental linker, 4-2 | -s, 4-12                                 |
| · .                                            | -t, 4-12                                 |
| gradual underflows, 2-4                        | -u, 4-12                                 |
| н                                              | -V, 4-12                                 |
|                                                | -xildoff, 4-13                           |
| -н, В-17                                       | -xildon, 4-13                            |
| -h, 5-11, B-17                                 | -YP, 4-13                                |
| hardware architecture, B-28                    | -z, 4-13                                 |
| header files                                   | -z defs, 4-13                            |
| float.hin C90, D-2                             | -z i_dryrun, 4-14                        |
| format for #include directives, 2-26           | -z i_full, 4-14                          |
| how to include, 2-26 to 2-27                   | -z i_noincr, 4-14                        |
| list of standard headers, 7-24                 | -z i_quiet, 4-14                         |
| standard place, 2-26 to 2-27                   | -z i_verbose, 4-14                       |
| with lint, 5-3                                 | -z nodefs, 4-14                          |
| heap, setting page size for, B-69              | commands accepted from compiler -a, 4-15 |
| how to use the incremental linker, 4-2         | -a, 4-15<br>-e, 4-15                     |
|                                                | -I, 4-15                                 |
| I                                              | -m, 4-15                                 |
| -I, 5-11, B-18                                 | -t, 4-15                                 |
| -i, B-18                                       | -u, 4-15                                 |
| i 386 predefined token, 2-22, 5-22, B-4        | environment variables                    |
| idempotent qualifier in C99, D-7               | LD_DEBUG, 4-17                           |
|                                                | LD_LIBRARY_PATH, 4-16                    |
| ilogb function, C-12                           | LD_LIBRARY_PATH_64, 4-16                 |
| ilogbf function, C-12                          | LD_OPTIONS, 4-17                         |
| ilogbl function, C-12                          | LD_PRELOAD, 4-17                         |
| implementation-defined behavior, E-1 to E-19   | LD_RUN_PATH, 4-17                        |
| incomplete types, 7-33 to 7-35                 | examples, 4-7 to 4-9                     |
| incremental linker (ILD)                       | figure explaining, 4-2                   |
| as compared to linker, 4-4                     | global symbols, 4-2                      |
| as part of C compilation system, 1-10          | how it works, 4-4                        |
| as used by compiler driver, 4-2                | how to use, 4-2                          |
| bypassing with -G, B-16                        | impact of changing object files, 4-5     |
| commands                                       | impact on final production code, 4-5     |
| -a, 4-9                                        | introduction, 4-1                        |
| -в, 4-10                                       | invalidating object files, 4-2           |
| -d, 4-10                                       | invoking with -g, B-16                   |
| -e, 4-10                                       | limitations, 4-5                         |
| -g, 4-10                                       | linker commands passed to, 4-2           |
| -I, 4-10                                       | overview, 4-1                            |
| -i, 4-11                                       | relink messages, 4-6                     |
| -L, 4-11                                       | relocation records, 4-1                  |
| -1. <b>4-11</b>                                | saved files, 4-1, 4-2                    |

| See linker                                         | J                                       |  |
|----------------------------------------------------|-----------------------------------------|--|
| symbol references, 4-4                             | ja_JP.PCK locale, B-45                  |  |
| timestamps, 4-2                                    | Java Native Interface, B-63             |  |
| turning off with -xildoff, B-50                    | JNI, B-63                               |  |
| turning on with -xildon, B-51                      | J. 1.2/ 2 00                            |  |
| unsupported commands                               | K                                       |  |
| -D, 4-19                                           | -k, 5-11                                |  |
| -F, 4-19                                           | K&R C vs. ISO C, B-1, B-24 to B-25      |  |
| -M, 4-19<br>-r, 4-19                               | -keeptmp, B-19                          |  |
| unsupported commands from linker                   |                                         |  |
| -В, 4-18                                           | keywords, 2-23<br>list for C99, D-3     |  |
| -b, 4-18                                           | nst for C//, D 3                        |  |
| -G, 4-18                                           | L                                       |  |
| -h, 4-18                                           | _<br>-L, 5-11, B-19                     |  |
| -z muldefs, 4-18                                   | -1, 5-12, B-19                          |  |
| -z text, 4-19                                      |                                         |  |
| inline expansion templates, B-57, B-64             | LANG environment variable in C90, E-4   |  |
| inline function specifier for C99, D-8             | in C99, C-6, C-22                       |  |
| inlining, B-57                                     | layout level alias disambiguation, B-27 |  |
| int, storage allocation for, F-1                   | LC_ALL environment variable             |  |
| integers, E-4 to E-5                               | in C90, E-4                             |  |
| integral constants, promotion of, 7-11             | in C99, C-6                             |  |
| interactive device, E-2                            | LC_CTYPE environment variable           |  |
| internationalization, 7-21 to 7-24, 7-27 to 7-30   | in C90, E-4                             |  |
| interprocedural analysis pass, B-52                | in C99, C-6                             |  |
| invoking the incremental linker, 4-2               | 1d (C compiler), 1-10                   |  |
| ipo (C compiler), 1-10                             | LD_DEBUG, 4-17                          |  |
| ir2hf (C compiler), 1-10                           | LD_LIBRARY_PATH, 4-11                   |  |
| iropt (code optimizer), 1-10                       | LD_LIBRARY_PATH_64, 4-16                |  |
| isalnum function, E-13                             | LD_OPTIONS, 4-17                        |  |
|                                                    | LD_PRELOAD, 4-17                        |  |
| isalpha function, C-22, E-13                       | LD_RUN_PATH, 4-17                       |  |
| isatty function, C-2                               | libfast.a, G-2                          |  |
| iscntrl function, E-13                             | libraries                               |  |
| islower function, E-13                             | building shared libraries, B-44         |  |
| ISO C vs. K&R C, B-1, B-24 to B-25                 | default dirs searched by cc, B-2        |  |
| ISO/IEC 9899:1999 Programming Language C, 1-6, D-1 | intrinsic name, B-17                    |  |
| ISO/IEC 9899-1990 standard, 2-1                    | libfast.a, G-2<br>lint, 5-31 to 5-32    |  |
| isprint function, E-13                             | llib-lx.ln, 5-31                        |  |
| isupper function, E-13                             | renaming shared, B-17                   |  |
| iswalpha function, C-22                            | shared or non shared, B-3               |  |
| iswetype function, C-24                            | specifying dynamic or static links, B-3 |  |
| ,                                                  | sun_prefetch.h, B-79                    |  |
|                                                    | library bindings, B-3                   |  |
|                                                    |                                         |  |

| licensing options, list of, A-13                        | -Ncheck, 5-12                                       |
|---------------------------------------------------------|-----------------------------------------------------|
| limit of memory allocation on stack, F-1                | -Nlevel, 5-13                                       |
| limits.h                                                | -0, 5-14                                            |
| macros defined in, C-19                                 | -p, 5-14                                            |
| link, static vs. dynamic, B-5                           | -R, <b>5-14</b>                                     |
| linker                                                  | -s, 5-14                                            |
| invoking with -G, B-16                                  | -u, 5-15                                            |
| options not supported by incremental linker, 4-         | -V, 5-15                                            |
| 17                                                      | -v, 5-15                                            |
| options received from compiler, B-99                    | -W, 5-15                                            |
| See incremental linker (ILD)                            | -x, 5-17                                            |
| specifying dynamic or static linking in, B-5            | -Xalias_level, 5-15                                 |
| suppressing linking with, B-4                           | -Xarch=v9, 5-16                                     |
| using in place of incremental linker, B-50              | -Xc99, 5-16                                         |
| linking and libraries, list of compiler options for, A- | -XCC, 5-15                                          |
| 11                                                      | -Xexplicitpar, 5-16                                 |
|                                                         | -Xkeeptmp, 5-17                                     |
| link-time optimization, B-58                            | -Xtemp, 5-17                                        |
| link-time options, list of, A-4                         | -Xtime, 5-17                                        |
| lint                                                    | -Xtransition, 5-17                                  |
| basic mode                                              | -Xustr, 5-17                                        |
| introduced, 5-1                                         | -y, 5-18                                            |
| invoking, 5-2                                           | consistency checks, 5-27                            |
| commands                                                | diagnostics, 5-26 to 5-31                           |
| -#, 5-4                                                 | directives, 5-22 to 5-26<br>enhanced mode           |
| -###, 5-4<br>- 5-4                                      |                                                     |
| -a, 5-4                                                 | introduced, 5-1                                     |
| -b, 5-4                                                 | invoking, 5-2                                       |
| -C, 5-5                                                 | filters, 5-32 to 5-33<br>header files, finding, 5-3 |
| -c, 5-5                                                 | · · · · · · · · · · · · · · · · · · ·               |
| -dirout, 5-5                                            | how lint examines code, 5-2 introduction to, 5-1    |
| -err=warn, 5-5                                          | libraries, 5-31 to 5-32                             |
| -errchk, 5-5                                            | messages                                            |
| -errfmt, 5-6                                            | formats of, 5-19 to 5-21                            |
| -errhdr, 5-7<br>-erroff, 5-7                            | message ID (tag), identifying, 5-10, 5-18           |
| -errsecurity, 5-8                                       | suppressing, 5-18                                   |
| -errtags, 5-10                                          | portability checks, 5-27 to 5-29                    |
| -errwarn, 5-10                                          | predefined tokens, 5-22                             |
| -F, 5-11                                                | predefinition, 2-9                                  |
| -fd, 5-11                                               | questionable constructs, 5-29 to 5-31               |
| -flagsrc, 5-11                                          | recognized cc commands, 5-4                         |
| -h, 5-11                                                | 11ib-1x.1n library, 5-31                            |
| -I, 5-11                                                | ž                                                   |
| -k, 5-11                                                | local time zone, E-18                               |
| -L, 5-11                                                | locale, 7-27, 7-29                                  |
| -1, 5-12                                                | behavior, E-18                                      |
| -m, 5-12                                                | default, E-4                                        |
| -n, 5-14                                                | ja_JP.РСК, В-45                                     |
|                                                         |                                                     |

| use of non-conforming, B-45                    | mode, compiler, B-25                                     |
|------------------------------------------------|----------------------------------------------------------|
| long                                           | MP C, 3-1 to 3-30                                        |
| storage allocation for, F-1                    | -mr, B-20                                                |
| long double                                    | -mt, B-20                                                |
| passing in ISO C, F-11                         | multibyte characters and wide characters, 7-21 to 7-     |
| storage allocation for, F-2                    | 24                                                       |
| long int, 2-8                                  | multimedia types, handling of, B-98                      |
| long long, 2-8 to 2-9                          | multiprocessing, 3-1 to 3-30                             |
| arithmetic promotions, 2-8                     | -xjobs, B-55                                             |
| passing, F-11                                  |                                                          |
| representation of, F-4 returning, F-11         | N                                                        |
| storage allocation for, F-2                    | -n, 5-14                                                 |
| suffix, 2-1                                    | -native, B-20                                            |
| value preserving, 2-2                          | Native Connector Tool (NCT), B-63                        |
| long, storage allocation for, F-1              | -Ncheck, 5-12                                            |
| loops, B-46                                    | NCT, B-63                                                |
|                                                | new features of this release, 1-1 to 1-6                 |
| M                                              | newline, terminating, E-16                               |
| -m, 5-12                                       | -Nlevel, 5-13                                            |
| macro expansion, 7-15                          | -nofstore, B-20                                          |
| macros                                         | nonstop                                                  |
| DATE, C-11, E-12                               | floating-point arithmetic, 2-4                           |
| RESTRICT, 2-22                                 | null characters not appended to data, E-16               |
| TIME, C-11, E-12                               | NULL macro, C-13                                         |
| ERANGE, C-13                                   | NULL, value of, E-12                                     |
| FLT_EVAL_METHOD, C-12, D-2                     |                                                          |
| NULL, C-13 those specified infloat.h, C-17     | 0                                                        |
| those specified inlimits.h, C-19               | -O, B-20                                                 |
| those specified instdint.h, C-20               | -o, 5-14, B-21                                           |
| main function, C-2                             | object file                                              |
| main, semantics of args, E-2                   | impact of changes on incremental linker, 4-5             |
| malloc function, C-16                          | invalidated by incremental linker, 4-2                   |
| man pages, accessing, -xxxv, 1-8               | linking with 1d, B-4                                     |
| MANPATH environment variable, setting, -xxxvii | producing object file for each source file, B-4          |
| math functions, domain errors, E-13            | reading compiler commentary with er_src<br>utility, B-35 |
| -mc, B-19                                      | suppressing removal of, B-4                              |
| mcs (C compiler), 1-10                         | obsolete options, list of, A-13                          |
| mcs and strip, 4-7                             | OMP_DYNAMIC environment variable, 2-24, I-1              |
| memory allocation on the stack, F-1            | omp_get_num_threads, I-1                                 |
| message ID (tag), B-6, B-7                     | OMP_NESTED environment variable, 2-24                    |
| messages                                       | OMP_NUM_THREADS environment variable, 2-24, I-1          |
| deferred link, 4-6                             | OMP_SCHEDULE environment variable, 2-24                  |
| error, E-1                                     | omp_set_dynamic, I-1                                     |
| ild relink, 4-6                                | OpenMP                                                   |
|                                                | C P C I I I I I I I I I I I I I I I I I                  |

| how to compile for, 3-2                              | specifying multithread coding with -mt, B-20        |
|------------------------------------------------------|-----------------------------------------------------|
| implementation specific information, I-1             | specifying OpenMP pragmas with                      |
| OMP_DYNAMIC environment variable, I-1                | -xopenmp, B-68                                      |
| <pre>omp_get_num_threads, I-1</pre>                  | turning on reduction recognition with               |
| OMP_NUM_THREADS environment variable, I-1            | -xreduction, B-85                                   |
| OMP_SCHEDULE environment variable, I-1               | turning on with -xautopar for multiple              |
| omp_set_dynamic, I-1                                 | processors, B-34                                    |
| sunw_mp_register, 3-2                                | with -xexplicitpar, B-47                            |
| supported version information, I-1                   | -xparallel macro, B-71                              |
| -xopenmp command, B-68                               | pass, name and version of each, B-23                |
| optimization                                         | PATH environment variable, setting, -xxxvi          |
| at link time, B-58                                   | Pentium, B-93                                       |
| by using -xipo, B-52                                 | performance                                         |
| for SPARC, G-1                                       | comparison of incremental linker and linker, 4-4    |
| list of compiler options for, A-2                    | impact of incremental linker on final production    |
| optimizer, 1-10                                      | code, 4-5                                           |
| specify hardware architecture, B-28                  | optimizing for SPARC, G-1                           |
| with -fast, B-8                                      | optimizing with -fast, B-8                          |
| with pragma opt, 2-16                                | optimizing with-x0, B-64                            |
| with -xmaxopt, B-61                                  | portability checks performed by lint, 5-27 to 5-29  |
| with -xo, B-64                                       | portability, of code, 5-27 to 5-29                  |
| options                                              | postopt (C compiler), 1-10                          |
| cc options grouped by functionality, A-1 to A-       | #pragma alias, 6-3                                  |
| compiler, B-1 to B-99                                | <pre>#pragma alias_level, 6-3</pre>                 |
| Incremental Link Editor ild, 4-9                     | #pragma align, 2-10                                 |
| lint, 5-4 to 5-18                                    |                                                     |
| overview of incremental linker, 4-1                  | <pre>#pragma does_not_read_global_data, 2-11</pre>  |
| overview of incremental infiner, 4-1                 | <pre>#pragma does_not_return, 2-11</pre>            |
| P                                                    | <pre>#pragma does_not_write_global_data, 2-12</pre> |
| -Р, B-21                                             | <pre>#pragma error_messages, 2-12</pre>             |
|                                                      | #pragma fini, 2-12                                  |
| -p, 5-14, B-21                                       | <pre>#pragma hdrstop, 2-13</pre>                    |
| padding added to files by incremental linker, 4-1    | #pragma ident, 2-13                                 |
| padding of structures, E-8                           | #pragma init, 2-14                                  |
| page size, setting for stack or heap, B-69           | #pragma inline, 2-14                                |
| PARALLEL, 3-3                                        | <pre>#pragma int_to_unsigned, 2-15</pre>            |
| as relates to -xautopar, B-35                        | #pragma may_not_point_to, 6-5                       |
| environment variable, 2-24                           | #pragma may_piont_to, 6-4                           |
| parallelization, 3-1 to 3-30                         | #pragma MP serial_loop, 2-15, 3-22                  |
| checking for properly parallelized loops with        |                                                     |
| -xvpara, B-98                                        | #pragma MP serial_loop-nested, 2-15, 3-22           |
| creating a program database with -Z11, B-99          | #pragma MP taskloop, 2-15, 3-22                     |
| environment variables for, 3-2 to 3-5                | #pragma no_inline, 2-14                             |
| finding parallelized loops with -xloopinfo, B-<br>59 | <pre>#pragma no_side_effect, 2-16</pre>             |
| list of compiler commands for, A-6                   | #pragma noalias, 6-4                                |
| See also OpenMP                                      | <pre>#pragma nomemorydepend, 2-15</pre>             |
| TIT III OPOILIN                                      | #pragma opt, 2-16                                   |

| #pragma pack, 2-16                        | -qp, B-21                                            |
|-------------------------------------------|------------------------------------------------------|
| #pragma pipeloop, 2-17                    | qualifiers, E-10                                     |
| <pre>#pragma rarely_called, 2-18</pre>    | •                                                    |
| #pragma redefine_extname, 2-18            | R                                                    |
| #pragma returns_new_memory, 2-19          | -R, 5-14, B-22                                       |
| #pragma unknown_control_flow, 2-20        | readme file, 1-7                                     |
| #pragma unroll, 2-20                      | realloc function, C-16                               |
| #pragma weak, 2-21                        | reasons for full relinks, 4-5                        |
| preassertions for -Aname, B-3             | relink messages, 4-6                                 |
| precompiled-header file, B-72             | remove function, C-14, E-17                          |
| predefined tokens                         | removing symbolic debugging information, B-22        |
| 'uname -s'_'uname -r', 2-22,5-22, B-4     | rename function, C-14, E-17                          |
| undine                                    | renaming shared libraries, B-17                      |
| i386, 2-22, 5-22, B-4                     | reordering functions and data, B-48                  |
| lint, 5-22                                |                                                      |
| RESTRICT, 2-22, 5-22, B-4                 | representation<br>floating point, E-6                |
| sparc, 2-22,5-22,B-4                      | integers, E-4                                        |
| sparcv9, 5-16,5-22,B-4                    | reserved names, 7-24 to 7-26                         |
| sun, 2-22, 5-22, B-4                      | for expansion, 7-26                                  |
| SUNPRO_C, 2-22, 5-22, B-4                 | for implementation use, 7-25                         |
| SVR4, 2-22, 5-22, B-4                     | guidelines for choosing, 7-26                        |
| unix, 2-22, 5-22, B-4                     | RESTRICT macro, 2-22                                 |
| i386, 2-22, 5-22, B-4                     | restrict keyword                                     |
| lint, 5-22<br>sparc, 2-22, 5-22, B-4      | as part of supported C99 features, D-3               |
| sun, 2-22, 5-22, B-4                      | as recognized by -Xs, 3-21                           |
| unix, 2-22, 5-22, B-4                     | as type qualifier in parallelized code, 3-21         |
| prefetch, B-78                            | as used in parallelized code, 3-5                    |
| preprocessing, 7-13 to 7-17               | right shift, E-5                                     |
| directives, 2-22, 2-26 to 2-27, B-4, E-10 | rounding behavior, 2-4                               |
| how to preserve comments, B-4             | -                                                    |
| predefined names, 2-22                    | S                                                    |
| stringizing, 7-16                         | -S, B-22                                             |
| token pasting, 7-17                       | -s, 5-14, B-22                                       |
| preserving signedness of chars, B-38      | saved files and the incremental linker, 4-2          |
| printf function, C-15                     | scanf function, 5-9                                  |
| printing, 2-8, E-18                       | search, source files, See cscope                     |
| programming tools for C, 1-10             | setlocale function, C-12                             |
| promotion, 7-9 to 7-12                    | setlocale(3C), 7-27,7-29                             |
| bit-fields, 7-11                          | shared libraries, 4-5                                |
| default arguments, 7-3                    | shared libraries, naming, B-17                       |
| integral constants, 7-11                  | shared objects as created by incremental linker, 4-5 |
| value preserving, 7-9                     | shell prompts, -xxxv                                 |
|                                           | 1 1                                                  |
| Q                                         | short, storage allocation for, F-1                   |
| -Q, B-21                                  | signal, E-14 to E-16                                 |
|                                           |                                                      |

| signal function, C-2                            | SUN_PROFDATA                                     |
|-------------------------------------------------|--------------------------------------------------|
| signed, E-4                                     | definition, 2-24                                 |
| signedness of chars, B-38                       | relating to -xprofile, B-81                      |
| sizeof function, 8-13                           | SUN_PROFDATA_DIR                                 |
| slave thread default setting for STACKSIZE, 3-4 | definition, 2-25                                 |
| source code options, list of, A-7               | relating to -xprofile, B-81                      |
| source files                                    | SUNPRO_SB_INIT_FILE_NAME environment             |
| checking with lint, 5-1 to 5-33                 | variable, 2-25                                   |
| compatibility of K&R C and ISO C, B-1           | sunw_mp_register_warn function, 3-2              |
| editing, See cscope                             | SUNW_MP_THR_IDLE environment variable, 2-25,     |
| locating, E-11                                  | 3-3                                              |
| searching, See cscope                           | SUNW_MP_WARN environment variable, 3-4           |
| space characters, E-16                          | symbol declaration specifier, 2-3                |
| sparc predefined token, 2-22, 5-22, B-4         | symbol references of incremental linker, 4-4     |
| ssbd (C compiler), 1-10                         | symbolic debugging information, removing, B-22   |
| stabs debugger-data format, B-46                | system function, C-4, C-17                       |
| stack                                           | _                                                |
| memory allocation maximum, F-1                  | T                                                |
| setting page size for, B-69                     | target-platform options, list of, A-12           |
| STACKSIZE environment variable, 3-4             | tcov                                             |
| standards conformance, 1-6, 2-1                 | new style with -xprofile, B-82                   |
| stat function, 5-9                              | TCOVDIR environment variable, B-83               |
| static linking, B-5                             | Temporary files, 2-25                            |
| static scheduling, I-1                          | TERM environment variable as used by cscope, 9-2 |
| std level alias disambiguation, B-28            | text                                             |
| stdint.h                                        | segment and string literals, B-89                |
| macros defined in, C-20                         | stream, E-16                                     |
| storage allocation for types, F-1               | thread local storage of variables, 2-3           |
| streams, E-16                                   | threads, See parallelization                     |
| strerror function, C-23                         | TIME, C-11, E-12                                 |
| strftime function, C-17                         | time and date formats, E-19                      |
| strict level alias disambiguation, B-28         | time to link, 4-1                                |
| string literals in text segment, B-89           | timestamps as used by incremental linker, 4-2    |
| strip and mcs, 4-7                              | /tmp, 2-25                                       |
| strlcpy function, 5-9                           | TMPDIR environment variable, 2-25                |
| strong level alias disambiguation, B-28         | tokens, 7-13 to 7-17                             |
| strtod function, C-16                           | tools for programming with C, 1-10               |
| strtof function, C-16                           | towetrans function, C-23                         |
| strtold function, C-16                          | trigraph sequences, 7-13                         |
| structure                                       | type-based alias-disambiguation, 6-1 to 6-18     |
| alignment, E-8                                  | types                                            |
| padding, E-8                                    | compatible and composite, 7-36 to 7-38           |
| sun predefined token, 2-22, 5-22, B-4           | const and volatile qualifier, 7-17 to 7-21       |
| sun_prefetch.h, B-79                            | declaration in for loop, D-12                    |
|                                                 | declarations and code, D-11                      |

| incomplete, 7-33 to 7-35                                                 | westod function, C-16                  |
|--------------------------------------------------------------------------|----------------------------------------|
| specifier requirement in declaration, D-5                                | westof function, C-16                  |
| storage allocation for, F-1                                              | westold function, C-16                 |
| typographic conventions, -xxxiv                                          | weak level alias disambiguation, B-27  |
| TZ, E-18                                                                 | what's new in this release, 1-1 to 1-6 |
|                                                                          | whole-program optimizations, B-52      |
| U                                                                        | wide character constants, 7-23 to 7-24 |
| -U, B-22                                                                 | wide characters, 7-22 to 7-24          |
| -u, 5-15                                                                 | wide string literals, 7-23 to 7-24     |
| ube (C compiler), 1-10                                                   | write on text stream, E-16             |
| ube_ipa (C compiler), 1-10                                               |                                        |
| unix predefined token, 2-22, 5-22, B-4                                   | X                                      |
| unsigned, E-4                                                            | -x, B-24                               |
| unsigned long long, 2-8                                                  | -x, 5-17                               |
| using assembly in source, 2-23                                           | -Xalias_level, 5-15                    |
| .,                                                                       | -xalias_level, B-26                    |
| V                                                                        | -Xarch, 5-16                           |
| -V, 5-15, B-23                                                           | -xarch, B-28                           |
| -v, 5-15, B-23                                                           | -xautopar, B-34                        |
| value                                                                    | -xbuiltin, B-35                        |
| floating point, E-6                                                      | -Xc99, 5-16                            |
| integers, E-4                                                            | -xc99, B-36                            |
| varargs(5), 7-3                                                          | -xcache, B-37                          |
| variable declaration specifier, 2-3                                      | -XCC, 5-15                             |
| variable length arrays in C99, D-9                                       | -xcc, B-36                             |
| variable, thread-local storage specifier, 2-3                            | -xchar, B-38                           |
| viable prefix, B-74                                                      | -xchar_byte_order, B-39                |
| VIS Software Developers Kit, B-98                                        | -xcheck, B-39                          |
| volatile                                                                 | -xchip, B-40                           |
| compatible declarations with, 7-37 definition and examples, 7-20 to 7-21 | -xcode, B-42                           |
| explanation of keyword and usage, 7-17 to 7-19                           | -xcrossfile, B-44                      |
| in C90, E-10                                                             | -xcsi, B-45                            |
| VPATH environment variable, 9-3                                          | -xdebugformat, B-46                    |
|                                                                          | -xdepend, B-46                         |
| W                                                                        | -xdryrun, B-47                         |
| -w, 5-15, B-23                                                           | -xe, B-47                              |
| -w, B-24                                                                 | -Xexplicitpar, 5-16                    |
| wait function, C-17                                                      | -xexplicitpar, B-47                    |
| wait3 function, C-17                                                     | -xF, B-48                              |
| waitid function, C-17                                                    | -xhelp, B-49                           |
| waitpid function, C-17                                                   | -xherp, B-49                           |
| warning messages, E-1                                                    | -xildoff, B-50                         |
| wcsftime function, C-17                                                  | -xildoll, B-50 -xildon, B-51           |
| •                                                                        | ATTUOII, D-01                          |

-xinline, B-51 -xipo, B-52 -xipo\_archive, B-54 -xjobs, B-55 -Xkeeptmp, 5-17 -xldscope, B-56 -xlibmieee, B-57 -xlibmil, B-57 -xlibmopt, B-57 -xLic\_lib, B-58 -xlicinfo, B-58 -xlinkopt, B-58 -xloopinfo, B-59 -xM, B-60 -xM1, B-60 -xmaxopt, B-61 -xmemalign, B-61 -xMerge, B-61 -xnativeconnect, B-63 -xnolib, B-63 -xnolibmil, B-64 -xnolibmopt, B-64 -x0, B-64 -xopenmp, B-68 -xP, B-69 -xpagesize, B-69 -xpagesize\_heap, B-70 -xpagesize\_stack, B-71 -xparallel, B-71 -xpch, B-72 -xpchstop, B-77 -xpentium, B-78 -xpg, B-78 -xprefetch, B-78 -xprefetch\_auto\_type, B-80 -xprefetch\_level, B-80 -xprofile, B-81 -xprofile\_ircache, B-84 -xprofile\_pathmap, B-84 -xreduction, B-85 -xregs, B-85

-xsafe, B-87 -xsb, B-88 -xsbfast, B-88 -xsfpconst, B-88 -xspace, B-89 -xstrconst, B-89 -xtarget, B-89 -Xtemp, 5-17 -xtemp, B-93 -xthreadvar, B-94 -xthreadvar, compiler option, B-94 -Xtime, 5-17 -xtime, B-95 -Xtransition, 5-17 -xtransition, B-95 -xtrigraphs, B-95 -xunroll, B-96 -Xustr, 5-17 -xustr, B-96 -xvector, B-97 -xvis, B-98 -xvpara, B-98 Υ -Y, B-98 -y, 5-18 -YA, B-99 -YI, B-99 -YP, B-99

#### Ζ

-YS, B-99

-z i\_verbose option, 4-6 zero-length file, E-17 -Z11, B-99

-xrestrict, B-87

-xs, B-87